# **MB86291A/291AS**

# <**SCARLET**>

Graphics Controller **Specifications** 

> Revision 1.1 Apr 2004

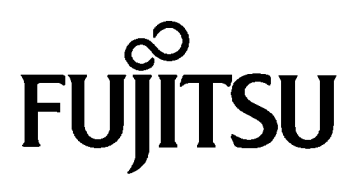

Copyright © FUJITSU LIMITED 2003 **ALL RIGHTS RESERVED** 

• The specifications in this manual are subject to change without notice. Contact our Sales Department before purchasing the product described in this manual.

• Information and circuit diagrams in this manual are only examples of device applications, they are not intended to be used in actual equipment. Also, Fujitsu accepts no responsibility for infringement of patents or other rights owned by third parties caused by use of the information and circuit diagrams.

• The contents of this manual must not be reprinted or duplicated without permission of Fujitsu.

• Fujitsu's semiconductor devices are intended for standard uses (such as office equipment (computers and OA equipment), industrial/communications/measuring equipment, and personal/home equipment). Customers using semiconductor devices for special applications (including aerospace, nuclear, military and medical applications) in which a failure or malfunction might endanger life or limb and which require extremely high reliability must contact our Sales Department first. If damage is caused by such use of our semiconductor devices without first consulting our Sales Department, Fujitsu will not assume any responsibility for the loss.

• Semiconductor devices fail with a known probability. Customers must use safety design (such as redundant design, fireproof design, over-current prevention design, and malfunction prevention design) so that failures will not cause accidents, injury or death).

• If the products described in this manual fall within the goods or technologies regulated by the Foreign Exchange and Foreign Trade Law, permission must be obtained before exporting the goods or technologies.

## $\frac{1}{1}$  CAUTION Burns

There is a danger of burns because the IC surface is heated depending on

the IC operating conditions. In this case, take safety measures.

## **Update history**

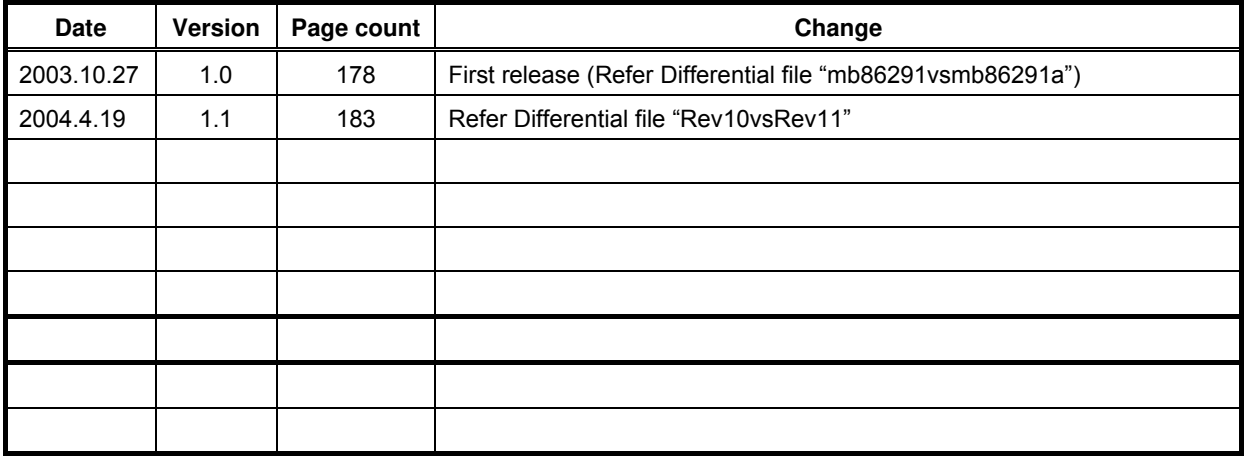

## **CONTENTS**

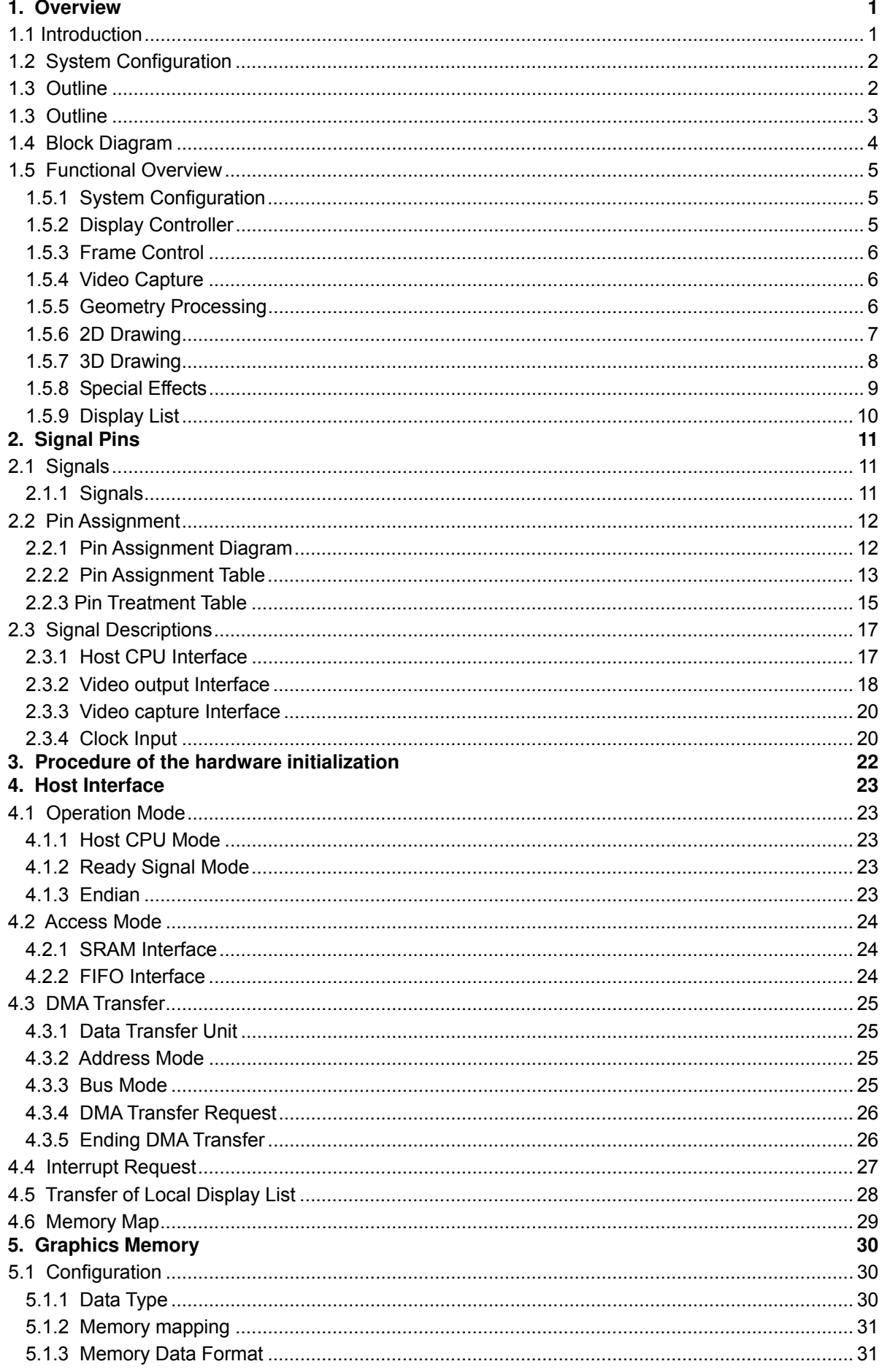

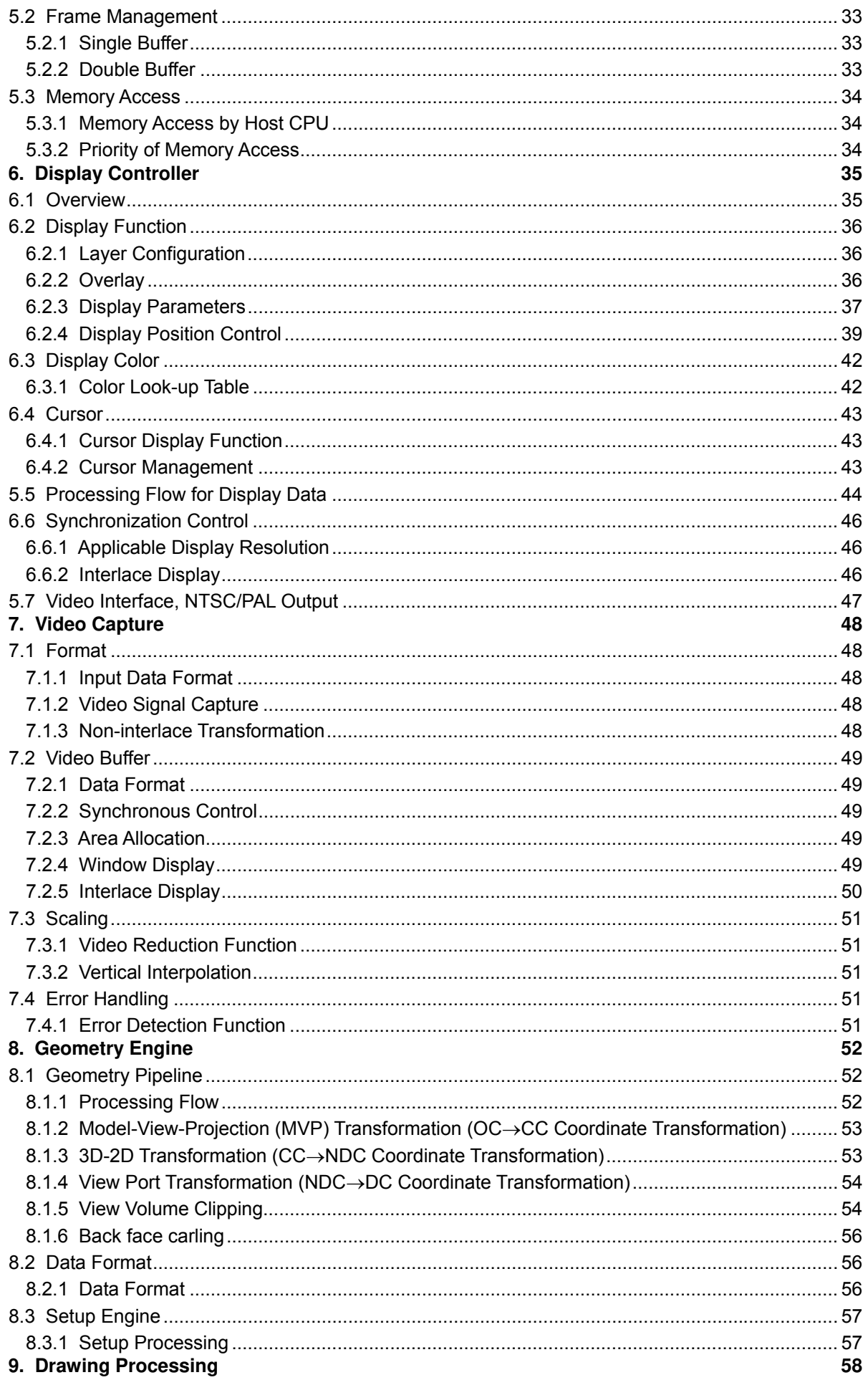

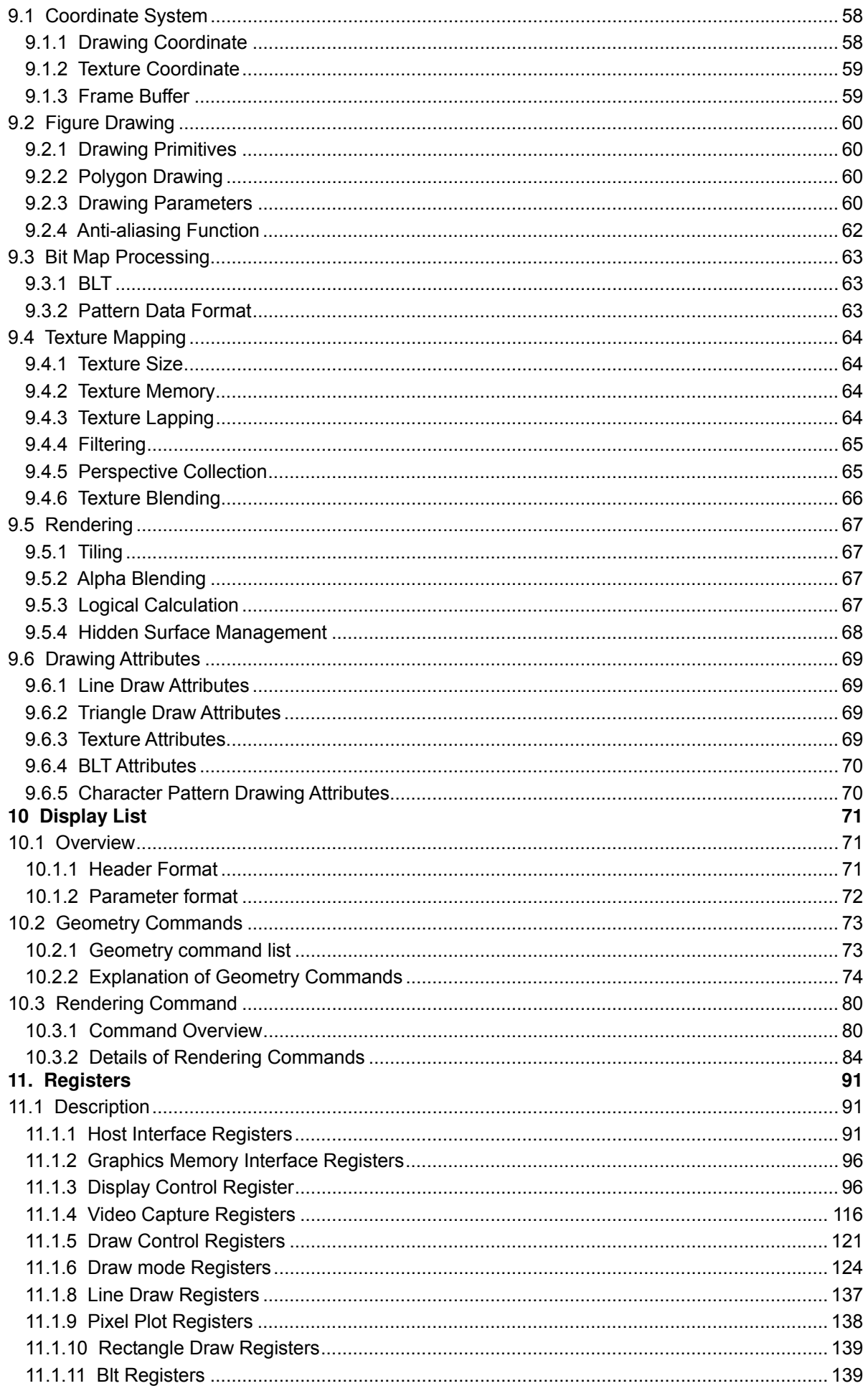

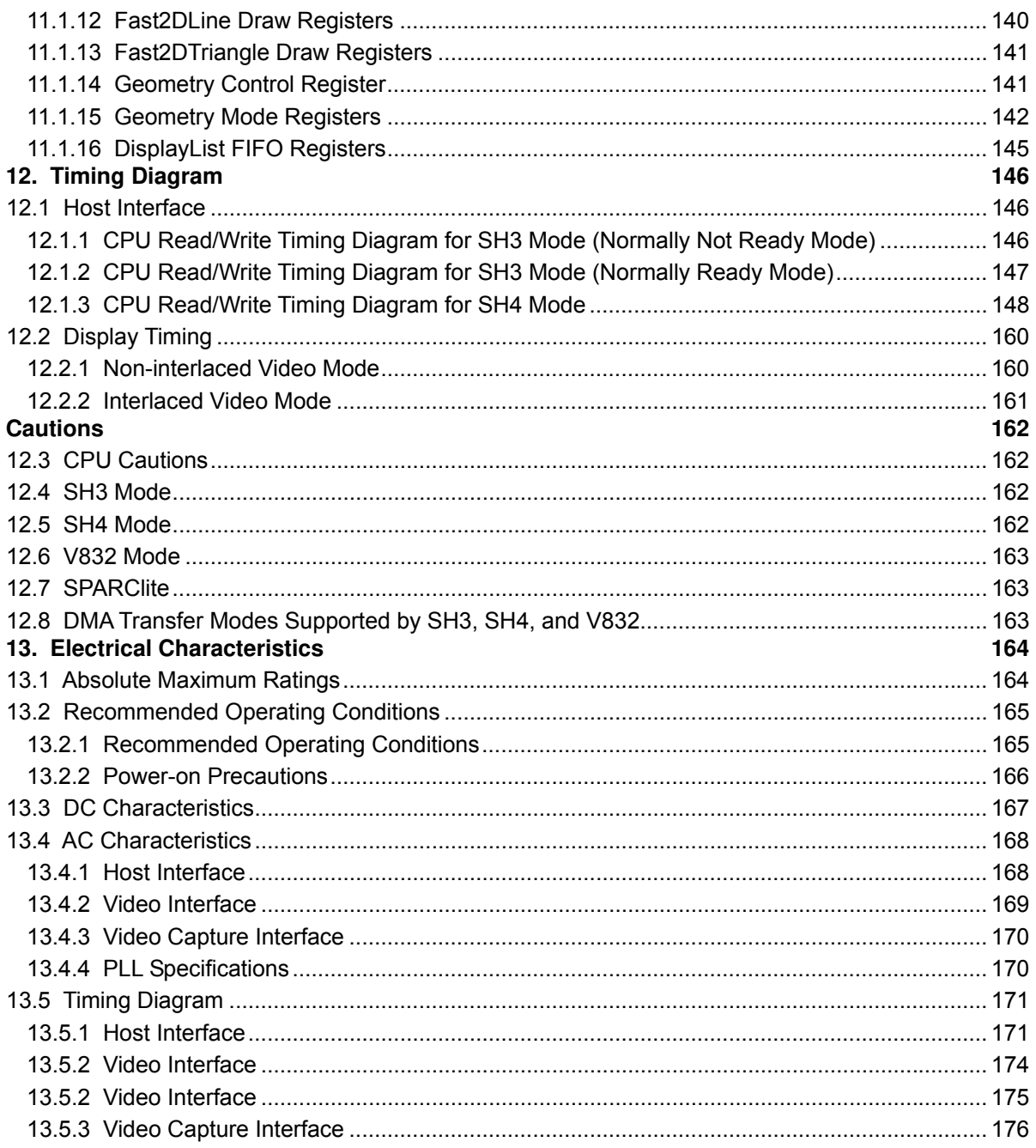

FUJITSU LIMITED PRELIMINARY and CONFIDENTIAL

# **1. Overview**

## **1.1 Introduction**

The MB86291A/291AS <SCARLET2> graphics controller develops the FUJITSU MB86290A graphics controller; it enables geometry processing and digital video capture.

Building SDRAM into this controller also achieves high-band graphics data transfer, providing highspeed graphics processing.

The MB86291AS is graphics controller LSI which is added the I<sup>2</sup>C interface function to MB86291A.

For details of the I<sup>2</sup>C interface function, please refer an another additional manual for MB86291AS.

## **Target applications**

Car navigation systems Mobile equipment Digital information home electric appliance Amusement equipment

PRELIMINARY and CONFIDENTIAL

## **1.2 System Configuration**

The following figure shows an example of the application of the MB86291A to a car navigation system.

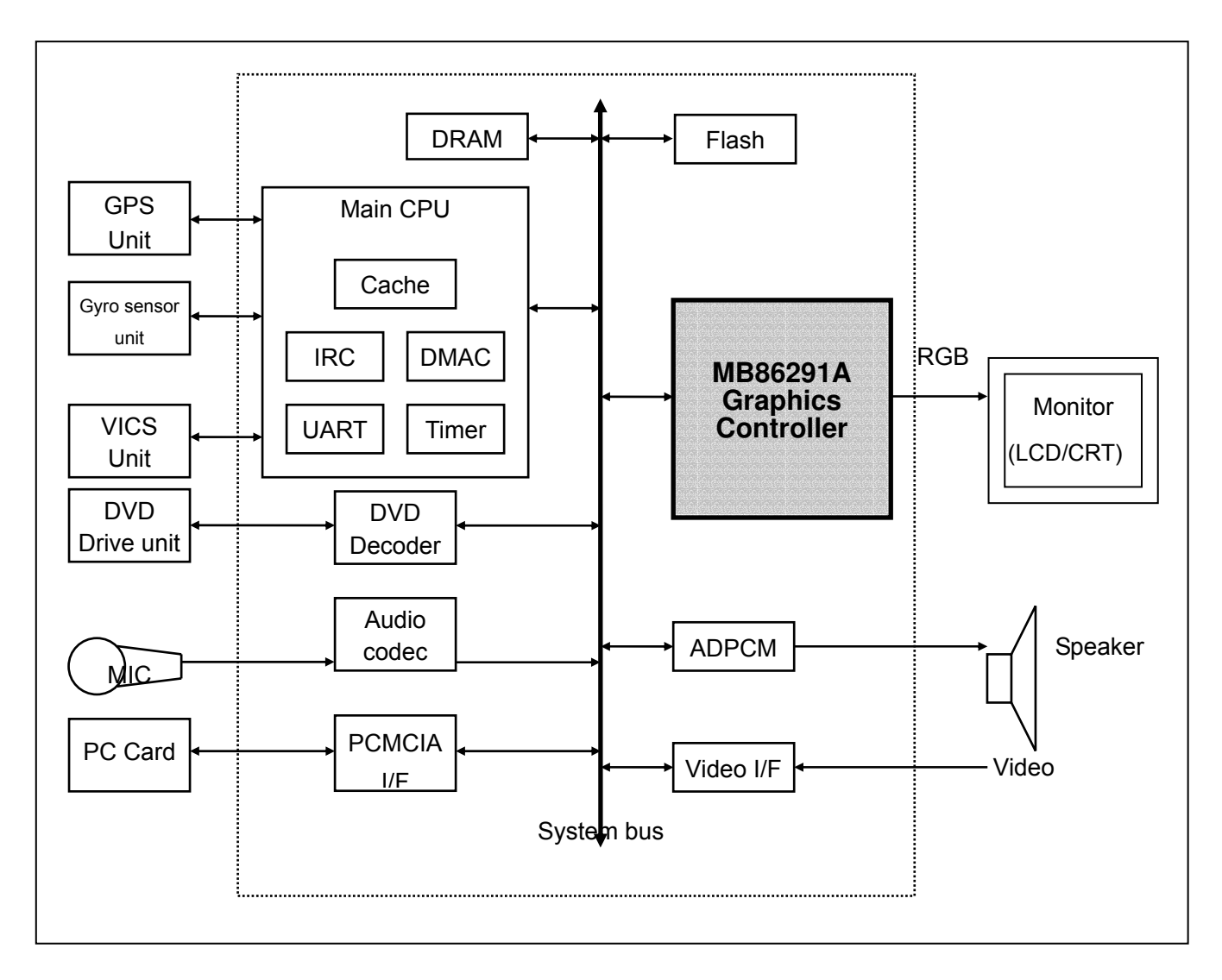

**Fig.1.1 System Configuration (TBD)** 

PRELIMINARY and CONFIDENTIAL

#### **1.3 Outline**

Built-in graphics memory

The MB86291A has built-in 16-Mbit SDRAM to enable high bandwidth data transfer. This permits high-speed memory access, which is the bottleneck of graphics processing.

Built-in geometry engine

The MB86291A has a built-in hardware engine that performs geometry processing such as coordinate transformation. This enables a large reduction in numerical computation for graphics processing with high CPU loads in the embedded system.

#### Digital video capture

The digital video capture function can store digital video data such as TV in graphics memory; it can display rendered graphics and video graphics on the same screen.

#### Display controller

The MB86291A has a built-in display controller that is compatible with the MB86290A.

This controller provides functions such as XGA display (1024 x 768 pixels), 4-layer overlay, left/right split display, wrap-around scrolling, double buffers, and translucent display.

In addition to analog RGB output, this controller supports digital RBG output and picture-in-picture video data.

#### 2D and 3D Rendering

The MB86291A has a rendering function that is compatible with the MB86290A. It can render data with the display list created for the MB86290A.

The MB96291 also supports 3D rendering, such as perspective texture mapping with perspective collection and Gouraud shading, alpha bending, and anti-aliasing for rendering smooth lines.

#### **Others**

CMOS technology with 0.25-µm DRAM HQFP208 Package (lead pitch 0.5 mm) Supply voltage : 2.5 V (internal operation)/3.3 V (I/O) Power Current (TYPICAL)

 2.5V: 650mA 3.3V: 50mA

PRELIMINARY and CONFIDENTIAL

## **1.4 Block Diagram**

SCARLET block diagram is shown below:

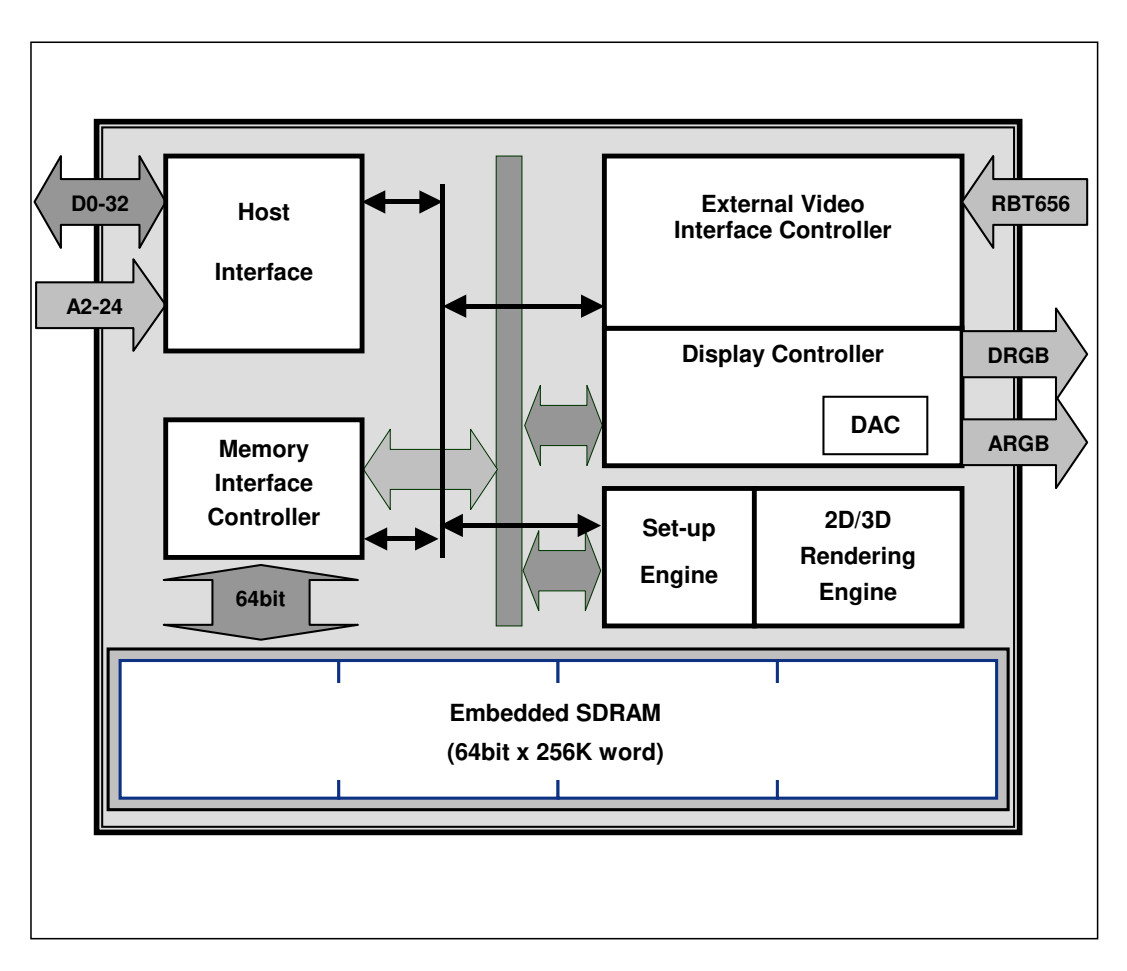

**Fig.1.2 SCARLET Block Diagram (TBD)** 

## **1.5 Functional Overview**

## **1.5.1 System Configuration**

#### **Host CPU interface**

The MB86291A can be connected to Hitachi's SH3 or SH4 CPUs, NEC's V832 microprocessor and Fujitsu SPARClite (MB86833) without an external circuit. The host MB86291A CPU interface transfer display list, texture pattern data from the main memory to the SCARLET graphic memory or internal registers by using an external DMA controller.

#### **Graphics memory**

The MB86291A has built-in 16-Mbit SDRAM and no external memory is required. The operation frequency of the graphics memory is 100 MHz.

#### **Graphics output**

MB86290A has three channels of 8-bit D/A converters and outputs analog RGB signals. The MB86291A also has 8-bit RGB digital video graphics output pins each of which can be connected to an external digital video encoder, etc.

#### **Video input pin**

The MB86291A has an 8-bit video input pin that can be connected to an external digital video decoder thereby supporting input of digital video in accordance with ITU RBT-656.

## **1.5.2 Display Controller**

#### **Screen resolution**

Various resolutions are achieved by using a programmable timing generator as follows:

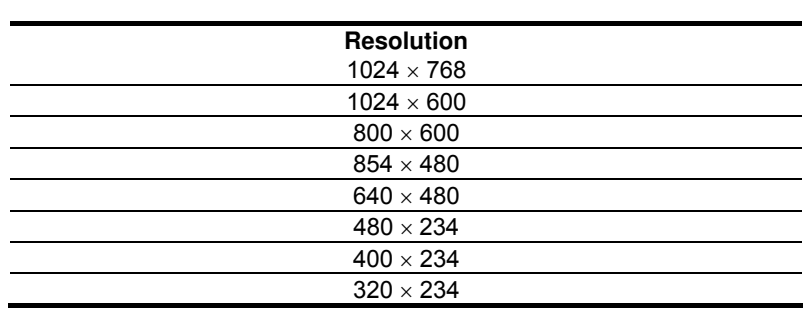

#### **Screen Resolutions**

#### **Display colors**

There are two pixel color modes (indirect and direct). In the indirect mode, each pixel is expressed in 8-bit code. The actual display color is referenced using a color look-up table (color pallet). In this mode, each color of the look-up table is represented as 17 bits (RGB 6 bits each and independent alpha-blend bit), and 256 colors are selected from 262,144 colors. In the direct mode, each pixel is expressed as 16-bit code (RGB 5 bits each and reserved intensity bit). In this mode, 32,768 colors can be displayed.

#### **Overlay**

Up to three extra layers can be overlaid on the base window. When multiple layers are overlaid, the lower layer image can be displayed according to the setting of the transparency option. Any

PRELIMINARY and CONFIDENTIAL

codes in the color pallet can be assigned a transparent color. Code 0 in the indirect mode or color value 0 in the direct mode sets this transparent option.

#### **Hardware cursor**

MB86291A supports two separate hardware cursor functions. Each of these hardware cursors is specified as a  $64 \times 64$ -pixel area. Each pixel of these hardware cursors is 8 bits and uses the indirect mode look-up table.

## **1.5.3 Frame Control**

#### **Double buffer scheme**

This mode provides smooth animation. The display frame and drawing frame are switched back and forth at each scan frame. A program in the vertical blanking period controls flipping.

#### **Scroll scheme**

Wrap around scrolling can be done by setting the drawing area, display area, display size and start address independently.

#### **Windows display**

The whole screen can be split into two vertically separate windows. Both windows can be controlled independently.

## **1.5.4 Video Capture**

The video capture function captures ITU RBT-656 format videos. Video data is stored in graphics memory once and then displayed on the screen in synchronization with the display scan.

Both NTSC and PAL video formats are supported.

## **1.5.5 Geometry Processing**

The MB86291A has a geometry engine for performing the numerical operations required for graphics processing. The geometry engine uses the floating-point format to perform high-precision numerical operations. It selects the required geometry processing according to the set drawing mode and primitive type and executes processing to the final drawing.

#### **MVP Transformation**

#### MVP Transformation

Setting a 4 x 4 conversion matrix enables transformation of a 3D model view projection. Twodimensional affine transformation is also possible.

PRELIMINARY and CONFIDENTIAL

#### **Clipping**

Clipping stops drawing of figures outside the screen (field of view). Polygons (including concave shapes) can also be clipped.

#### **3D-2D Transformation**

This functions transforms 3D coordinates (normalization) into 2D coordinates in orthogonal or perspective projections.

#### **View port transformation**

This function transforms normalized 2D coordinates into drawing (device) coordinates.

#### **Primitive setup**

This function automatically performs a variety of slope computations, etc., based on transforming vertex data into coordinates and sets up (preprocesses) rendering.

## **1.5.6 2D Drawing**

#### **2D Primitives**

MB86291A provides automatic drawing of various primitives and patterns (drawing surfaces) to frame memory in either indirect color (8 bits/pixel referencing appropriate palette) or direct color (16 bits/pixel) mode. Alpha blending and anti-aliasing features are useful when the direct color mode is selected.

A triangle is drawn in a single color, mapped with a style image formed by a single color or 2D pattern (tiling), or mapped with a texture pattern by designating coordinates of the 2D pattern at each vertex (texture mapping). Alpha blending can be applied either per entire shape in single color mode or per pixel in tiling/texture mapping mode. When an object is drawn in single color or filled with a 2D pattern (without using Gouraud shading or texture mapping), dedicated primitives, such as Fast2DLine and Fast2DTriangle, are used. Only vertex coordinates are set for these primitives. Fast2Dtriangle is also used to draw polygons.

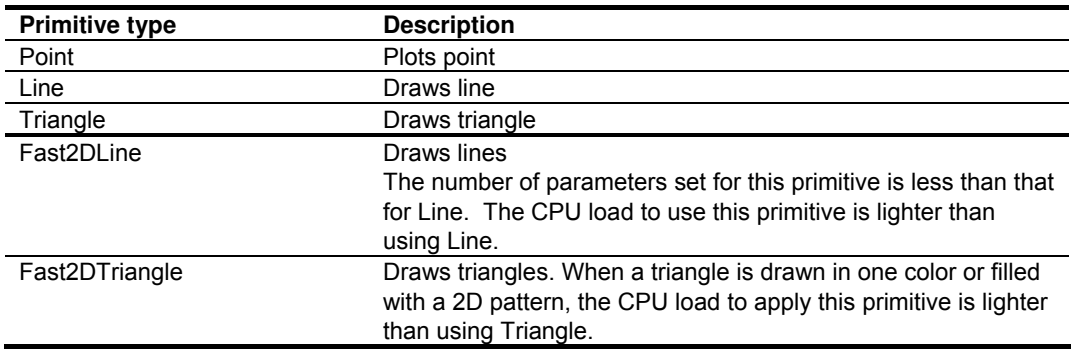

#### **2D Primitives**

#### **Polygon draw**

This function draws various random shapes formed using multiple vertices. There is no restriction on the number of vertices number, however, if any sides forming the random shape cross each

PRELIMINARY and CONFIDENTIAL

other, the shape is unsupported. The Polygon draw flag buffer must be defined in graphics memory as a work field to draw random shapes.

#### **BLT/Rectangle fill**

This function draws a rectangle using logical calculations. It is used to clear the frame memory and Z buffer. At scrolling, the rolled over part can be cleared by using this function in the blanking time period.

#### **BLT Attributes**

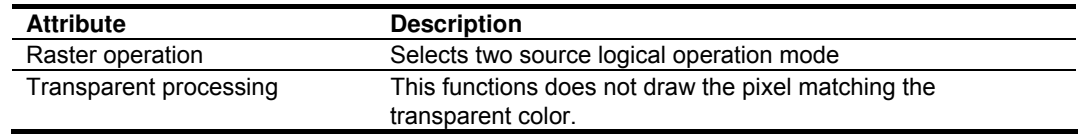

#### **Pattern (Text) drawing**

This function draws a binary pattern (text) in a designated color.

#### **Pattern (Text) Drawing Attributes**

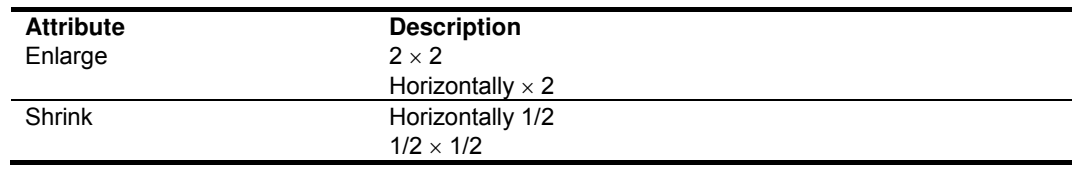

#### **Clipping**

This function sets a rectangular window in a frame memory drawing surface and disables drawing of anything outside that window.

## **1.5.7 3D Drawing**

#### **3D Primitives**

This function draws 3D objects in frame memory in the direct color mode.

#### **3D Primitives**

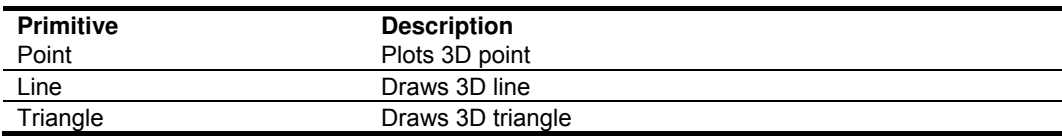

FUJITSU LIMITED PRELIMINARY and CONFIDENTIAL

#### **3D Drawing attributes**

MB86291A has various professional 3D graphics features, including Gouraud shading and texture mapping with bi-linear filtering/automatic perspective correction, and provides high- quality realistic 3D drawing. A built-in sophisticated texture mapping unit delivers fast pixel calculations. This unit also delivers color blending between the shading color and texture color as well as alpha blending per pixel.

#### **Hidden surface management**

MB86291A supports the Z buffer for hidden surface management.

## **1.5.8 Special Effects**

#### **Anti-aliasing**

Anti-aliasing manipulates lines and borders of polygons in sub-pixel units to eliminate jaggies on bias lines. It is used as a functional option for 2D drawing (in direct color mode only).

#### **Line drawing**

This function draws lines of a specific width. Detecting a line pattern can also draw a broken line. The anti-aliasing feature is also useful to draw smooth lines.

#### **Line Draw Attributes**

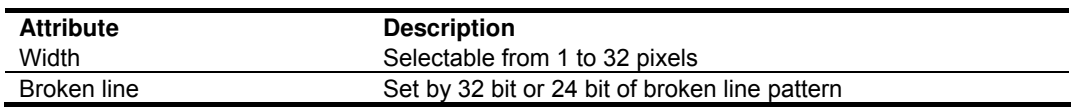

#### **Alpha blending**

Alpha blending blends two separate colors to provide a transparency effect. SCARLET supports two types of alpha blending; blending two different colors at drawing, and blending overlay planes at display. Transparent color is not used for these blending options.

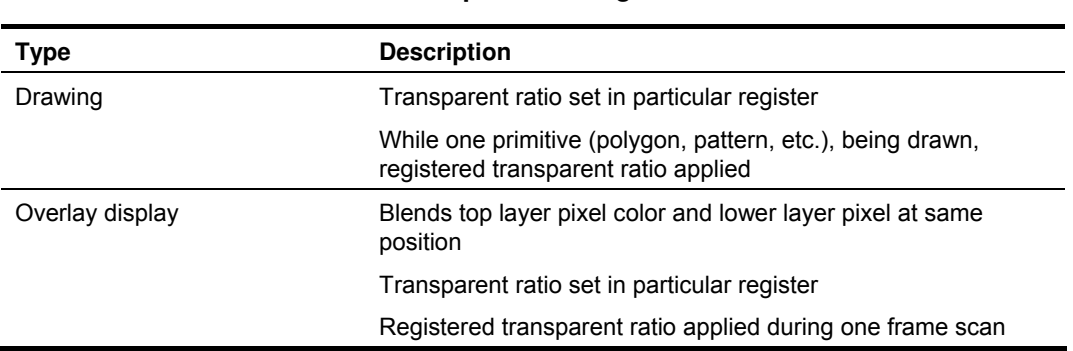

**Alpha Blending** 

#### **Shading**

Gouraud shading is supported in the direct color mode to provide realistic 3D objects and color gradation.

#### **Texture mapping**

MB86291A supports texture mapping to map a style pattern onto the surface of 3D polygons. Perspective correction is calculated automatically. For 2D pattern texture mapping, MB86291A has a built-in buffer memory for a field of up to  $64 \times 64$  pixels. Texture mapping is performed at high speeds while texture patterns are stored in this buffer. The texture pattern can also be stored in the graphics memory. In this case, a large pattern of up to  $256 \times 256$  pixels can be used.

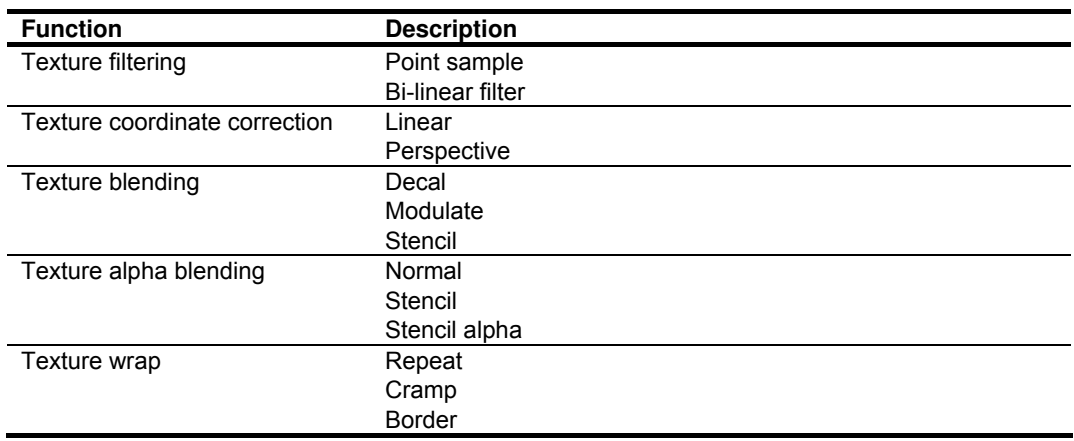

#### **Texture Mapping**

## **1.5.9 Display List**

SCARLET is operated by feeding display lists which consists of a set of display commands, arguments and pattern data for them. Normally, these display lists are stored either in off- screen frame memory (part of SCARLET's local buffer) or host (main) memory that the DMAC of the host CPU can access directly. SCARLET reads these display lists, decodes the commands, and executes them after reading all the necessary arguments. By executing this operation set until the end of the display list, all graphics operations, including image/object drawing and display control, are separated from the CPU. Of course, the CPU program can also feed the display list information directly to MB86291A's designated registers.

PRELIMINARY and CONFIDENTIAL

## **2. Signal Pins**

## **2.1 Signals**

## **2.1.1 Signals**

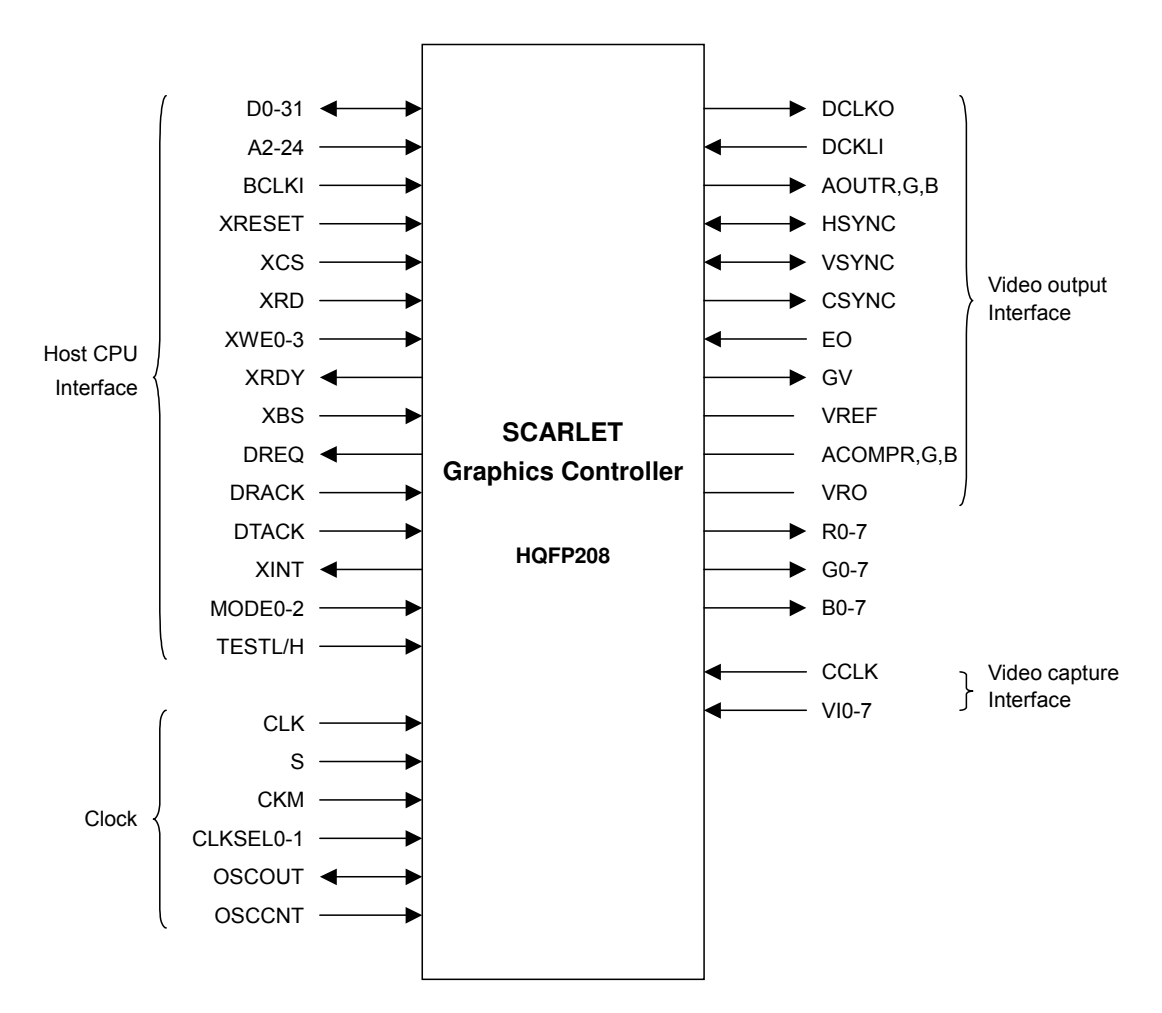

**Fig. 2.1 SCARLET Signals** 

## **2.2.1 Pin Assignment Diagram**

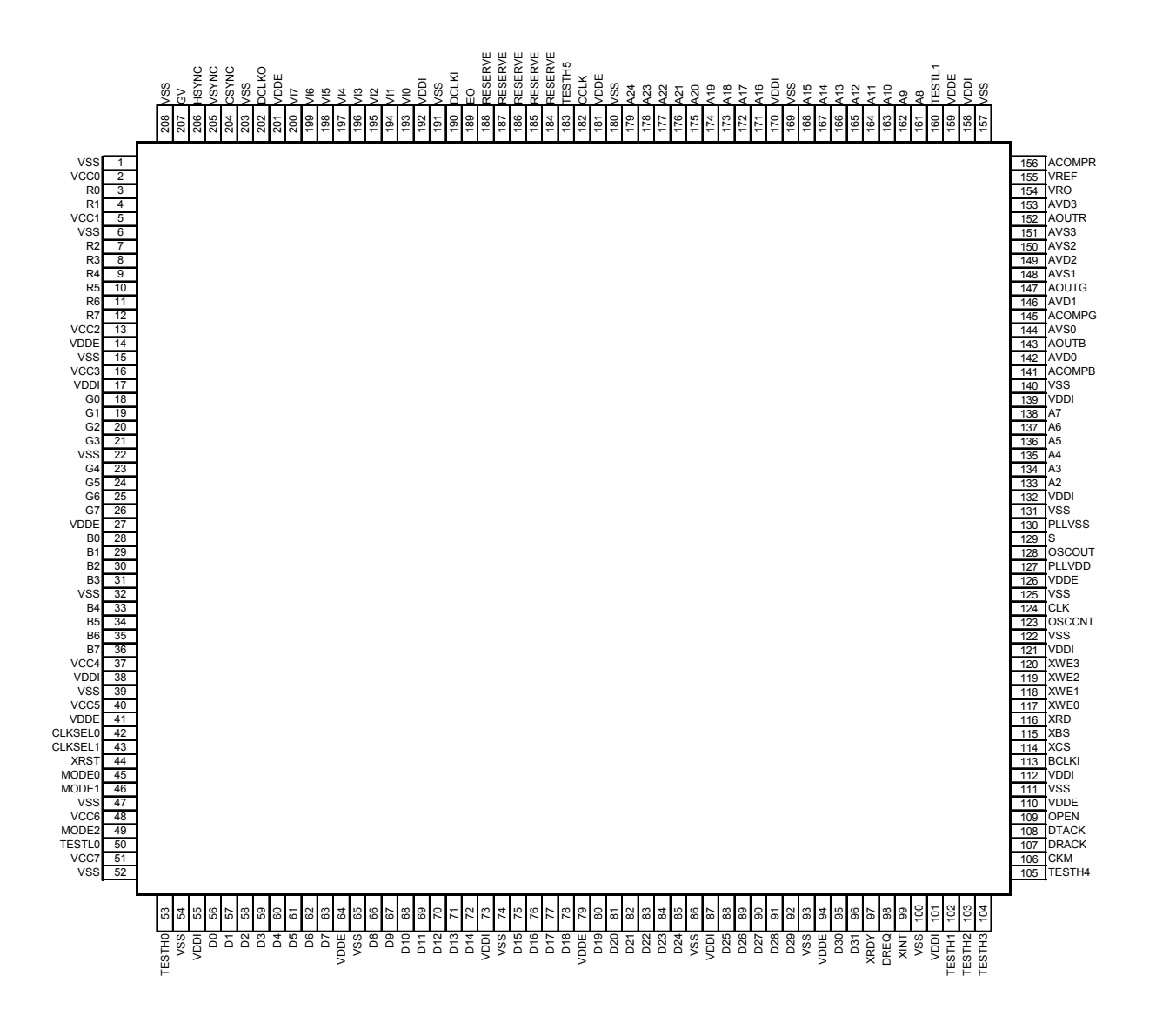

**Fig. 2.2 SCARLET Pin Assignment** 

| No.                       | <b>Name</b>             | No.      | <b>Name</b>                 | No.              | <b>Name</b>              | No. | Name                                   |
|---------------------------|-------------------------|----------|-----------------------------|------------------|--------------------------|-----|----------------------------------------|
| $\mathbf{1}$              | $V_{SS}$                | 53       | TESTH0                      | 105              | TESTH4                   | 157 | $V_{SS}$                               |
| $\overline{2}$            | $V_{CCQ}$               | 54       | $V_{SS}$                    | 106              | <b>CKM</b>               | 158 | $V_{DDI}$                              |
| $\ensuremath{\mathsf{3}}$ | R <sub>0</sub>          | 55       | $V_{DDI$                    | 107              | <b>DRACK</b>             | 159 | $V_{\text{DDE}}$                       |
| $\overline{\mathbf{4}}$   | R1                      | 56       | D <sub>0</sub>              | 108              | <b>DTACK</b>             | 160 | <b>TESTL1</b>                          |
| $\overline{5}$            | $V_{CC1}$               | 57       | D <sub>1</sub>              | 109              | OPEN                     | 161 | A8                                     |
| 6                         | $V_{SS}$                | 58       | D <sub>2</sub>              | 110              | <b>V</b> <sub>DDE</sub>  | 162 | A <sub>9</sub>                         |
| $\overline{7}$            | R <sub>2</sub>          | 59       | D <sub>3</sub>              | 111              | $V_{SS}$                 | 163 | A10                                    |
| 8                         | R <sub>3</sub>          | 60       | D <sub>4</sub>              | 112              | $V_{DDI}$                | 164 | A11                                    |
| 9                         | R <sub>4</sub>          | 61       | D <sub>5</sub>              | 113              | <b>BCLKI</b>             | 165 | A12                                    |
| 10                        | R <sub>5</sub>          | 62       | D <sub>6</sub>              | 114              | <b>XCS</b>               | 166 | A13                                    |
| 11                        | R <sub>6</sub>          | 63       | D7                          | 115              | <b>XBS</b>               | 167 | A14                                    |
| 12                        | R7                      | 64       | <b>V</b> <sub>DDE</sub>     | 116              | <b>XRD</b>               | 168 | A15                                    |
| 13                        | $V_{CC2}$               | 65       | $V_{SS}$                    | 117              | XWE0                     | 169 | $V_{SS}$                               |
| 14                        | $V_{\text{DDE}}$        | 66       | D <sub>8</sub>              | 118              | XWE1                     | 170 | V <sub>DDI</sub>                       |
| 15                        | $V_{SS}$                | 67       | D <sub>9</sub>              | 119              | XWE2                     | 171 | A16                                    |
| 16                        | V <sub>CC3</sub>        | 68       | D <sub>10</sub>             | 120              | XWE3                     | 172 | A17                                    |
| 17                        | $V_{DDL}$               | 69       | D11                         | 121              | $V_{DDI}$                | 173 | A18                                    |
| 18                        | G <sub>0</sub>          | 70       | D <sub>12</sub>             | 122              | $V_{SS}$                 | 174 | A19                                    |
| 19                        | G1                      | 71       | D <sub>13</sub>             | 123              | <b>OSCCNT</b>            | 175 | A20                                    |
| 20                        | G <sub>2</sub>          | 72       | D <sub>14</sub>             | 124              | <b>CLK</b>               | 176 | A21                                    |
| 21                        | G <sub>3</sub>          | 73       | V <sub>DDI</sub>            | 125              | $V_{SS}$                 | 177 | A22                                    |
| 22                        |                         | 74       |                             | 126              |                          | 178 | A23                                    |
| 23                        | $V_{SS}$<br>G4          | 75       | $V_{SS}$<br>D <sub>15</sub> | 127              | $V_{\text{DDE}}$         | 179 | A24                                    |
|                           |                         |          |                             |                  | <b>PLLV<sub>DD</sub></b> |     | <b>VSS</b>                             |
| 24                        | G <sub>5</sub>          | 76       | D16                         | 128              | <b>OSCOUT</b>            | 180 |                                        |
| 25                        | G <sub>6</sub><br>G7    | 77<br>78 | D <sub>17</sub>             | 129              | S<br><b>PLLVss</b>       | 181 | <b>V</b> <sub>DDE</sub><br><b>CCLK</b> |
| 26                        |                         |          | D18                         | 130              |                          | 182 |                                        |
| 27                        | V <sub>DDE</sub>        | 79       | $V_{DDE}$                   | 131              | $V_{SS}$                 | 183 | TESTH <sub>5</sub>                     |
| 28                        | B <sub>0</sub>          | 80       | D <sub>19</sub>             | 132              | $V_{DDL}$                | 184 | <b>RESERVE</b>                         |
| 29                        | <b>B1</b>               | 81       | D <sub>20</sub>             | 133              | A2                       | 185 | RESERVE                                |
| 30                        | B <sub>2</sub>          | 82       | D <sub>21</sub>             | 134              | A3                       | 186 | RESERVE                                |
| 31                        | B <sub>3</sub>          | 83       | D <sub>22</sub>             | 135              | A4                       | 187 | <b>RESERVE</b>                         |
| 32                        | $V_{SS}$                | 84       | D <sub>23</sub>             | 136              | A <sub>5</sub>           | 188 | <b>RESERVE</b>                         |
| 33                        | B4                      | 85       | D <sub>24</sub>             | 137              | A6                       | 189 | EO                                     |
| 34                        | B <sub>5</sub>          | 86       | $V_{SS}$                    | 138              | A7                       | 190 | <b>DCLKI</b>                           |
| 35                        | B <sub>6</sub>          | 87       | <b>V</b> <sub>DDI</sub>     | 139              | $V_{DDI}$                | 191 | $V_{SS}$                               |
| 36                        | B7                      | 88       | D <sub>25</sub>             | 140              | $V_{SS}$                 | 192 | $V_{D$                                 |
| 37                        | $V_{CC4}$               | 89       | D <sub>26</sub>             | 141              | <b>ACOMPB</b>            | 193 | VI0                                    |
| 38                        | $V_{DDI}$               | 90       | D <sub>27</sub>             | $\overline{142}$ | AV <sub>DO</sub>         | 194 | V11                                    |
| 39                        | $V_{SS}$                | 91       | D28                         | 143              | <b>AOUTB</b>             | 195 | VI2                                    |
| 40                        | V <sub>CC5</sub>        | 92       | D <sub>29</sub>             | 144              | AV <sub>SO</sub>         | 196 | VI3                                    |
| 41                        | <b>V</b> <sub>DDE</sub> | 93       | $\mathsf{V}_{\mathsf{SS}}$  | 145              | <b>ACOMPG</b>            | 197 | VI4                                    |
| 42                        | <b>CLKSEL0</b>          | 94       | $V_{\text{DDE}}$            | 146              | AV <sub>D1</sub>         | 198 | VI5                                    |
| 43                        | CLKSEL1                 | 95       | D30                         | 147              | <b>AOUTG</b>             | 199 | VI6                                    |
| 44                        | <b>XRST</b>             | 96       | D31                         | 148              | AV <sub>S1</sub>         | 200 | VI7                                    |
| 45                        | MODE0                   | 97       | <b>XRDY</b>                 | 149              | AV <sub>D2</sub>         | 201 | V <sub>DDE</sub>                       |
| 46                        | MODE1                   | 98       | <b>DREQ</b>                 | 150              | AV <sub>S2</sub>         | 202 | <b>DCLKO</b>                           |
| 47                        | $V_{SS}$                | 99       | <b>XINT</b>                 | 151              | AV <sub>S3</sub>         | 203 | $V_{SS}$                               |
| 48                        | $V_{CC6}$               | 100      | $V_{SS}$                    | 152              | <b>AOUTR</b>             | 204 | <b>CSYNC</b>                           |
| 49                        | MODE2                   | 101      | $V_{\text{DDI}}$            | 153              | AV <sub>D3</sub>         | 205 | <b>VSYNC</b>                           |
| 50                        | <b>TESTL0</b>           | 102      | TESTH1                      | 154              | $V_{\mathsf{RO}}$        | 206 | <b>HSYNC</b>                           |
| 51                        | $V_{C$                  | 103      | TESTH <sub>2</sub>          | 155              | V <sub>REF</sub>         | 207 | GV                                     |
| 52                        | $V_{SS}$                | 104      | TESTH <sub>3</sub>          | 156              | <b>ACOMPR</b>            | 208 | $V_{SS}$                               |

**Table 2.1 Pin Assignment** 

PRELIMINARY and CONFIDENTIAL

#### **Notes**

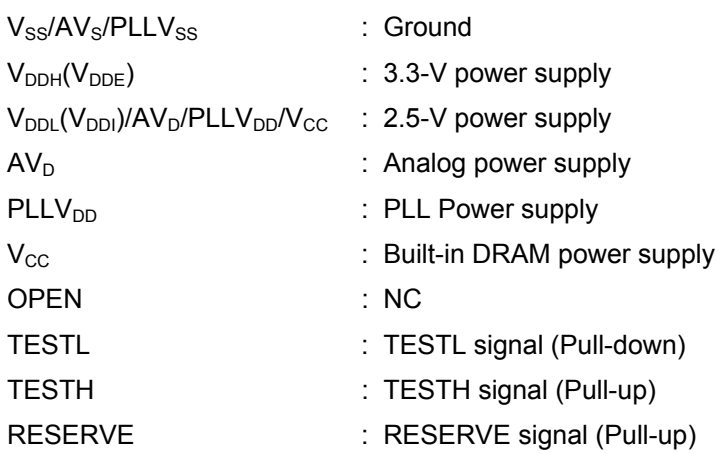

-  $AV_D$  and  $PLLV_{DD}$  should be isolated on the PCB.

- Insert a bypass capacitor with good high frequency characteristics between the power supply and ground.

Position the capacitor as near as possible to the pin.

PRELIMINARY and CONFIDENTIAL

#### **2.2.3 Pin Treatment Table**

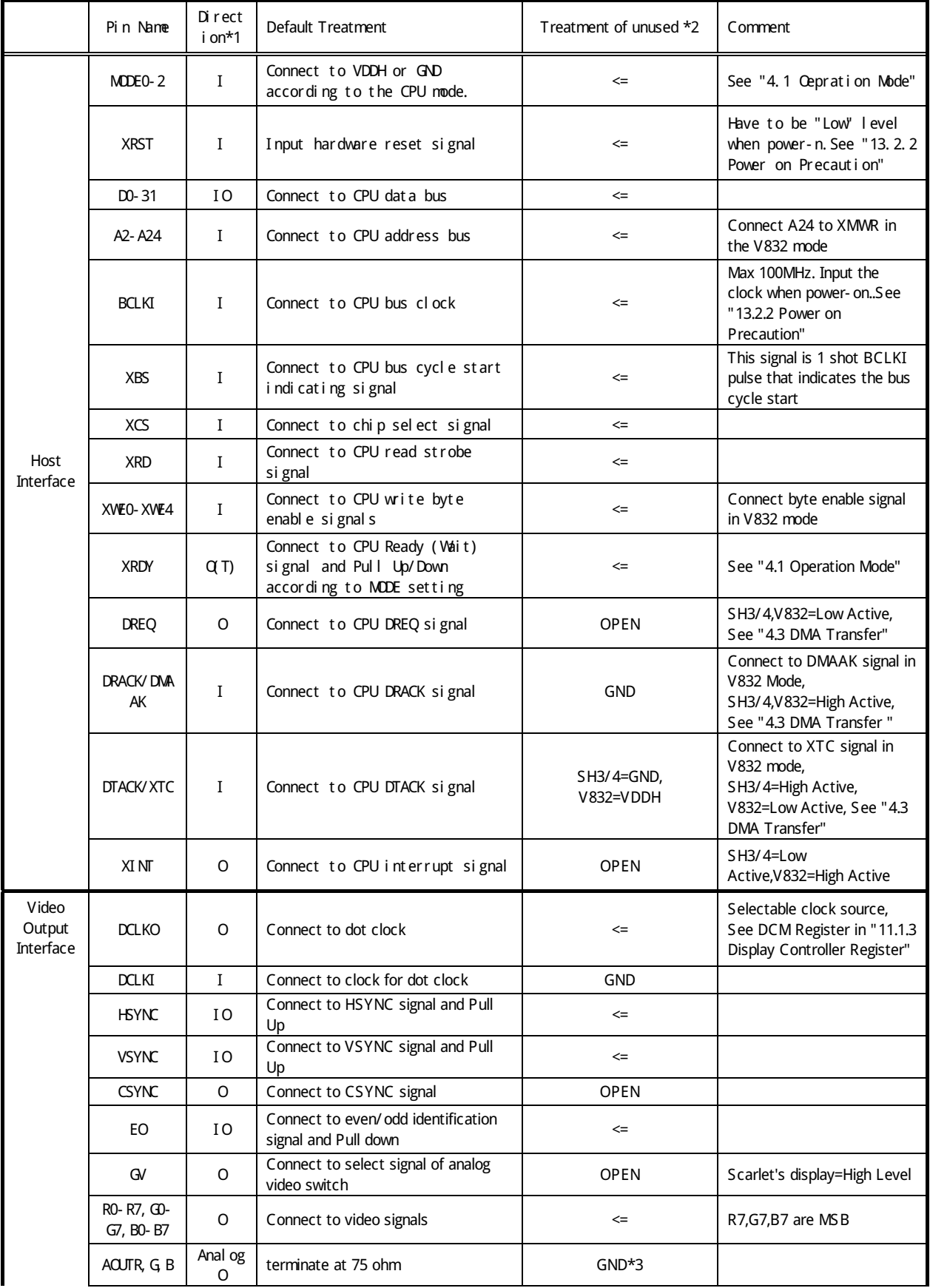

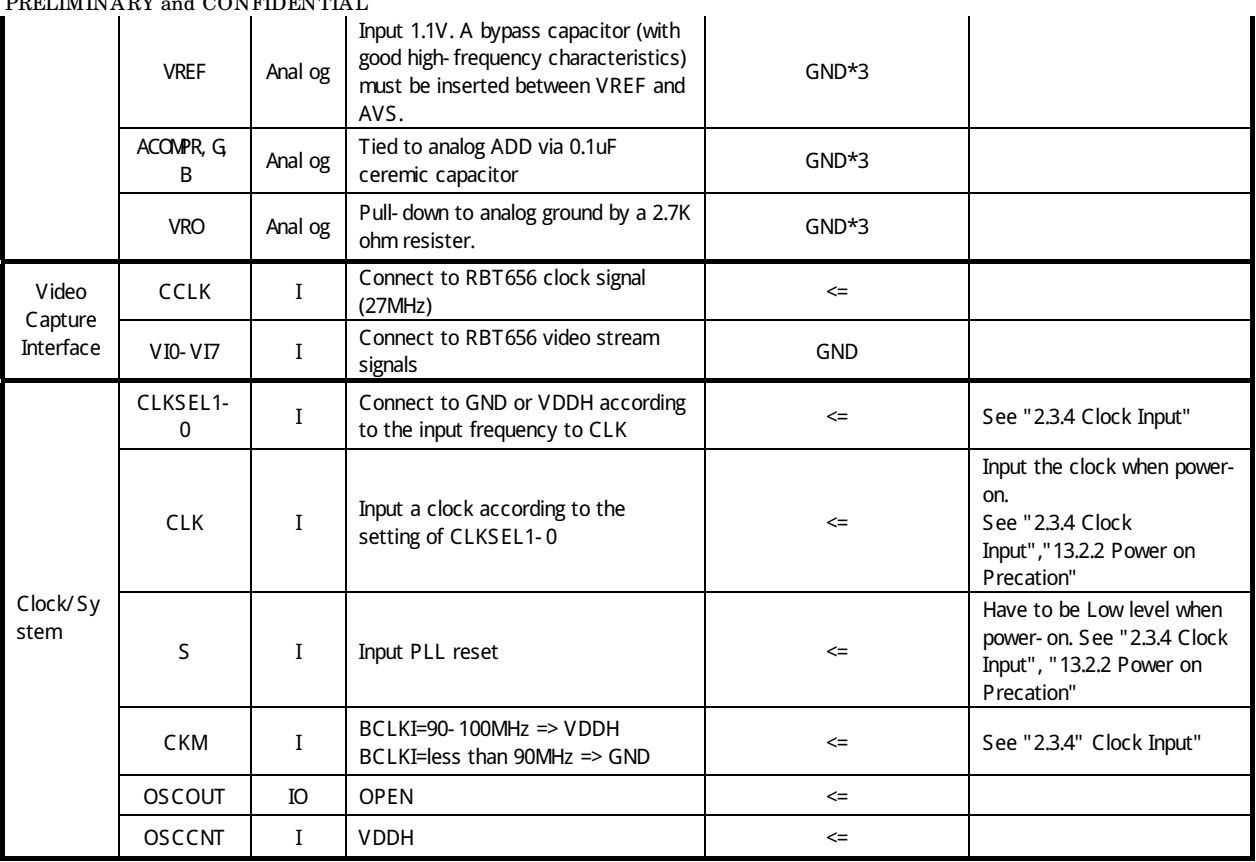

#### PRELIMINARY and CONFIDENTIAL

#### **Note**) **This device is warranted under the above listed condition. No warranty made with other combination or treatments.**

\*1:I=Input pin, O=Output pin , O(T)= Output Tri-state pin, IO=Bi-directional pin, Analog O=Analog output, Analog=Analog pin for DAC

\*2:"<=" mark means treat a pin same as default

\*3:All of analog pins are possible to connect to GND when NOT use DAC. But if connect to GND, all of analog pins(includes analog VDD pins) have to connect GND.

## **2.3.1 Host CPU Interface**

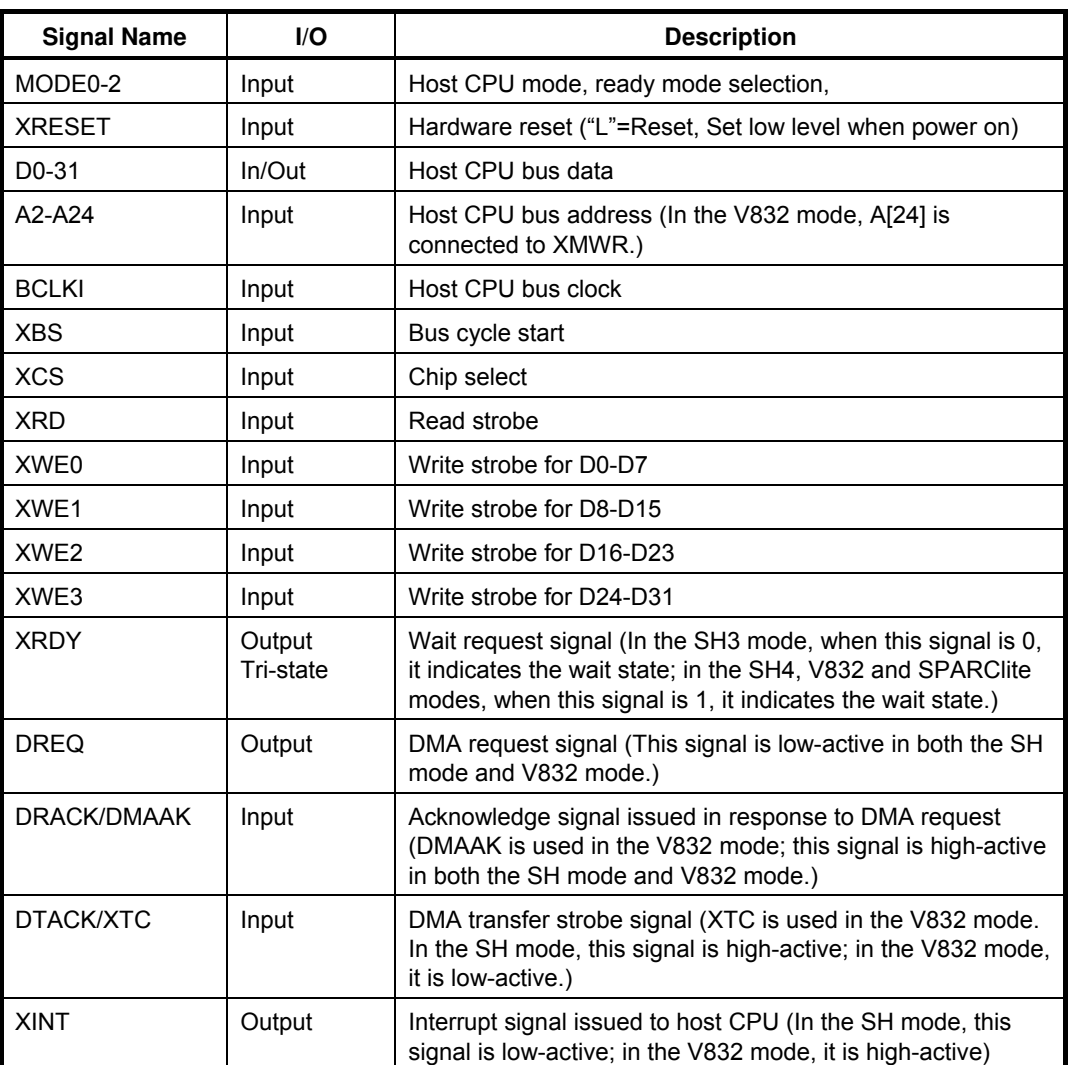

#### **Table 2.2 Host CPU Interface Signals**

MB86291A can be connected to the Hitachi SH4 (SH7750), SH3 (SH7709/09A) NEC V832 and Fujitsu SPARClite (MB86833). In the SRAM interface mode, MB86291A can be used with any other CPU as well. The host CPU is specified by the MODE0 and 1 pins.

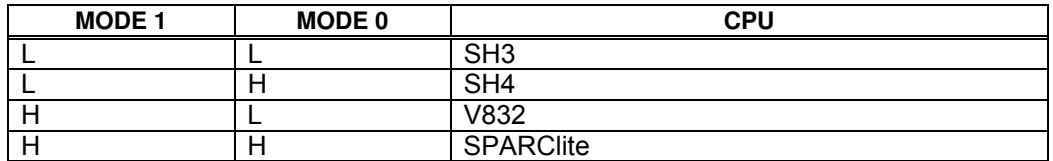

When the bus cycle terminates, a ready signal level can be set by the MODE2 pin. When using the high-level MODE2 signal, set two cycles as the CPU software wait of the CPU.

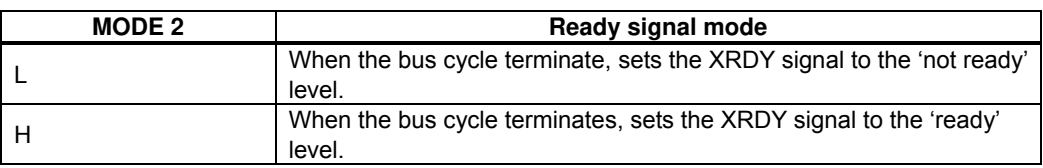

The host interface data bus is 32-bits wide (fixed).

The address bus is 24-bits wide (per double word), and has a 32-Mbyte address field. MB86290A uses a 32-Mbyte address field.

The external bus frequency is up to 100 MHz.

In the SH4 mode and V832 mode, when the XRDY signal is low, it is in the ready state. In the SH3 mode, when the XRDY signal is low, it is in the wait state.

DMA data transfer is supported using an external DMAC.

An interrupt request signal is generated to the host CPU.

The XRESET input must be kept low (active) for at least 300 µs after setting the S (PLL reset) signal to high.

In the V832 mode, MB86291A signals are connected to the V832 CPU as follows:

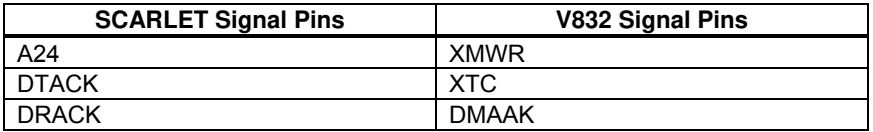

## **2.3.2 Video output Interface**

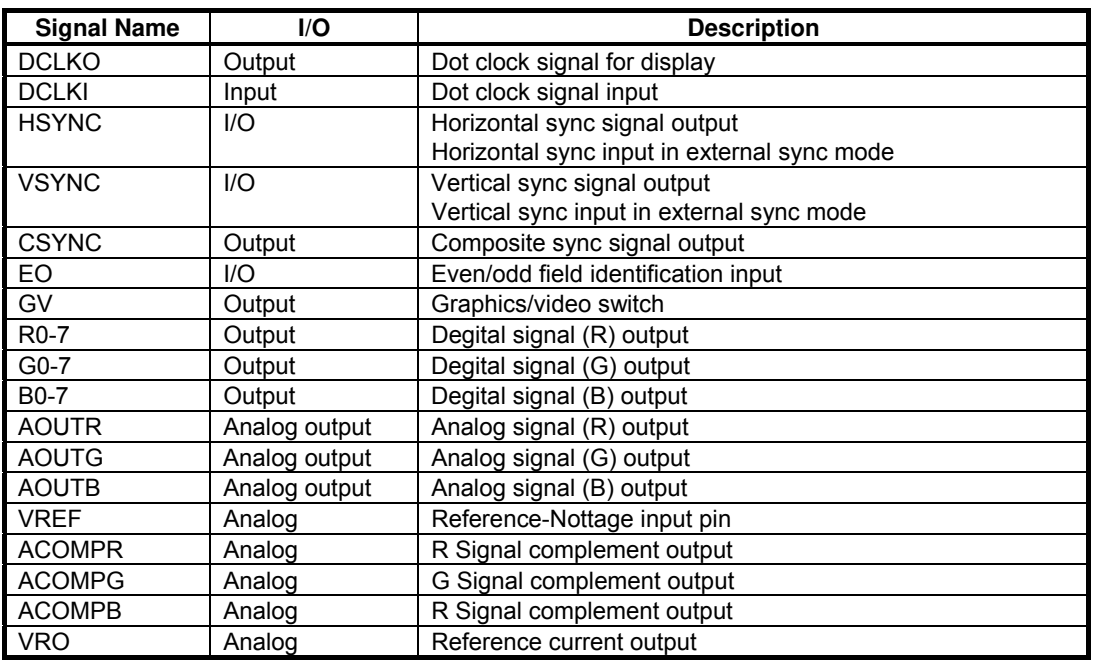

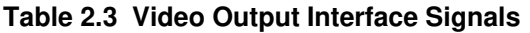

PRELIMINARY and CONFIDENTIAL

Contains 8-bit precision D/A converters and outputs analog RGB signals. It is also possible to connect each 8-bit RGB digital output pin to an external digital video encoder.

External circuits to generate composite video signal

Can display synchronously to external video signal

Can synchronize to either DCLKI signal input or internal dot clock

HSYNC and VSYNC reset to output mode. These signals must be pulled up externally.

AOUTR, AOUTG and AOUTB must be terminated at 75  $\Omega$ .

1.1 V is input to VREF. A bypass capacitor (with good high-frequency characteristics) must be inserted between VREF and AVS.

ACOMPR, ACOMPG and ACOMPB are tied to analog VDD via 0.1-µF ceramic capacitors.

VRO must be pulled down to analog ground by a 2.7-kΩ resistor.

Input low level to the EO pin by using a pull-down resistor, etc.

The GV signal switches graphics and video at chroma key operation. When video I is selected, the L level is output.

When not using DAC, it is possible to connect all of analog pins(AVD, AOUTR,G,B, ACOMPR,G,B, VREF, VRO) to GND.

The 16bit/pixel color mode and 8bit/pixel color mode are converted to digital R:G:B=8:8:8 as the below.

A) 16bit/pixel color mode

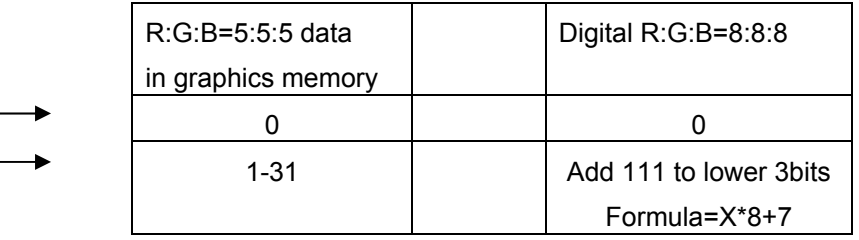

B) 8bit/pixel color mode

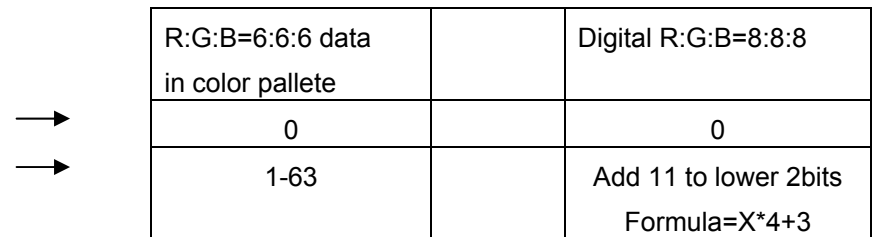

The Y,Cb,Cr mode is converted to R:G:B=8:8:8 directly.

## **2.3.3 Video capture Interface**

#### **Table 2.4 Video capture Interface Signals**

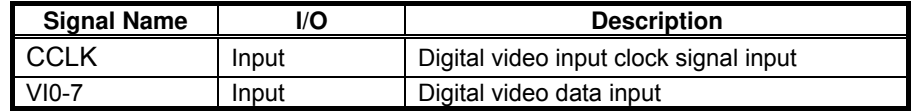

Inputs ITU-RBT-656 format digital video signal

## **2.3.4 Clock Input**

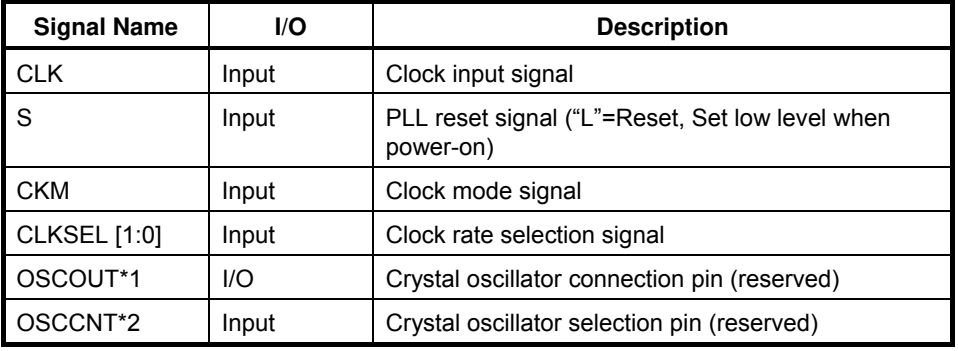

#### **Table 2.5 Clock Input Signals**

\*1 Do not connect anything.

\*2 Input a high-level OSCCNT signal.

- Inputs source clock for generating internal operation clock and display dot clock. Normally, 4 Fsc(= 14.31818 MHz:NTSC) is input. An internal PLL generates the internal operation clock of 100 MHz and the display base clock of 200 MHz.
- For the internal operation clock, use either the output clock of the internal PLL (100 MHz) or the bus clock input (BCLK1) from the host CPU. When the host CPU bus speed is 100 MHz, the BCLK1 input should be selected.

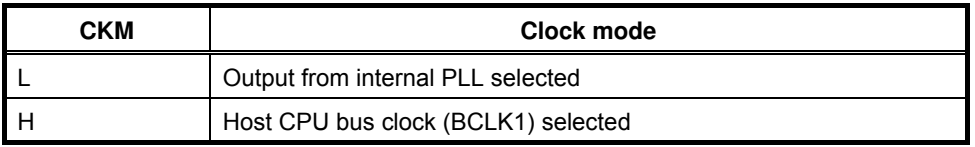

In case of use BCLKI as internal clock (CKM=H) and use DCLKI as dot clock, it is possible to set the pins as the follows.

A) In case of MB86291A

 Connect S pin to low level, and input a clock to CCLK pin.(The clock has to input to CCLK before releasing a hardware reset.)

B) In case of MB86291AS

Don't stop the PLL (Not fixed the S pin to low level).

FUJITSU LIMITED PRELIMINARY and CONFIDENTIAL

When CKM = L, selects input clock frequency when built-in PLL used according to setting of CLKSEL pins

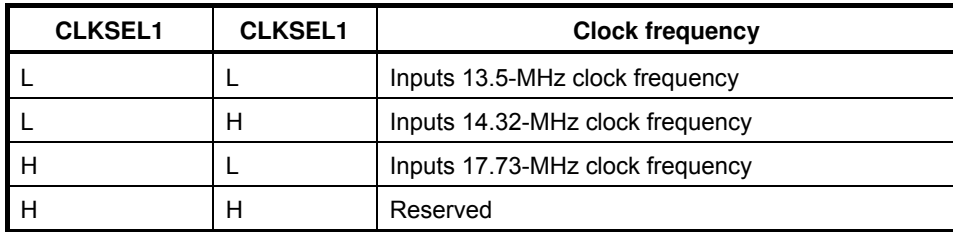

At power-on, a low-level signal must be input to the S-signal pin for more than 500 ns and then set to high. After the S-signal input is set to high, a low-level signal must be input to XRESET for another 300 µs.

PRELIMINARY and CONFIDENTIAL

## **3. Procedure of the hardware initialization**

After the reset, please set the registers as the below.

- 1. Set MMR(Memory Mode Register, HostBase+0xFFFC) to "0x00000000".
- 2. Set SID(Scarlet ID register, HostBase+0x003C) to "0x000000003".

PRELIMINARY and CONFIDENTIAL

## **4. Host Interface**

## **4.1 Operation Mode**

## **4.1.1 Host CPU Mode**

Select the host CPU by setting the MODE0 to MODE1 signals as follows:

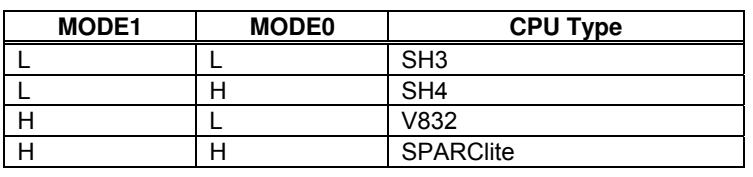

#### **Table 4.1 CPU Type Setting**

#### **4.1.2 Ready Signal Mode**

The MODE2 pin can be used to set the ready signal level when the bus cycle of the host CPU terminates. When using this device in the normal ready mode, set two cycles as the CPU software wait. When using this device in the 'normal not ready' mode, set one cycle as the software wait.

The 'normal not ready mode' is the mode in which the SCARLET XRDY signal is always in the wait status and Ready is returned only when read/write is made ready.

The 'normal ready mode' is the mode in which the SCARLET XRDY signal is always in the Ready status and it is put into the wait status only when read/write cannot be performed immediately.

#### **Table 4.2 Ready Signal Mode**

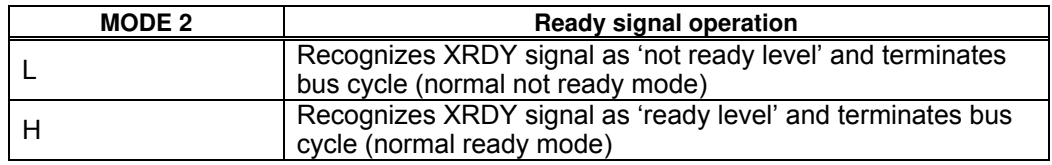

#### **4.1.3 Endian**

SCARLET operates in little-endian mode. All the register address descriptions in these specifications are byte address in little endian. When using a big-endian CPU, note that the byte or word addresses are different from these descriptions.

## **4.2.1 SRAM Interface**

Data can be transferred to/from SCARLET using a typical SRAM access protocol. SCARLET internal registers, internal memory and external memory are all mapped to the physical address field of the host CPU.

SCARLET uses hardware wait based on the XRDY signal; enable the hardware wait setting of the host CPU. When using the 'normal not ready mode,' set the software wait to 1. When using the 'normal ready mode,' set the software wait to 2. Switch the ready mode using the MODE[2] signal.

#### **CPU Read**

The host CPU reads data from internal registers and memory of SCARLET in double-word (32 bit) units. Valid data is output continuously while XRD and XCS are being asserted at a low level after XRDY has been asserted.

#### **CPU Write**

The host CPU writes data to internal registers and memory of SCARLET in byte units.

## **4.2.2 FIFO Interface**

This interface transfers display lists in host memory. Display list information is transferred efficiently by using a single address mode DMA operation. This FIFO is mapped to the physical address field of the host CPU so that the same data transfer can be performed in either the SRAM mode or dual address DMA mode by specifying the FIFO in the destination address.

## **4.3.1 Data Transfer Unit**

DMA transfer is performed in double-word (32 bit) units or 8 double-word (32 Byte) units. Byte and word access is not supported.

Note: 8 double-word transfer is supported only in the SH4 mode.

### **4.3.2 Address Mode**

#### **Dual address mode**

DMA is performed at memory-to-memory transfer between host memory (source) and MB86291A internal registers, memory, or external memory (destination). Both the host memory address and SCARLET is used. In the SH4 mode, the 1 double-word transfer (32 bits) and 8 double-word transfer (32 bytes) can be used.

When the CPU transfer destination address is fixed, data can also be transferred to the FIFO interface. However, in this case, even the SH4 mode supports only the 1 double-word transfer.

DREQ and DRACK pins and SRAM interface signals are used. In V832, the DREQ, DMAAK, and XTC pins and SRAM interface signals are used.

Note: The SH3 mode supports the direct address mode; it does not support the indirect address mode.

#### **Single address mode (FIFO interface)**

DMA is performed between host memory (source) and FIFO (destination). Address output from the host CPU is only applied to designate the source, and the data output from the host memory is transferred to the FIFO using the DACK signal. In this mode, data read from the host memory and data write to the FIFO occur in the same bus cycle. This mode does not support data write to the host memory. When the FIFO is full, the DREQ signal is tentatively negated and the DMA transfer is suspended until the FIFO has room for more data.

The 1 double-word transfer (32 bits) and the 8 double-word transfer (32 Bytes) can be used.

DREQ, DTACK, and DRACK signal pins are used.

Note: The single-address mode is supported only in the SH4 mode.

## **4.3.3 Bus Mode**

MB86290A supports the DMA transfer cycle steal mode and burst mode. Either mode is selected by setting to the external DMA mode.

#### **Cycle steal mode (In the V832 mode, the burst mode is called the single transfer mode.)**

In the cycle steal mode, the bus right is transferred back to the host CPU at every DMA transaction unit. The DMA transaction unit is either 1 double-word (32 bits) or 8 double-words (32 B).

#### **Burst mode (In the V832 mode, the burst mode is called the demand transfer mode.)**

When DMA transfer is started, the right to use the bus is acquired and the transfer begins. The data transfer unit can be selected from between the 1 double word (32 bits) and 8 double words (32 B).

Note: When performing DMA transfer in the dual-address mode, a function for automatically negating DREQ is provided based on the setting of the DBM register.

#### PRELIMINARY and CONFIDENTIAL **4.3.4 DMA Transfer Request**

Single-address mode

DMA is started when the SCARLET issues an external request to DMAC of the host processor.

Set the transfer count in the transfer count register of the SCARLET and then issue DREQ.

Fix the CPU destination address to the FIFO address.

Dual-address mode

DMA is started by two procedures: SCARLET issues an external request to DMAC of the host processor, or the CPU itself is started (auto request mode, etc.). Set the transfer count in the transfer count register of SCARLET and then issue DREQ.

Note: The V832 mode requires no setting of the transfer count register.

## **4.3.5 Ending DMA Transfer**

SH3/SH4

When the SCARLET transfer count register is set to 0, DMA transfer ends and DREQ is negated.

## V832

When the XTC signal from the CPU is low-asserted while the DMAAK signal to SCARLET is highasserted, the end of DMA transfer is recognized and DREQ is negated.

The end of DMA transfer is detected in two ways: the DMA status register (DST) is polled, and an interrupt to end the drawing command (FD000000H) is added to the display list and the interrupt is detected.

PRELIMINARY and CONFIDENTIAL

## **4.4 Interrupt Request**

MB86291A issues interrupt requests to the host CPU. The following events issue interrupt requests. An interrupt request caused by each of these events is enabled/disabled independently by IMR (Interrupt Mask Register).

Vertical synchronization timing detect Field synchronization timing detect External synchronization error detect Command error Command complete

PRELIMINARY and CONFIDENTIAL

## **4.5 Transfer of Local Display List**

This is the mode in which the SCARLET internal bus is used to transfer the display list stored in the graphics memory to the FIFO interface.

During transfer of the local display list, the host bus can be used to perform read/write for the CPU.

How to transfer list: Store the display list in the local memory of SCARLET, set the transfer source local address (LSA) and the transfer count (LCO), and then issue a request (LREQ). Whether or not the local display list is currently being transferred is checked using the local transfer status register (LSTA).

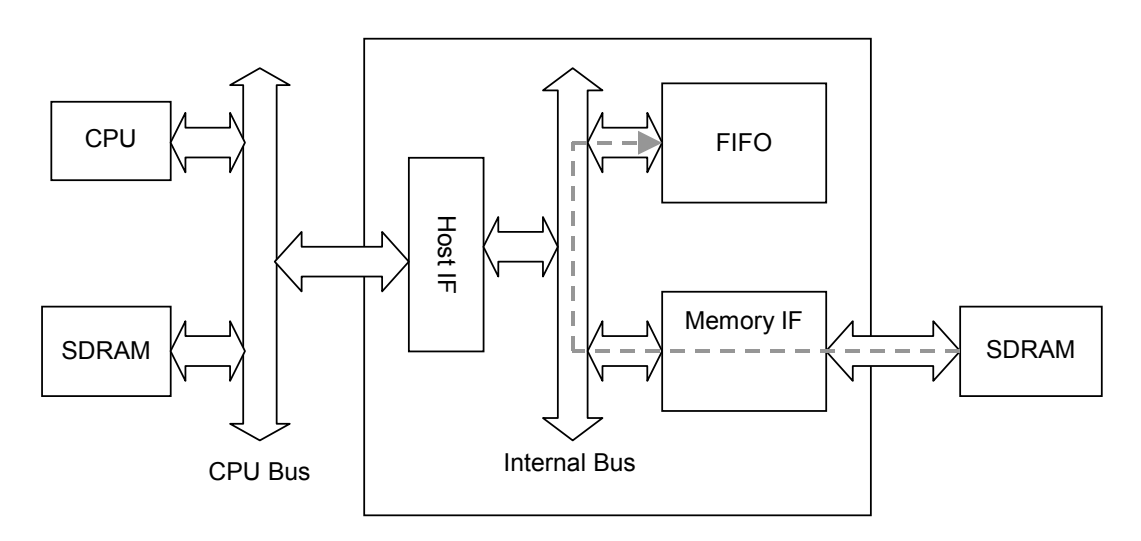

**Transfer Path for Local Display List** 

PRELIMINARY and CONFIDENTIAL

## **4.6 Memory Map**

The following table shows the memory map of SCARLET to the host CPU address field. The physical address is mapped differently in each CPU type (SH3, SH4 or V832).

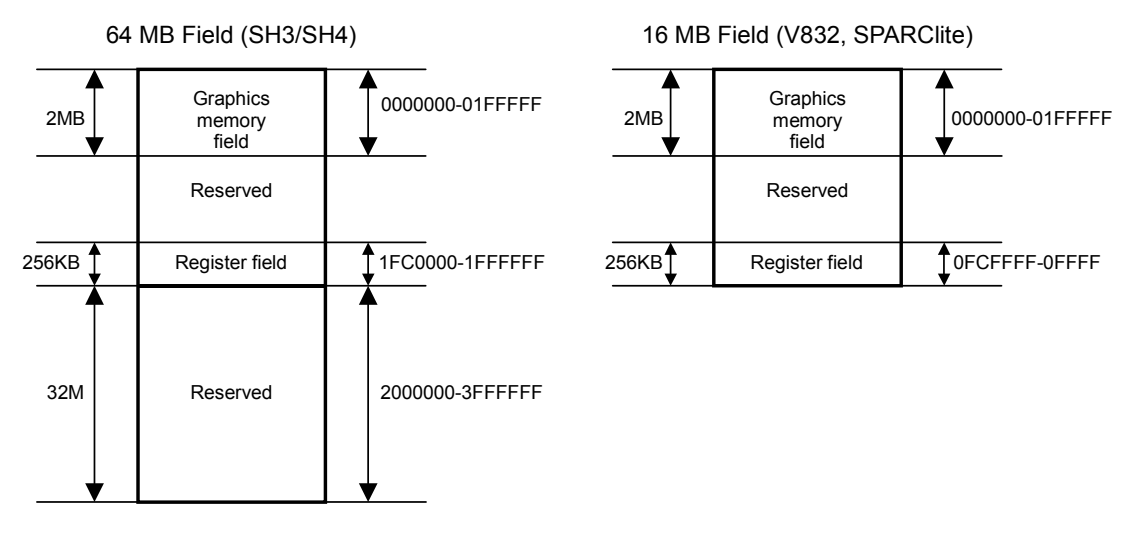

**Fig. 4.1 Memory Map** 

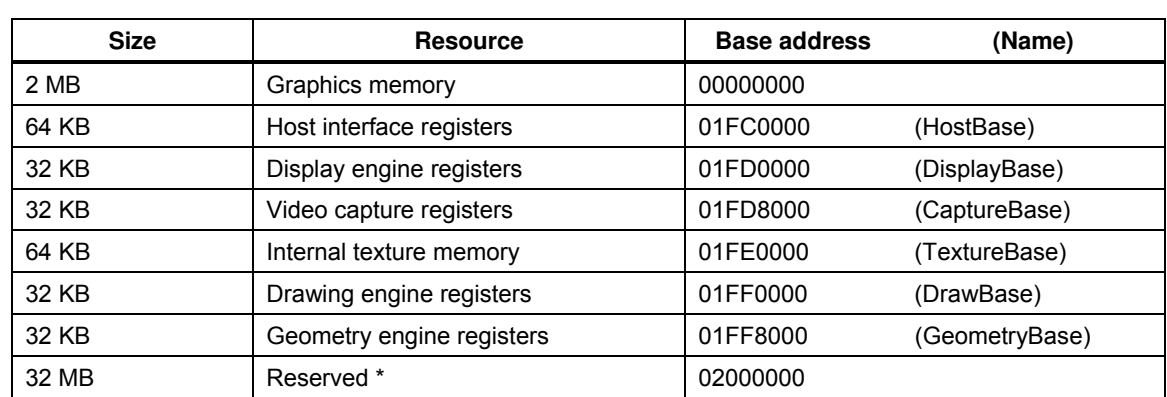

#### **Table 4-3 Address Mapping in SH3/SH4 Mode**

The memory contents of 00000000-01FFFFFF are duplicated in this reserved field.

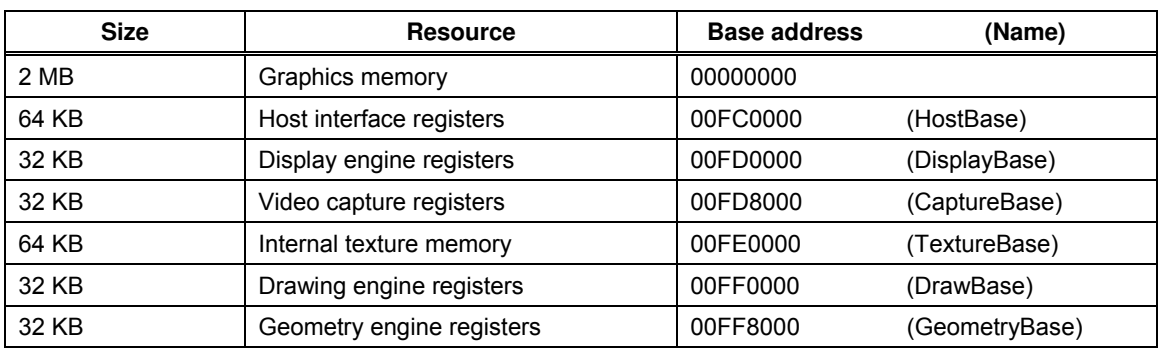

#### **Table 4-4 Address Mapping in V832, SPARClite Mode**
PRELIMINARY and CONFIDENTIAL

# **5. Graphics Memory**

# **5.1 Configuration**

SCARLET uses local external memory (Graphics Memory) for drawing and display management. The configuration of this Graphics Memory is described as follows:

# **5.1.1 Data Type**

SCARLET handles the following types of data. Display list can be stored in the host (main) memory as well. Texture-tiling pattern and text pattern can be defined by a display list as well.

### **Drawing frame**

This is a rectangular image data field for 2D/3D drawing. Two or more drawing frames can be used at once. The frame size can be bigger than the display frame size and display part of it. The drawing frame can be applied in 32-pixel units (both horizontally and vertically), and the maximum size is  $4096 \times 4096$ . Both direct and indirect color modes can be used.

#### **Display frame**

This is a rectangular image data field for display. Up to four layers (three of graphics and one of video/graphics) can be overlaid and displayed at once. From bottom to the top, these are called the B (Base), M (Middle), W (Window), and C (Console) layers.

### **Z buffer**

The Z buffer eliminates hidden surfaces in 3D drawing. The configuration is the same as drawing frame (defined for 3D drawing). 2 bytes/pixel of memory resources must be assigned. The Z buffer must be cleared prior to 3D drawing.

#### **Polygon draw flag buffer**

This is a work field for random shape drawing of multiple vertices. Allocate a 1-bit memory area with the same shape as the drawing frame per pixel and then an area of X resolution before and after the memory area.

This flag buffer must be cleared prior to drawing.

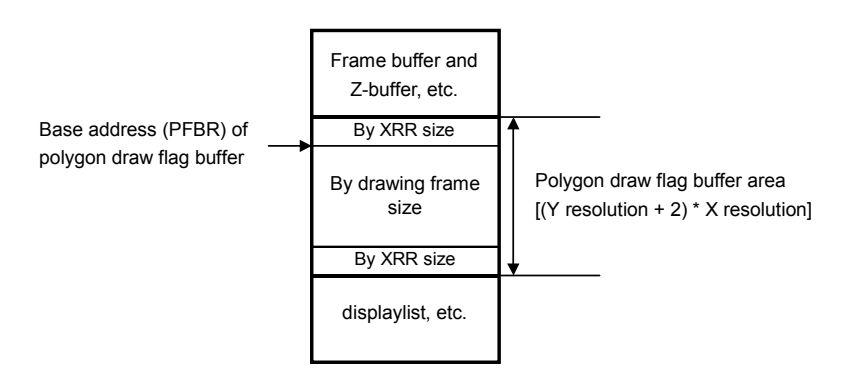

#### **Display list**

This is a set of commands and parameters executed by SCARLET.

#### **Texture pattern**

This is pattern data for texture mapping. The 16-bit direct color mode must be used for texture pattern. The maximum size of this pattern is  $256 \times 256$  pixels. The texture pattern is referenced from either graphics memory or internal texture buffer.

#### **Cursor pattern**

This is the pattern data for hardware cursors. Each pixel is described in 8-bit indirect color mode. Two sets of  $64 \times 64$ -pixel patterns can be used.

### **5.1.2 Memory mapping**

Graphics memory is mapped linearly to host CPU address field. Each of these data can be allocated anywhere in the Graphics Memory according to the respective register setting (However, depending on the type of data, data boundaries may be restricted).

### **5.1.3 Memory Data Format**

#### **Direct color**

Color data is described in 15-bit RGB (RGB 5 bits, respectively). Bit 15 is used as the alpha bit when producing a semi-transparent display for the C layer. For other layers, set bit 15 to 0.

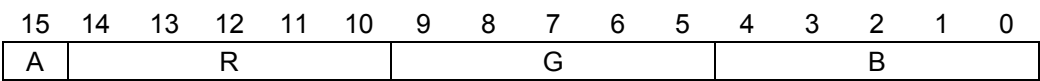

#### **Indirect color**

The color index code is in 8 bits.

 7 6 5 4 3 2 1 0 Color Code

#### **Z value**

This unsigned integer data describes the Zvalue in a 3D coordinate.

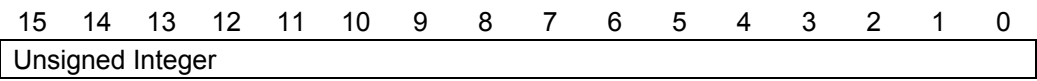

#### **Polygon draw flag**

This is binary data describing each pixel in 1 bit.

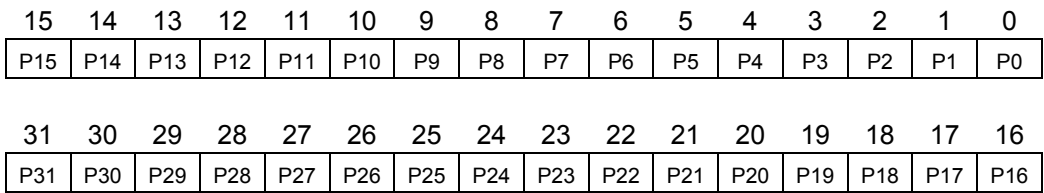

#### **Texture/tiling pattern (direct color)**

This is color data described in the direct color mode (RGB 5 bits, respectively). The MSB is an alpha bit used for the transparency effect of alpha blending.

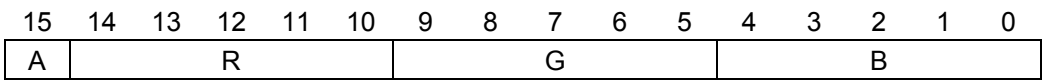

## **Tiling pattern (indirect color)**

This is a color index code in 8 bits.

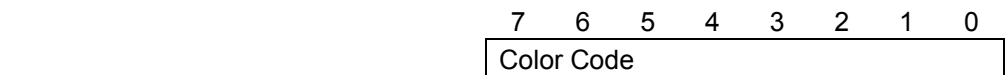

#### **Cursor pattern**

This is a color index code in 8 bits.

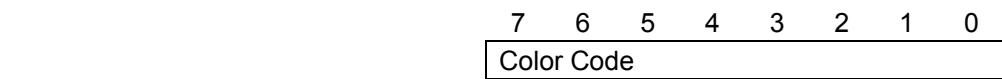

## **Video graphics data**

16-bit video graphics data per pixel is stored in memory in 4:2:2 YCbCr format.

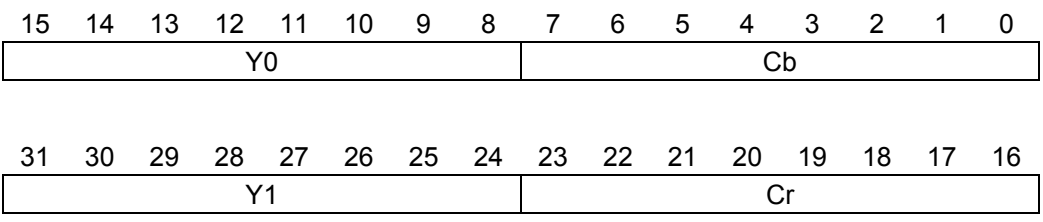

# **5.2.1 Single Buffer**

The entire or partial area of the drawing frame is assigned as a display frame. The display field is scrolled by relocating the position of the display frame. When the display frame crosses the border of the drawing frame, the other side of the drawing frame is displayed, assuming that the drawing frame is rolled over (top and left edges assumed logically connected to bottom and right edges, respectively). To avoid the affect of drawing on display, the drawing data can be transferred to the Graphics Memory in the blanking time period.

# **5.2.2 Double Buffer**

Two drawing frames are set. While one frame is displayed, drawing is done at the other frame. Flicker-less animation can be performed by flipping these two frames back and forth. Flipping is done in the blanking time period. There are two flipping modes: automatically at every scan frame period, and by user control. The double buffer is assigned independently for the Base and Middle layers. When the screen partition mode is selected (so that both Base and Middle layers split into separate left and right windows), the double buffer can be assigned independently for left and right windows.

# **5.3.1 Memory Access by Host CPU**

The Graphics Memory is mapped to the host CPU physical address field. The host CPU can access the Graphics Memory of SCARLET like a typical memory device.

## **5.3.2 Priority of Memory Access**

The Graphics Memory accesses priority is as follows:

- 1. Refresh
- 2. Display
- 3. Video Capture
- 4. Host CPU Access
- 5. Drawing

PRELIMINARY and CONFIDENTIAL

# **6. Display Controller**

# **6.1 Overview**

## **Display control**

Overlay of four display layers, screen partition, scroll, etc., is applicable.

### **Video timing generator**

The video display timing is generated according to the display resolution (from 320  $\times$  240 to 1024  $\times$ 768).

### **Color look-up**

There are two sets of color look-up tables (pallet RAM) for the indirect color mode (8 bits/pixel).

## **Cursor**

Two sets of hardware cursor patterns (8 bits/pixel,  $64 \times 64$  pixels each) can be used.

# **6.2.1 Layer Configuration**

MB86291A supports four layers of display frames (C, W, M and B). Furthermore, the M and B layers can be split into two separate windows at any position (L frame and R frame). All these six frames are assigned as logically separated fields in the Graphics Memory.

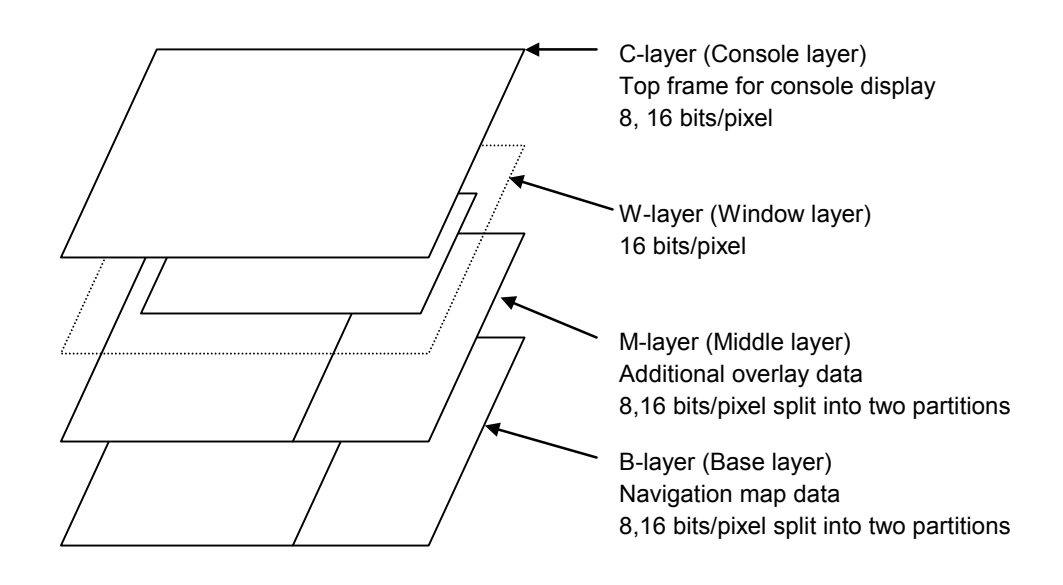

#### **Configuration of Display Layers**

However, if high resolutions are displayed, the number of layers that can be displayed simultaneously and pixel data may be restricted according to the graphics memory ability to supply data.

## **6.2.2 Overlay**

#### **Simple priority mode**

The top layer has the higher priority. Each pixel color is determined according to the following rules:

- 1. If the C layer is not transparent, the C layer color is displayed.
- 2. If the C layer is transparent and W layer image is at that position, the W layer color is displayed.
- 3. If the C layer is transparent and there is no W layer image at that position, and if the M layer color is not transparent, the M layer color is displayed.
- 4. If the C and M layers are transparent and there is no W layer image at that position, the B layer color is displayed.

Transparent color is set by putting a specific transparent color code in the register.

## **Blend mode**

The W, M and B layers are managed in the same way as the simple priority mode described above. The result of the W/M/B layer priority color is blended with the C layer color according to the blending ratio specified in the register. This mode is applied when the alpha bit of that pixel in the C layer is 1. If this alpha bit is set to 0, the result is the same as the simple priority mode.

When the C layer display priority is cursor display, the cursor color and C layer color are alpha blended at the pixel position with alpha bit  $= 1$ . The alpha blend ratio is calculated as follows:

```
When BRS bit of BRATIO register = 0 
Display color = ((C \text{ layer color} \times \text{ blend coefficient}) +(Mixed color of W/M/B layers x (1-blend coefficient))
```

```
When BRS bit of BRATIO register = 1 
Display color = (C \text{ layer color} \times (1-\text{ blend coefficient})) +(Mixed color of W/M/B layers x blend coefficient)
```
# **6.2.3 Display Parameters**

The display field is specified according to the following parameters. Each parameter is set independently at the respective register.

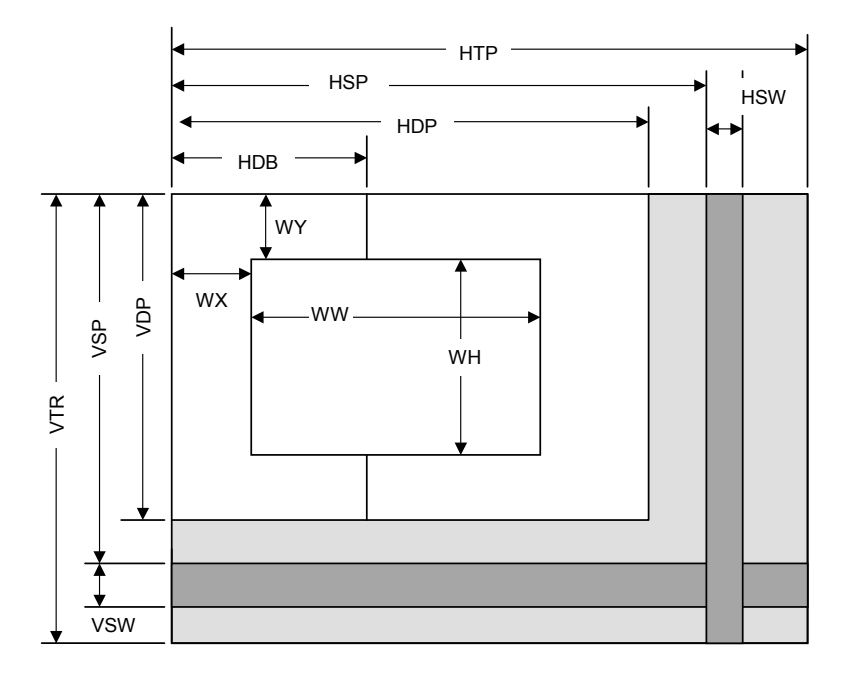

**Fig. 5.1 Display Parameters** 

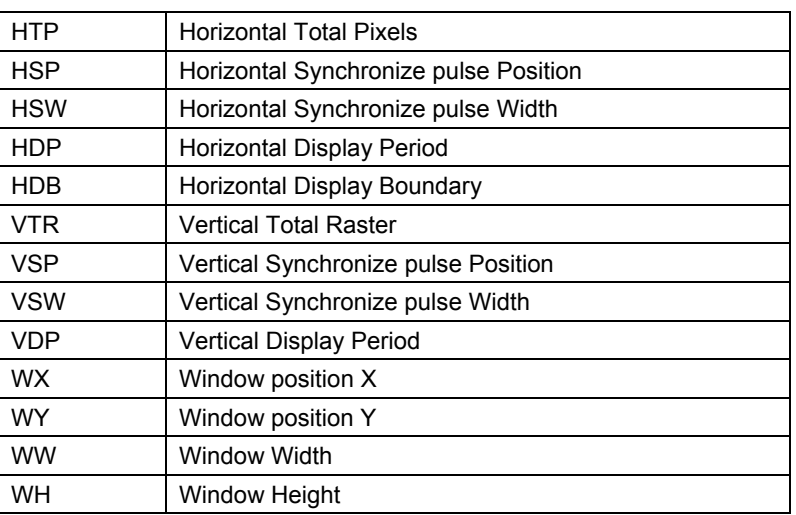

When not splitting the screen, set HDP to HDB and display only the left side of the screen. The settings must meet the following size relationship:

 $0$  < HDB  $\leq$  HDP < HSP < HSP + HSW + 1 < HTP

 $0 <$  VDP  $<$  VSP  $<$  VSP $\Box$ VSW + 1  $<$  VTR

There are the sample settings about the display parameters in the below table.

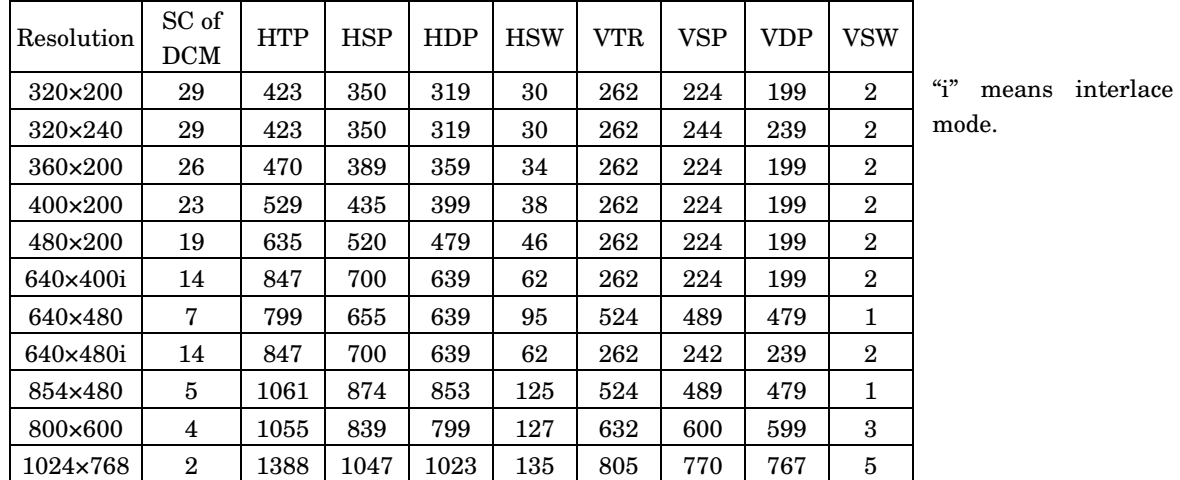

# **6.2.4 Display Position Control**

The graphic image data to be displayed is located in the logical 2D coordinate area (logical graphics field) in the Graphics Memory. There are six logical graphics fields as follows:

C layer

W layer

ML layer (left field of M layer)

MR layer (right field of M layer)

BL layer (left field of B layer)

MR layer (right field of M layer)

The correlation between the logical graphics field and physical display position is defined as follows:

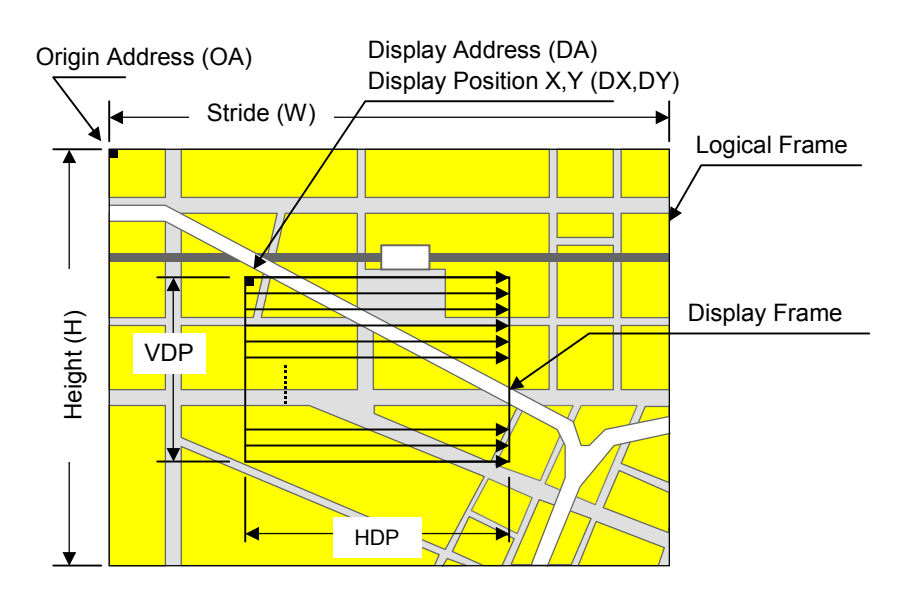

**Fig. 5.2 Display Position Parameters** 

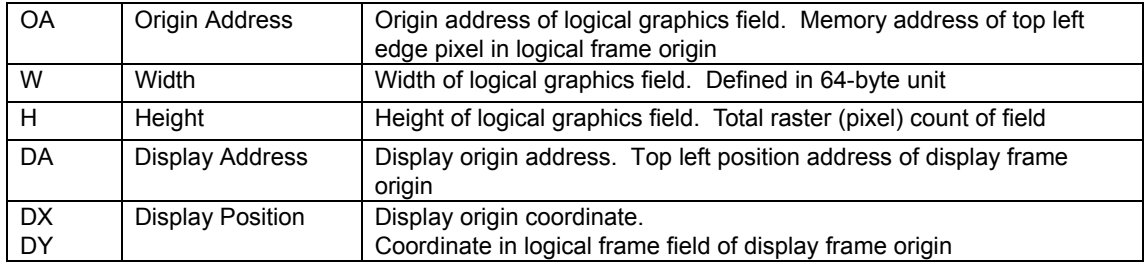

MB86291A scans the logical graphics field as if the entire field is rolled over in both the horizontal and vertical directions. By using this function, if the display frame crosses the border of the logical graphics field, the part outside the border is covered with the other side of the logical graphics field, which is assumed to be connected cyclically as shown below:

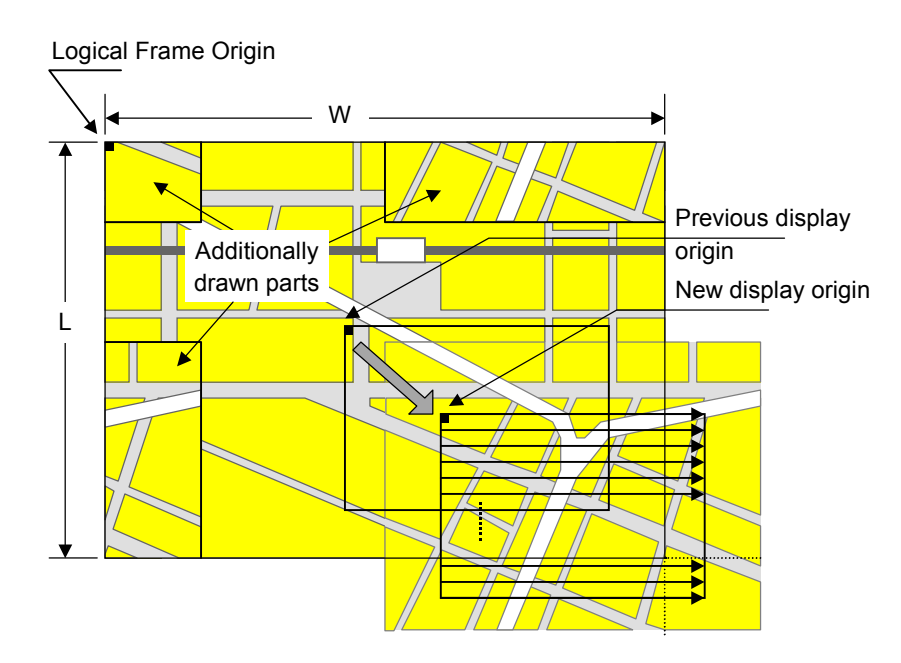

**Fig. 5.3 Wrap Around Management of Display Frame** 

The relational expression of the X- and Y-coordinates in the frame and their corresponding linear addresses (in bytes) is shown below.

 $A(x,y) = x \times bpp/8 + 64wy (bpp = 8 or 16)$ 

The origin of the displayed coordinates must be within the frame. To be more specific, the parameters are subject to the following constraints:

 $0 \leq DX \leq w \times 64 \times 8/bpp$  (bpp = 8 or 16)  $0 \leq DY \leq H$ 

DX, DY, and DA must indicate the same point within the frame. In other words, the following relationship must be established.

 $DA = OA + DX \times bpp/8 + 64w \times DY$  (bpp = 8 or 16)

PRELIMINARY and CONFIDENTIAL

#### **6.3 Display Color**

Either direct color mode (16 bits/pixel) or indirect color mode (8 bits/pixel) can be used for the C, M, and B layers. Only the direct color mode can be used for the W layer.

## **6.3.1 Color Look-up Table**

MB86291A has two color look-up tables (pallets) for the indirect color mode. Each pallet has 256 entries. A color data item contains 18 bits of data (RGB 6 bit, respectively), which is correlated to each color code specified in 8-bit data. Therefore, each pallet can show 256 colors at one time out of 262,144 color selections.

#### **C layer palette**

This pallet is dedicated to the C layer and hardware cursors. If the overlay blend mode is used, an alpha bit must be set at each color data. When this alpha bit is set to 1, color blending between the C layer pixel and W/M/B layer pixels is performed according to the priority order specified in the overlay section. This blending option cannot be used for the hardware cursor.

#### **M/B-layer palette**

This pallet is shared by the M and B layers. If both the M and B layers are set to the indirect color mode, they share this same color pallet.

# **6.4.1 Cursor Display Function**

SCARLET can display two hardware cursors simultaneously. Each cursor is specified as 64 x 64 pixels, and the style pattern is set in the Graphics Memory. Only the indirect color mode (8 bits/pixel) can be used and the C layer pallet is used for the color look-up. However, transparent color management (transparent color code setting and management of code 0) is different from ordinary C layer pixels―alpha blending cannot be used for the cursor color and the alpha bit in the color data registered to the color palette is ignored.

# **6.4.2 Cursor Management**

The display priority for hardware cursors is programmable. The cursor can be displayed either on top or underneath the C layer using this feature. A separate setting can be made for each hardware cursor. If part of a hardware cursor crosses the display frame border, the part outside the border is not shown.

However, with cursor 1 displayed over the C layer and cursor 0 displayed under the C layer, the cursor 1 display has priority over the cursor 0 display.

Processing such as layer overlapping (superimposing) key is performed as follows:

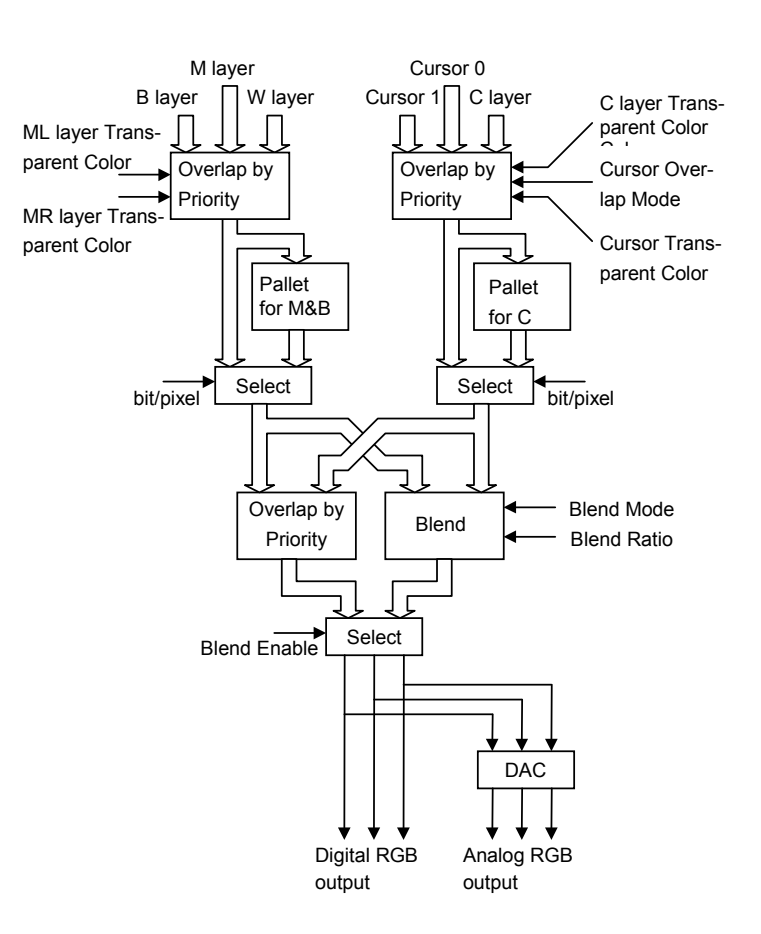

**Fig. 5.4 Display data processing flow** 

#### **ML layer Transparent Color**

Specifies transparent color code for left side of M layer

The color code corresponding to the transparent color is used to output transparent image data for the lower layer.

## **ML layer Transparent Color**

Specifies transparent color code for right side of M layer

The color code corresponding to the transparent color is used to output transparent image data for the lower layer.

### **C layer Transparent Color**

Specifies transparent color code for C layer

The color code corresponding to the transparent color is used to output transparent image data for the lower layer.

### **Cursor Transparent Color**

Specifies transparent color code for cursor

### **Cursor Priority Mode**

Specifies whether or not to display cursor above C layer

### **Blend Mode**

Defines correspondence between blend coefficients and variables used when applying blend coefficients

#### **Blend ratio**

Specifies blend ratio with accuracy of 1/16

#### **Blend Enable**

Specifies whether or not to use Blend

# **6.6.1 Applicable Display Resolution**

The following table shows typical display resolutions and their sync signal frequencies. The pixel clock frequency is determined by setting the division rate of the display reference clock. The display reference clock is either the internal PLL (200.45452 MHz at input frequency of 14.31818 MHz), or the clock supplied to the DCLKI input pin. The following table gives the clock division rate used when the internal PLL is the display reference clock:

| <b>Resolution</b> | <b>Division</b><br>rate of<br>reference<br>clock | <b>Pixel</b><br>frequency | <b>Horizontal</b><br>total pixel<br>count | <b>Horizontal</b><br>frequency | <b>Vertical</b><br>total raster<br>count | <b>Vertical</b><br>frequency |
|-------------------|--------------------------------------------------|---------------------------|-------------------------------------------|--------------------------------|------------------------------------------|------------------------------|
| $320 \times 240$  | 1/30                                             | 6.7 MHz                   | 424                                       | 15.76 kHz                      | 263                                      | 59.9 Hz                      |
| $400 \times 240$  | 1/24                                             | 8.4 MHz                   | 530                                       | 15.76 kHz                      | 263                                      | 59.9 Hz                      |
| $480 \times 240$  | 1/20                                             | 10.0 MHz                  | 636                                       | 15.76 kHz                      | 263                                      | 59.9 Hz                      |
| 640 $\times$ 480  | 1/8                                              | 25.1 MHz                  | 800                                       | 31.5 kHz                       | 525                                      | 59.7 Hz                      |
| $854 \times 480$  | 1/6                                              | 33.4 MHz                  | 1062                                      | 31.3 kHz                       | 525                                      | 59.9 Hz                      |
| $800 \times 600$  | 1/5                                              | 40.1 MHz                  | 1056                                      | 38.0 kHz                       | 633                                      | 60.0 Hz                      |
| $1024 \times 768$ | 1/3                                              | 66.8 MHz                  | 1389                                      | 48.1 kHz                       | 806                                      | 59.9 Hz                      |

**Table 5-1 Resolution and Display frequency** 

Pixel frequency = 14.31818 MHz  $\times$  14 x reference clock division rate (when internal PLL selected)

 $=$  DCLKI input frequency  $\times$  reference clock division rate (when DCLKI selected)

Horizontal frequency = Pixel frequency/Horizontal total pixel count

Vertical frequency = Horizontal frequency/Vertical total raster count

## **6.6.2 Interlace Display**

SCARLET can generate both a non-interlace display and an interlace display. For the interlace display, the 1st, 3rd, ... (2n+1)th rasters of the display screen are output to odd fields, and 2nd, 4th, ... 2n-th rasters of the display screen are output to even fields.

If an NTSC signal is required, an NTSC / PAL encoder device should be connected externally as shown below:

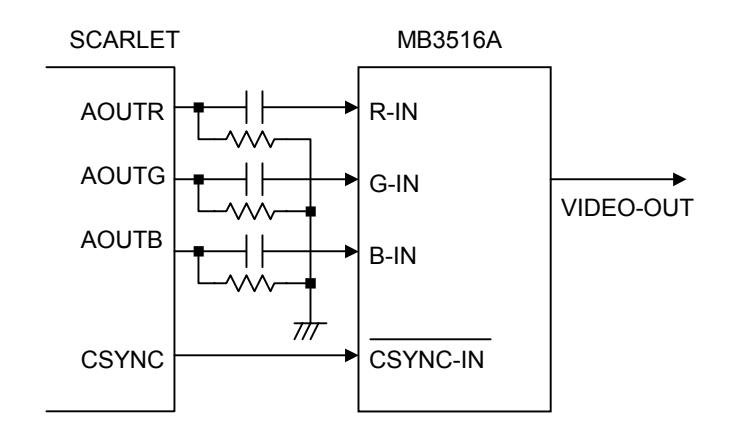

**Fig. 5.5 Example of NTSC Encoder Connection** 

Note) The neither CSYNC and VSYNC pins are impossible to output the 2.5H width signals.

# **7. Video Capture**

# **7.1 Format**

# **7.1.1 Input Data Format**

Input a digital video stream in the ITU RBT-656 format. NTSC and PAL signals are both supported.

# **7.1.2 Video Signal Capture**

When the VIE bit of the video capture mode register (VCM) is 1, SCARLET is enabled to capture video stream data from the 8-bit VI pin in synchronization with the CCLK clock. Only a digital video stream conforming to ITU-RBT656 can be processed. For this reason, a Y,Cb,Cr 4:2:2 format to which timing reference codes are added is used. The video stream is captured according to the timing reference codes; SCARLET automatically supports both NTSC and PAL. However, to detect error codes, set NTSC/PAL in the VS bit of VCM. If NTSC is not set, reference the number of data in the capture data count register (CDCN). If PAL is not set, reference the number of data in the capture data counter register (CDCP). If the reference data does not match the stream data, bit 4 to bit 0 of the video capture status register (VCS) will be values other than 0000.

# **7.1.3 Non-interlace Transformation**

Captured video graphics can be displayed in non-interlaced format. Two modes (BOB and WEAVE) can be selected at non-interlace transformation.

- BOB Mode

In odd fields, the even-field rasters generated by average interpolation are added to produce one frame. In even fields, the odd-field rasters generated by average interpolation are added to produce one frame.

The BOB mode is selected by enabling vertical interpolation with the VI bit of the video capture mode register (VCM) and setting the WIM bit of the W layer mode register (WM) to 0.

- WEAVE Mode

Odd and even fields are merged in the video capture buffer to produce one frame. Vertical resolutions in the WEAVE mode are higher than those in the BOB mode but raster dislocation appears at moving places.

The WEAVE mode is selected by disabling vertical interpolation with the VI bit of VCM and setting the WIM bit of WM to 1.

# **7.2.1 Data Format**

Captured graphics are stored in memory in the 16-bit/pixel YcbCr format. Video data is transformed to the RGB format when it is displayed in the W-layer.

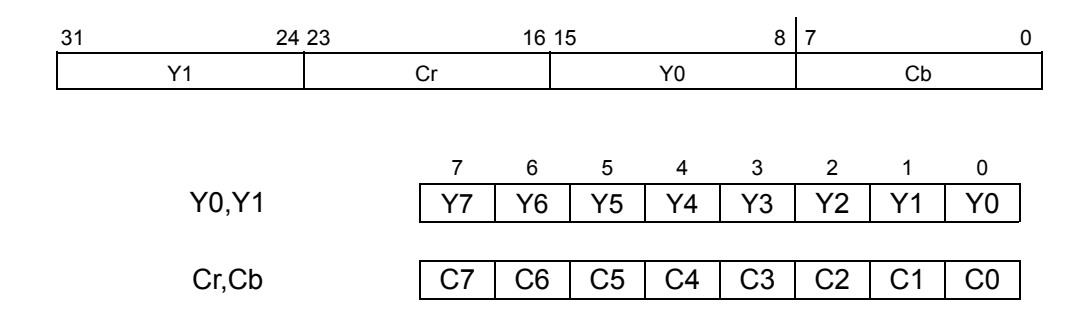

### **7.2.2 Synchronous Control**

Video graphics data is written to scan-independent memory for display. Memory for video capture is controlled by the ring buffer method. When graphics data for one frame is ready in memory, the frame is displayed.

If the video capture frame rate is different from the display frame rate, a frame is omitted or the same frame is displayed continuously.

## **7.2.3 Area Allocation**

Allocate an area of about 2.2 frames to the video capture buffer. The size of this area is equivalent to the size that considers the margin equivalent to the double buffer of the frame. Set the starting address and upper-limit address of the area in the CBOA/CBLA registers. Here, specify the raster start position as the upper-limit address.

To allocate n rasters as the video capture buffer, set the upper-limit value as follows:

 $CHI A = CHOA + 64n X CAS$ 

If CBLA does not match the head of a raster, video capture data is written beyond the upper limit by only 1 raster (max.). Note that if other meaningful data is held in the area, the user-intended operation is hindered by overwriting.

For reduced display, allocate the buffer area of the reduced frame size.

## **7.2.4 Window Display**

The W layer is used to display the captured video graphics. A part or the whole of the captured graphics can be displayed as the full screen or as a window.

To capture and display video graphics, set the W layer to the capture synchronous mode (WCS = 1). In the capture synchronous mode, the W layer displays the latest frame in the video capture buffer. The display addresses used in the normal mode are ignored.

The stride of the W layer must match that of the video capture buffer. If they do not match, the displayed graphics have oblique distortion.

PRELIMINARY and CONFIDENTIAL

Match the display size of the W layer with the reducted graphics size of the video capture. Setting the display size of the W layer larger than the capture image size causes display of invalid data.

The W layer supports selection of the RGB display format and YcbCr display format. To capture video graphics, select the YcbCr display format (WYC = 1).

## **7.2.5 Interlace Display**

The graphics captured in the video capture buffer in the WEAVE mode can be displayed in interlace. Interlace display setting is the same as WEAVE mode setting. Select 'Interlace & video display' for display scan.

Flicker appears in moving video graphics. To prevent flicker, set the OO (Odd Only) bit of the capture buffer mode register (CBM) to "1".

# **7.3.1 Video Reduction Function**

When the CM bits of the video capture mode register (VCM) are 11, SCARLET reduces the video screen size. The reduction can be set independently in the vertical and horizontal scales. The reduction is set per line in the vertical direction and in 2-pixel units in the horizontal direction. The scale setting value is defined by an input/output value. It is a 16-bit fixed fraction where the integer is represented by 5 bits and the fraction is represented by 11 bits. Valid setting values are from 0800<sub>H</sub> to FFFFH. Set the vertical direction at bit 31 to bit 16 of the capture scale register (CSC) and the horizontal direction at bits 15 to bit 00. The initial value for this register is 08000800<sub>H</sub> (once). An example of the expressions for setting a reduction in the vertical and horizontal directions is shown below.

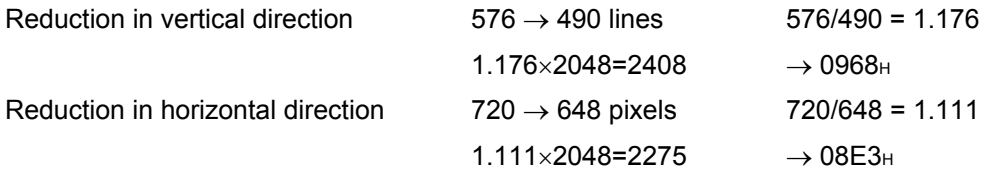

Therefore, 096808E3H is set in CSC.

The capture horizontal pixel register (CHP) and capture vertical pixel register (CVP) are used to limit the number of pixels processed during scaling. They are not used to set scaling values. Clamp processing is performed on the video streaming data outside the values set in CHP and CVP. Usually, the defaults for these registers are used.

## **7.3.2 Vertical Interpolation**

When the VI bit of the video capture mode register (VCM) is "0", data in the same field is used to interpolate the interlace screen vertically. The interlace screen is doubled in the vertical direction. When the VI bit is "1", the interlace screen is not interpolated vertically.

# **7.4 Error Handling**

## **7.4.1 Error Detection Function**

If an expected control code is not detected in the input video stream, an error occurs. If an error occurs, the status is returned to the register.

PRELIMINARY and CONFIDENTIAL

# **8. Geometry Engine**

# **8.1 Geometry Pipeline**

# **8.1.1 Processing Flow**

The flow of geometry processing is shown below.

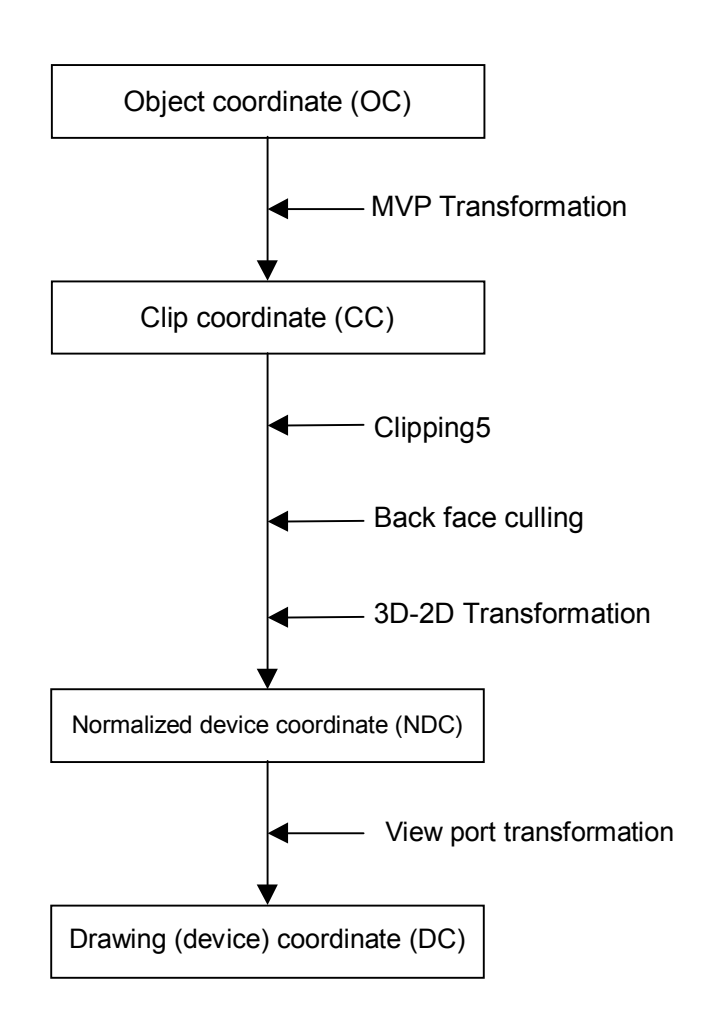

Calculation is done by "32bit integer","32bit fixed-point-integer" or "32bit floating-point". There is a limitation by itself. And algorithm also has limitation. Not all possible parameter or data can proceed correctly.

## **8.1.2 Model-View-Projection (MVP) Transformation (OC**→**CC Coordinate Transformation)**

The geometry engine transforms the vertex of the "OC" coordinate system specified by the G\_Vertex packet to the "CC" coordinate system according to the coordinate transformation matrix (OC→CC Matrix) specified by the G\_LoadMatrix packet. The "OC→CC Matrix" is a "4 x 4" matrix consisting of a ModelView matrix and a Projection matrix.

If "Zoc" is not included in the input parameter of the G Vertex packet (Z-bit of GMDR0 is off), (OC $\rightarrow$ CC) coordinate transformation is processed as "Zoc = 0".

When GMDR0[0] is 0 (orthogonal projection transformation), OC→CC coordinate transformation is processed as "Wcc = 1.0". (Work only for C=0,Z=0 and ST=0 (XY only vertex) mode)

OC:Object Coordinates

CC:Clip Coordinates

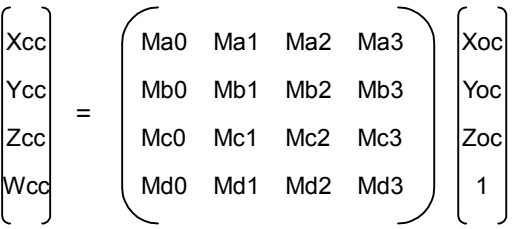

Ma0 to Md3:  $OC \rightarrow CC$  Matrix

Xoc to Zoc: X, Y, and Z of OC coordinate system

Xcc to Woc: X, Y, Z, and W of CC coordinate system

# **8.1.3 3D-2D Transformation (CC**→**NDC Coordinate Transformation)**

The geometry engine divides "XYZ" of the "CC" coordinate system by "Wcc" (Perspective Division).

NDC: Normalized Device Coordinates

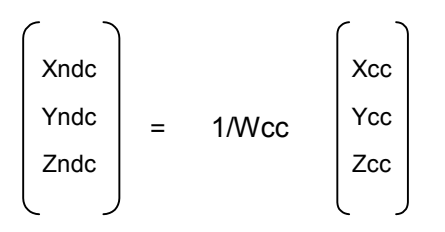

Xndc to Zndc: X, Y, and Z of "NDC" coordinate system

## **8.1.4 View Port Transformation (NDC**→**DC Coordinate Transformation)**

The geometry engine transforms "XYZ" of the "NDC" coordinate system to the "DC" coordinate system according to the transformation coefficient specified by G\_ViewPort and G\_DepthRange.

"X\_Scaling,X\_Offset" and "Y\_Scaling,Y\_Offset" are coefficients to be mapped finally to Frame Buffer. Xdc and Ydc must be included within the drawing input range (-4096 to 4095). "Z\_Scaling" and "Z\_Offset" are coefficients to be mapped finally to "Z Buffer". "Zdc" must be included within the "Z Buffer" range (0 to 65535).

DC: Device Coordinates

 $Xdc = X$  Scaling\*Xndc + X Offset Ydc = Y\_Scaling\*Yndc + Y\_Offset Zdc = Z\_Scaling\*Zndc + Z\_Offset

## **8.1.5 View Volume Clipping**

#### **Expression for determination**

The expression for determining the SCARLET view volume clipping is shown below. W clipping is intended to prevent the overflow caused by 1/W.

 $Xmin*Wcc < Xcc < Xmax*Wcc$ Ymin\*Wcc ≤ Ycc ≤ Ymax\*Wcc  $Zmin*Wcc \leq Zcc \leq Zmax*Wcc$ Wmin ≤ Wcc

Note: Xmin, Xmax, Ymin, Ymax, Zmin, Zmax, and Wmin are the clip boundary values set by the G\_ViewVolumeXYClip/ZClip/WClip packet.

#### **Clipping-on/-off**

View volume clipping-on/-off can be switched by using the clip boundary values set by the G\_ViewVolumeXYClip/Zclip/WClip packet. To switch view volume clipping to off, set the maximum and minimum values of the geometry data format (IEEE single-precision floating point(\*1)) in the "Clip.max" value(\*2) and "Clip.min" value(\*3), respectively. In this case, 'All coordinate transformation results within view volume range' can be evaluated, making it possible to obtain the effect of view volume clipping-off.

If other values are set in "Clip.max" and Clip.min, view volume clipping-on operates. The coordinate transformation result is always compared with the values set in "Clip.max" and "Clip.min".

- \*1: Maximum value = 0x7ff7ffff, minimum value = 0xfff7ffff
- \*2: Xmin,Ymin, Zmin, Wmin
- \*3: Xmax, Ymax, Zmax

An example of the G\_ViewVolumeZclip packet is shown below.

0xf1012010 //Setting of GMDR0

0x00000000 //Data format: Floating point data format

0x45000000 //G\_ViewVolumeZclip packet

0xff7fffff //Zmin.float setting value (minimum value of IEEE single-precision floating point)

0x7f7fffff //Zmax.float setting value (maximum value of IEEE single-precision floating point)

## **Example of G\_ViewVolumeZclip Packet when Z Clipping Off**

### **"W" clipping at orthogonal projection transformation**

"W" at orthogonal projection transformation (GMDR0[0] = 0) is treated as "Wcc=1.0". (Work only for C=0,Z=0 and ST=0 (XY only vertex) mode.)

For this reason, to suppress "W" clipping, the set "Wmin" value must be greater than 0 and 1.0 or less.

### **Relationship with drawing clip frame**

For the following reasons, the clip boundary values of the view volume should be set so that the values after DC coordinate transformation will be greater than the drawing clip frame (2 pixels or more).

- (1) "XY" on the view volume clip frame of the "CC" coordinate system may be drawn one pixel outside or inside the frame due to an operation error when it is finally mapped to the "DC" coordinate system.
- (2) When the end point of a line overlaps the view volume frame mapped to the "DC" coordinate system, there are two cases, where the dots on the frame are drawn, and not drawn depending on the specification of the line drawing attribute (end point drawing/non-drawing).
- (3) When the starting point of a line overlaps the view volume frame mapped to the "DC" coordinate system, the dots on the frame are always drawn. When the line drawing attribute is 'end point non-drawing,' the dots on the frame are drawn at the starting point, but they may not be drawn at the end point.
- (4) When applying to triangle and polygon drawing the rasterizing rule 'dots containing center of pixel drawn. Dots on right side and base of triangle not drawn.' depending on the value of the fraction, a gap may be produced between the right side and base of the frame.

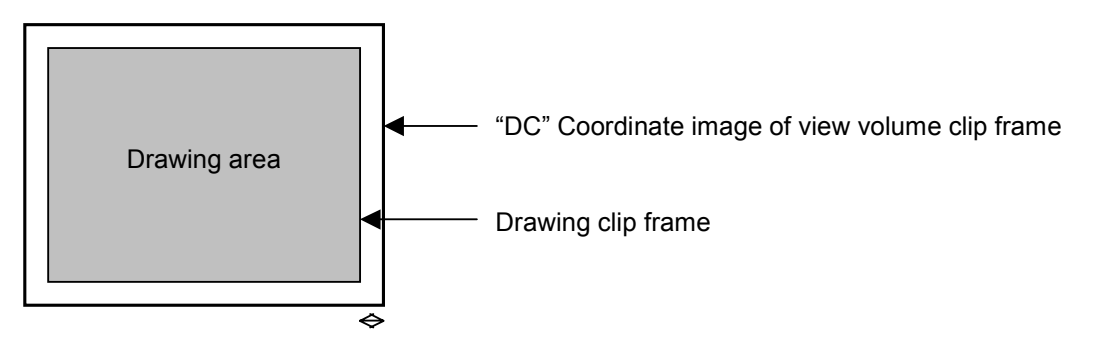

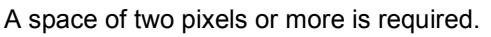

## **8.1.6 Back face carling**

In SCARLET, a triangle direction can be defined and a mode in which drawing in the backward direction is inhibited (back face carling) is supported. The on/off operation is controlled by the GMDR2[0] setting. GMDR2[0] must be set to 1 (on)only when back face carling is required. When back face carling is not required as in 'line,' 'point,' and 'polygon primitive,' GMDR2[0] must be set to 0 (off).

# **8.2 Data Format**

### **8.2.1 Data Format**

The supported data formats are 32-bit single-precision floating-point format, 32-bit fixed-point format, integer packed format, and RGB packed format. All internal processing is performed in the floatingpoint format. For this reason, the integer packed format, fixed-point format, and RGB packed format must be converted to the floating-point format. The processing speeds in these formats are slightly lower than in the 32-bit single-precision floating-point format.

The data format to use is selected by setting the GMDR0 register.

(1) 32-bit single-precision floating-point format

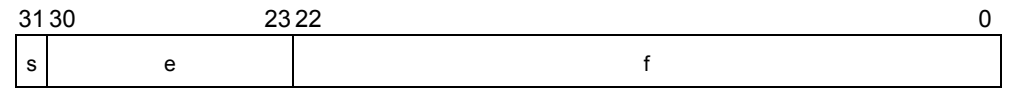

s: Sign bit (1 bit)

e: Exponent part (8 bits)

f: Mantissa (23 bits) '1.f' indicates the fraction. '1' is a hidden bit.

The numerical value of the floating-point format becomes  $(-1)^{s}(1.f)2^{(e-127)}$  (0 < e < 255).

(2) Signed fixed-point format (SFIX16.16)

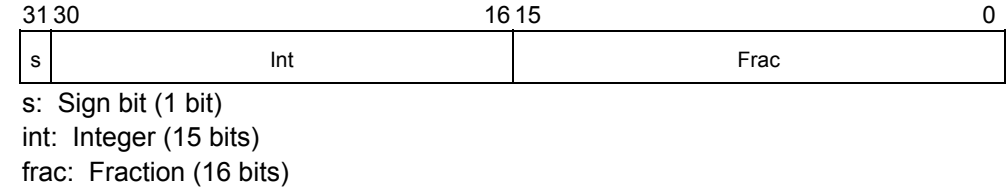

(3) Signed integer packed format (SINT16.SINT16)

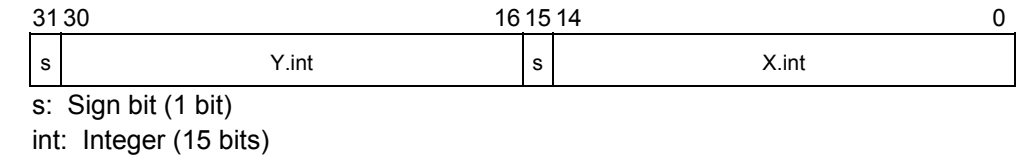

(4) RGB packed format

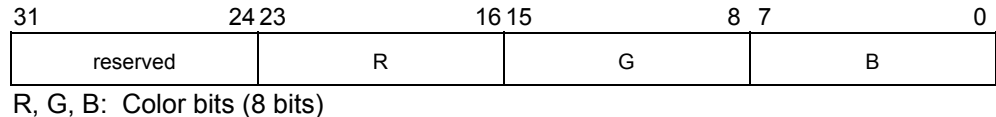

FUJITSU LIMITED PRELIMINARY and CONFIDENTIAL **8.3 Setup Engine** 

# **8.3.1 Setup Processing**

The vertex data transformed by the geometry engine is transferred to the setup engine. SCARLET has a drawing interface that is compatible with the MB86290A. It operates parameters for various slope calculations, etc., with the setup engine. When the obtained parameters are set in the drawing engine, the final drawing processing starts.

PRELIMINARY and CONFIDENTIAL

# **9. Drawing Processing**

# **9.1 Coordinate System**

## **9.1.1 Drawing Coordinate**

After coordinates have been calculated by the geometry engine, SCARLET draws data in the drawing frame in the graphics memory that finally uses the drawing coordinates (device coordinates).

Drawing frame as a 2D coordinate with the origin at the top left edge. The maximum coordinate is 4096 x 4096. Each drawing frame is located in the Graphics Memory by setting the address of the origin and width (pixel size of X span). Although the maximum size of Y span does not need to be specified, take care about the memory size allocation so as not to overlap any other frames. Also, setting the clip field (top left and bottom right coordinates in registers) prevents drawing of all images outside the border of the clip window.

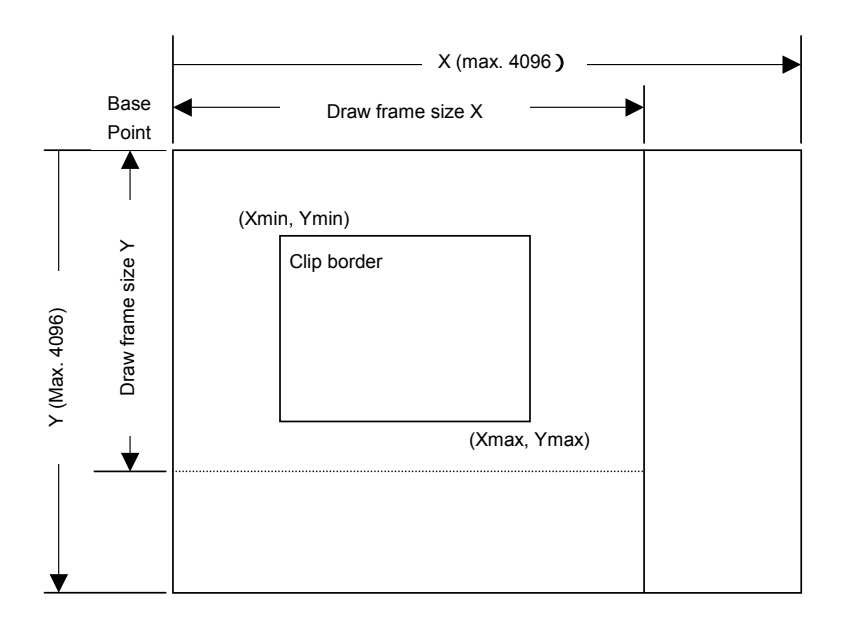

# **9.1.2 Texture Coordinate**

This is another 2D coordinate specified as S and T (S: horizontal, T: vertical). Any integer in a range of −512 to +511 can be used as the S and T coordinates. The texture coordinate is correlated to the 2D coordinate of a vertex. All vertices forming a polygon have correlated texture coordinates. One texture style pattern can be applied to up to 256  $\times$  256 pixels. The applied texture size is set in the register. When the S and T coordinate exceeds the maximum size of the texture style pattern, the repeat, cramp or border color option is selected.

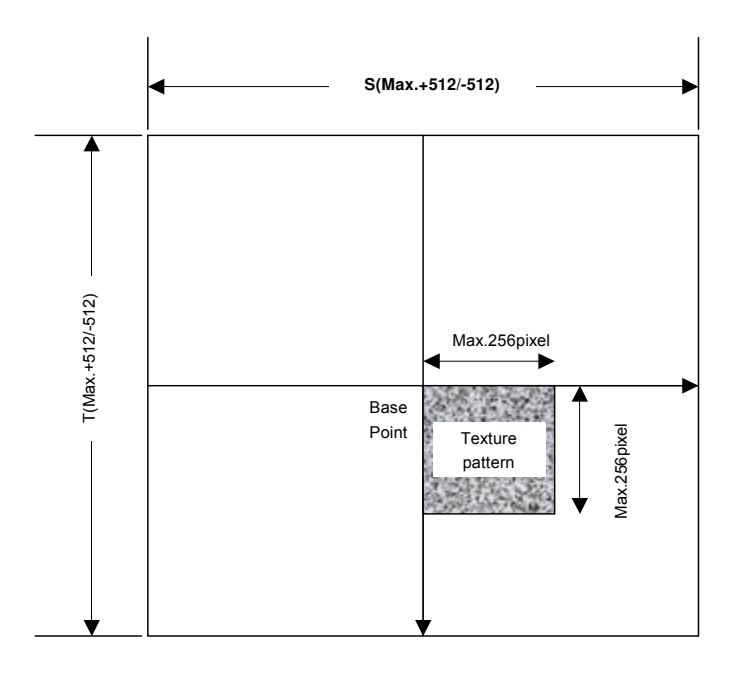

## **9.1.3 Frame Buffer**

For drawing, the following area must be assigned to the Graphics Memory. The frame size (number of pixels on X span) is common for these areas.

#### **Drawing frame**

The results of drawing are contained in the graphical image data area. Both the direct and indirect color mode are applicable.

#### **Z buffer**

nts area dr used to eliminate hidden surfaces in drawinga3D graphics. 2i bytes/pixel of area is required.

#### **Polygon draw flag buffer**

This area is used to perform polygon drawing hidden surfaces in 3D graphics drawing. 1bit/pixel of area is required. 1 line is aligned by byte to byte.

## **9.2.1 Drawing Primitives**

SCARLET has a drawing interface that is compatible with the MB86290A graphics controller, which does not perform geometry processing. The following types of figure drawing primitives are compatible with the MB86290A.

Point

Line

**Triangle** 

Fast2DLine

Fast2Dtriangle

Polygon

### **9.2.2 Polygon Drawing**

An irregular polygon (including concave shape) is drawn by dedicated hardware as follows:

1.Execute PolygonBegin command

Initialize polygon draw enginew

2.Draw vertices.

Draw outline of polygon and plot all vertices to polygon draw flag buffer utilizing Fast2Dtriangle primitive.

3.Execute PolygonEnd command.

Copy shape in polygon draw flag buffer to drawing frame and fill shape with color or specified tiling pattern.

#### **9.2.3 Drawing Parameters**

The MB86290A-compatible interface uses the following parameters to draw data:

The triangles (Right triangle and Left triangle) are distinguished according to the locations of three vertices as follows (not used for Fast2Dtriangle):

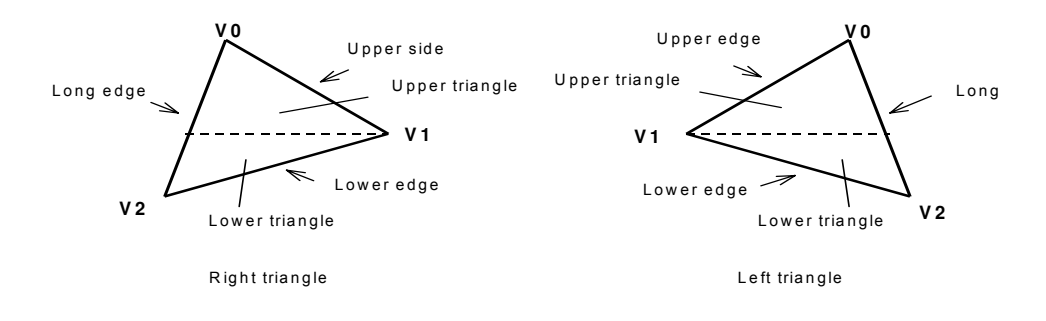

PRELIMINARY and CONFIDENTIAL

The following parameters are required for drawing triangles (For Fast2Dtriangle, X and Y coordinates of each vertex are specified).

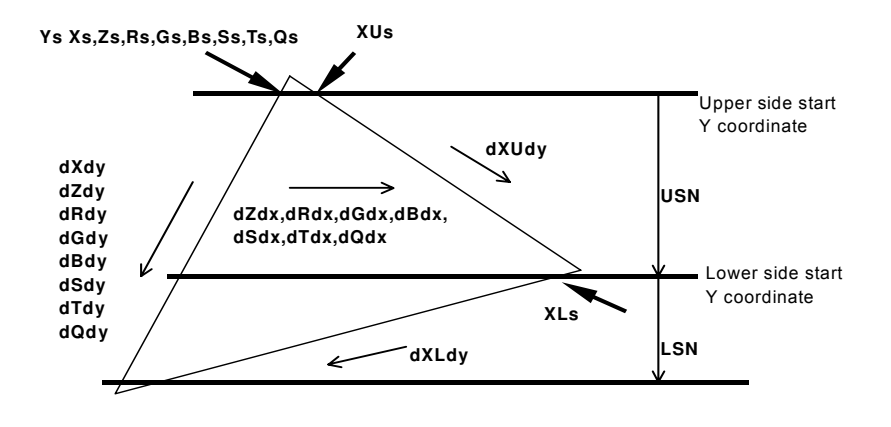

Note: Be careful about the positional relationship between coordinates Xs, XUs, and XLs.

For example, in the above diagram, when a right-hand triangle is drawn using the parameter that shows the coordinates positional relationship Xs (upper edge start Y coordinate) > XUs or Xs (lower edge start Y coordinate) > XLs, the expected picture may not be drawn.

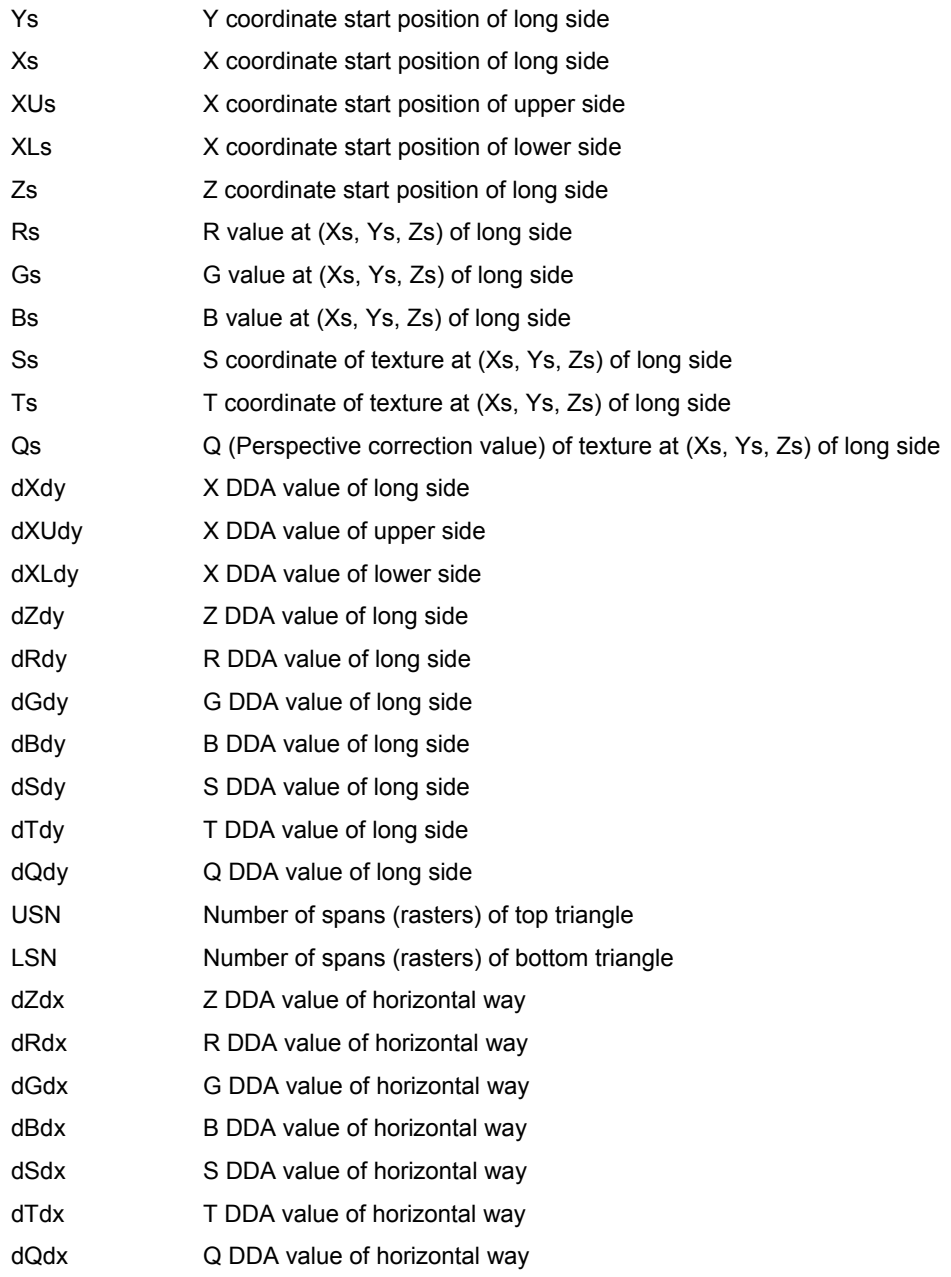

# **9.2.4 Anti-aliasing Function**

SCARLET performs anti-aliasing to eliminate jaggies on line edges and make lines appear smooth. To use this function at the edges of primitives, redraw the primitive edges with anti-alias lines.

# **9.3.1 BLT**

A rectangular shape in pixel units can be transferred between two separate physical memory areas as follows:

- 1. From host CPU to Drawing frame memory
- 2. From Graphics Memory (other than Drawing frame memory area) to drawing memory
- 3. From host CPU to internal texture memory
- 4. From Graphics Memory to internal texture memory

When Drawing frame memory is designated as the destination, the result of logical calculation between the source and current value in the designated destination can be stored as well.

Setting a transparent color enables permiable drawing of a specific pixel.

If part of the source and destination of the BLT field are physically overlapped in the display frame, the start address (from which vertex the BLT field to be transferred) must be set carefully.

# **9.3.2 Pattern Data Format**

SCARLET can handle three bit map data formats: indirect color mode (8 bits/pixel), direct color mode (16 bits/pixel), and binary bit map (1 bit/pixel). The direct color mode is used for texture patterns. Either the indirect or direct color mode is used for tiling patterns. The binary bit map is used for character/font patterns, where foreground color is used for bitmap = 1 pixel, and background color is applied for bitmap = 0 pixels.

# **9.4 Texture Mapping**

Texture mapping is supported when the direct color mode (16 bits/pixel) drawing frame is used.

## **9.4.1 Texture Size**

SCARLET reads texcel data from the specified texture coordinate (S, T) position, and pastes that data at the correlated pixel position of the polygon. The applicable texture data size is 16, 32, 64, 128 or 256 pixels per S and T, respectively. Texture mapping is used only when the direct color mode (16bit/pixel) is used.

### **9.4.2 Texture Memory**

Texture pattern data is stored in either SCARLET internal texture buffer or external Graphics Memory. The internal texture buffer size is 8 Kbyte and can hold up to  $64 \times 64$  pixels of texture. If the texture pattern size is smaller than  $64 \times 64$  pixels, it is best to store it in the internal texture buffer because the texture mapping speed is faster.

### **9.4.3 Texture Lapping**

If a negative or larger than applicable value is specified as the texture coordinate (S, T), according to the setting, one of these options (repeat, cramp or border) is selected for the 'out-of-range' texture mapping. The mapping image for each case is shown below:

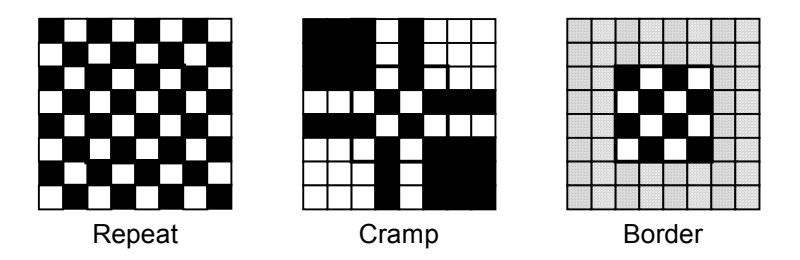

#### **Repeat**

This just masks the upper bits of the applied (S, T) coordinate and enables the lower bits of the coordinate within the specified texture pattern size. When the texture pattern size is  $64 \times 64$  pixels, it masks the upper bits of the integer part of (S, T) the coordinate and enables the lower 6 bits.

#### **Cramp**

When the applied (S, T) coordinate is either negative or larger than the specified texture pattern size, cramp the (S, T) coordinate as follows:

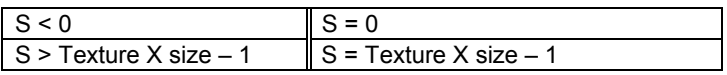

PRELIMINARY and CONFIDENTIAL

#### **Border**

When the applied (S, T) coordinate is either negative or larger than the specified texture pattern size, the outside of the specified texture pattern is rendered in the 'border' color.

## **9.4.4 Filtering**

SCARLET supports two texture filtering modes: point filtering, and bi-linear filtering.

#### **Point filtering**

This mode uses the texcel data specified by the (S, T) coordinate. The nearest texcel in the texture pattern is chosen according to the calculated (S, T) coordinate.

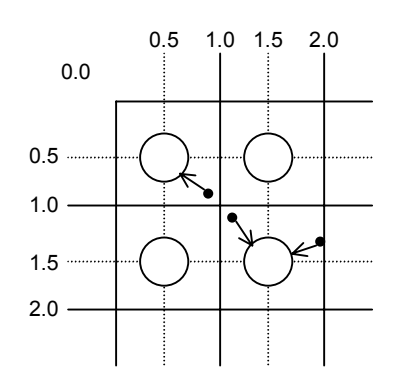

#### **Bi-linear filtering**

This mode picks the four nearest texcels from the calculated (S, T) coordinate. The color is blended and the texcel image is defined according to the distance between each of these texcels and the calculated (S, T) coordinate.

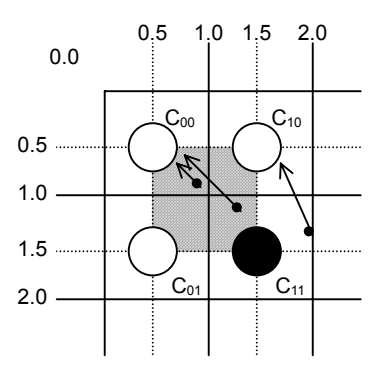

## **9.4.5 Perspective Collection**

This function adjusts the depth distortion of the 3D projection in the texture mapping process. For this adjustment, the 'Q' element of the texture coordinate  $(Q = 1/W)$  is defined from the 3D coordinate of the correlated vertex.
FUJITSU LIMITED PRELIMINARY and CONFIDENTIAL **9.4.6 Texture Blending** 

SCARLET supports the following three texture blending modes:

### **Decal**

This mode displays the mapped texcel color regardless the native polygon color.

### **Modulate**

This mode multiplies the native polygon color  $(C_P)$  and sampled texcel color  $(C_R)$  and display the result  $(C<sub>O</sub>)$ .

 $C_0 = C_R \times C_P$ 

### **Stencil**

This mode uses the MSB to select the display color from the sampled texcel color.

MSB = 1: Texcel color MSB = 0: Polygon color

## **9.5.1 Tiling**

Tiling reads the pixel color from the correlated tiling pattern and maps it onto the polygon. The tiling pixel is determined by the coordinate of the correlated pixel irrespective of the primitive position and size. Since the tiling pattern is stored in the internal texture buffer, this function and texture mapping cannot be used at the same time. Also, the tiling pattern size is limited to within 64 x 64 pixels.

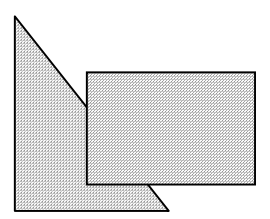

**Example of Tiling** 

## **9.5.2 Alpha Blending**

Alpha blending blends the pixel's native color and current color of that pixel position according to the blending ratio parameter set in the alpha register. This function cannot be used simultaneously with logical calculation. It can be used only when the direct color mode (16 bits/pixel) is used. The blended color C is calculated as shown below when the native color of the pixel to be rendered is  $C_P$ , the current pixel color of that position is  $C_F$ , and the alpha value set in the alpha register is A:

 $C = C_P \times A + (1-A) \times C_F$ 

The alpha value is specified as 8-bit data. 00h means alpha value 0% and FFh means alpha value 100%. When the texture mapping function is enabled, the following blending modes are applicable:

### **Normal**

Blends post texture mapping color with current frame buffer color

### **Stencil**

Uses MSB of texcel color to select display color:

MSB = 1: Texcel color

MSB = 0: Current frame buffer color

### **Stencil alpha**

Uses MSB of texcel color to select and activate alpha-blend function:

MSB = 1: Alpha blend texcel color and current frame buffer color

MSB = 0: Current frame buffer color

## **9.5.3 Logical Calculation**

This mode executes a logical calculation between the new pixel color to be rendered and the current frame memory color and displays the result. Alpha blending cannot be used when this function is used.

PRELIMINARY and CONFIDENTIAL

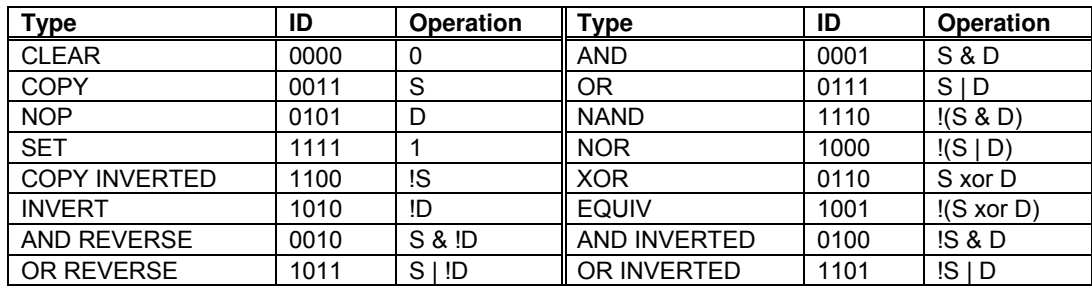

### **9.5.4 Hidden Surface Management**

SCARLET supports the Z buffer for hidden surface management.

This function compares the Z value of a new pixel to be rendered and the existing Z value in the Z buffer. Display/not display is switched according to the Z-compare mode setting. Define the Z-buffer access options in the ZWRITEMASK mode. The Z-comparison type is determined by the Z compare mode.

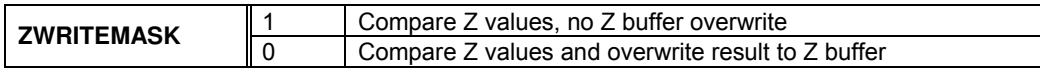

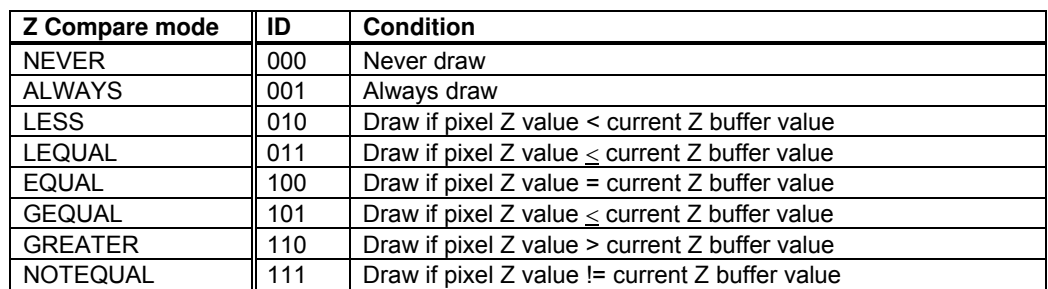

## **9.6.1 Line Draw Attributes**

When line draw operations are performed, the following attributes apply:

### **Line Draw Attributes**

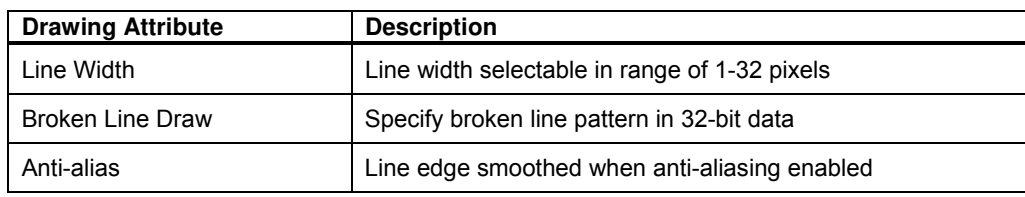

### **9.6.2 Triangle Draw Attributes**

When triangle draw operations are performed, the following attributes apply. Texture mapping and tiling have separated texture attributes:

### **Triangle Draw Attributes**

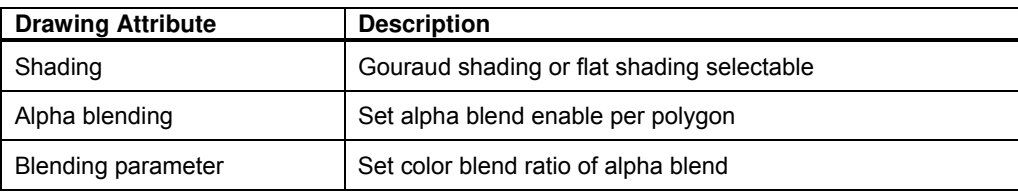

### **9.6.3 Texture Attributes**

The following attributes apply for texture mapping:

### **Texture Attributes**

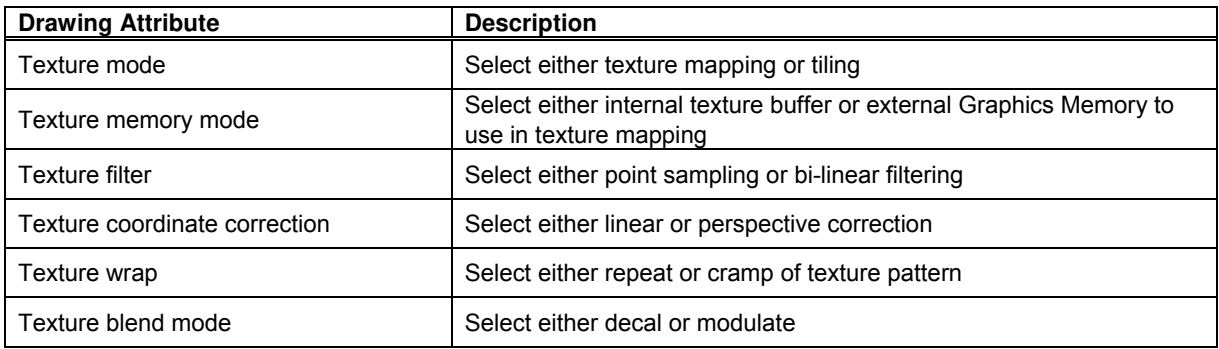

FUJITSU LIMITED PRELIMINARY and CONFIDENTIAL

## **9.6.4 BLT Attributes**

When BLT draw are performed, the following attributes apply:

### **BLT Attributes**

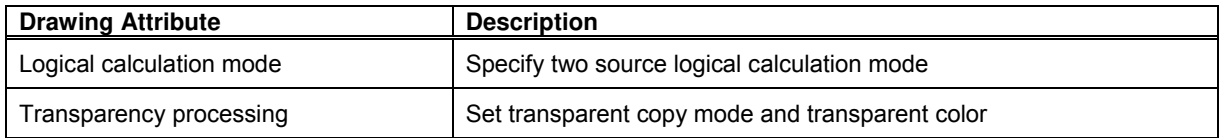

## **9.6.5 Character Pattern Drawing Attributes**

### **Character Pattern Drawing**

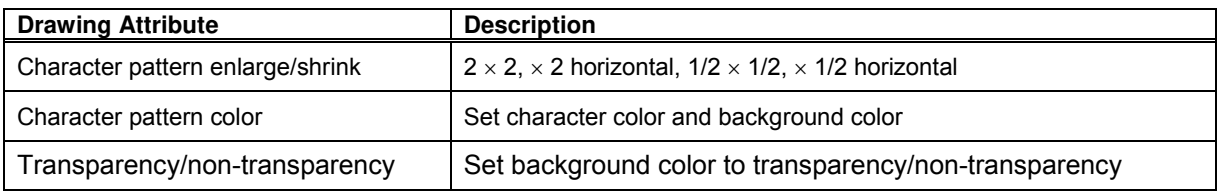

FUJITSU LIMITED PRELIMINARY and CONFIDENTIAL

# **10 Display List**

## **10.1 Overview**

Display list is a set of display list commands, parameters and pattern data. All display list commands in a display list are executed consequently (Note that display list command does not mean draw command).

The display list is transferred to the display list FIFO by one of the following methods:

CPU write to display FIFO

DMA transfer from main memory to display FIFO

Register set to transfer from graphics memory to display FIFO

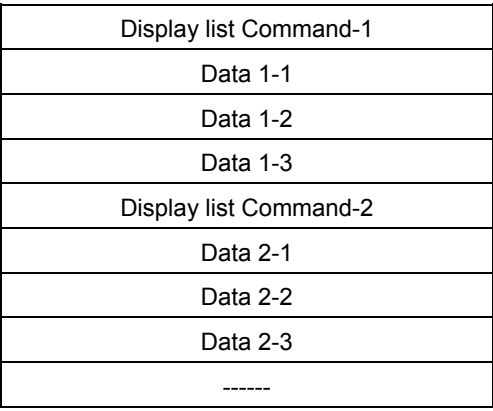

### **Display List**

### **10.1.1 Header Format**

The format of the display list header is shown below.

### **Format Overview**

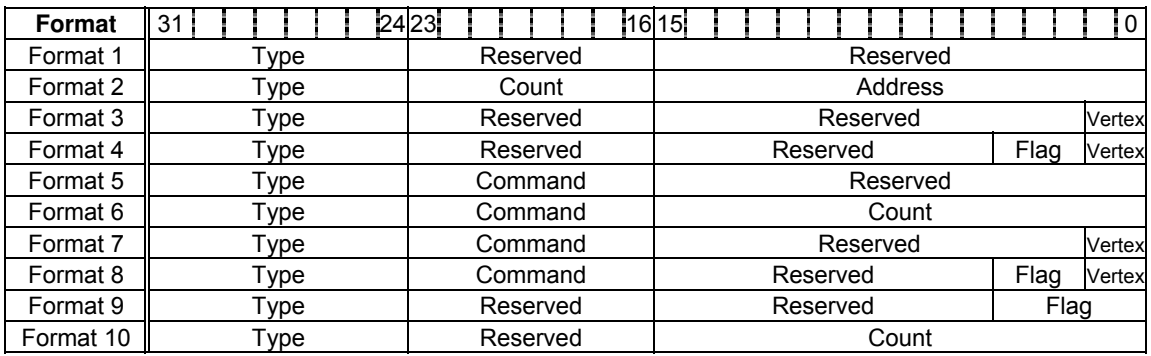

### **Description of Each Field**

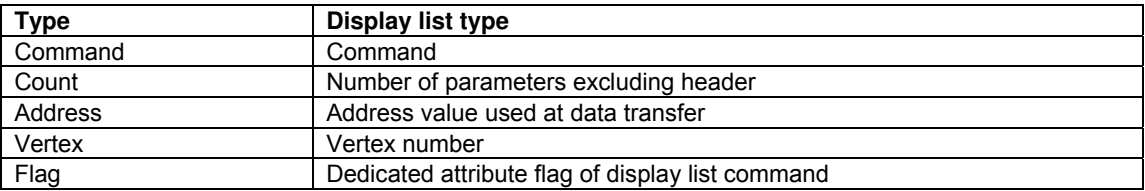

### **Vertex Number Specified in Vertex Code**

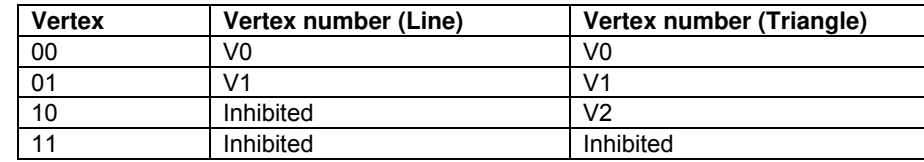

### **10.1.2 Parameter format**

The parameter format of the geometry command depends on the value set in the D field of GMDR0. When the D field is 00, all parameters are handled in the floating-point format. When the D field is 01, colors are handled as the packed RGB format, and others are handled as the fixed-point format. When the D field is 11, XY is handled as the packed integer format, colors are handled as the packed RGB format, and others are handled as the fixed-point format.

In the following text, the floating-point format is suffixed by **.float**, the fixed point format is suffixed by **.fixed**, and the integer format is suffixed by **.int**. Set GMDR0 properly to match parameter suffixes.

Rendering command parameters conform to the MB86290A data format.

### **10.2.1 Geometry command list**

SCARLET geometry commands and each command code are shown in the table below.

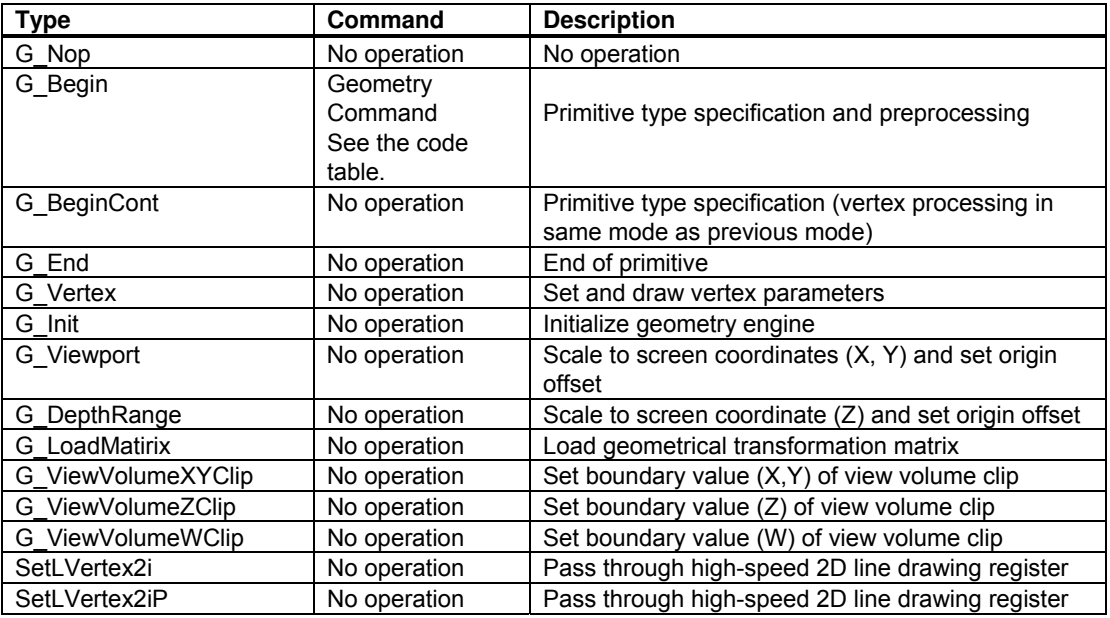

### **Type code tables**

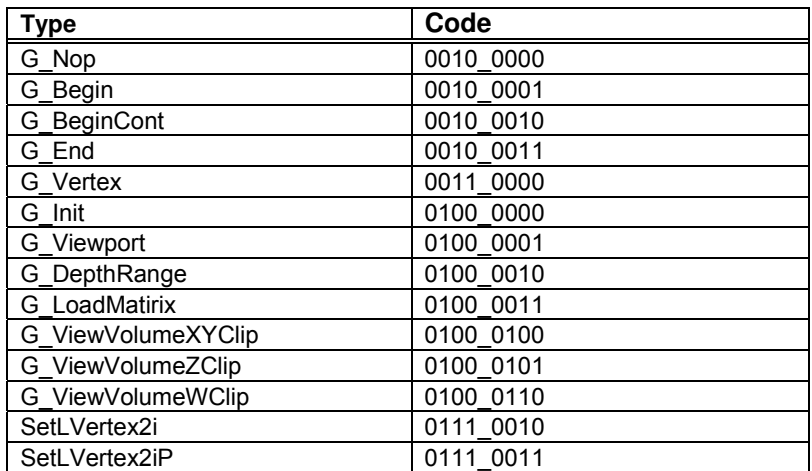

### **Geometry command code tables**

PRELIMINARY and CONFIDENTIAL

(1) Floating point setup type

When setup processing is performed, all the parameters including "XY" are calculated in the floating-point format.

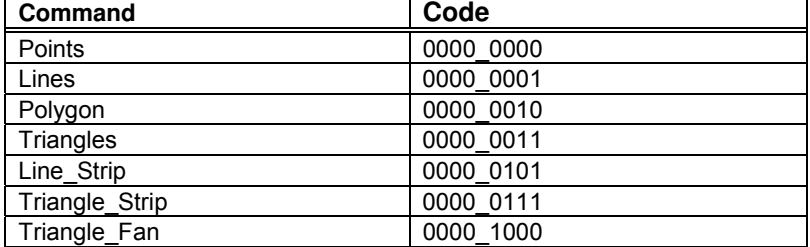

### (2) Integer setup type

When setup processing is performed, "XY" is calculated in the integer format and other parameters are calculated in the floating-point format.

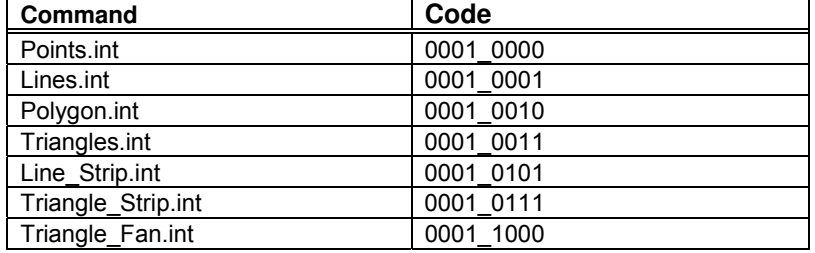

### (3) "Unclipped" integer setup type

This command does not clip the view volume.

Only "XY" is permissible as the input parameter.

When setup processing is performed, "XY" is calculated in the integer format.

This command does not guarantee the perspective projection mode (GMDR0[0]=1).

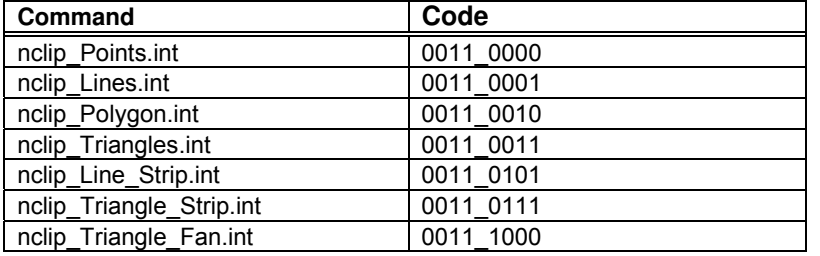

### **10.2.2 Explanation of Geometry Commands**

#### **G\_Nop (Format 1)**

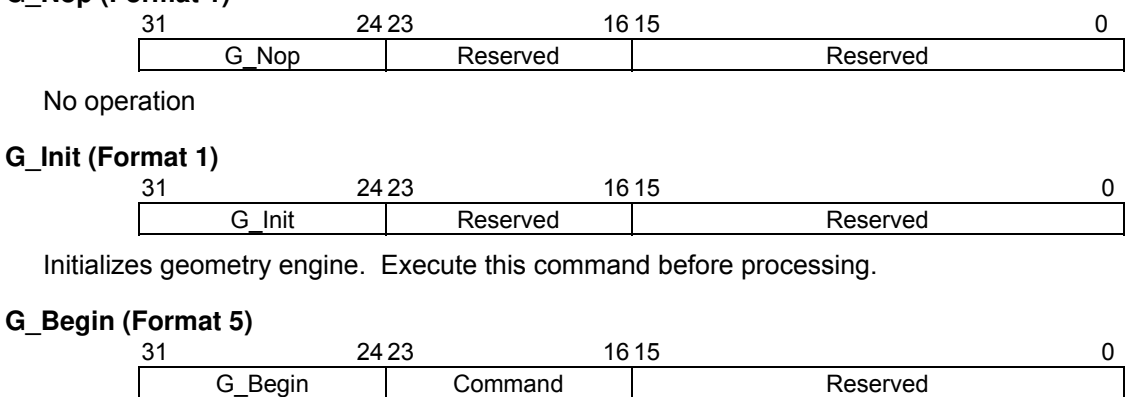

PRELIMINARY and CONFIDENTIAL

Sets types of primitive for geometry processing and drawing. A vertex is set and drawn by the *G\_Vertex* command. The *G\_Vertex* command must be specified between the *G\_Begin* or *G\_BeginCont* command and *G\_End* command.

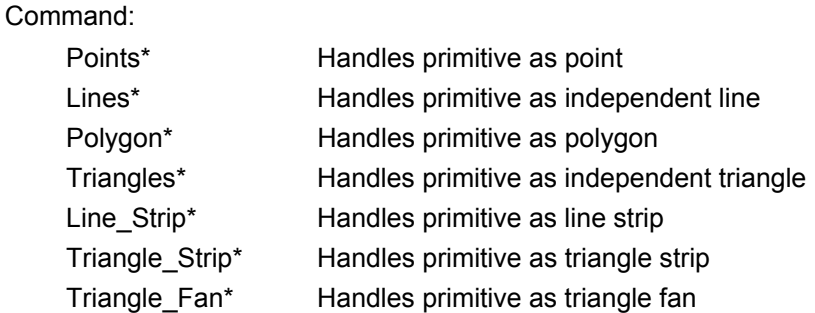

### **G\_BeginCont (Format 1)**

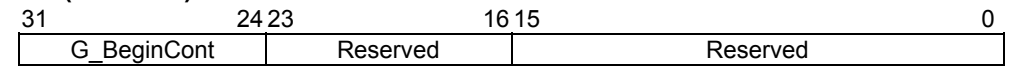

When the primitive type set by the *G\_Begin* command the last time and drawing mode are not modified, the *G\_BeginCont* command is used instead of the *G\_Begin* command. The *G\_BeginCont* command is processed faster than the *G\_Begin* command.

The packet that can be set between the *G\_End* packet set just before and the *G\_BeginCont* packet is only 'foreground color setting by the SetRegister packet.' The *G\_Vertex* command must be specified between the *G\_Begin* or *G\_BeginCont* command and *G\_End* command. No primitive type need be specified in the *G\_BeginCont* command.

### **G\_Vertex (Format 1)**

When data format is floating-point format

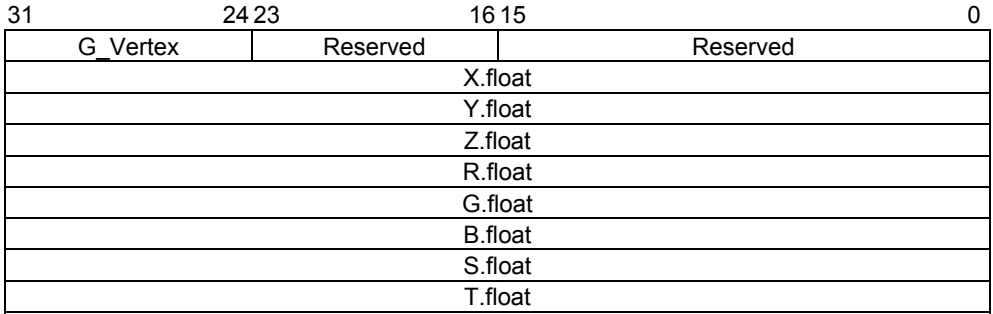

#### When data format is fixed-point format

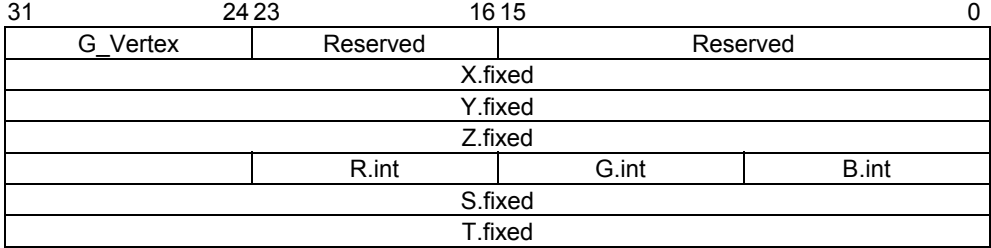

### When data format is packed integer format

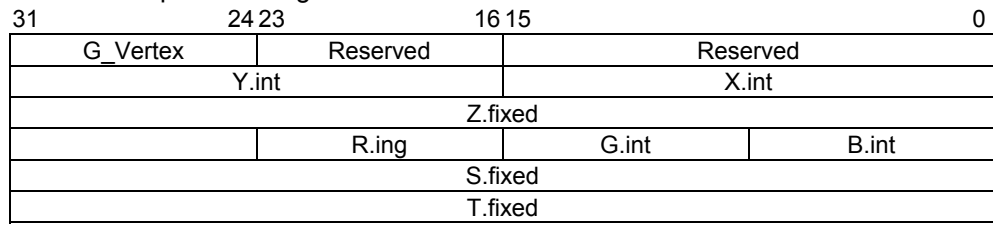

The *G\_Vertex* command sets vertex parameters and processes and draws the geometry of the primitive specified by the *G\_Begin* command. Note the following when using this command:

Required parameters depend on the setting of the *GMDR0* register. Proper values must be set as the mode values of the *MDR0* to *MDR4* registers to be finally reflected at drawing. That is, when "Z" comparison is made (ZC bit of MDR1 or MDR2 = 1), the Z bit of the GMDR0 register must be set to 1. When Gouraud shading is performed (SM bit of MDR2 = 1), the C bit of the GMDR0 register must be set to 1. When texture mapping is performed (TT bits of MDR2 = 10), the ST bit of the GMDR0 register must be set to 1.

When the Z bit of the GMDR0 register is 0, input "Z" (Zoc) is treated as "0".

Use values normalized to 0 and 1 as texture coordinates (S, T).

When the color RGB is floating-point format, use values normalized to 0 and 1 as the 8-bit color value. For the packed RGB, use the 8-bit color value directly.

The GMDR1 register is valid only for line drawing; it is ignored in primitives other than line.

The GMDR2 register is meaningful only when a triangle (not including a polygon) is drawn. At primitives other than triangle, set "0".

PRELIMINARY and CONFIDENTIAL

Usable combinations of GMDR0 mode setting and primitives are as follows:

Unclipped primitives (nclip\*)

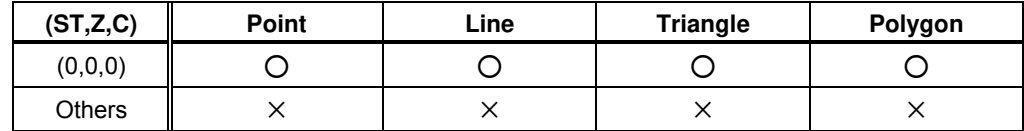

### Primitives other than unclipped primitives

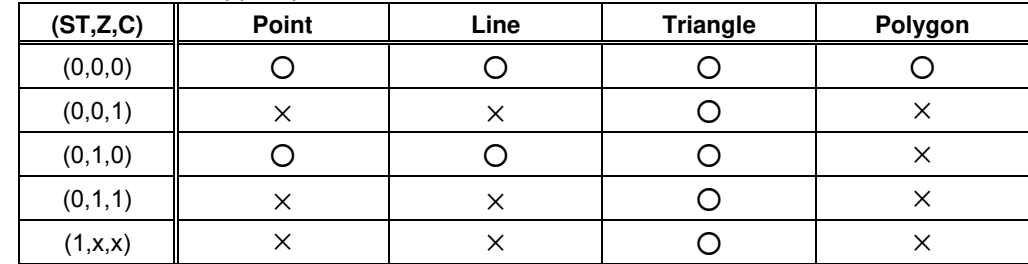

### **G\_End (Format 1)**

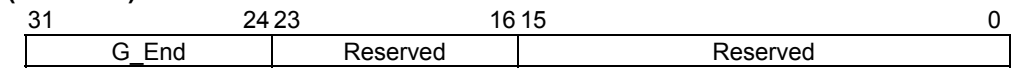

The *G\_End* command ends one primitive. The *G\_Vertex* command must be specified between the *G\_Begin* or *G\_BeginCont* command and *G\_End* command.

### **G\_Viewport (Format 1)**

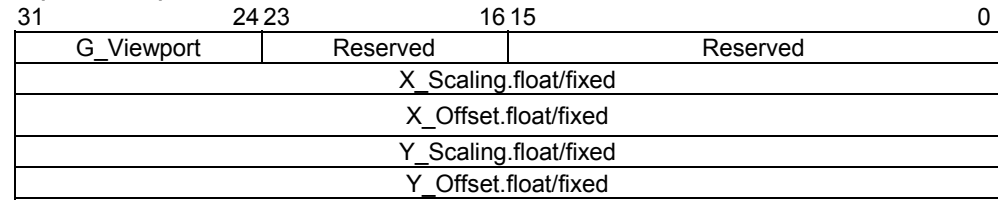

The *G\_Viewport* command sets the "X,Y" scale/offset value used when a normalized device coordinate (NDC) is transformed into a device coordinate (DC).

### **G\_DepthRange (Format 1)**

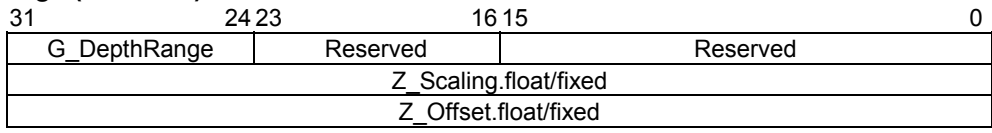

The *G\_DepthRange* command sets the "Z" scale/offset value used when an NDC is transformed into a DC.

PRELIMINARY and CONFIDENTIAL

#### **G\_LoadMatrix (Format 1)**

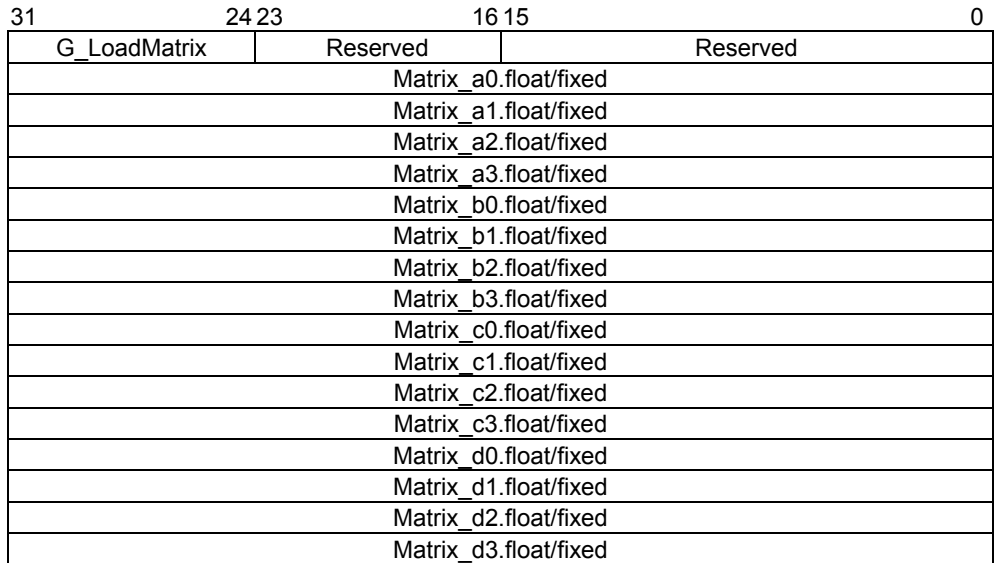

The *G* LoadMatrix command sets the transformation matrix used when an object coordinate (OC) is transformed into a clip coordinate (CC).

### **G\_ViewVolumeXYClip (Format 1)**

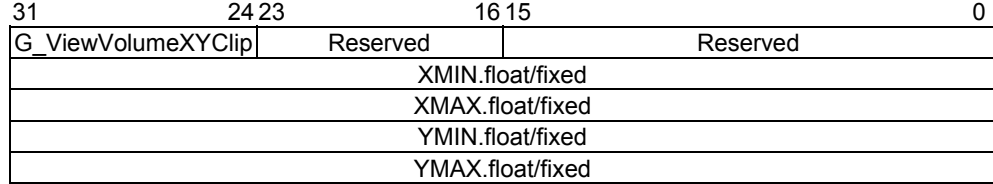

The *G* ViewVolumeXYClip command sets the X,Y coordinates of the clip boundary value in view volume clipping.

#### **G\_ViewVolumeZClip (Format 1)**

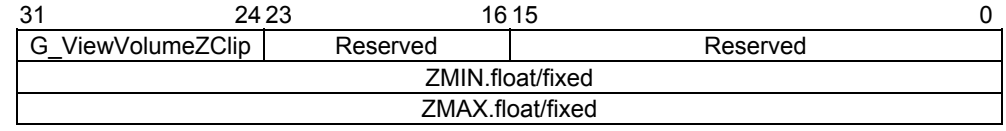

The *G\_ViewVolumeZClip* command sets the Z coordinate of the clip boundary value in view volume clipping.

### **G\_ViewVolumeWClip (Format 1)**

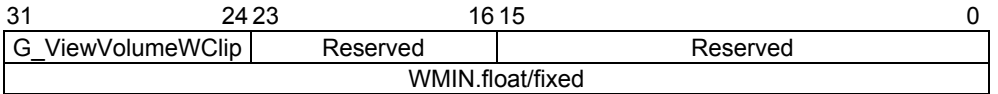

The *G\_ViewVolumeWClip* command sets the W coordinate of the clip boundary value in view volume clipping (Minimum value only).

### **SetRegister (Format 2)**

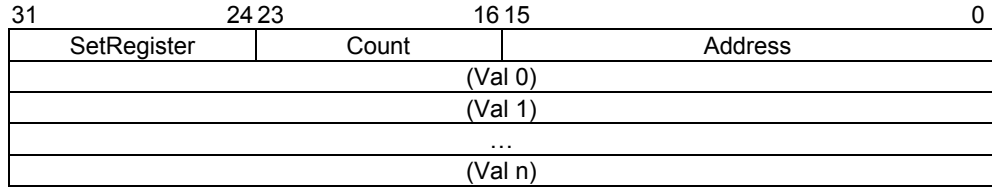

#### PRELIMINARY and CONFIDENTIAL

The *SetRegister* command is upwards-compatible with the Cremson SetRegister command. Register addresses in the geometry engine can be specified.

### **SetLVertex2i (Format 1)**

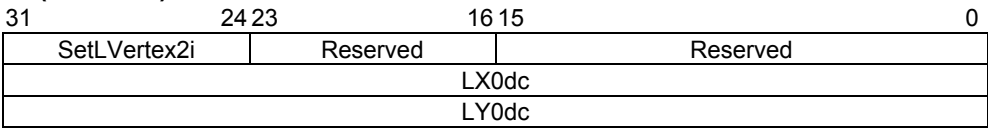

In the geometry FIFO interface, the *SetLVertex2i* command issues *SetRegister\_LX0dc/LY0dc* (vertex setting command for starting MB86290A line drawing). This command is processed faster than the *SetRegister\_LX0dc/LY0dc* command to be input directly to the geometry FIFO interface.

### **SetLVertex2iP (Format 1)**

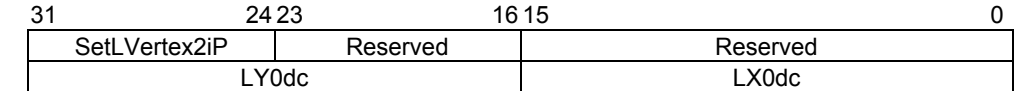

The *SetLVertex2iP* command corresponds to the packed "XY" of the *SetLVertex2i* command.

## **10.3.1 Command Overview**

The following table lists SCARLET rendering commands and their command codes.

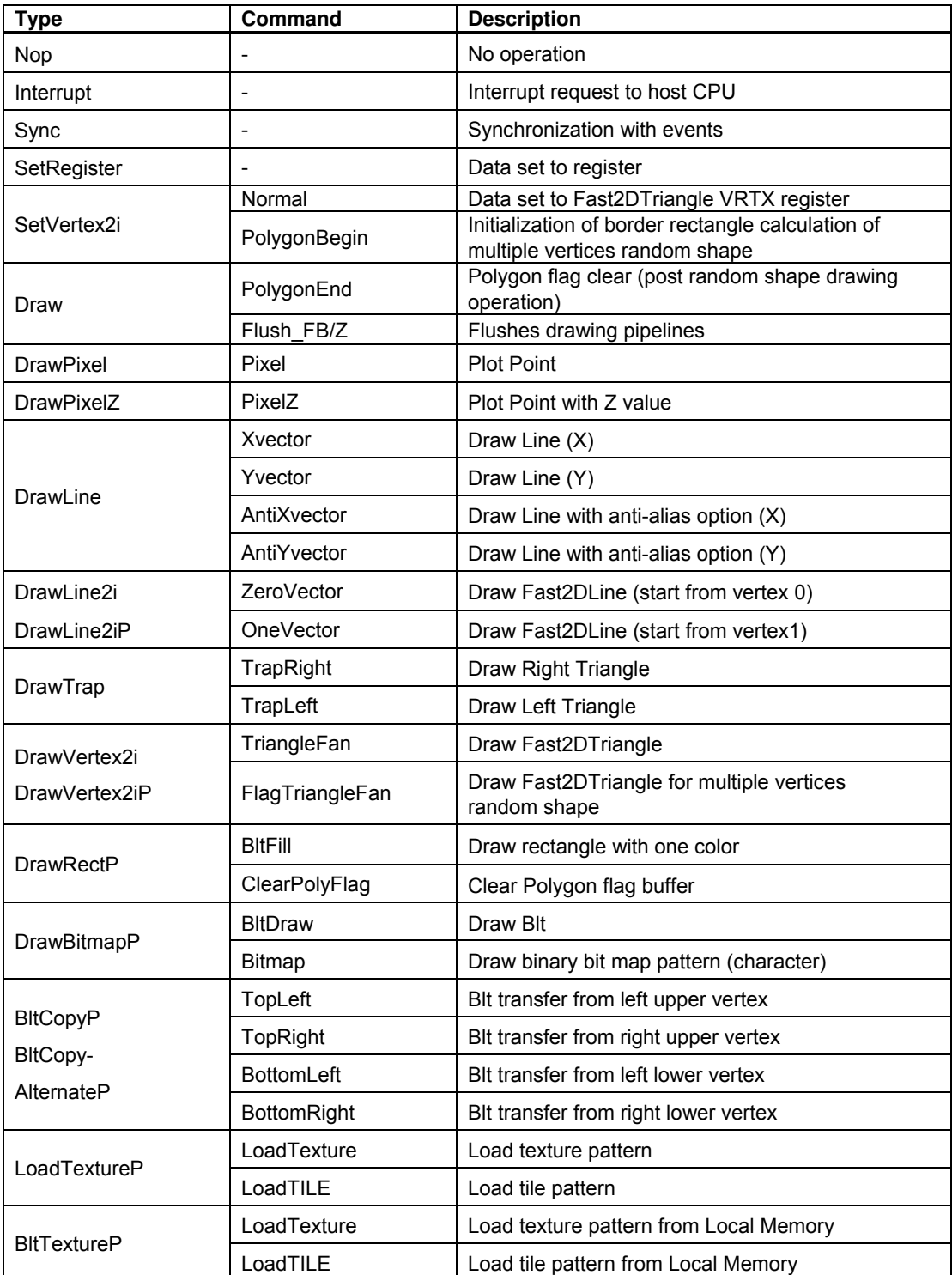

## **Type Field Code Table**

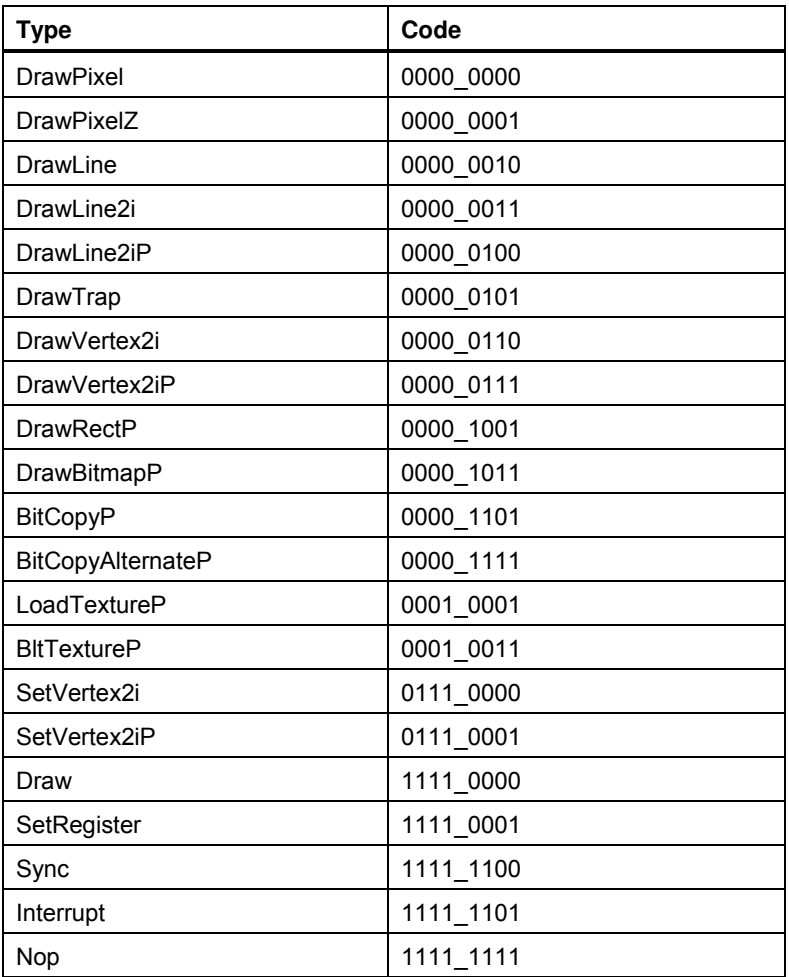

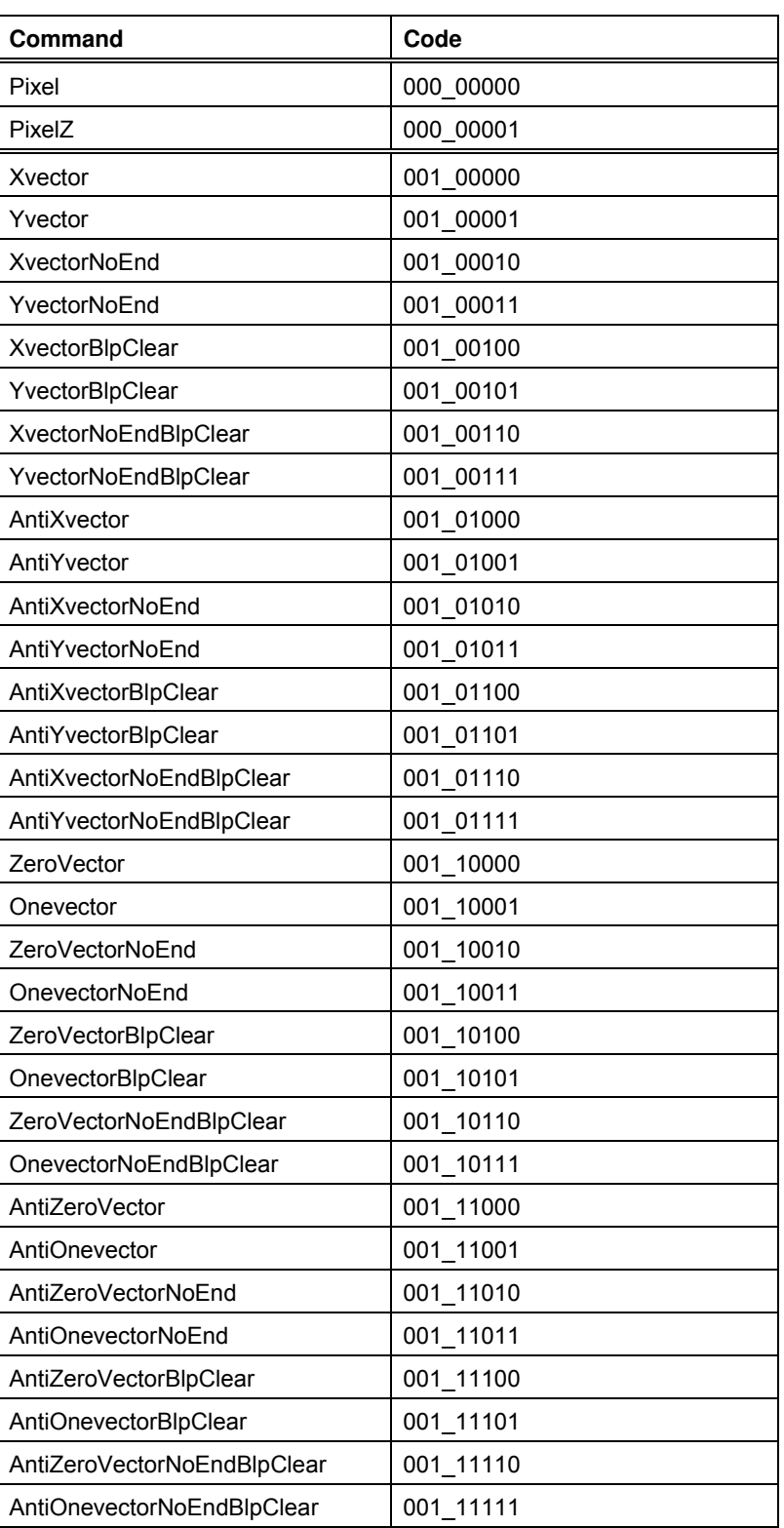

## **Command Code Table (1)**

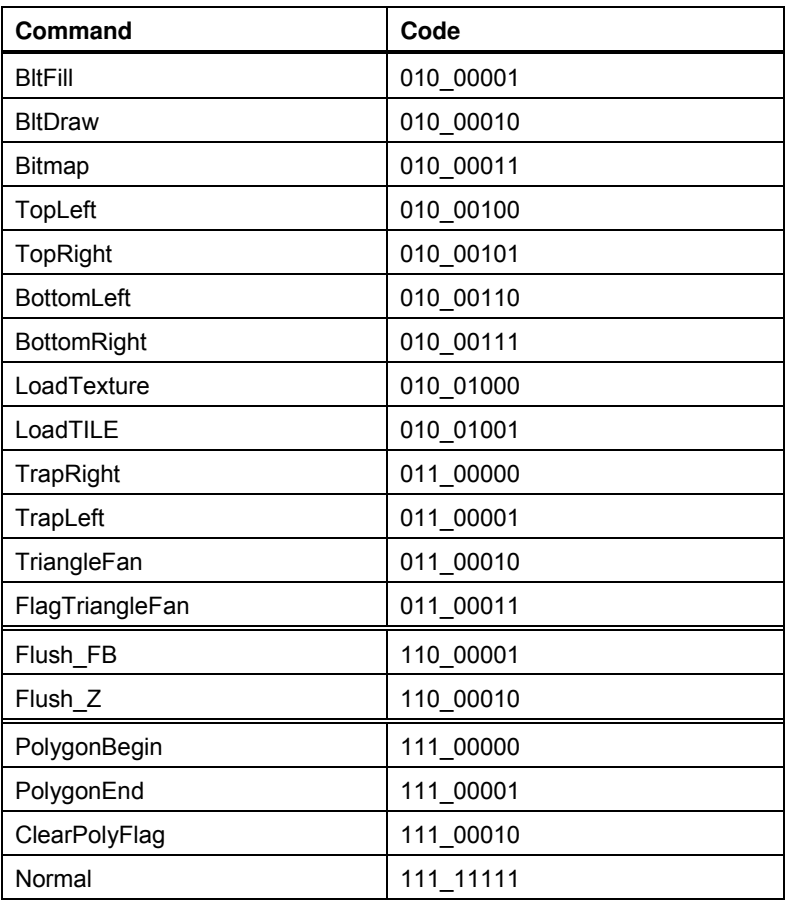

## **Command Code Table (2)**

### **10.3.2 Details of Rendering Commands**

All parameters belonging to their command are set in correlated registers. The definition of each parameter is figured out in the section of each command description.

## **Nop (Format1)**  $31$  24 23 16 15 0 Nop Reserved Reserved No operation **Interrupt (Format1)**   $31$  24 23 16 15 0 Interrupt Reserved Neserved Reserved Generates interrupt request to host CPU

#### **Sync (Format9)**

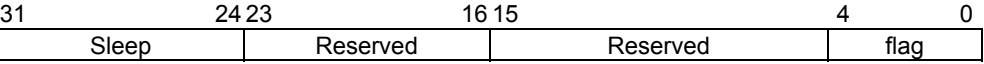

Suspends all subsequent display list operations until event specified in Flag field detected Flag:

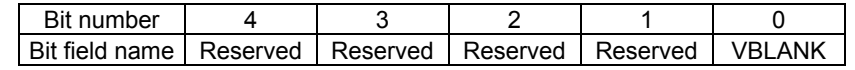

Bit0 VBLANK

VBLANK Synchronization

0 No operation

1 Wait for VSYNC detection

### **SetRegister (Format2)**

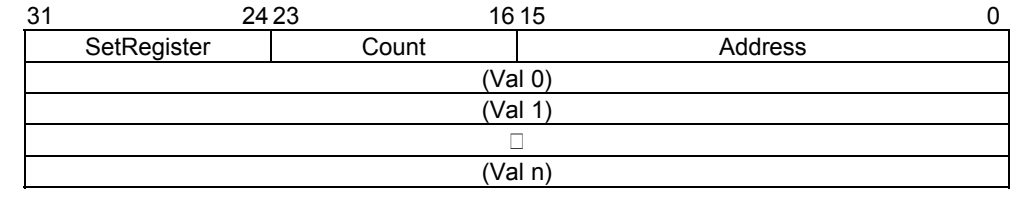

Sets data at consecutive registers

Count: Data word count (in double-word unit)

Address: Register address

### **SetVertex2i (Format8)**

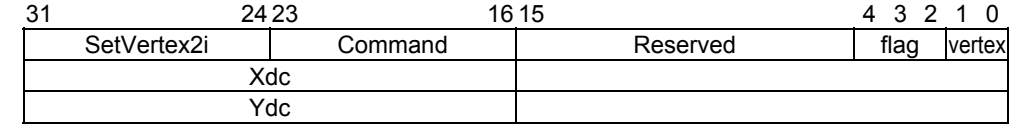

Sets vertices data for Fast2DLine or Fast2DTriangle command at registers

#### Commands:

Normal Set vertex data  $(X, Y)$ .

PolygonBegin Start calculation of circumscribed rectangle for random shape to be drawn. Calculate vertices of rectangle including all vertices of random shape defined between PolygonBegin and PolygonEnd.

Flag: Not used

#### PRELIMINARY and CONFIDENTIAL

#### **SetVertex2iP (Format8)**

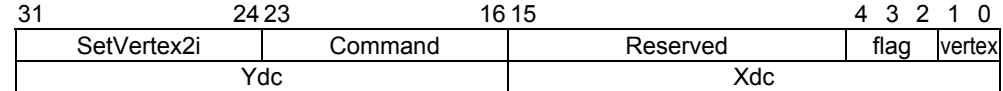

Sets vertices data for Fast2DLine or Fast2DTriangle command to registers

Only the packed integer format can be used specify these vertices.

Command:

Normal Set vertices data.

PolygonBegin Start calculation of circumscribed rectangle of random shape to be drawn. Calculate vertices of rectangle including all vertices of random shape defined between PolygonBegin and PolygonEnd.

Flag: Not used

#### **Draw (Format5)**

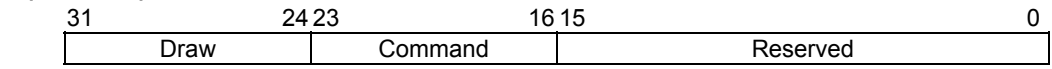

Executes draw command

All parameters required at execution of a draw command must be set at their appropriate registers. Commands:

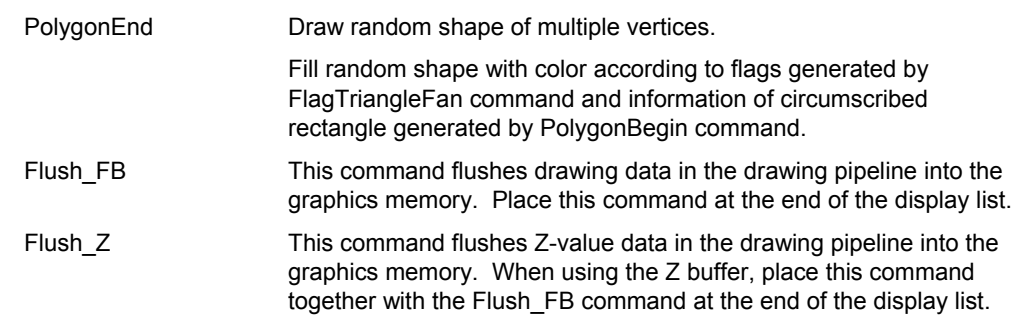

### **DrawPixel (Format5)**

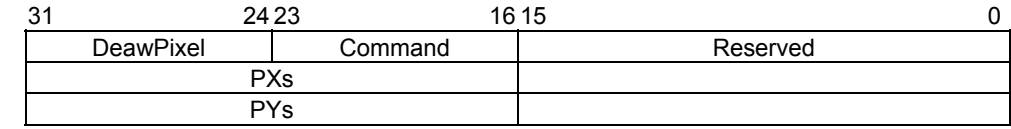

### Plots pixel

#### Command:

Pixel Pixel Plot pixel (without Z value).

### **DrawPixelZ (Format5)**

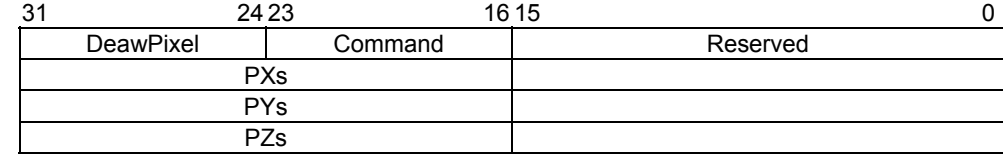

### Plots 3D pixel

#### Command:

PixelZ Plot pixel (with Z value).

PRELIMINARY and CONFIDENTIAL

#### **DrawLine (Format5)**

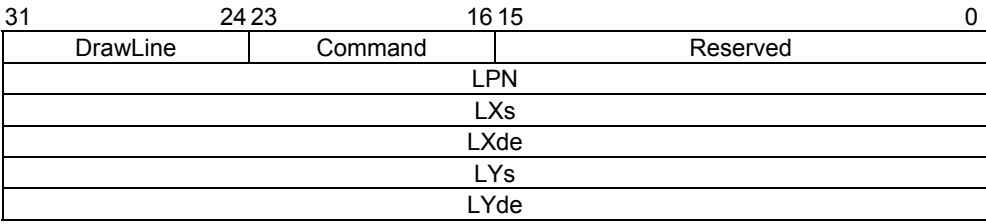

### Draws line

Start drawing after setting all parameters at line draw registers.

#### Commands:

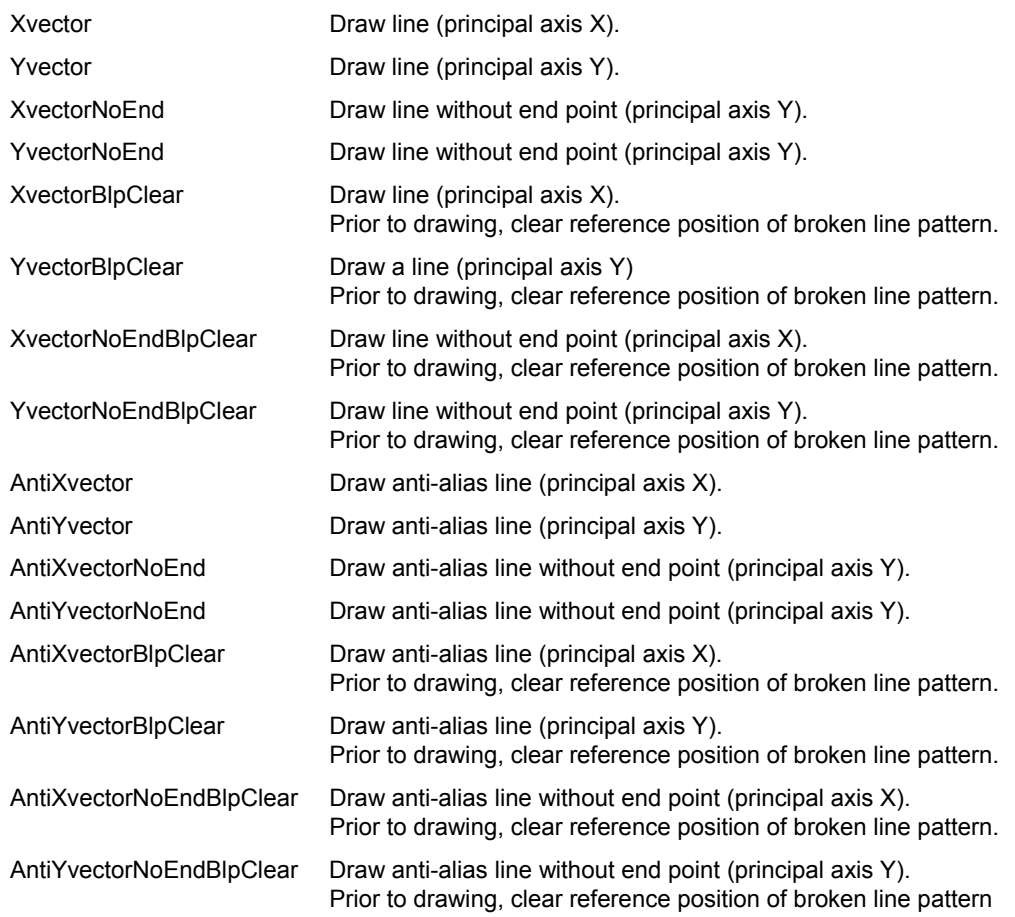

### **DrawLine2i (Format7)**

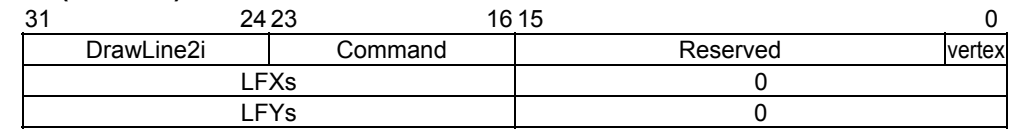

### Draws Fast2Dline

Start drawing after setting parameters at the Fast2DLIne draw registers. Integer data can only be used for vertices.

Commands:

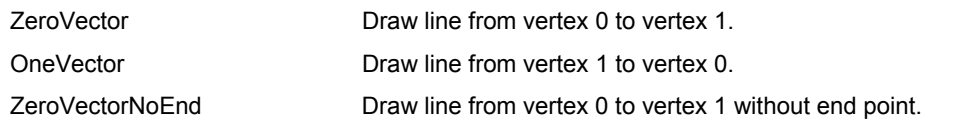

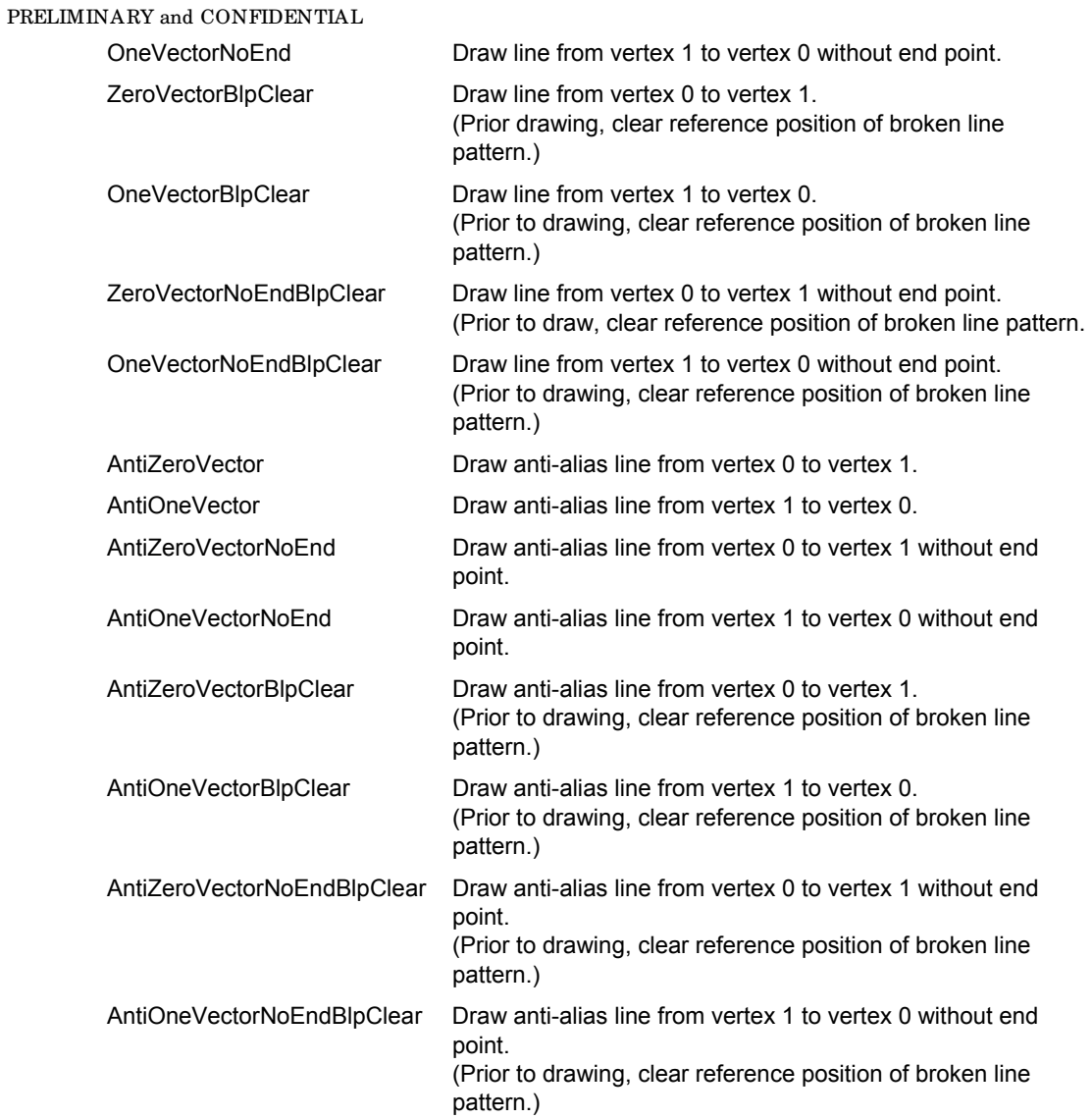

## **DrawLine2iP (Format7)**

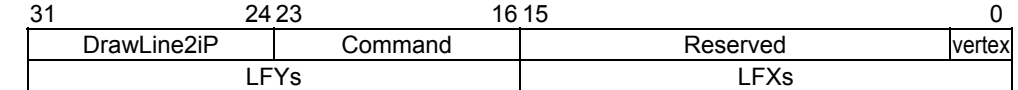

### Draws Fast2Dline

Start drawing after setting parameters at Fast2DLIne draw registers. Only packed integer data can be used for vertices.

### Commands:

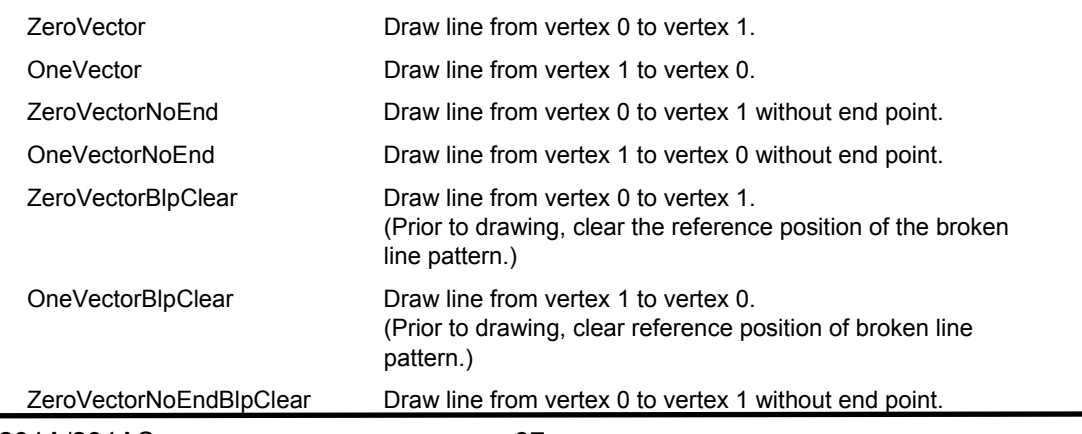

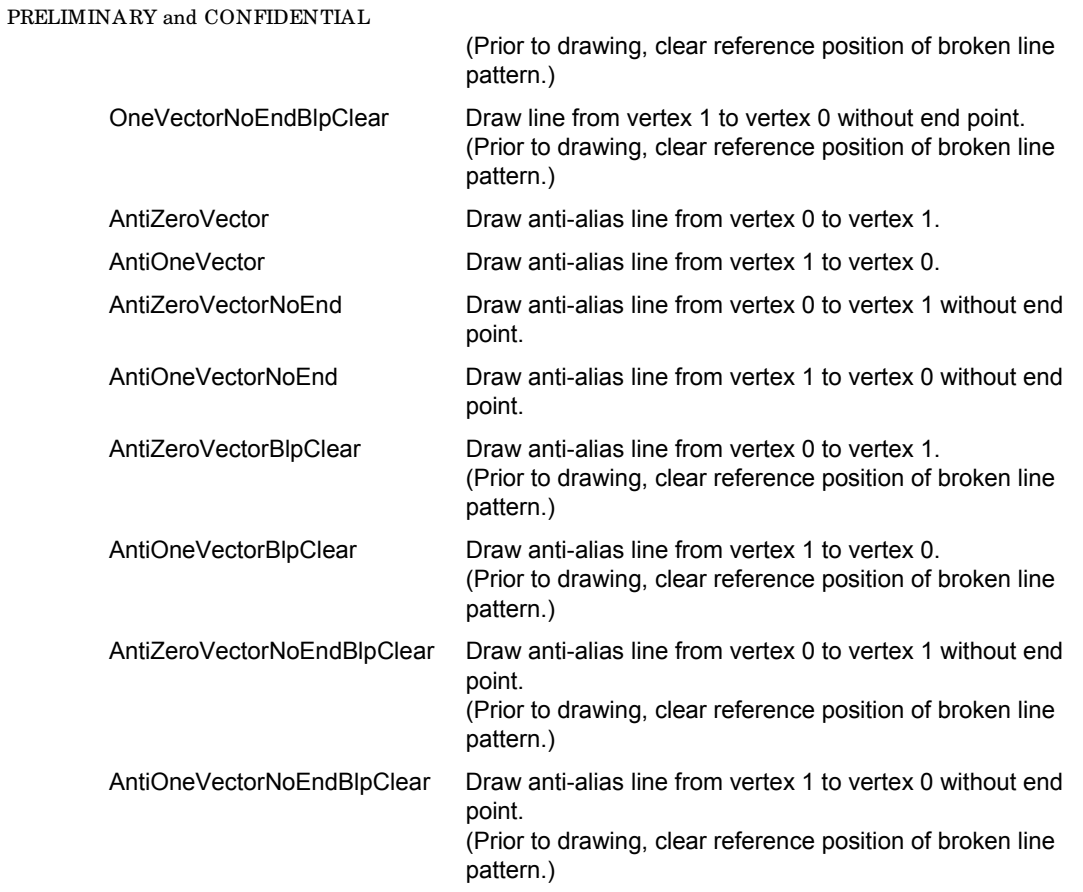

### **DrawTrap (Format5)**

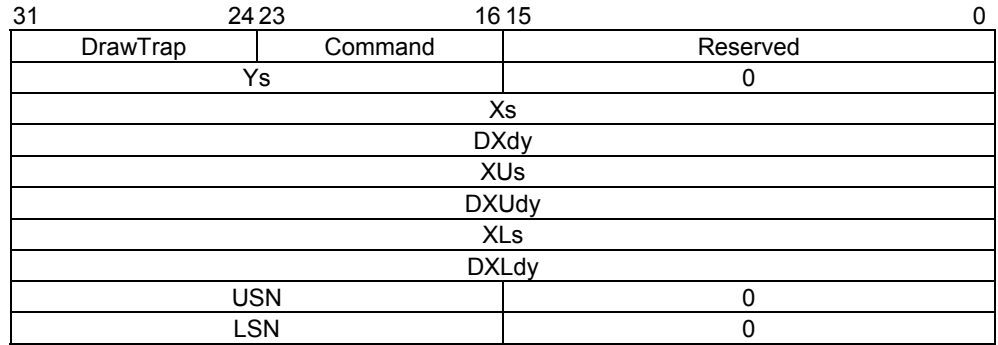

### Draws Triangle

Operation is started after setting all the related parameters at the Plane Draw registers.

### Commands:

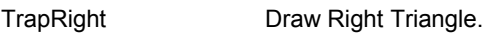

TrapLeft Draw Left Triangle.

### **DrawVertex2i (Format7)**

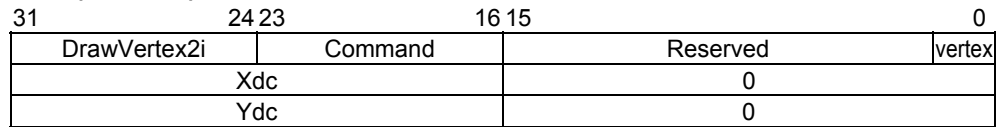

### Draws Fast2Dtriangle

Operation is started after setting all the related parameters at the Plane Draw registers.

### Commands:

TriangleFan Draw Fast2Dtriangle.

PRELIMINARY and CONFIDENTIAL

FlagTriangleFan Draw Fast2DTriangle for random shape with multiple vertices.

#### **DrawVertex2iP (Format7)**

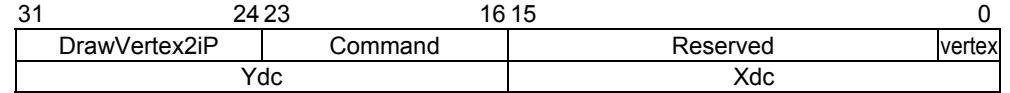

Draws Fast2Dtriangle

Operation is started after setting all the related parameters at Plane Draw registers

Only the packed integer format can be used for vertex coordinates.

Commands:

TriangleFan Draw Fast2Dtriangle.

FlagTriangleFan Draw Fast2DTriangle for random shape with multiple vertices.

### **DrawRectP (Format5)**

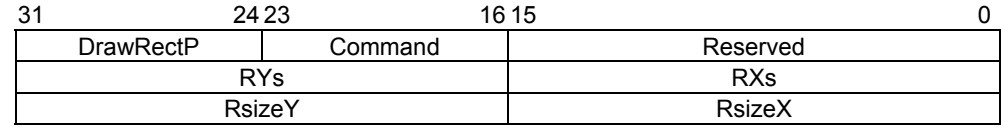

#### Fills rectangle

The designated rectangle is filled with the current color after setting all the related parameters at the rectangle registers.

Commands:

BltFill Fill rectangle with current color (single).

ClearPolyFlag Fill polygon flag field with 0. The size is defined in RsizeX, Y.

#### **DrawBitmapP (Format6)**

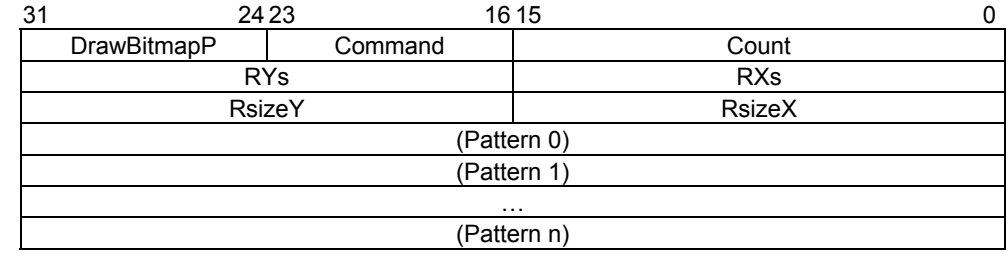

### Draws rectangle

Commands:

BltDraw Draw rectangle of 8 bits/pixel or 16 bits/pixel.

DrawBitmap Draw binary bitmap character pattern. Bit0 is drawn in transparent or background color, and bit1 is drawn in foreground color. Background color is specified in the BC register, and foreground color is specified in the FC register.

### **BltCopyP (Format5)**

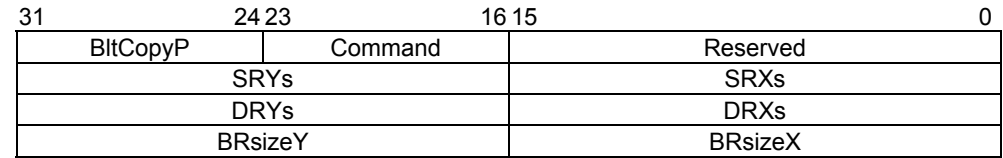

Copies rectangle pattern within one drawing frame

### Commands:

TopLeft Start BitBlt transfer from top left vertex.

PRELIMINARY and CONFIDENTIAL

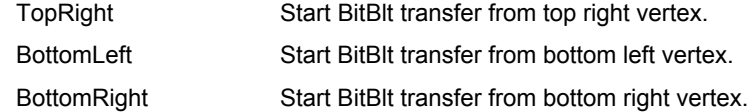

### **BltCopyAlternateP (Format5)**

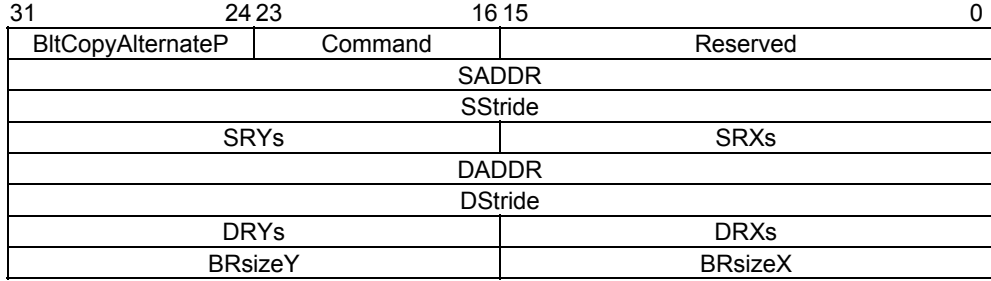

Copies rectangle between two separate drawing frames

#### Commands:

TopLeft Start BitBlt transfer from top left vertex.

### **LoadTextureP (Format6)**

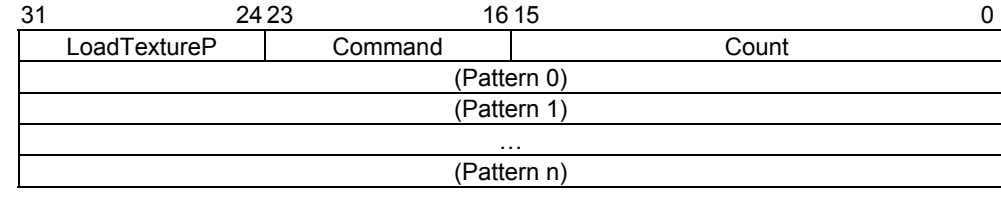

Loads texture or tile pattern into internal texture buffer memory

Supply a texture pattern to the internal texture buffer according to the current pattern size (TXS/TIS) and offset address (XBO).

### Commands:

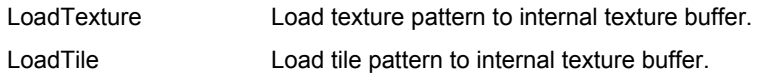

### **BltTextureP (Format5)**

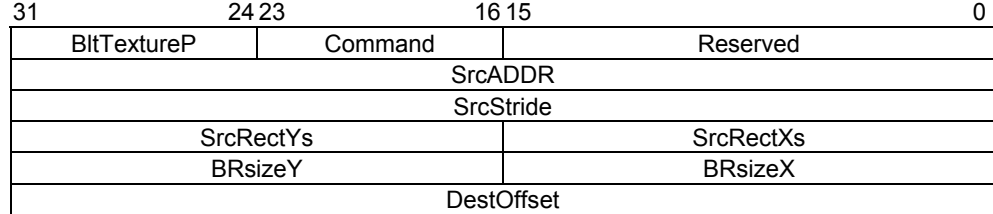

Loads texture or tile pattern into internal texture buffer memory from Graphics Memory

Supply a texture pattern to the internal texture buffer according to current pattern size (TXS/TIS) and offset address (XBO).

For DestOffset, specify the word-aligned byte address (16 bits) (bit 0 is always 0).

### Commands:

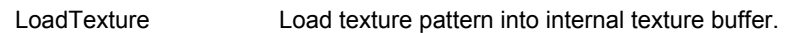

LoadTile Load tile pattern into internal texture buffer.

PRELIMINARY and CONFIDENTIAL

# **11. Registers**

## **11.1 Description**

All the terms in this chapter are explained below:

- 1. Register address Indicates address of register
- 2. Bit number #Indicates bit number
- 3. Bit field name Indicates name of each bit field in register
- 4. R/W Indicates access attribute (Read/Write) of each field Each sign shown in this section means the following:
	- R0 0 always read at read. Write access is Don't care.
	- W0 Only 0 can be written
	- R Enable read
	- RX Enable read (read values undefined)
	- RW Enable read and write any data
	- RW0 Enable read and write 0
- 5. Default

This section shows the reset defaults for each bit field.

## **11.1.1 Host Interface Registers**

### **DTC (DMA Transfer Count)**

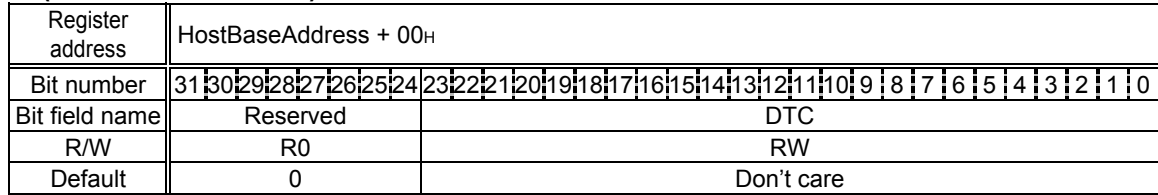

DTCR is a 32-bit wide register to set the DMA data transfer count to either one long-word (32 bits) or eight long-word (32 bytes) units. This register is read/write enabled. When 1h is set, one data unit is transferred by DMA. However, when 0h is set, it indicates the maximum transfer data count and 16M (16,777,216) data units are transferred. After DMA transfer is started, the register value cannot be overwritten until DMA transfer is completed.

Note: In the V832 mode, no setting is required for this register.

PRELIMINARY and CONFIDENTIAL

### **DSU (DMA Set Up)**

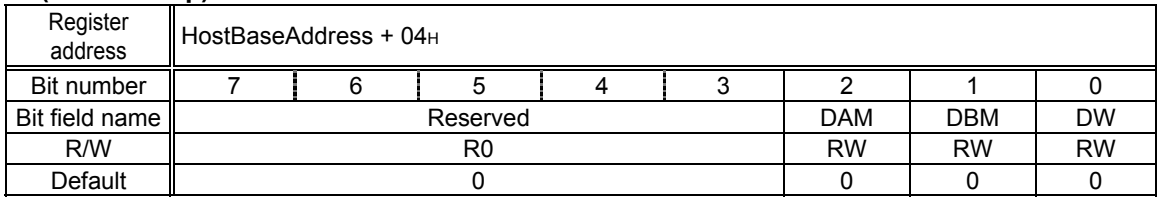

#### Bit0 DW(DMA Word)

Sets DMA transfer unit

- 0: 1 long words (32 bytes) per DMA transaction
- 1: 8 long word (32 bits) per DMA transaction (only SH4)
- DBM (DMA Bus request Mode) Bit1

Selects DREQ mode used when performing DMA transfer in dual-address mode

- 0: DREQ is irrelevant to the cycle steal mode or burst mode, and is not negated during DMA transfer.
- 1: DREQ is irrelevant to the cycle steal mode or burst mode, and is negated when SCARLET cannot receive data (that is, when Ready cannot be returned immediately). When SCARLET is ready to receive data, DREQ is reasserted (When DMA transfer is performed in the single-address mode, DREQ is controlled automatically).
- Bit2 DAM(DMA Address Mode)

Sets DMA addressing mode

- 0: Dual address mode
- 1: Single address mode (SH4 only)

#### **DRM (DMA Request Mask)**

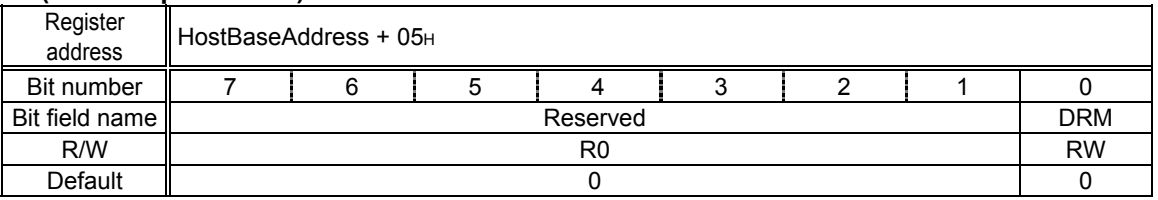

This register controls the DMA request to the host CPU. Setting 1 at this register tentatively masks the DMA request from the SCARLET. The DMA request is restarted when 0 is set at this register.

#### **DST (DMA STatus)**

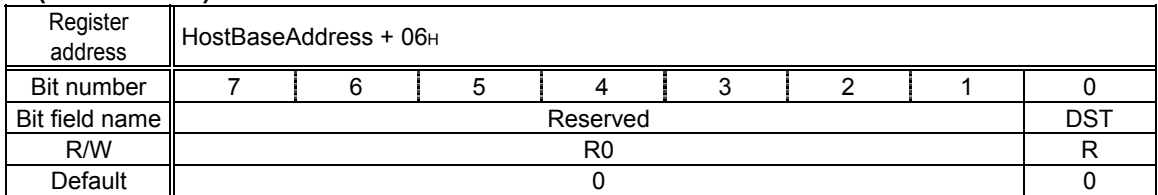

This register indicates the DMA status. DST is set to 1 during DMA transfer. This state is cleared to 0 when the DMA transfer is completed.

#### **DTS (DMA Transfer Stop)**

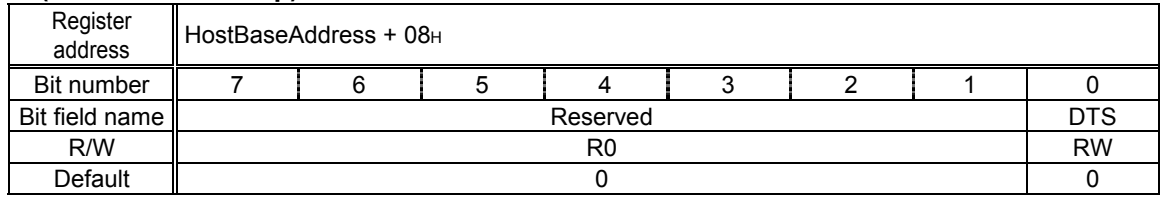

PRELIMINARY and CONFIDENTIAL

This register suspends DMA transfer. An ongoing DMA transfer is suspended by setting DTS to 1.

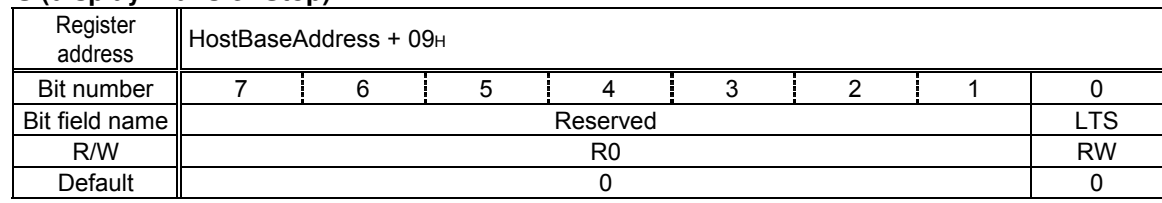

### **LTS (display Transfer Stop)**

This register suspends DisplayList transfer.

Ongoing DisplayList transfer is suspended by setting LTS to 1.

### **LSTA (displayList transfer STAtus)**

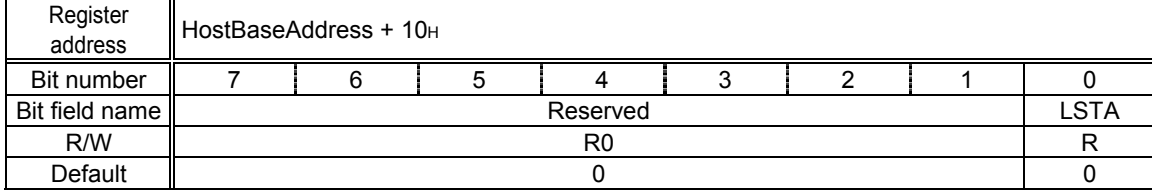

This register indicates the DisplayList transfer status from Graphics Memory. LSTA is set to 1 while DisplayList transfer is in progress. This status is cleared to 0 when DisplayList transfer is completed

### **DRQ (DMA ReQquest)**

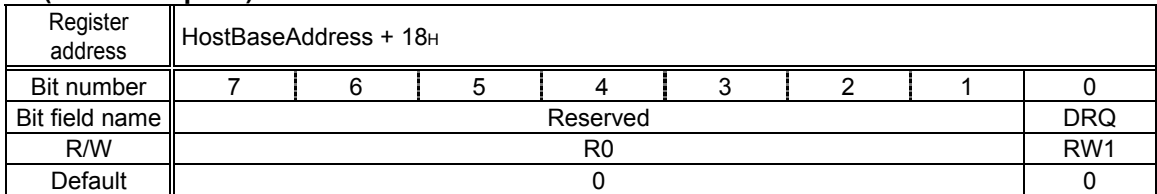

Starts sending external DMA request signal

DMA transfer using the external DMA request handshake is triggered by setting DRQ to "1". The external DREQ signal is not asserted when DMA is masked by the DRM register. This register cannot be set to "0". When DMA transfer is completed, this status is cleared automatically to 0.

### **IST (Interrupt STatus)**

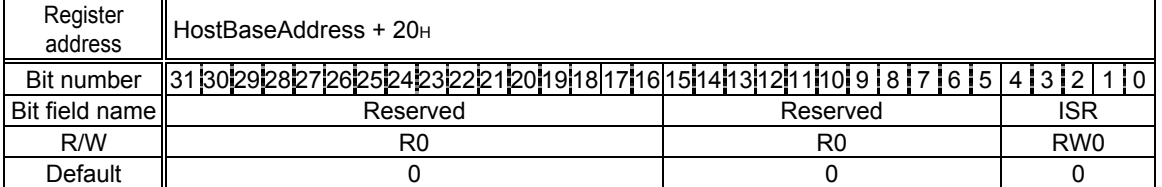

This register indicates the current interrupt status. When an interrupt request to the host CPU is asserted, this register displays 1. The interrupt status is cleared by setting 0 at this register.

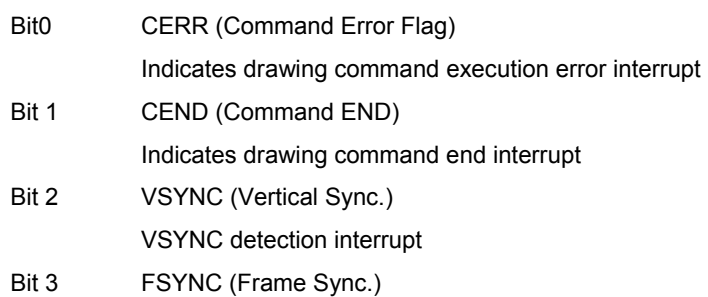

PRELIMINARY and CONFIDENTIAL

Indicates frame synchronization interrupt

Bit 4 SYNCERR (Sync. Error)

Indicates external synchronization error interrupt

### **IMASK (Interrupt MASK)**

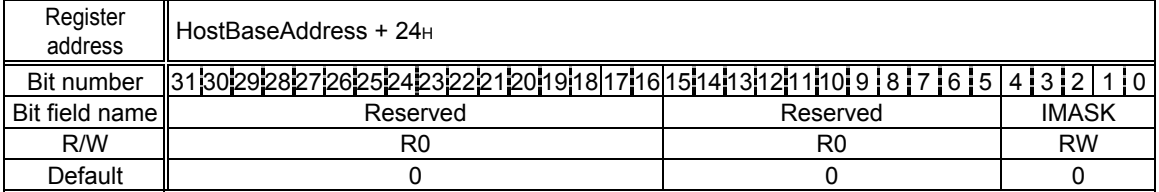

This register masks interrupt requests. When the flag is set to 0, the respective event is masked so that no interrupt request is asserted to the host CPU when an event occurs. The default value is mask all of the interrupt.

Bit 0 CERRM (Command Error Interrupt Mask)

Masks drawing command execution error interrupt

- Bit 1 CENDM (Command Interrupt Mask)
	- Masks drawing command end interrupt
- Bit 2 VSYNCM (VerticalSync.Interrupt Mask) Masks vertical synchronous interrupt
- Bit 3 FSYNCH (Frame Sync. Interrupt Mask) Makes frame synchronous interrupt
- Bit 4 SYNCERRM Sync Error Mask Masks external synchronous error interrupt

### **SRST (Software ReSeT)**

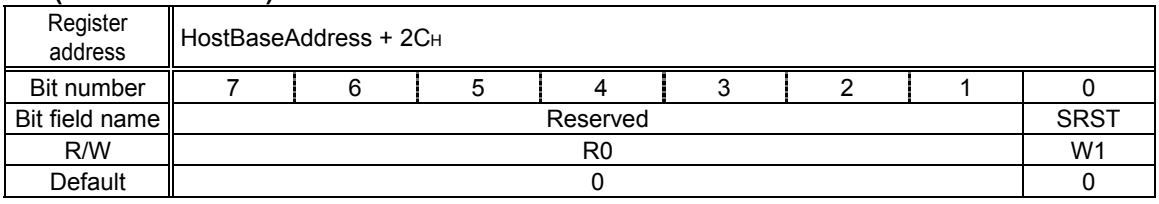

This register controls software reset. When 1 is set at this register, a software reset is issued.

### **DACCR (DAC Control Register)**

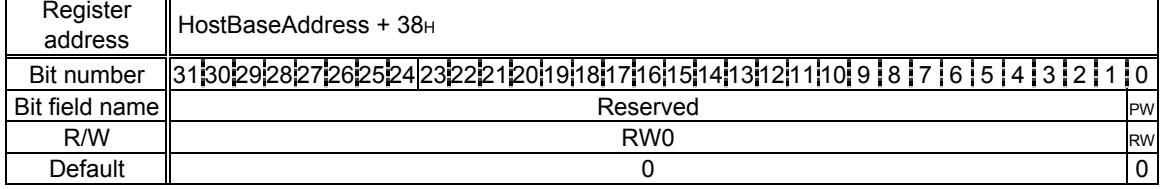

This register sets the DAC to be power down mode when digital RGB output is used.

- Bit 0 PM (DAC Power Down Mode)
	- 0 DAC power down mode off
	- 1 DAC power down mode on
- Bit 31-1 Reserved

Write 0.

PRELIMINARY and CONFIDENTIAL

#### **SID (Scarlet Register)**

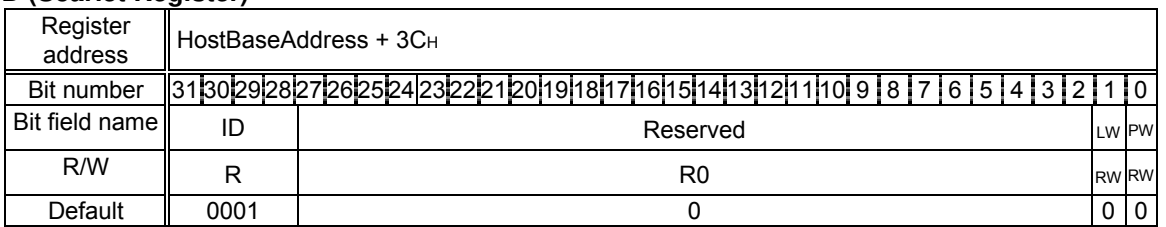

This register is added in MB86291A. This register is used for the additional mode regarding long wait of host I/F and the version indicator of Scarlet series. In MB86291, this register is reserved and the return value is zero. To prevent a long wait, **set both bit 0 and 1 to "1"** in MB86291A.

Bit 0 DCF (DMA/CPU-write FIFO full control mode)

This mode bit is used for FIFO full behavior control in case of DMA transfer.

- 0 FIFO full means when the stack data number in FIFO is 32. (Same as MB86291)
- 1 FIFO full means when the stack data number in FIFO is 16.
- Bit 1 LW (Local DMA Wait mode)

This mode bit is used for the wait behavior control of local display list transfer. It can control the wait of CTR/GCTR-read from host CPU under FIFO full.

- 0 In case of local display list transfer, MB86291A wait the termination of CTR/GCTR -read transaction when CTR/GCTR-read occurred under FIFO full. (Same as MB86291)
- 1 In case of local display list transfer, MB86291A does not wait the termination of CTR/GCTR-read transaction when CTR/GCTR-read occurred under FIFO full.

### Bit 27-2 Reserved

Bit 31-28 SID (Scarlet ID)

This mode bit indicates ID of Scarlet series.

- 0 MB86291
- 1 MB86291A

### **LSA (displayList Source Address)**

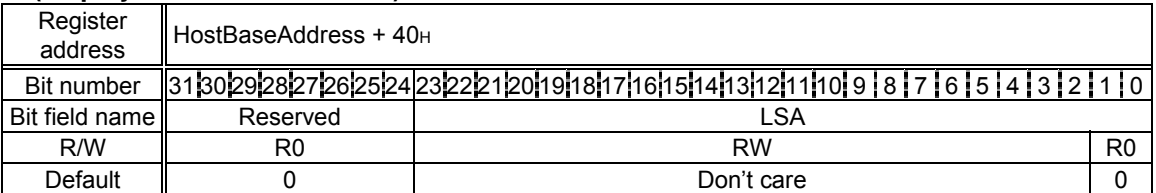

This register sets the DisplayList transfer source address. When DisplayList is transferred from Graphics Memory, set the List start address. Since the lowest two bits of this register are always set to 0, DisplayList must be 4-byte aligned. The contents set at this register do not change until another value is set.

### **LCO (displayList Count)**

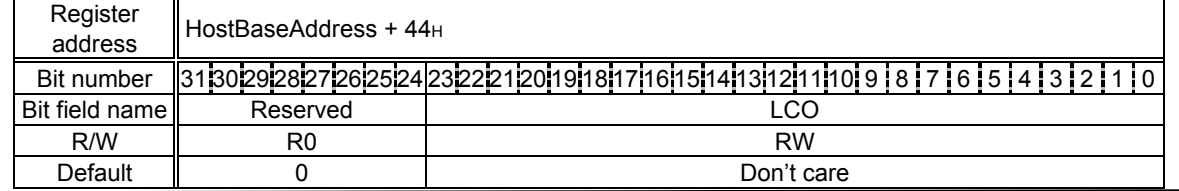

PRELIMINARY and CONFIDENTIAL

This register sets the DisplayList. transfer word count. When 1 is set, 1-word data is transferred. When 0 is set, it is considered to be the maximum number and 16M (16,777,216) words of data are transferred. The contents set at this register do not change until another value is set.

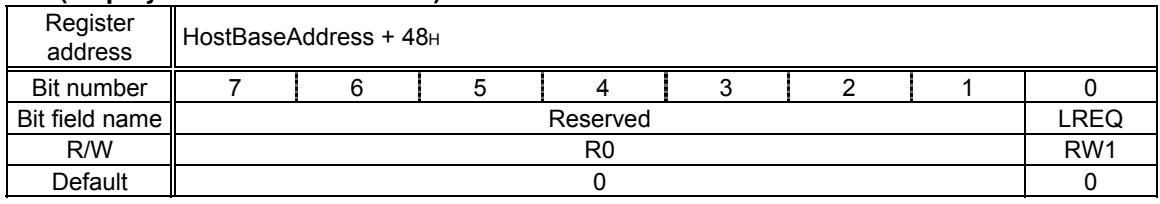

### **LREQ (displayList transfer REQuest)**

This register triggers DisplayList transfer from the Graphics Memory. Transfer is started by setting LREQ to 1. DisplayList. The DisplayList is transferred from the Graphics Memory to the internal display list FIFO. Access to the display list FIFO by the CPU or DMA is prohibited while this transfer is in progress.

### **11.1.2 Graphics Memory Interface Registers**

### **MMR (Memory I/F Mode Register)**

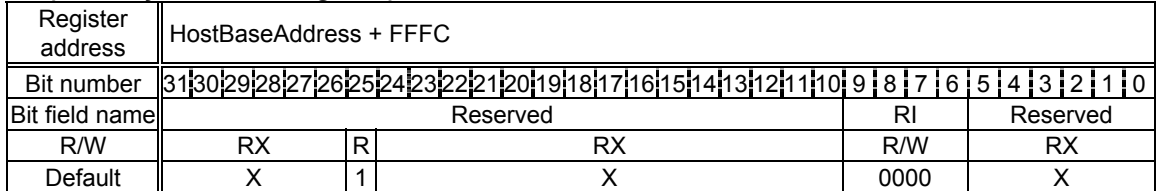

This register controls the graphics memory interface mode setting. An appropriate value must be set at this register after reset (even if the default value is used). This register is not initialized by a software reset.

#### Bits 9-6 RT (Refresh Interval)

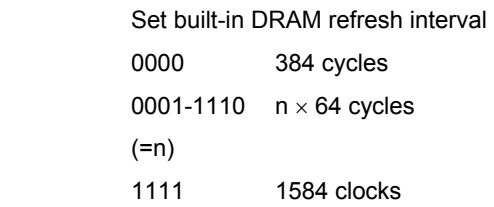

### **11.1.3 Display Control Register**

### **DCM (Display Control Mode)**

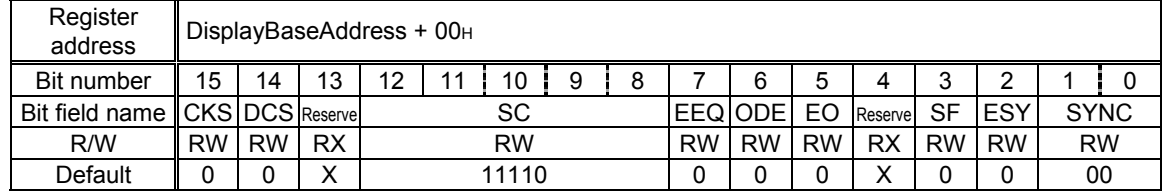

This register controls the display mode. It is not initialized by a software reset.

Bits 1-0 SYNC (Synchronize)

PRELIMINARY and CONFIDENTIAL

Set synchronization mode

- X0 Non-interlace mode
- 10 Interlace mode
- 11 Interlace video mode
- Bit 2 ESY (External Synchronize) Sets external synchronization mode
	- 0: Disable
	- 1: Enable
- Bit 3 SF (Synchronize signal output format) Sets active level of synchronization (VSYNC, HSYNC) signals
	- 0: Low active
	- 1: High active

Bit 5 EO (Even/Odd signal mode)

Defines EO signal output format

- 0: Low level output at even frame, High level output at odd frame
- 1: High level output at even frame, Low level output at odd frame

Bit 6 ODE (Output Display Enable) Sets operating mode of CCYNC pin

- 0: Outputs normal CCYNC signal
- 1: Outputs Display Enable signal When the Display Enable signal is output, this bit goes high. When the Display Enable signal is not output, this bit goes low.
- Bit 7 EEQ (Enable Equalizing pulse)

Sets CCYNC signal mode

- 0: Does not insert equivalent pulse into CCYNC signal
- 1: Inserts equivalent pulse into CCYNC signal

Bits 12-8 SC (Scaling) Define pre-scaling ratio to generate dot clock 00000 No pre-scaling 00001 1/2 00010 1/3 11110 1/31 (default) 11111 1/32

Bit 14 DCS (Display Clock Select) Selects clock signal output from DCLKO pin PRELIMINARY and CONFIDENTIAL

- 0: Outputs dot clock set in SC field
- 1: Divides clock signal input from CLK pin by 1/4 and outputs it
- Bit 15 CKS (Clock Source)

Selects source clock

- 0: Internal PLL output clock
- 1: DCLKI input

### **DCE (Display Controller Enable)**

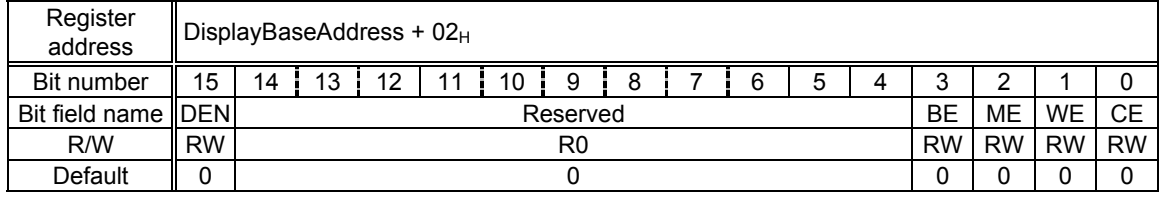

This register controls the video signal output and enables display of each layer.

Bit 0 CE (C layer Enable)

Enables C layer display

- 0: Does not display C layer
- 1: Displays C layer
- Bit 1 WE (W layer Enable)
	- Enables W layer display
		- 0: Does not display W layer
		- 1: Displays W layer

### Bit 2 ME (M layer Enable)

Enables M layer display

- 0: Does not display M layer
- 1: Displays M layer
- Bit 3 BE (B layer Enable) Enables B layer display
	- 0: Does not display B layer
	- 1: Displays B layer

### Bit 15 DEN (Display Enable) Enables display

- 0: Does not output display signal
- 1: Outputs display signal

#### PRELIMINARY and CONFIDENTIAL

#### **HTP (Horizontal Total Pixels)**

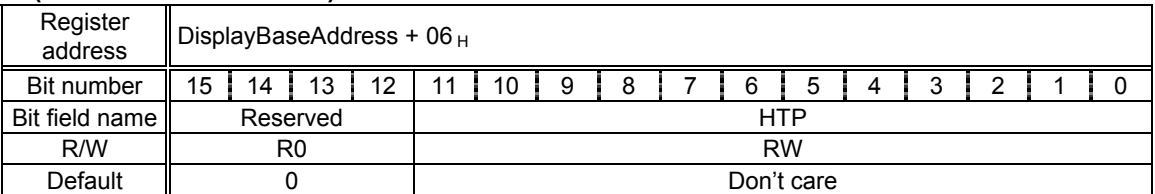

This register controls the total pixel count. Setting + 1 is the total pixel count.

### **HDP (Horizontal Display Period)**

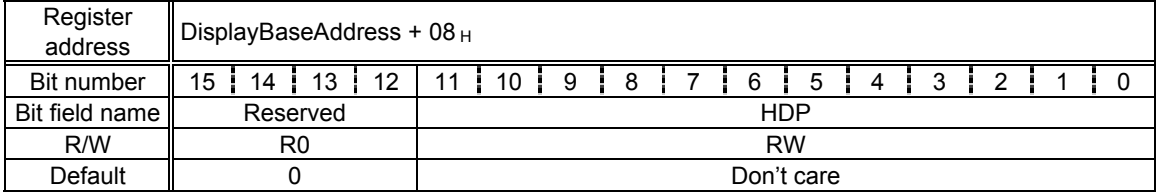

This register controls the total horizontal display period in pixel clock units. Setting + 1 is the pixel count for the display period.

### **HDB (Horizontal Display Boundary)**

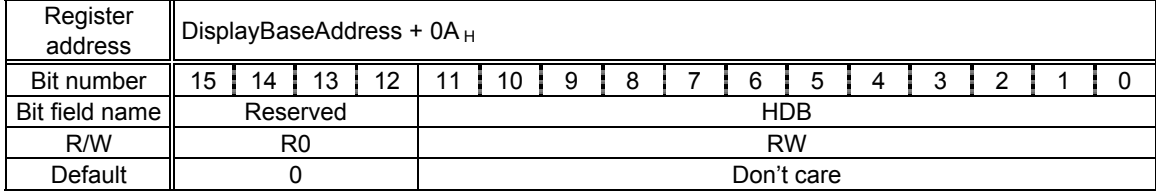

This register controls the display period of the left partition in pixel raster units Setting  $+1$  is the pixel count for the display period of the left partition. When the screen is not partitioned into right and left before display, set the same value as HDP.

### **HSP (Horizontal Synchronize pulse Position)**

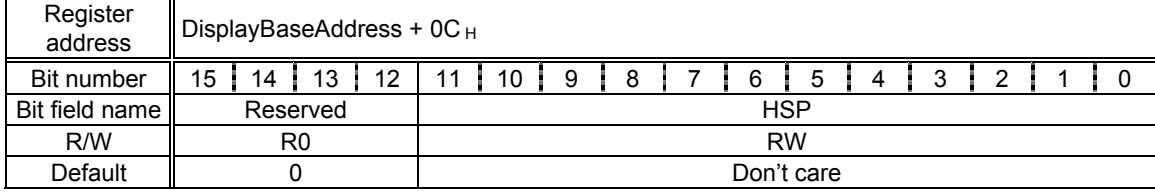

This register controls the HSYNC pulse position in pixel clock unit. When the clock count since the start of the display period reaches Setting + 1, the horizontal synchronization signal is asserted.

### **HSW (Horizontal Synchronize pulse Width)**

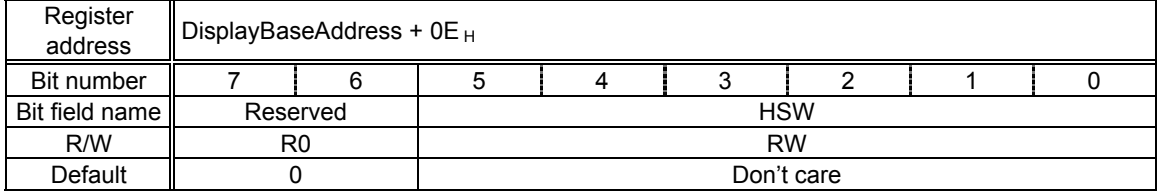

This register controls the HSYNC pulse width in pixel-clock units. Setting + 1 is the pulse width clock count.

PRELIMINARY and CONFIDENTIAL

### **VSW (Vertical Synchronize pulse Width)**

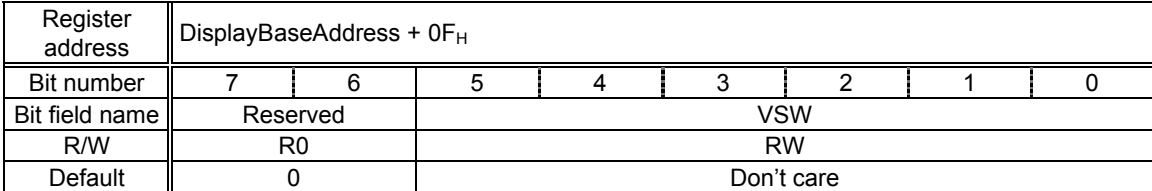

This register controls the VSYNC pulse width in raster units. Setting  $+1$  is the pulse width raster count.

### **VTR (Vertical Total Rasters)**

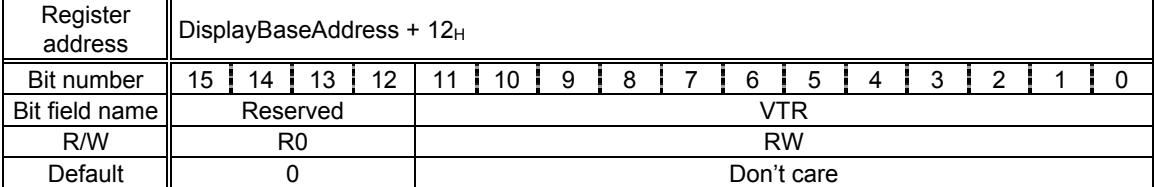

This register controls the total raster count. Setting + 1 is the total raster count. For the interlace display, Setting + 1.5 is the total raster count for 1 field;  $2 \times$  setting + 3 is the total raster count for 1 frame (see Section 8.3.2).

### **VSP (Vertical Synchronize pulse Position)**

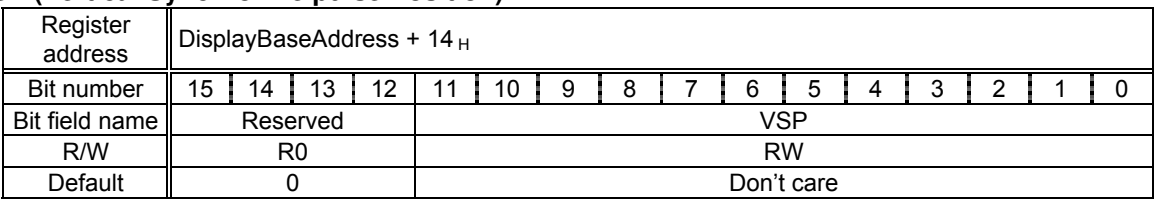

This register controls the VSYNC pulse position in raster units. The vertical synchronization pulse is asserted starting at the Setting + 1-th raster relative to the display start raster.

### **VDP (Vertical Display Period)**

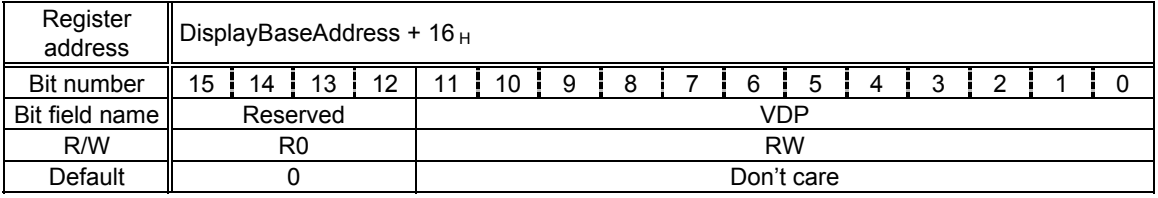

This register controls the vertical display period in raster unit. Setting + 1 is the count of rasters to be displayed.

### **WX (Window position X)**

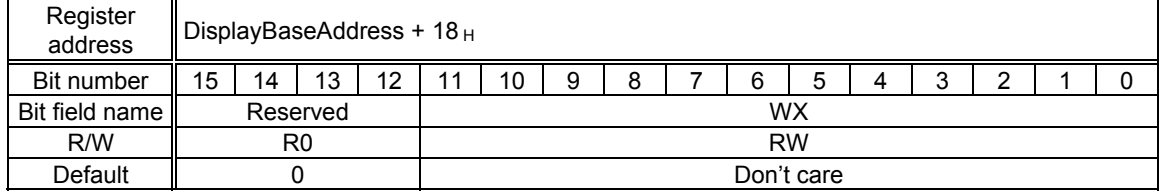

This register controls the horizontal position of the left edge of the Window layer.

PRELIMINARY and CONFIDENTIAL

### **WY (Window position Y)**

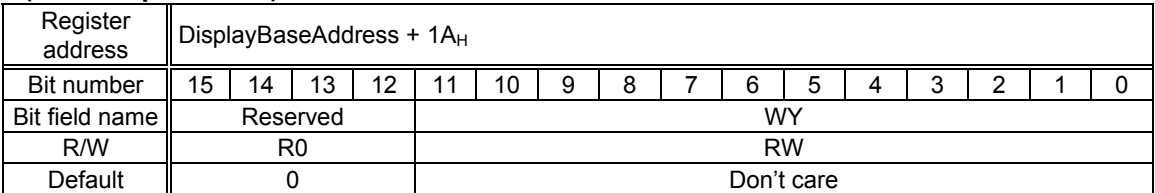

This register controls the vertical position of the top edge of the Window layer.

### **WW (Window Width)**

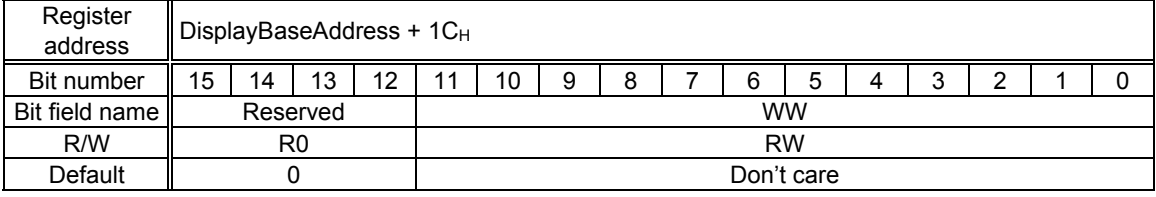

This register controls the horizontal size (pixel count) of the Window layer. Do not specify 0.

### **WH (Window Height)**

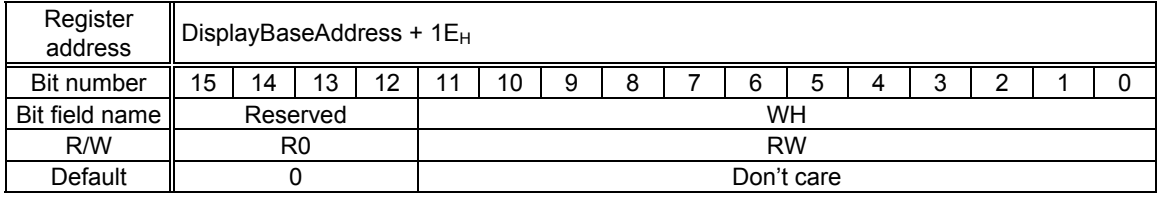

This register controls the vertical height (raster count) of the Window layer. Setting + 1 is the height.

### **CM (C layer Mode)**

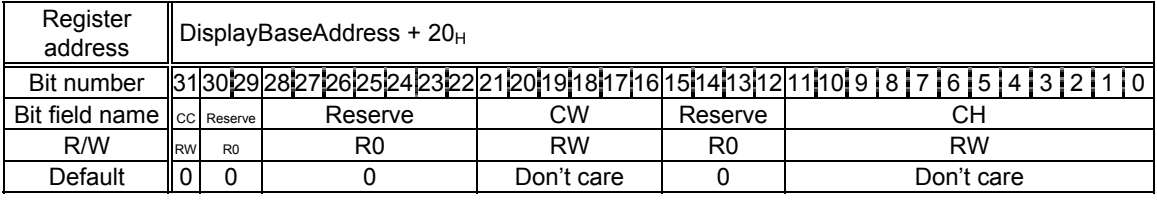

Bits 11-0 CH (C layer Height)

Set height of Console layer logical frame size in raster units. Setting + 1 is the height.

Bits 23-16 CW (C layer memory Width)

Set width of Console layer logical frame size in 64-byte units

Bit 31 CC (C layer Color mode)

Sets color mode used for Console layer

- 0: Indirect color mode (8 bits/pixel)
- 1: Direct color mode (16 bits/pixel)
# **COA(C layer Origin Address)**

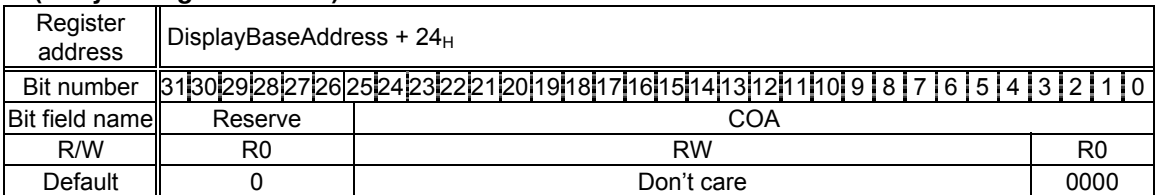

This register controls the base address of the logical frame of the Console layer. Since the lowest 4 bits are fixed to 0, this address is 16-byte aligned.

# **CDA (C layer Display Address)**

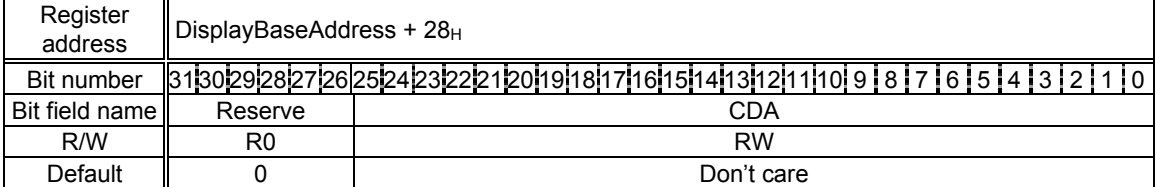

This register controls the base address of the display field of the Console layer. When the direct color mode is used, the LSB is fixed to 0 and this address is 2-byte aligned.

# **CDX (C layer Display position X)**

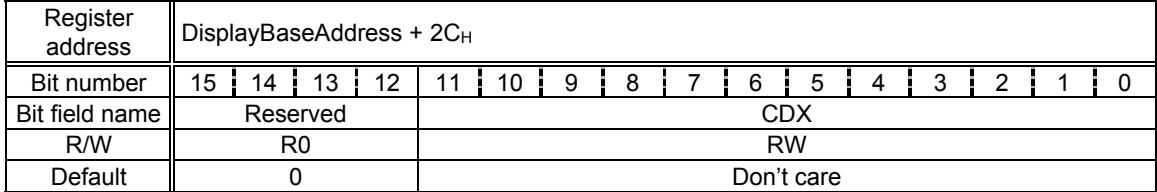

Set the display start position (X coordinate) for the C layer in pixel units relative to the origin of the logical frame.

# **CDY (C layer Display position Y)**

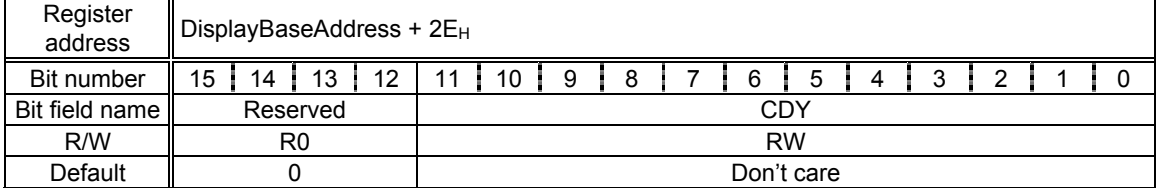

Set the display start position (Y coordinate) for the C layer in pixel units relative to the origin of the logical frame.

#### **WM (W layer Mode)**

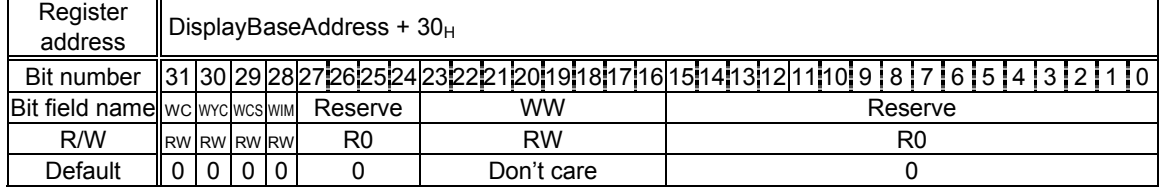

FUJITSU LIMITED PRELIMINARY and CONFIDENTIAL

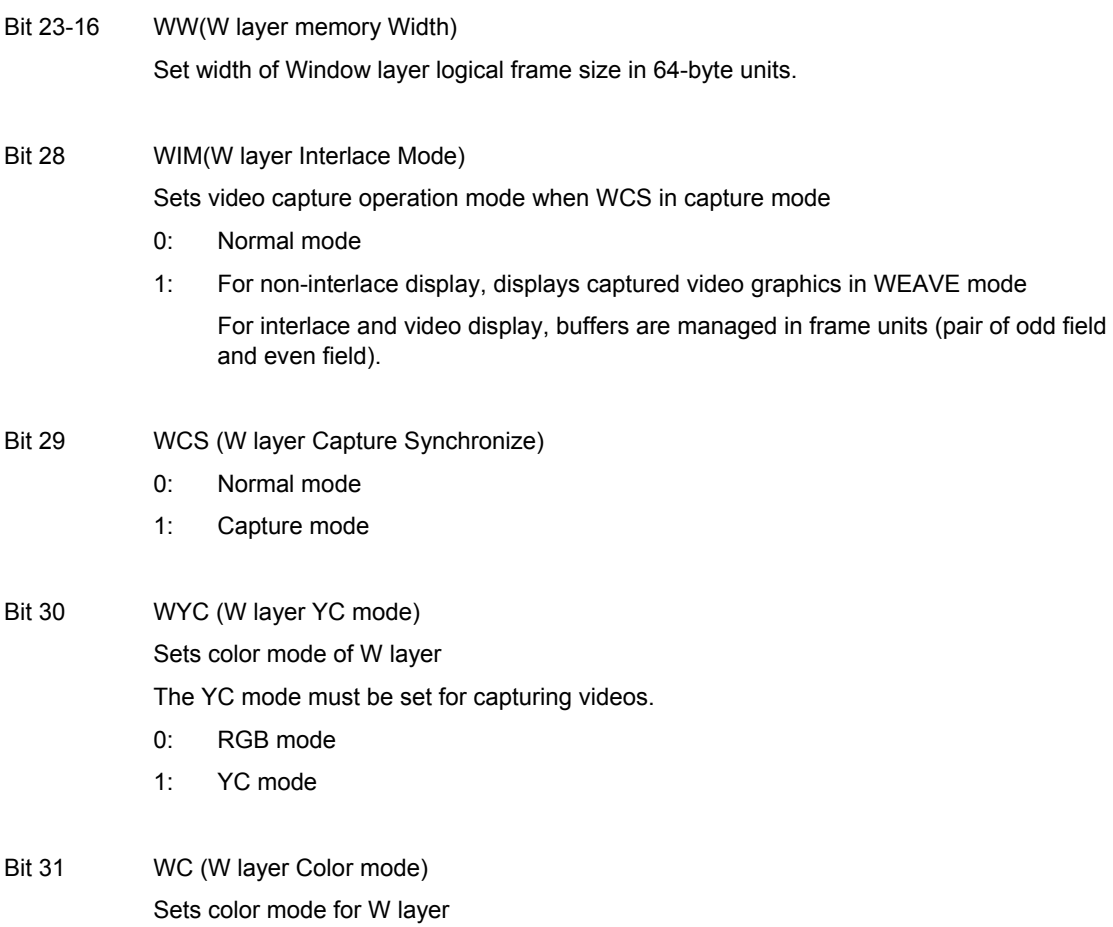

- 0: Indirect color (8 bits/pixel) mode
- 1: Direct color (16 bits/pixel) mode

# **WOA (W layer Origin Address)**

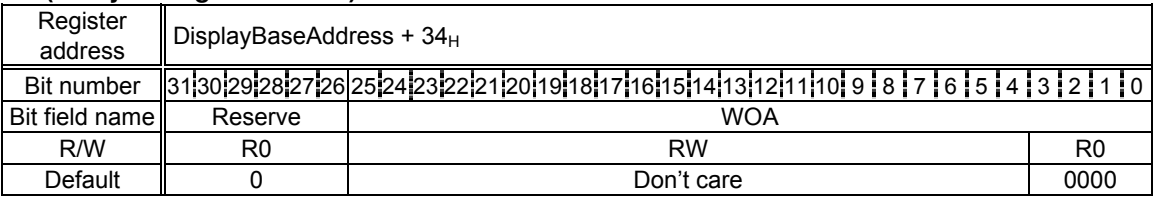

This register controls the base address of the logical frame of the Window layer. Since the lowest 4-bits are fixed to 0, this address is 16-byte aligned.

# **WDA (W layer Display Address)**

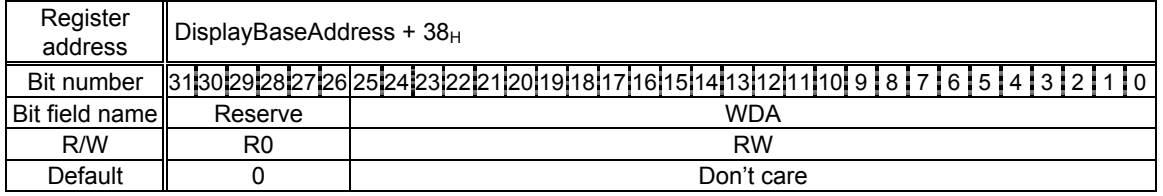

This register controls the base address of the display field of the Window layer. Since only the direct color mode is applicable to the Window layer, the LSB is fixed to 0 and this address is 2-byte aligned.

PRELIMINARY and CONFIDENTIAL

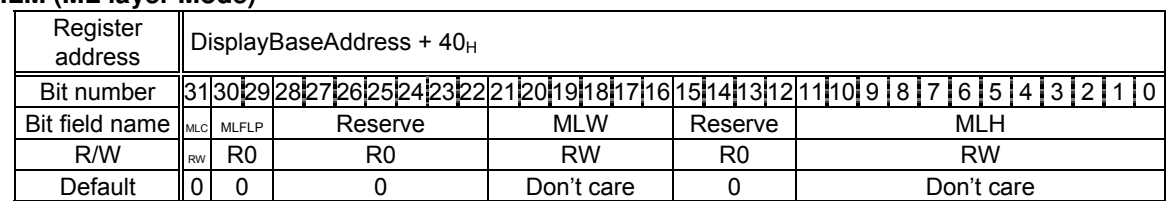

# **MLM (ML layer Mode)**

- Bits 11-0 MLH (ML layer Height) Set height of Middle Left (ML) layer logical frame size in raster units. Setting + 1 is the height.
- Bits 23-16 MLW (ML layer memory Width) Set width of Middle Left (ML) layer logical frame size in 64-byte units

Bits 30-29 MLFLP (ML layer Flip mode)

Set flipping mode for Middle Left (ML) layer

- 00 Display frame 0
- 01 Display frame 1
- 10 Switch frame 0 and 1 back and forth
- 11 Reserved
- Bit 31 MLC (ML layer Color mode)

Sets color mode for Middle Left (ML) layer

- 0: Indirect color mode (8 bits/pixel)
- 1: Direct color mode (16 bits/pixel)

# **MLOA0 (ML layer Origin Address 0)**

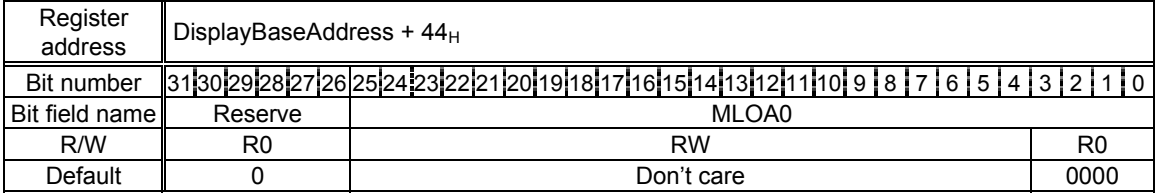

This register controls the base address of the logical frame (frame0) of the Middle Left (ML) layer. Since the lowest 4 bits are fixed to 0, this address is 16-byte aligned.

#### **MLDA0 (ML layer Display Address 0)**

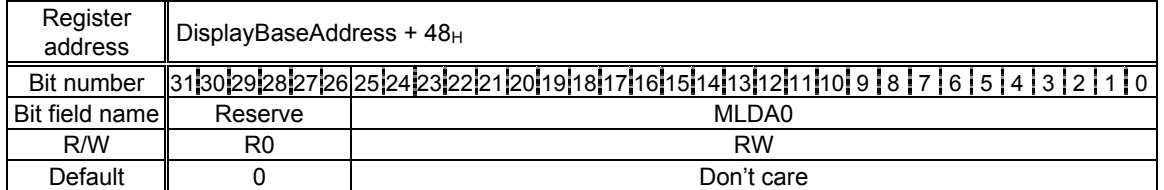

This register controls the base address of the Middle Left (ML) layer display field in frame0. When the direct color mode is used, the LSB is fixed to 0 and this address is 2-byte aligned.

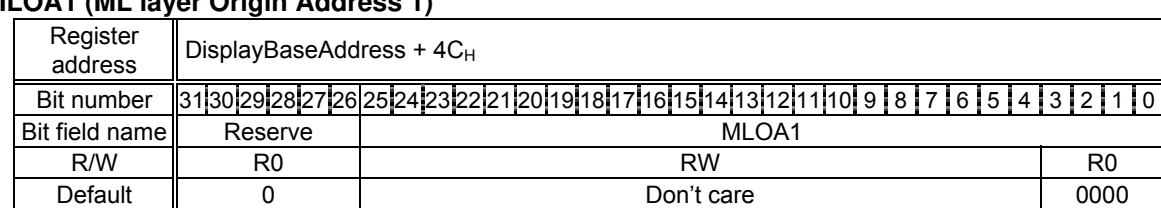

# **MLOA1 (ML layer Origin Address 1)**

This register controls the base address of the logical frame (frame1) of the Middle Left (ML) layer. Since the lowest 4-bits are fixed to 0, this address is 16-byte aligned.

# **MLDA1 (ML layer Display Address 1)**

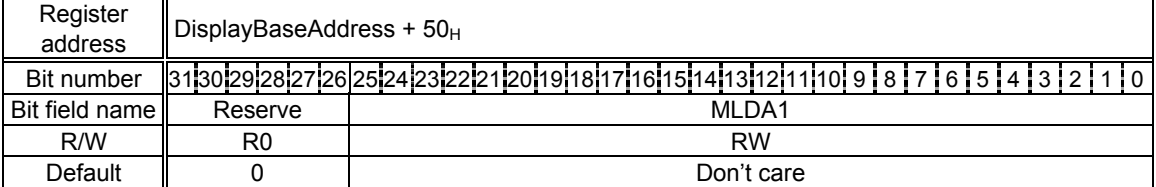

This register controls the base address of the Middle Left (ML) layer display field in frame1. When the direct color mode is used, the LSB is fixed to 0 and this address is 2-byte aligned.

# **MLDX (ML layer Display position X)**

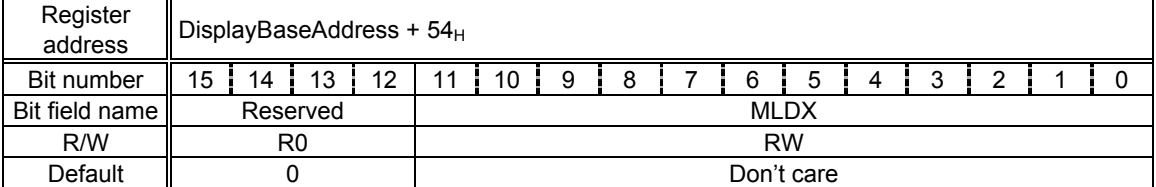

Set the display start position (X coordinate) for the ML layer in pixel units relative to the origin of the logical frame.

# **MLDY (ML layer Display position Y)**

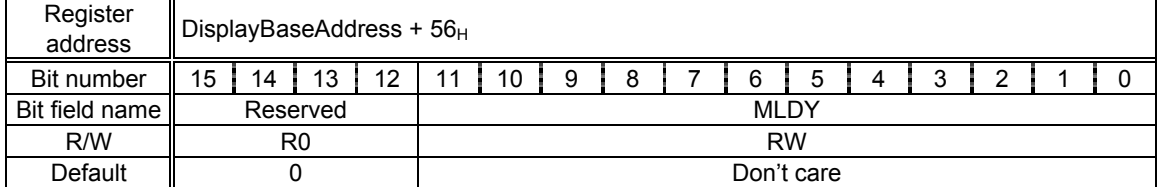

Set the display start position (Y coordinate) for the ML layer in pixel units relative to the origin of the logical frame.

#### **MRM (MR layer Mode)**

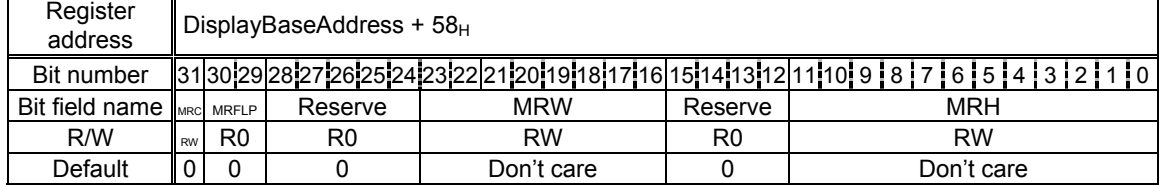

PRELIMINARY and CONFIDENTIAL

Bits 11-0 MRH (MR layer Height) Set height of Middle Right (MR) layer logical frame size in raster units. Setting + 1 is the height.

- Bits 23-16 MRW (MR layer memory Width) Set width of Middle Right (MR) layer logical frame size in 64-byte units
- Bits 30-29 MRFLP (MR layer Flip mode)

Set flipping mode for Middle Right (MR) layer

- 00 Display frame 0
- 01 Display frame 1
- 10 Switch frame 0 and 1 back and forth
- 11 Reserved

Bit 31 MRC (MR layer Color mode)

Sets color mode for Middle Right (MR) layer

- 0: Indirect color mode (8 bits/pixel)
- 1: Direct color mode (16 bits/pixel)

# **MROA0 (MR layer Origin Address 0)**

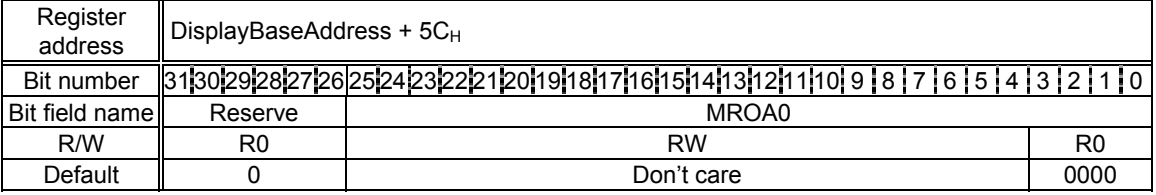

This register controls the base address of the logical frame (frame0) of the Middle Right (MR) layer. Since the lowest 4 bits are fixed to 0, this address is 16-byte aligned.

# **MRDA0 (MR layer Display Address 0)**

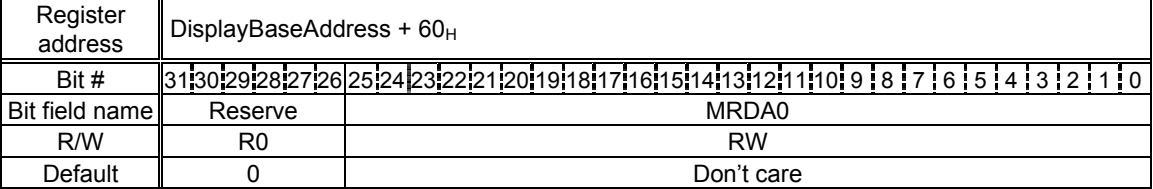

This register controls the base address of the Middle Left (ML) layer display field in frame0. When the direct color mode is used, the LSB is fixed to 0 and this address is 2-byte aligned.

# **MROA1 (MR layer Origin Address 1)**

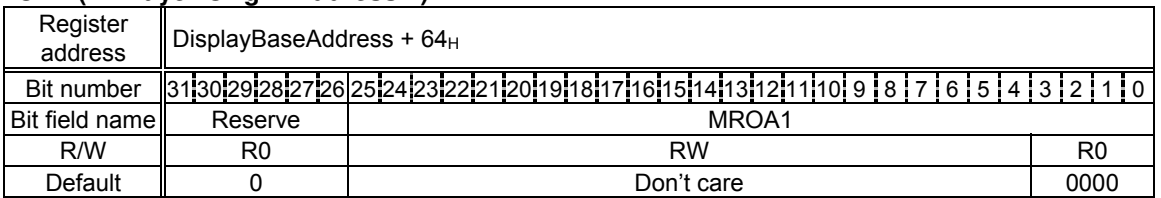

This register controls the base address of the logical frame (frame1) of the Middle Right (MR) layer. Since the lowest 4 bits are fixed to 0, this address is 16-byte aligned.

PRELIMINARY and CONFIDENTIAL

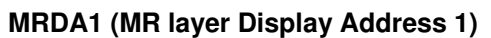

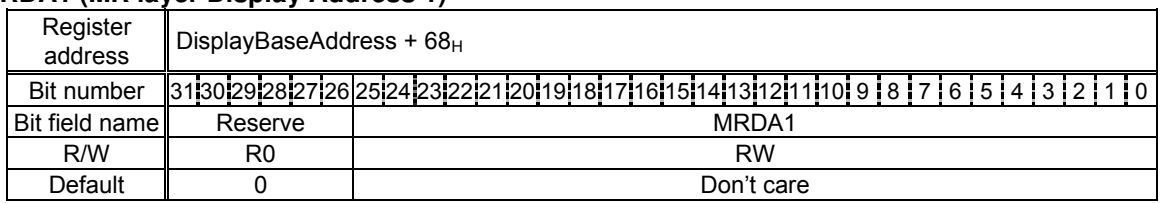

This register controls the base address of the Middle Right (MR) layer display field in frame1. When the direct color mode is used, the LSB is fixed to 0 and this address is 2-byte aligned.

# **MRDX (MR layer Display position X)**

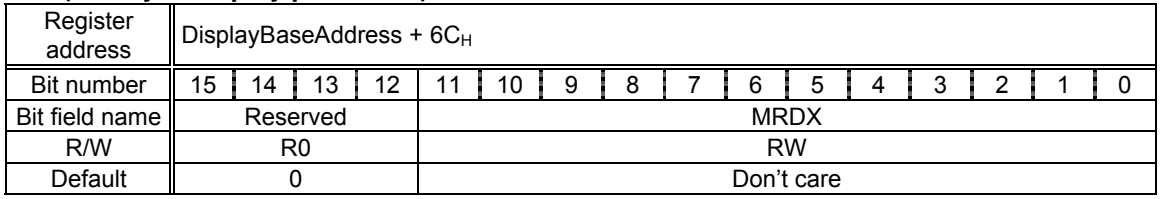

Set the display start position (X coordinate) for the MR layer in pixel units relative to the origin of the logical frame.

#### **MRDY (MR layer Display position Y)**

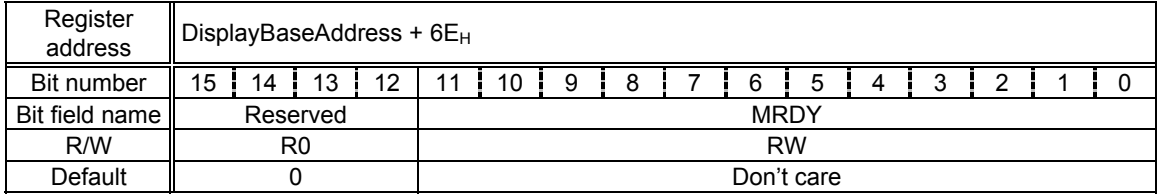

Set the display start position (Y coordinate) for the MR layer in pixel units relative to the origin of the logical frame.

#### **BLM (BL layer Mode)**

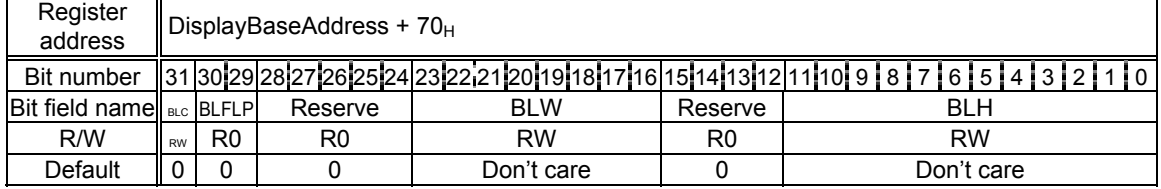

Bits 11-0 BLH (BL layer Height)

 Set height of Base Left (BL) layer logical frame size in raster units. Setting + 1 is the height.

Bits 23-16 BLW (BL layer memory Width)

Set width of Base Left (BL) layer logical frame size in 64-byte units

Bits 30-29 BLFLP (BL layer Flip mode)

Set flipping mode for Base Left (BL) layer

- 00 Display frame 0
- 01 Display frame 1
- 10 Switch frame 0 and 1 back and forth
- 11 Reserved

Bit 31 BLC (BL layer Color mode)

Sets color mode for Base Left (BL) layer

- 0: Indirect color mode (8 bits/pixel)
- 1: Direct color mode (16 bits/pixel)

# **BLOA0 (BL layer Origin Address 0)**

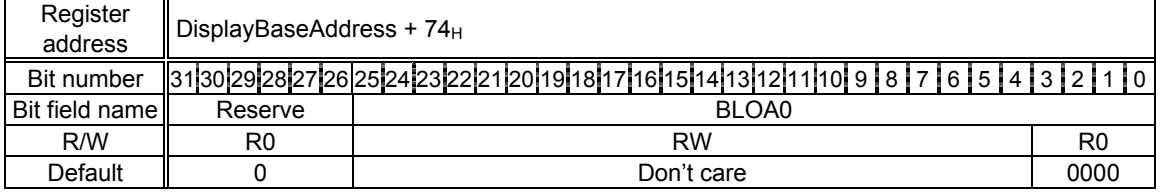

This register controls the base address of the logical frame (frame0) of the Base Left (BL) layer. Since the lowest 4 bits are fixed to 0, this address is 16-byte aligned.

# **BLDA0 (BL layer Display Address 0)**

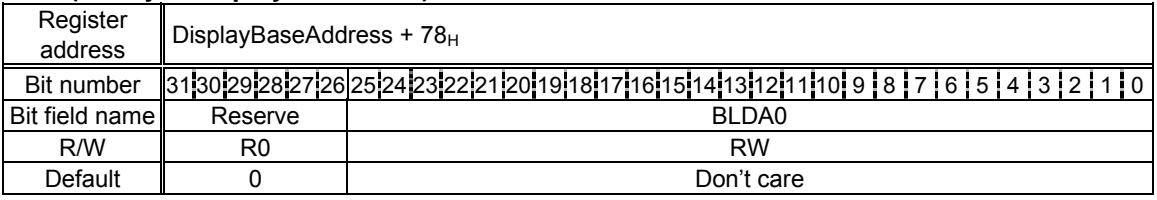

This register controls the base address of the Base Left (BL) layer display field in frame0. When the direct color mode is used, the LSB is fixed to 0 and this address is 2-byte aligned.

#### **BLOA1 (BL layer Origin Address 1)**

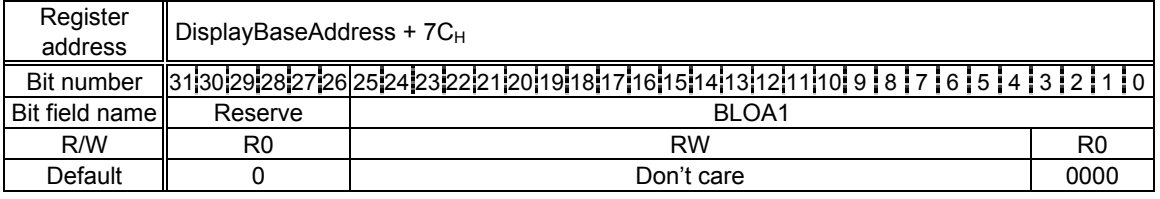

This register controls the base address of the logical frame (frame1) of the Base Left (BL) layer. Since the lowest 4 bits are fixed to 0, this address is 16-byte aligned.

#### **BLDA1 (BL layer Display Address 1)**

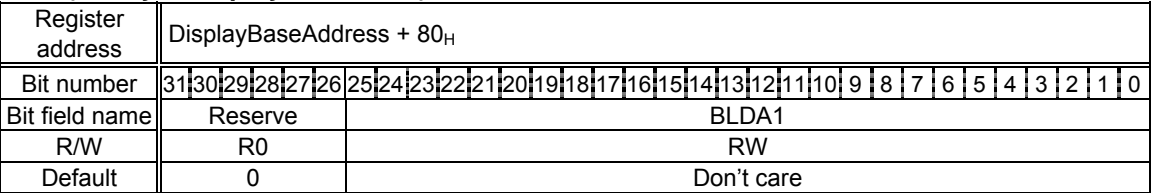

This register controls the base address of the Base Left (BL) layer display field in frame1. When the direct color mode is used, the LSB is fixed to 0 and this address is 2-byte aligned.

#### **BLDX (BL layer Display position X)**

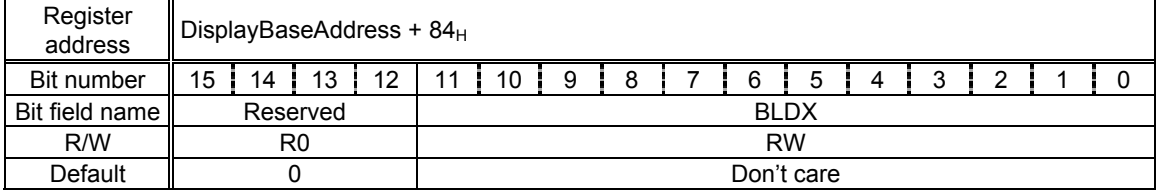

PRELIMINARY and CONFIDENTIAL

Set the display start position (X coordinate) for the BL layer in pixel units relative to the origin of the logical frame.

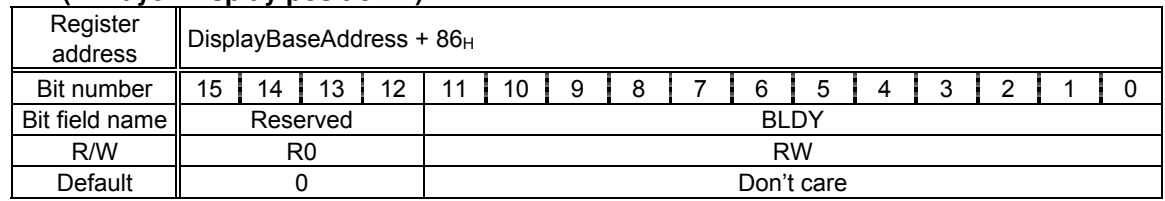

# **BLDY (BL layer Display position Y)**

Set the display start position (Y coordinate) for the BL layer in pixel units relative to the origin of the logical frame.

# **BRM (BR layer Mode)**

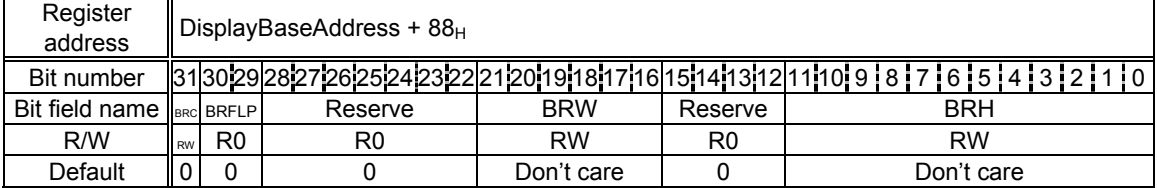

Bits 11-0 BRH (BR layer Height)

 Set height of Base Right (BR) layer logical frame size in raster units. Setting + 1 is the height.

Bits 23-16 BRW (BR layer memory Width)

Set width of Base Right (BR) layer logical frame size in 64-byte units

Bits 30-29 BRFLP (BR layer Flip mode)

Set flipping mode for Base Right (BR) layer

- 00 Display frame 0
- 01 Display frame 1
- 10 Switch frame 0 and 1 back and forth
- 11 Reserved
- Bit 31 BRC (BR layer Color mode)

Sets color mode for Base Right (BR) layer

- 0: Indirect color mode (8 bits/pixel)
- 1: Direct color mode (16 bits/pixel)

# **BROA0 (BR layer Origin Address 0)**

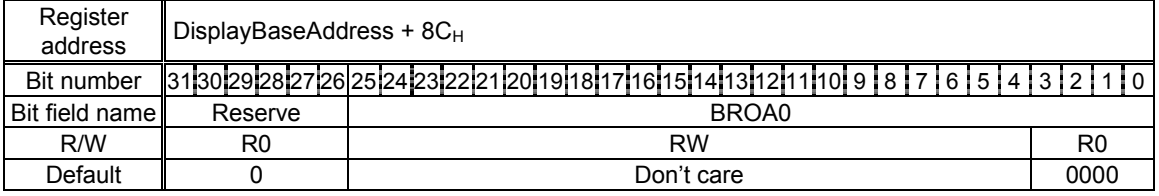

This register controls the base address of the logical frame (frame0) of the Base Right (BR) layer. Since the lowest 4 bits are fixed to 0, this address is 16-byte aligned.

# **BRDA0 (BR layer Display Address 0)**

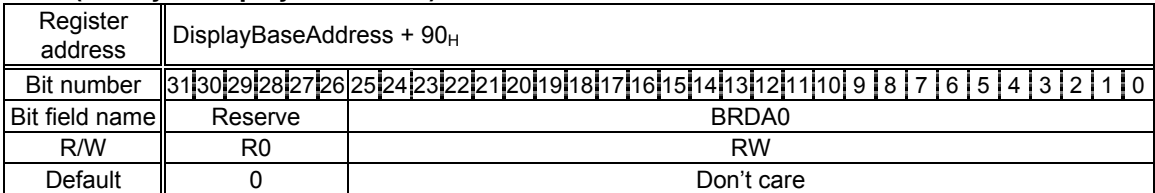

This register controls the base address of the Base Right (BR) layer display field in frame0. When the direct color mode is used, the LSB is fixed to 0 and this address is 2-byte aligned.

#### **BROA1 (BR layer Origin Address 1)**

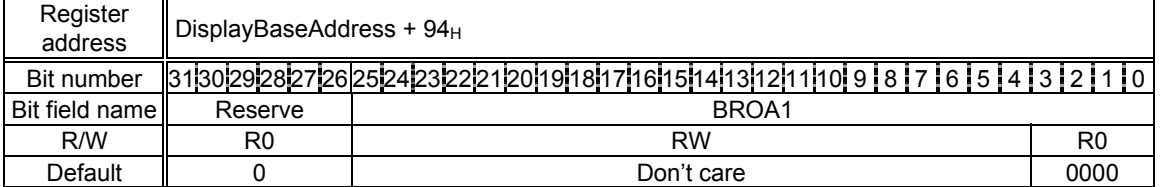

This register controls the base address of the logical frame (frame1) of the Base Right (BR) layer. Since the lowest 4 bits are fixed to 0, this address is 16-byte aligned.

# **BRDA1 (BR layer Display Address 1)**

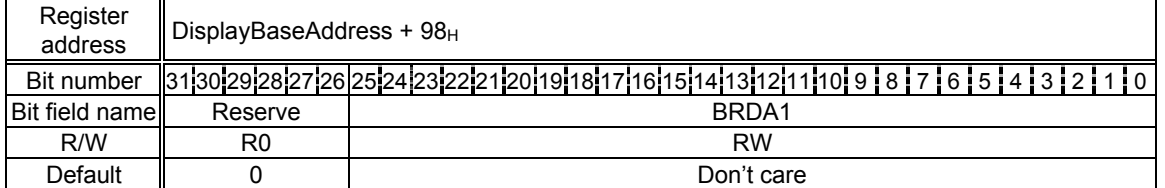

This register controls the base address of Base Right (BR) layer display field in frame1. When the direct color mode is used, the LSB is fixed to 0 and this address is 2-byte aligned.

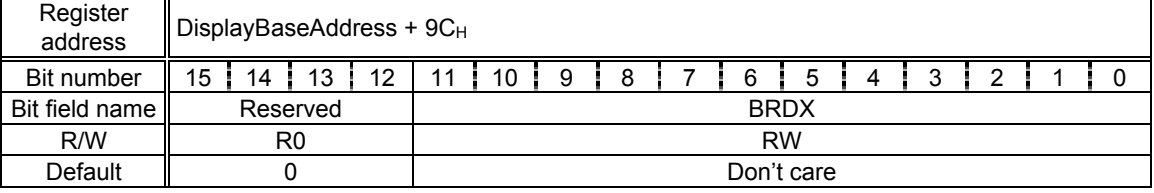

Set the display start position (X coordinate) for the BR layer in pixel units relative to the origin of the logical frame.

# **BRDY (BR layer Display position Y)**

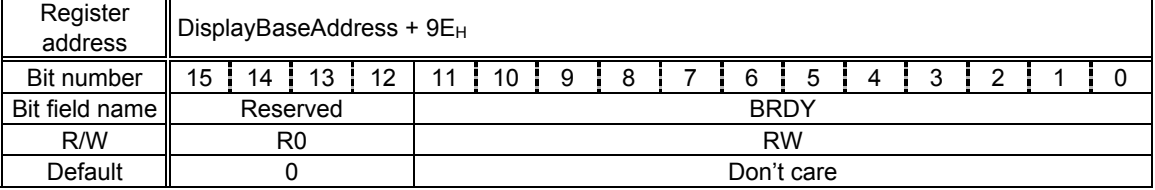

T Set the display start position (Y coordinate) for the BR layer in pixel units relative to the origin of the logical frame.

PRELIMINARY and CONFIDENTIAL

# **CUTC (CUrsor Transparent Control)**

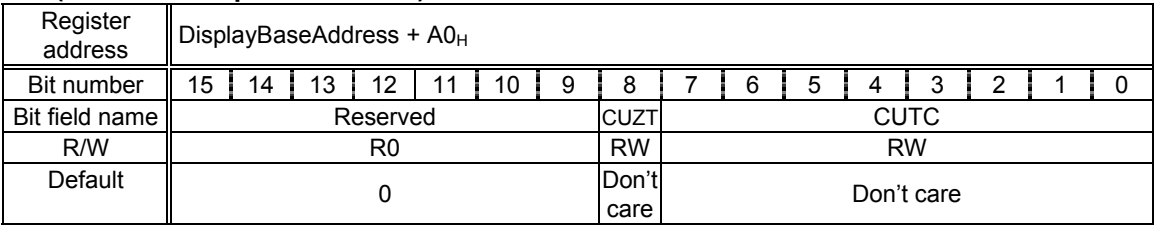

- Bits 7-0 CUTC (Cursor Transparent Code) Set transparency color code
- Bit 8 CUZT (Cursor Zero Transparency)

Defines treatment of color code 0

- 0: Code 0 not transparency color
- 1: Code 0 transparency color

# **CPM (Cursor Priority Mode)**

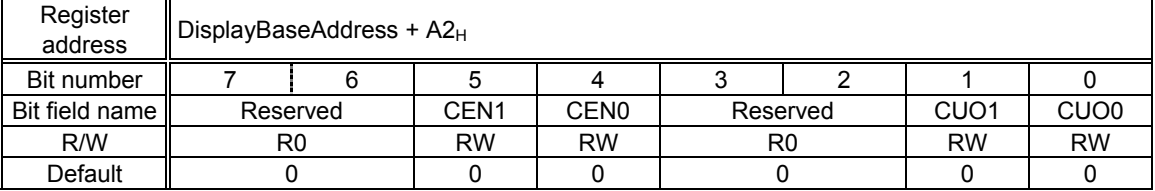

This register controls the display priority of cursors. Cursor 0 is always prioritized to cursor 1.

Bit 0 CUO0 (Cursor Overlap 0)

Sets display priority between cursor 0 and pixels of Console layer

- 0: Put cursor 0 at bottom of Console layer.
- 1: Put cursor 0 at top of Console layer.
- Bit 1 CUO1 (Cursor Overlap 1)

Sets display priority between cursor 1 and pixels of Console layer

- 0: Put cursor 1 at bottom of Console layer.
- 1: Put cursor 1 at top of Console layer.
- Bit 4 CEN0 (Cursor Enable 0)
	- Sets display enable of cursor 0
	- 0: Disable
	- 1: Enable
- Bit 5 CEN1 (Cursor Enable 1) Sets display enable of cursor 1
	- 0: Disable
	- 1: Enable

# **CUOA0 (Cursor-0 Origin Address)**

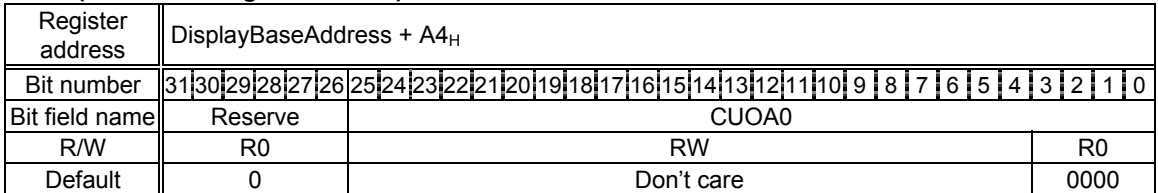

This register controls the start address of the cursor-0 pattern. Since the lowest 4 bits are fixed to 0, this address is 16-byte aligned.

# **CUX0 (Cursor-0 X position)**

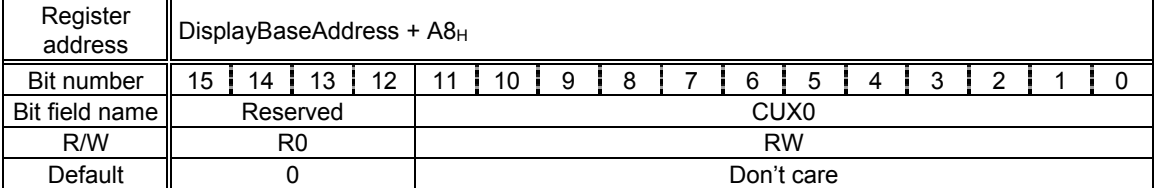

This register controls the horizontal position of the cursor-0 pattern left edge. The reference position of the coordinate is the top left of the cursor pattern.

# **CUY0 (Cursor-0 Y position)**

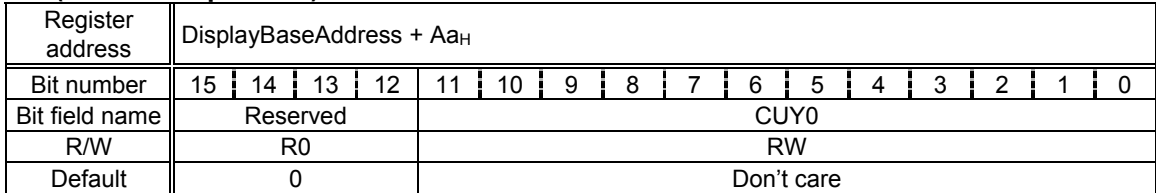

This register controls the vertical position of the cursor-0 pattern top edge. The reference position of the coordinate is the top left of the cursor pattern.

# **CUOA1 (Cursor-1 Origin Address)**

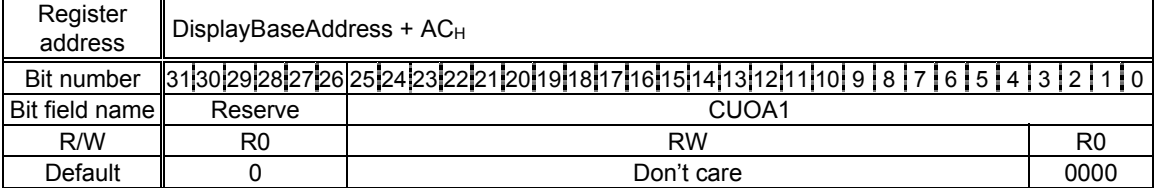

This register controls the start address of the cursor-1 pattern. Since the lowest 4 bits are fixed to "0", this address is 16-byte aligned.

# **CUX1 (Cursor-1 X position)**

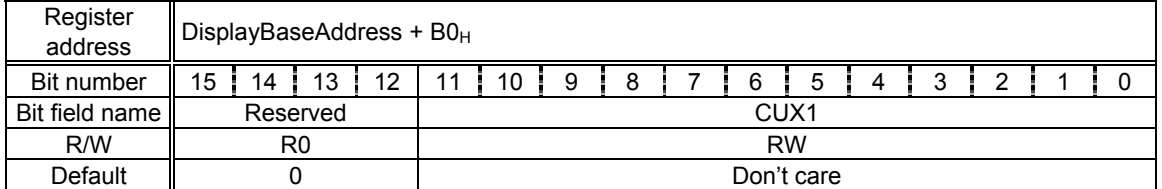

This register controls the horizontal position of the cursor-1 pattern left edge. The reference position of the coordinate is the top left of the cursor pattern.

# **CUY1 (Cursor-1 Y position)**

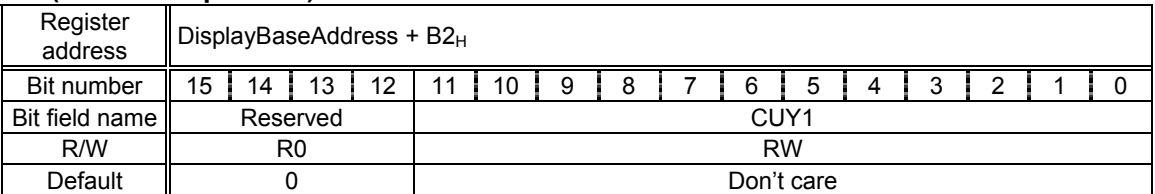

The reference position of the coordinate is the top left of the cursor pattern.

This register sets the display position of 'cursor 1' (Y coordinate) in pixels.

# **BRATIO (Blend Ratio)**

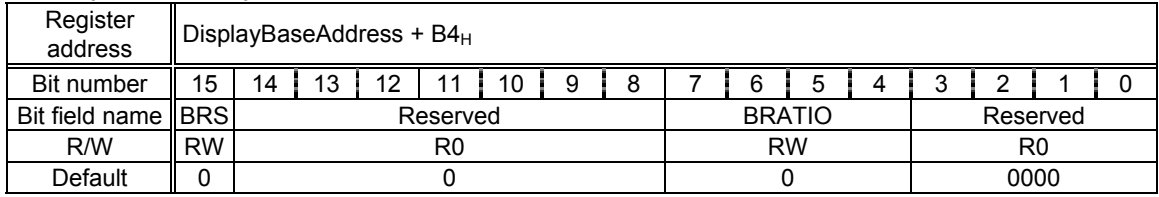

This register controls the blending ratio for Console layer pixels when using the blending mode.

Bits 7-4 BRATIO (Blend Ratio)

Set blending ratio

 0000 Coefficient = 0 0001 Coefficient = 1/16 : : 1111 Coefficient = 15/16

Bit 15 BRS (Blend Ratio Select)

Selects formula for alpha blending

- 0 (C layer color x Coefficient) + (Combination color of W/M/B layers x (1 Coefficient))
- 1 (C layer color x (1 Coefficient)) + (Combination color of W/M/B layers x Coefficient)

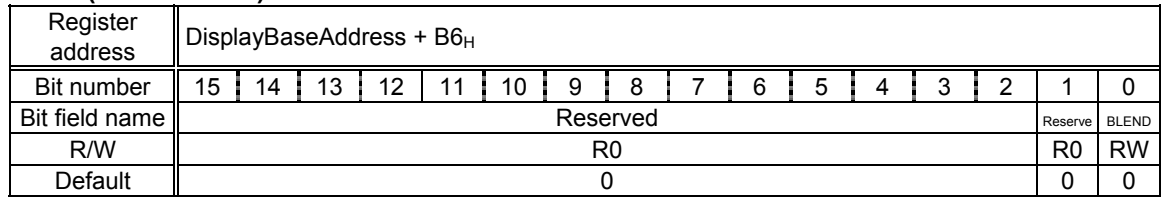

# **BMODE (Blend MODE)**

This register controls the Console layer overlay options. The color set as a transparent color is irrelevant to the alpha bit and blend processing is not performed.

Bit 0 BLEND

Overlays mode between C and B/M/W

- 0: Simple priority mode (C layer given priority at all times)
- 1: Blending mode

When performing blend processing, specify the blend mode for this bit; alpha must be enabled previously in C layer display data. In the direct color mode, specify alpha for the most significant bit. In the indirect color mode, specify alpha for the most significant bit of pallet data.

# **CTC (C layer Transparent Control)**

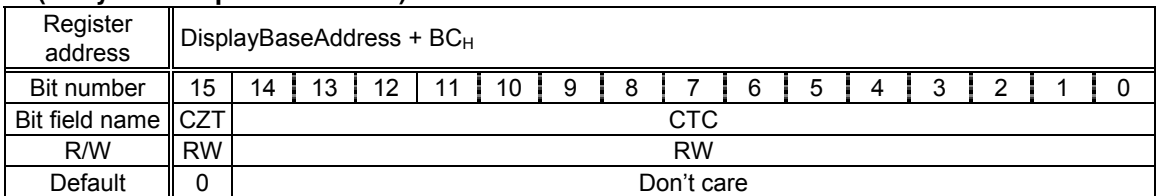

This register controls the transparent color setting for the C layer. The color defined as a transparent color by this register is treated as a transparent color even in the blending mode. When both CTC and CZT are set to 0, color 0 is displayed in black (not transparent).

Bits 14-0 CTC (C layer Transparent Color)

 Set color code of transparent color used in Console layer. Bits 7-0 used in indirect color mode.

Bit 15 CZT (C layer Zero Transparency)

Sets treatment for code 0 in Console layer

- 0: Code 0 not transparent color
- 1: Code 0 transparent color

# **MRTC (MR layer Transparent Control)**

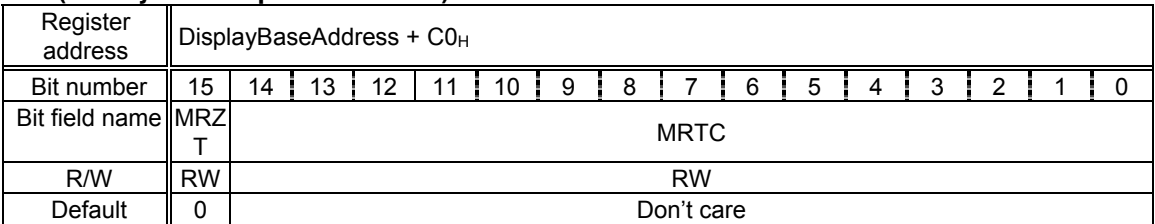

This register controls the transparent color setting for the MR layer. When both MRTC and MRZT are set to 0, color 0 is displayed in black (not transparent).

Bits 14-0 MRTC (MR layer Transparent Color)

Set color code of transparent color used in MR layer. Bits 7-0 used in indirect color mode.

Bit 15 MRZT (MR layer Zero Transparency)

Sets treatment for code 0 in MR layer

- 0: Code 0 not transparent color
- 1: Code 0 transparent color

# **MLTC (ML layer Transparent Control)**

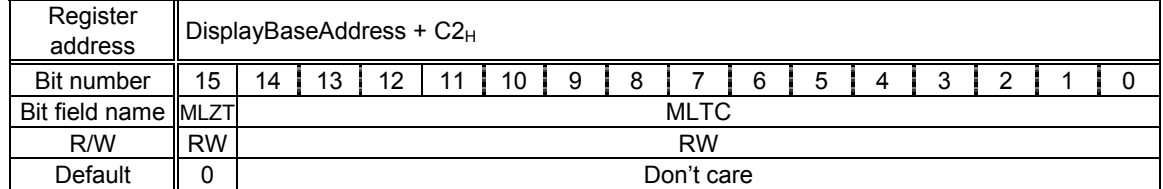

This register controls the transparent color setting for the ML layer. When both MLTC and MLZT are set to 0, color 0 is displayed in black (not transparent).

# Bits 14-0 MLTC (ML layer Transparent Color)

Set color code of transparent color used in ML layer. Bits 7-0 used in indirect color mode.

Bit 15 MLZT (ML layer Zero Transparency)

Sets treatment for code 0 in ML layer

- 0: Code 0 not transparent color
- 1: Code 0 transparent color

# **CPAL0-255 (C layer Pallet 0-255)**

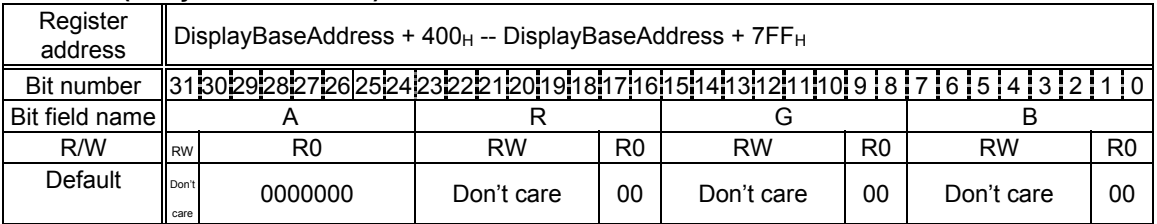

These are color pallet registers for Console layer and cursors. In the indirect color mode, a color code in the display field indicates the pallet register number (pallet entry number), and the color information set in that entry is applied as the display color of that pixel.

Bits 7-2 B (Blue) Set blue color element Bit 15-10 G (Green) Set green color element Bits 23-18 R (Red) Set red color element Bit 31 A (Alpha)

 When blending mode used, color blended with B/M/W layer pixel color according to blending ratio for pixel of C layer with bit = 1. Alpha blending mode ignored when used as cursor color.

# **MBPAL0-255 (M layer and B layer Pallet 0-255)**

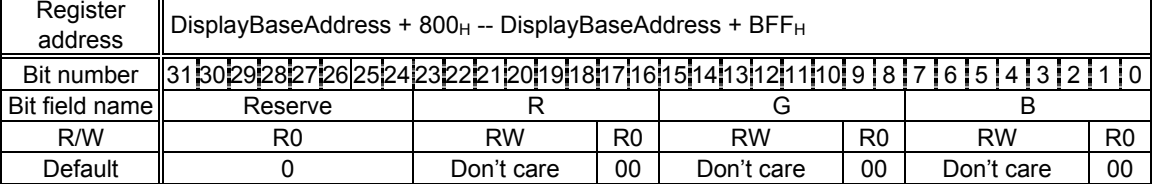

These are color pallet registers for Middle and Base layers. In the indirect color mode, a color code in the display field indicates the pallet register number (pallet entry number), and the color information set in that entry is applied as the display color of that pixel.

FUJITSU LIMITED PRELIMINARY and CONFIDENTIAL

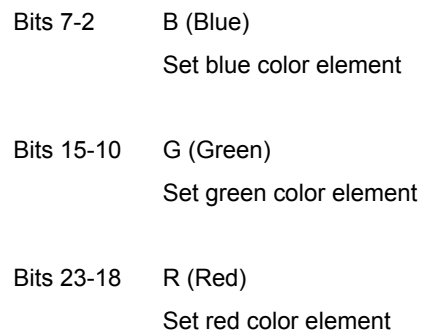

# **11.1.4 Video Capture Registers**

# **VCM (Video Capture Mode)**

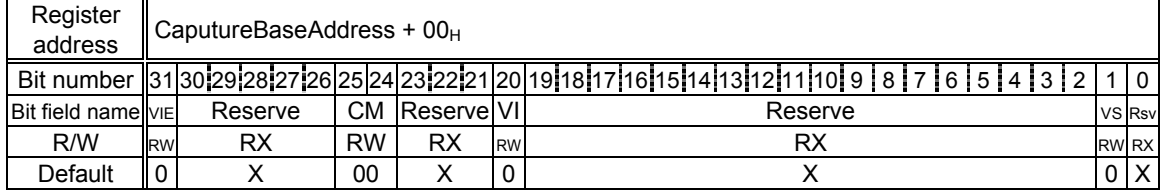

This register sets the video capture mode.<br>Bit 31 VIF (Video Input Fnable)

- VIE (Video Input Enable)
	- Enables video capture function
	- 0: Does not capture video
	- 1: Captures video

Bits 25- CM (Capture Mode)

24

Set video capture mode

To capture vides, set these bits to 11.<br>00: Default

- 00: Default<br>01: Reserve
- 01: Reserved<br>10: Reserved
- 10: Reserved<br>11: Capture
- Capture

# Bit 20 VI (Vertical Interpolation)

Sets whether to perform vertical interpolation

- 0: Performs vertical interpolation
	- The graphics are enlarged vertically by two times
- 1: Does not perform vertical interpolation

# Bit 1 VS (Video Select)

- Selects NTSC or PAL 0: NTSC
	- NTSC
- 1: PAL

# **CSC (Capture SCale)**

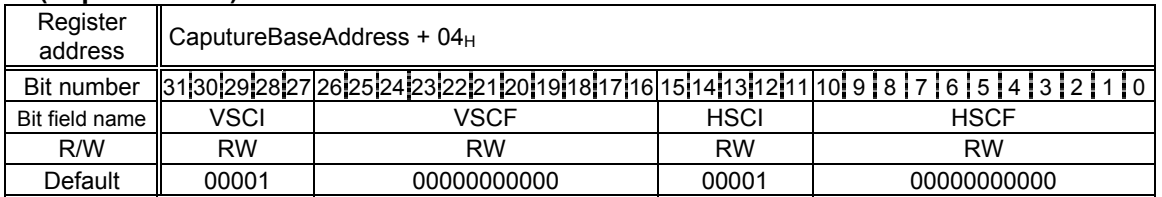

PRELIMINARY and CONFIDENTIAL

This register sets the video capture enlargement/reduction ratio.

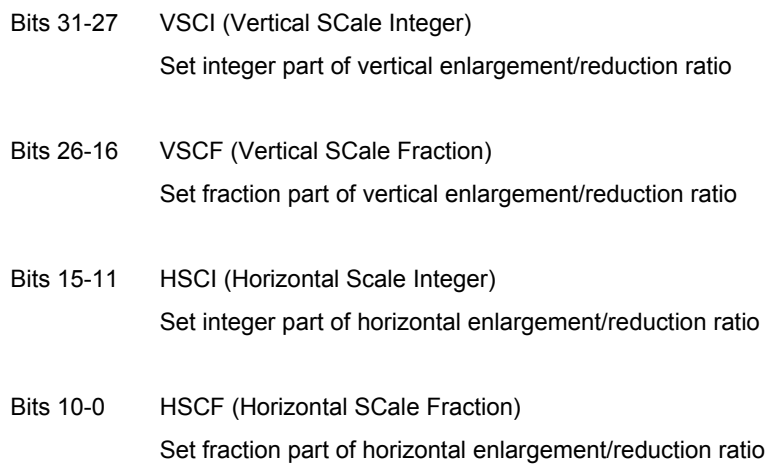

# **VCS (Video Capture Status)**

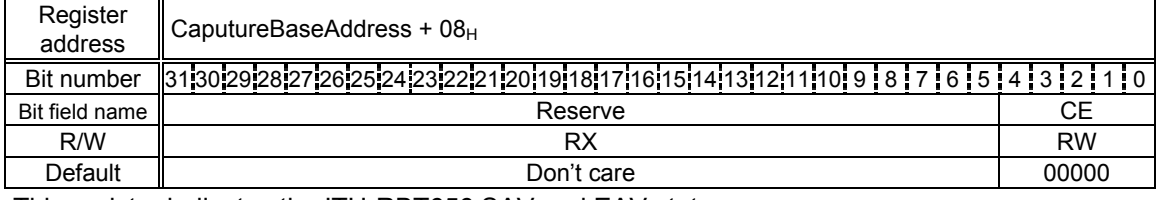

This register indicates the ITU-RBT656 SAV and EAV status.

To detect error codes, set NTSC/PAL in the VS bit of VCM. If NTSC is set, reference the number of data in the capture data count register (CDCN). If PAL is set, reference the number of data in the capture data counter register (CDCP). If the reference data does not match the stream data , or undefined Fourth word of SAV/EAV codes are detected, bits 4 to 0 of the video capture status register (VCS) will be values as follows.

Bits 4-0 CE (Capture Error)

Indicate whether error occurred during video capture

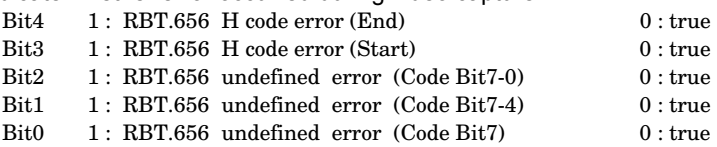

PRELIMINARY and CONFIDENTIAL

#### **CBM (vide Capture Buffer Mode)**

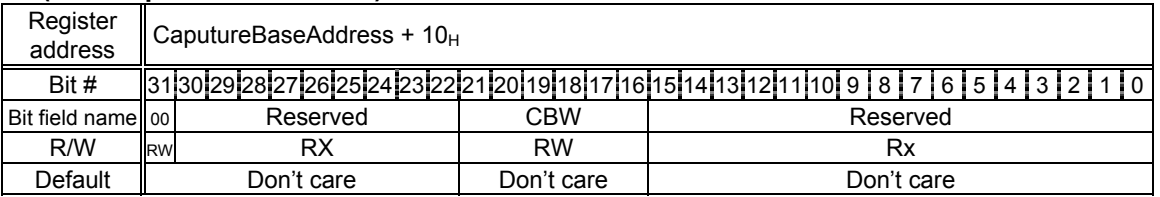

#### Bit 23-16 CBW (Capture Buffer memory Width)

Set memory width (stride) of capture buffer in 64-byte units

# Bit 31 OO (Odd Only mode)

Specifies whether to capture odd fields only

- 0: Normal mode
- 1: Odd only mode

# **CBOA (video Capture Buffer Origin Address)**

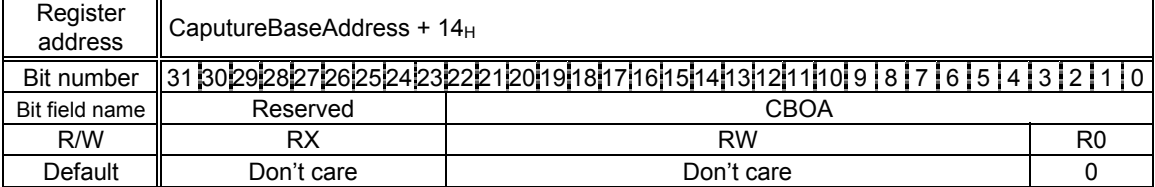

This register specifies the starting (origin) address of the video capture buffer.

# **CBLA (video Capture Buffer Limit Address)**

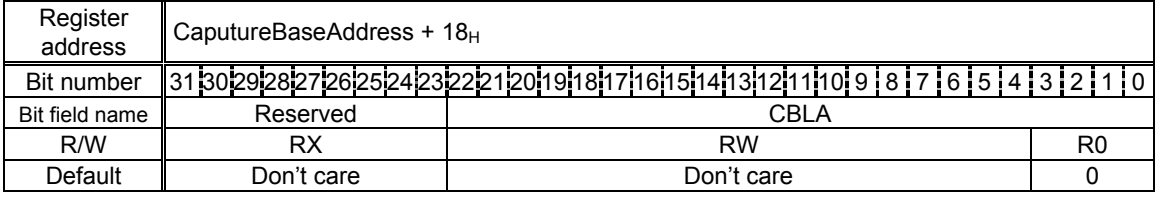

This register specifies the end (limit) address of the video capture buffer.

"CBLA must be larger than CBOA".

# **CIHSTR (Capture Image Horizontal STaRt)**

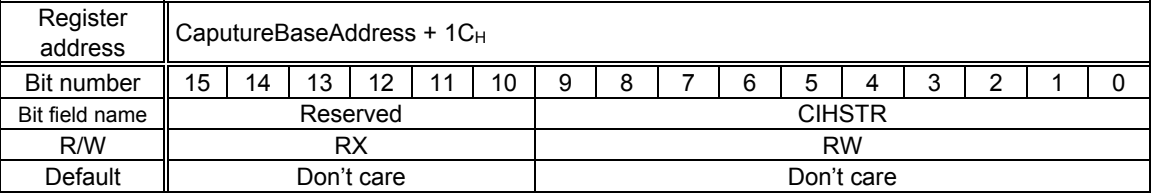

This register sets the range of the images to be written (captured) to the video capture buffer. Specify the X coordinate located in the top left of the image range as the number of pixels from the top left of the image. For reduction, apply this setting to the post-reduction image coordinate.

**CIVSTR (Capture Image Vertical STaRt)** 

| Register<br>address | ∥ CaputureBaseAddress + 1E <sub>H</sub> |    |    |    |                |    |               |   |  |   |   |  |        |   |  |  |
|---------------------|-----------------------------------------|----|----|----|----------------|----|---------------|---|--|---|---|--|--------|---|--|--|
| Bit number          | 15                                      | 14 | 13 | 12 | $\overline{A}$ | 10 | 9             | 8 |  | 6 | 5 |  | ົ<br>u | ◠ |  |  |
| Bit field name      | Reserved                                |    |    |    |                |    | <b>CIVSTR</b> |   |  |   |   |  |        |   |  |  |
| R/W                 | RX                                      |    |    |    |                |    | <b>RW</b>     |   |  |   |   |  |        |   |  |  |
| Default             | Don't care                              |    |    |    |                |    | Don't care    |   |  |   |   |  |        |   |  |  |

PRELIMINARY and CONFIDENTIAL

This register sets the range of the images to be written (captured) to the video capture buffer. Specify the Y coordinate located in the top left of the image range as the number of pixels from the top left of the image. For reduction, apply this setting to the post-reduction image coordinate.

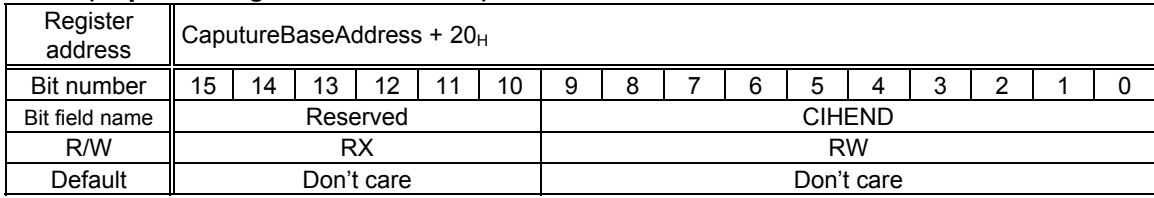

# **CIHEND (Capture Image Horizontal END)**

This register sets the range of the images to be written (captured) to the video capture buffer. Specify the X coordinate located in the bottom right of the image range as the number of pixels from the top left of the image. For reduction, apply this setting to the post-reduction image coordinate.

If the pixel at the right end of the image is not aligned on 64 bits/word boundary, extra data is written before 64 bits/word boundary.

If the width of the input image is less than the range set by this command, data is written only at the size of input image.

# **CIVEND (Capture Image Vertical END)**

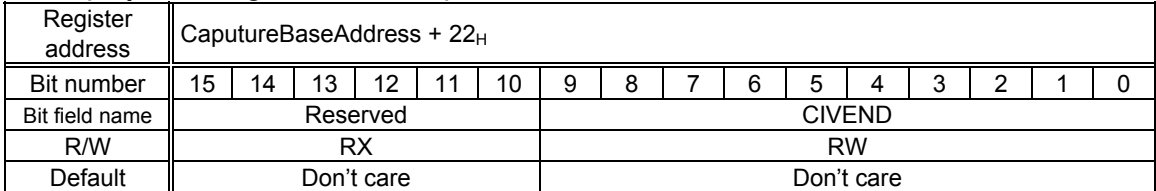

This register sets the range of the images to be written (captured) to the video capture buffer. Specify the Y coordinate located in the bottom right of the image range as the count of pixels from the top left of the original image to be input. For reduction, apply this setting to the post-reduction image coordinate.

If the count of rasters of the input image is less than the range set by this command, data is written only at the size of the input image.

# **CHP (Capture Horizontal Pixel)**

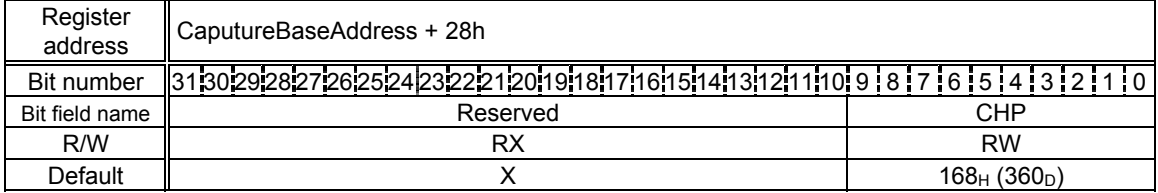

This register sets the number of horizontal pixels of the image output after scaling. Specify the count of horizontal pixels in 2-pixel units.

# **CVP (Capture Vertical Pixel)**

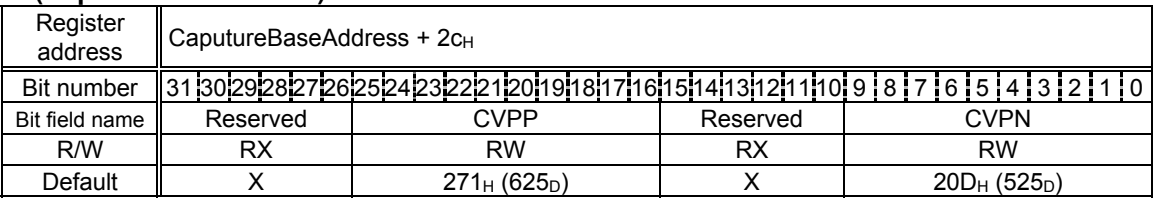

This register sets the count of vertical pixels of the image output after scaling. The fields used depend on the video format used.

Bit 25-16 CVPP (Capture Vertical Pixel for PAL)

PRELIMINARY and CONFIDENTIAL

Set count of vertical pixels of output image when PAL format used

Bit 9-0 CVPN (Capture Vertical Pixel for NTSC)

Set count of vertical pixels of output image when NTSC format used

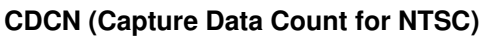

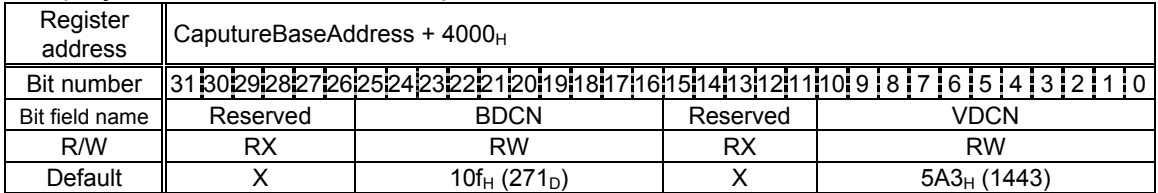

This register sets the count of data of the input video stream when the NTSC format is used.

Bit 25-16 BDCN (Blanking Data Count for NTSC)

Set count of data processed during blanking period when NTSC format used

Bit 10-0 VDCN (Valid Data Count for NTSC)

Set count of data processed during valid period when NTSC format used

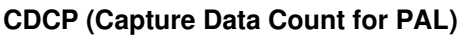

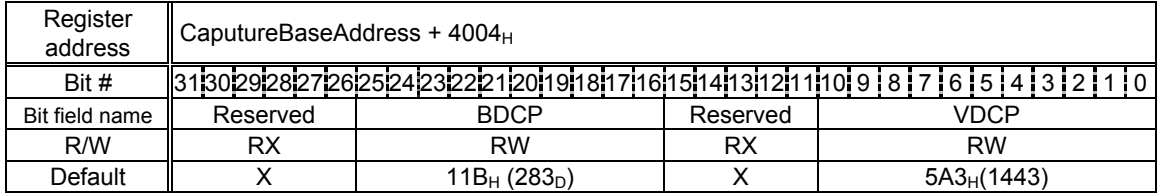

This register sets the count of data of the input video stream when the PAL format is used.

Bit 25-16 BDCP (Blanking Data Count for PAL)

Set count of data processed during blanking period when PAL format used

Bit 10-0 VDCP (Valid Data Count for PAL)

Set number of data processed during valid period when PAL format used

# **11.1.5 Draw Control Registers**

# **CTR (Control Register)**

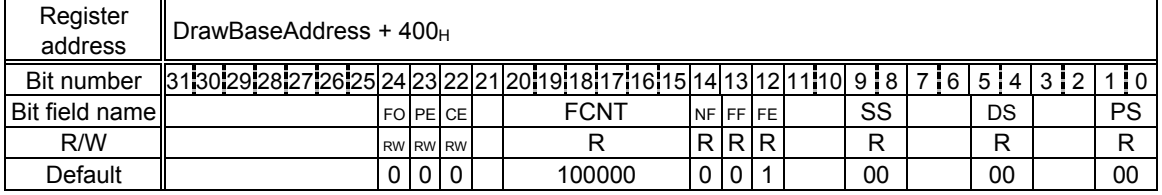

This register indicates draw flags and status. Bits 24-22 are not cleared until 0 is set.

Bits 1-0 PS (Pixel engine Status )

Indicate status of pixel engine unit

- 00 Idle
- 01 Busy
- 10 Reserved
- 11 Reserved

# Bits 5-4 DS (DDA Status)

Indicate status of DDA

- 00 Idle
- 01 Busy
- 10 Busy
- 11 Reserved
- Bits 9-8 SS (Setup Status)

Indicate status of Setup unit

PRELIMINARY and CONFIDENTIAL

- 00 Idle
- 01 Busy
- 10 Reserved
- 11 Reserved

# Bit 12 FE (FIFO Empty)

Indicates status of display list FIFO

- 0 Valid data
- 1 No valid data

# Bit 13 FF (FIFO Full)

Indicates fullness of display list FIFO

- 0 Not full
- 1 Full

# Bit 14 NF (FIFO Near Full)

Indicates entries of display list FIFO

- 0 Empty entries equal to or more than half
- 1 Empty entries less than half

# Bits 20-15 FCNT(FIFO Counter) Indicate number of empty entries (0: Full - 32: Empty)

# Bit 22 CE (Display List Command Error)

 Indicates command error detection (Not all error can detect. Need software reset or hardware reset for recovery)

- 0 Normal
- 1 Command error detected

# Bit 23 PE (Display List Packet code Error) Indicates packet code error detection (Not all error can detect. Need software reset or hardware reset for recovery)

- 0 Normal
- 1 Packet code error detected

# Bit 24 FO (FIFO Overflow)

Indicates FIFO overflow status

- 0 Normal
- 1 FIFO overflow detected

#### **IFSR (Input FIFO Status Register)**

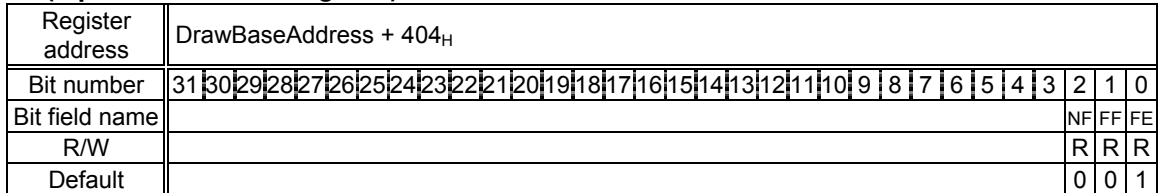

This is a miller register for bits 14-12 of the CTR register.

# **IFCNT (Input FIFO Counter)**

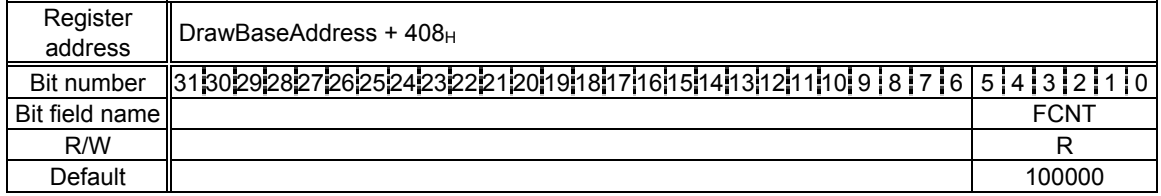

This is a miller register for bits 19-15 of the CTR register.

# **SST (Setup engine Status)**

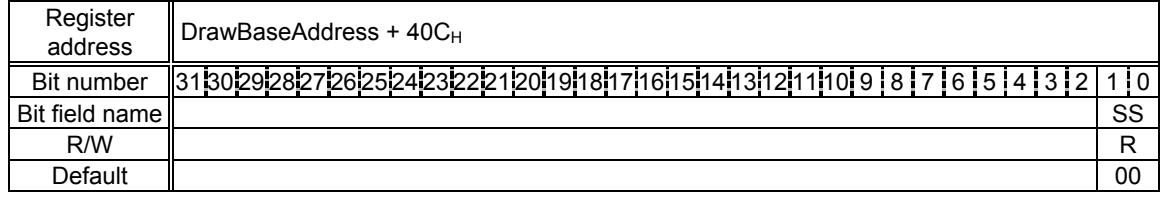

This is a miller register for bits 9-8 of the CTR register.

# **DST (DDA Status)**

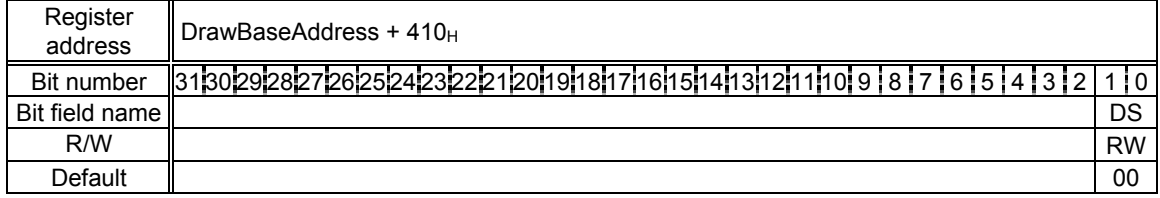

This is a miller register for bits 5-4 of the CTR register.

#### **PST (Pixel engine Status)**

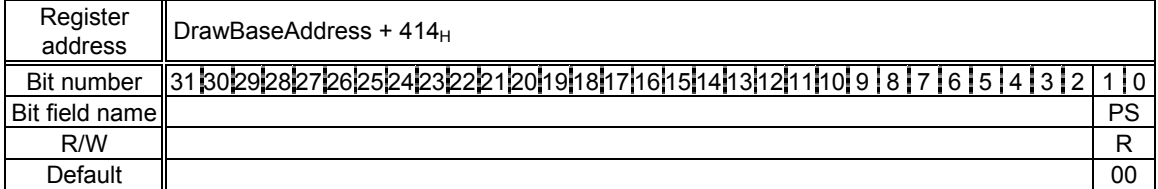

This is a miller register for bits 1-0 of the CTR register.

#### **EST (Error Status)**

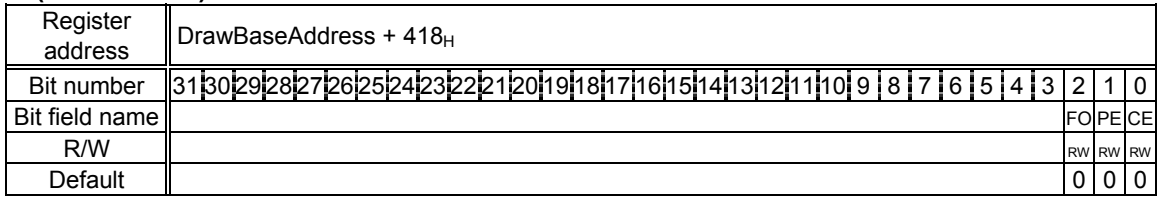

This is a miller register for bits 24-22 of the CTR register.

# **11.1.6 Draw mode Registers**

When wirte to the registers, use the SetRegister command. The registers cannot be accessed from the CPU.

# **MDR0 (Mode Register for miscellaneous)**

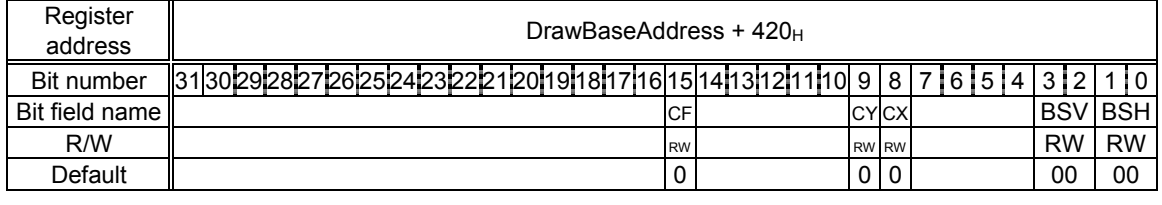

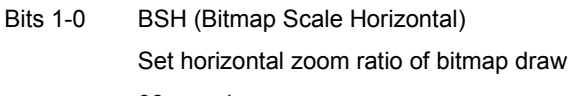

- 00 x1
- 01 x2
- 10 x1/2
- 01 Reserved

# Bits 3-2 BSV (Bitmap Scale Vertical)

Set vertical zoom ratio of bitmap draw

- 00 x1
- 01 x2
- 10 x1/2
- 01 Reserved

# Bit 8 CX (Clip X enable)

# Sets X coordinate clipping mode

- 0 Disable
- 1 Enable
- Bit 9 CY (Clip Y enable)

# Sets Y coordinate clipping mode

- 0 Disable
- 1 Enable

# Bit 15 CF (Color Format)

Sets drawing color format of current draw frame

- 0 Indirect color mode (8 bits/pixel)
- 1 Direct color mode (16 bits/pixel)

#### **MDR1 (Mode Register for LINE)**

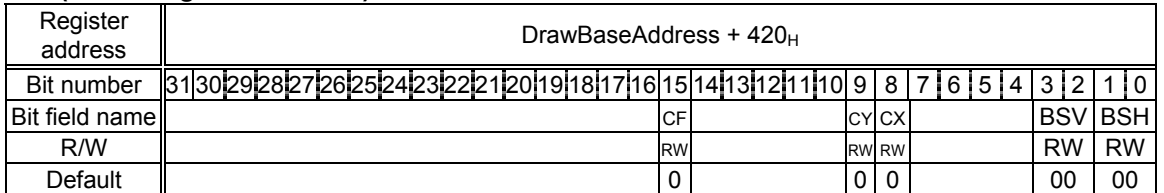

This register controls the mode of line draw and pixel plot.

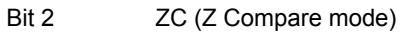

- Sets Z comparison mode
- 0 Disable
- 1 Enable
- Bits 5-3 ZCL (Z Compare Logic)

Select type of Z comparison

- 000 NEVER
- 001 ALWAYS
- 010 LESS
- 011 LEQUAL
- 100 EQUAL
- 101 GEQUAL
- 110 GREATER
- 111 NOTEQUAL

# Bit 6 ZW (Z Write mask)

Sets ZWRITEMASK

- 0 Compare Z values and overwrite result to Z buffer.
- 1 Compare Z values and do not overwrite to Z buffer.
- Bits 8-7 BM (Blend Mode)
	- Set blend mode
	- 00 Normal (source copy)
	- 01 Alpha blending
	- 10 Logical operation enable
	- 11 Reserved
- Bits 12-9 LOG (Logical operation)
	- Set type of logical operation
	- 0000 CLEAR
	- 0001 AND
	- 0010 AND REVERSE
	- 0011 COPY
	- 0100 AND INVERTED
	- 0101 NOP

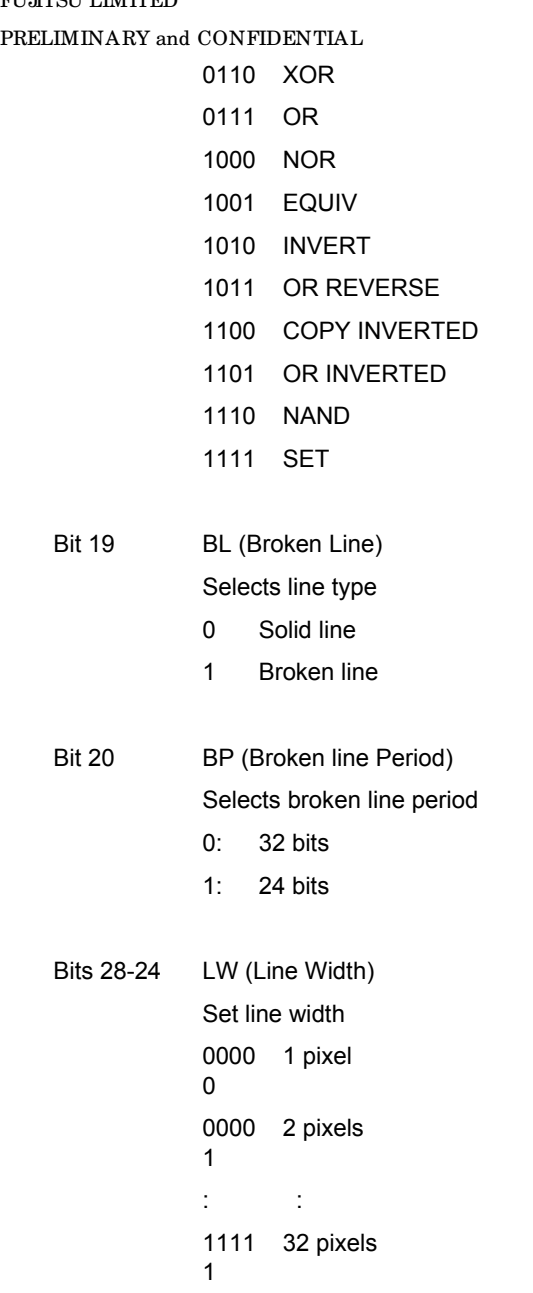

# **MDR2 (Mode Register for Polygon)**

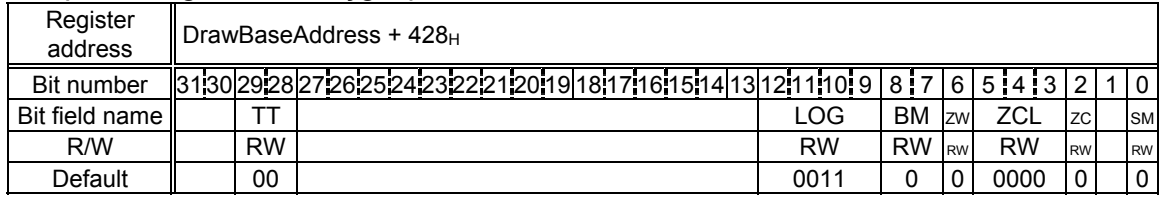

This register controls the polygon draw mode.

Bit 0 SM (Shading Mode)

Sets shading mode

- 0 Flat shading
- 1 Gouraud shading

Bit 2 ZC (Z Compare mode)

PRELIMINARY and CONFIDENTIAL

Sets Z comparison mode

- 0 Disable
- 1 Enable
- Bits 5-3 ZCL (Z Compare Logic)
	- Select type of Z comparison
	- 000 NEVER
	- 001 ALWAYS
	- 010 LESS
	- 011 LEQUAL
	- 100 EQUAL
	- 101 GEQUAL
	- 110 GREATER
	- 111 NOTEQUAL
- Bit 6 ZW (Z Write mask)

Sets ZWRITEMASK

- 0 Compare Z values and overwrite result to Z buffer
- 1 Compare Z values and do not overwrite result to Z buffer

# Bits 8-7 BM (Blend Mode) Set blend mode

- 00 Normal (source copy)
- 01 Alpha blending
- 10 Logical calculation enable
- 11 Reserved

# Bits 12-9 LOG (Logical operation)

Set type of logical operation

- 0000 CLEAR
- 0001 AND
- 0010 AND REVERSE
- 0011 COPY
- 0100 AND INVERTED
- 0101 NOP
- 0110 XOR
- 0111 OR
- 1000 NOR
- 1001 EQUIV
- 1010 INVERT
- 1011 OR REVERSE
- 1100 COPY INVERTED
- 1101 OR INVERTED

PRELIMINARY and CONFIDENTIAL

1110 NAND

1111 SET

Bits 29- TT (Texture-Tile Select)

28

Select texture or tile pattern

- 00 Not used
- 01 Enable tiling operation
- 10 Enable texture mapping
- 11 Reserved

# **MDR3 (Mode Register for Texture)**

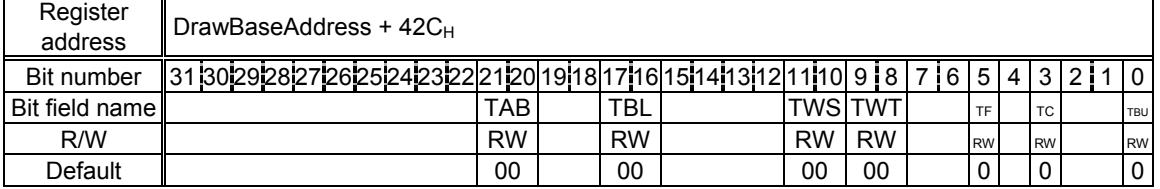

This register controls the texture mapping mode.

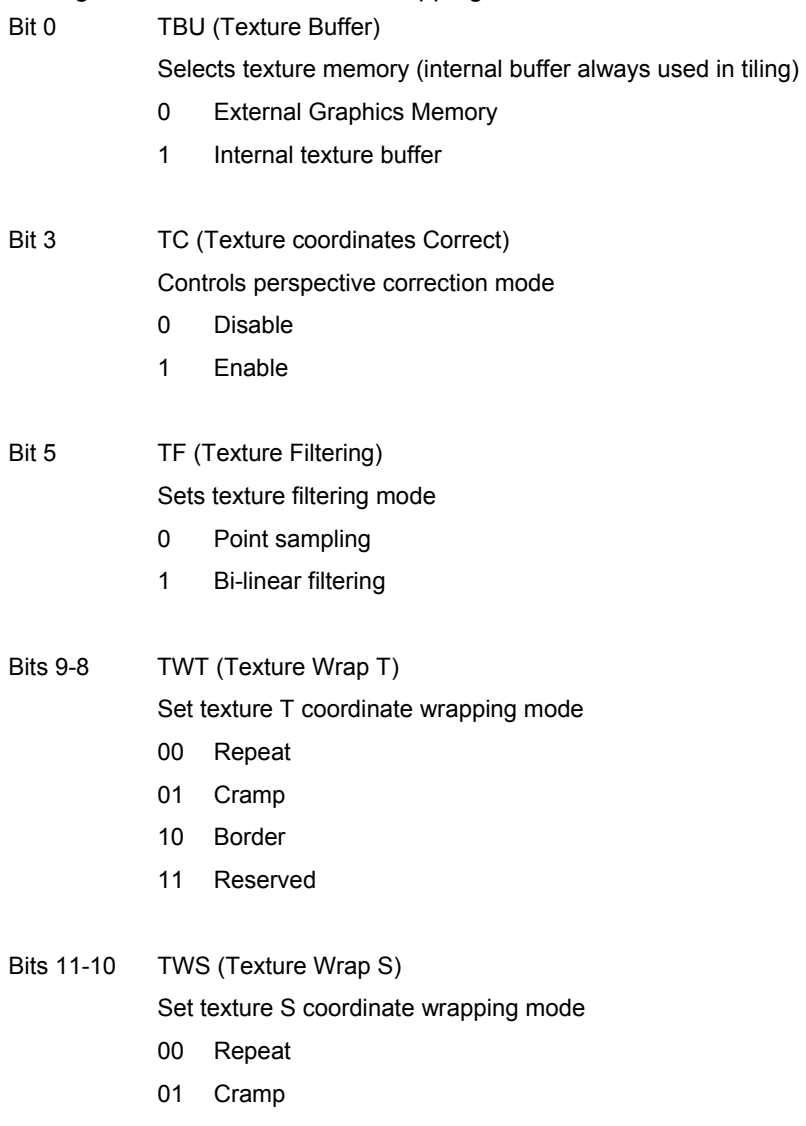

PRELIMINARY and CONFIDENTIAL

- 10 Border
- 11 Reserved
- Bits 17-16 TBL (Texture Blend mode)

Set texture blending mode

- 00 Decal
- 01 Modulate
- 10 Stencil
- 11 Reserved
- Bits 21-20 TAB (Texture Alpha Blend mode)

 Set texture alpha blending mode. The stencil mode and stencil alpha mode is used only when the BM bits in the MDR2 register are set to 01 (alpha blending). If any other mode is set at the BM bit field, the stencil alpha mode is treated as the normal mode.

- 00 Normal
- 01 Stencil
- 10 Stencil alpha
- 11 Reserved

#### **MDR4 (Mode Register for BLT)**

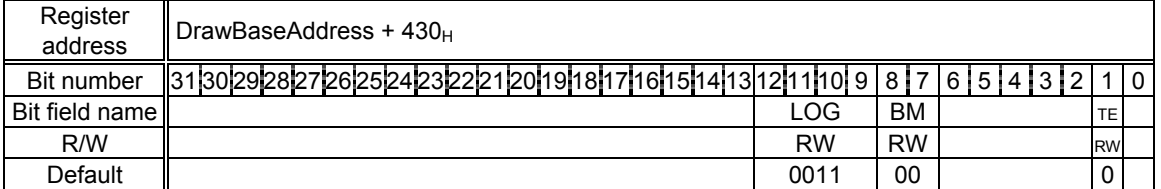

This register controls the BitBLT. Mode.

Bits 1 TE (Transparent Enable)

Sets transparent mode

- 0: Does not perform transparent processing
- 1: Does not draw pixels that do not match set transparent color when BLT performed (permeation copy)

Note: Set the blend mode (BM) to normal.

Bits 8-7 BM (Blend Mode)

Set blend mode

- 00 Normal (source copy)
- 01 Reserved
- 10 Logical calculation enable
- 11 Reserved
- Bits 12-9 LOG (Logical operation)

Set logical calculation type

- 0000 CLEAR
- 0001 AND
- 0010 AND REVERSE

PRELIMINARY and CONFIDENTIAL

0011 COPY

- 0100 AND INVERTED
- 0101 NOP
- 0110 XOR
- 0111 OR
- 1000 NOR
- 1001 EQUIV
- 1010 INVERT
- 1011 OR REVERSE
- 1100 COPY INVERTED
- 1101 OR INVERTED
- 1110 NAND
- 1111 SET

# **FBR (Frame buffer Base)**

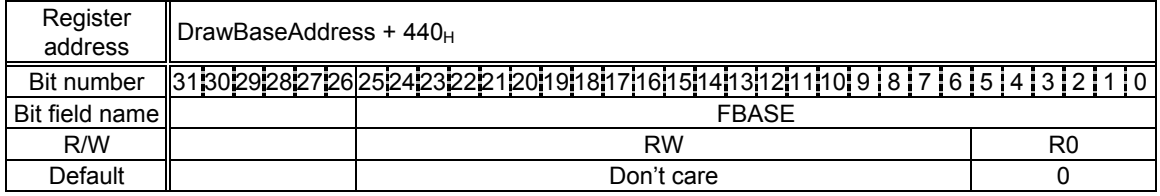

This register controls the base address of the drawing frame memory.

# **XRES (X Resolution)**

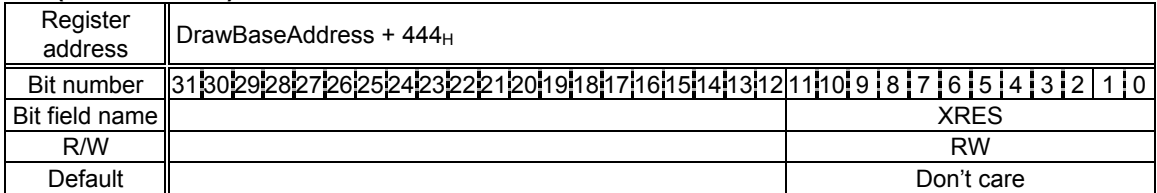

This register controls the drawing frame horizontal resolution.

# **ZBR (Z-buffer Base)**

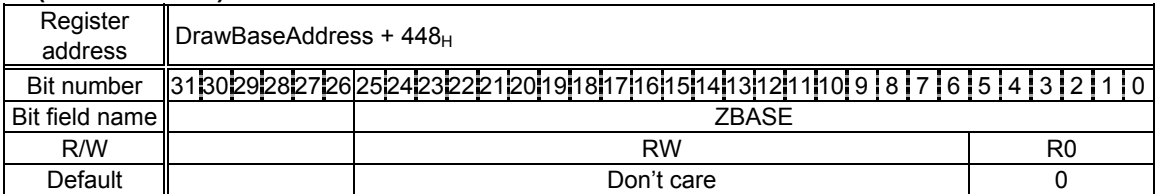

This register controls the Z buffer base address.

# **TBR (Texture memory Base)**

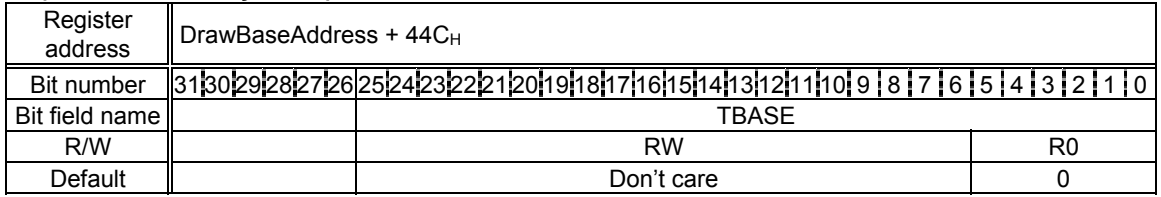

This register controls the texture memory base address.

# **PFBR (2D Polygon Flag-Buffer Base)**

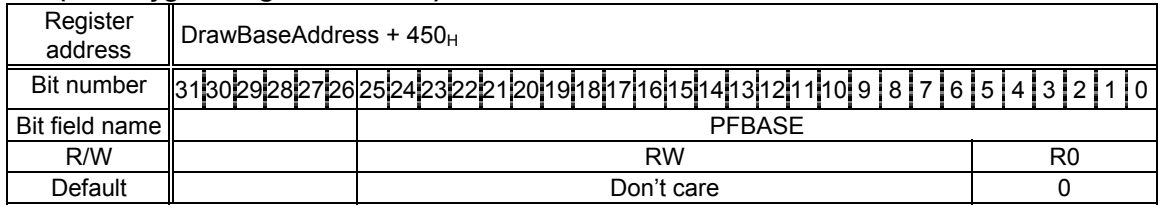

This register controls the polygon flag buffer base address.

# **CXMIN (Clip X minimum)**

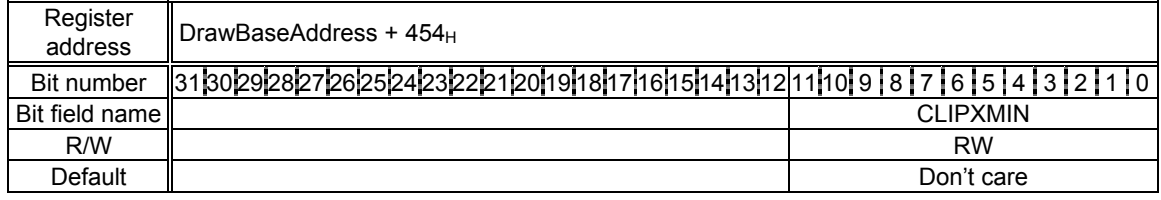

This register controls the clip frame minimum X position.

# **CXMAX (Clip X maximum)**

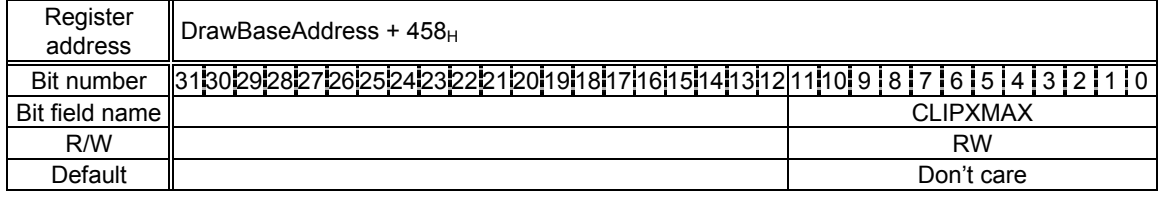

This register controls the clip frame maximum X position.

# **CYMIN (Clip Y minimum)**

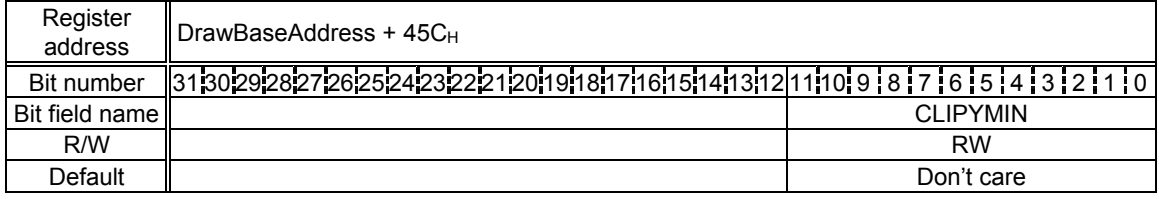

This register controls the clip frame minimum Y position.

# **CYMAX (Clip Y maximum)**

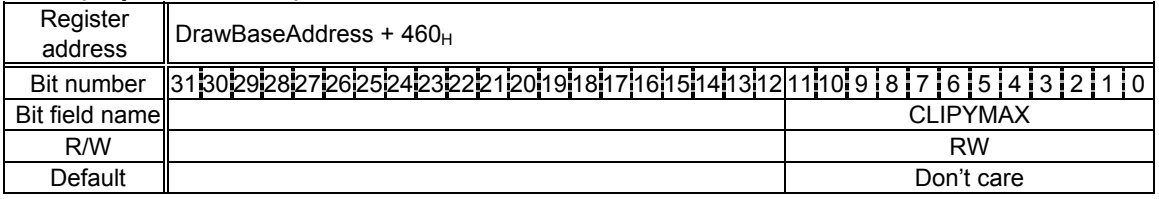

This register controls the clip frame maximum Y position.

PRELIMINARY and CONFIDENTIAL

# **TXS (Texture Size)**

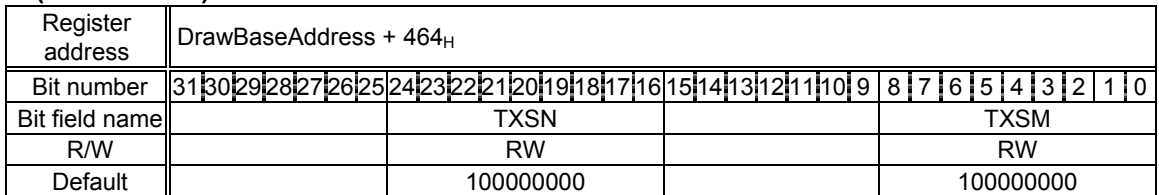

This register controls the texture size (m, n).

Bits 8-0 TXSM (Texture Size M)

 Set horizontal texture size. Any power of 2 between 4 and 256 can be used. Values that are not a power of 2 cannot be used.

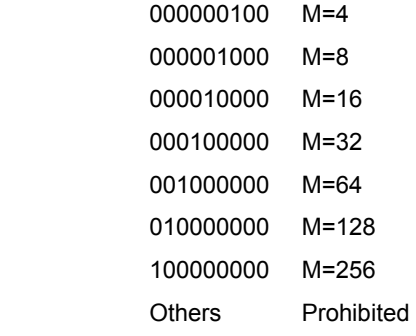

Bits 24-16 TXSN (Texture Size N)

 Set vertical texture size. Any power of 2 between 4 and 256 can be used. Values that are not a power of 2 cannot be used.

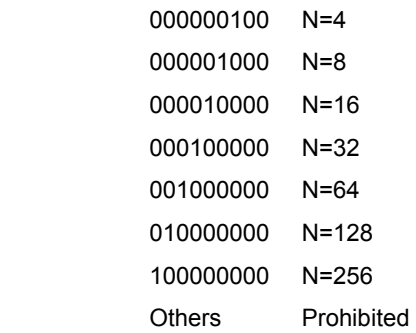

# **TIS (Tile Size)**

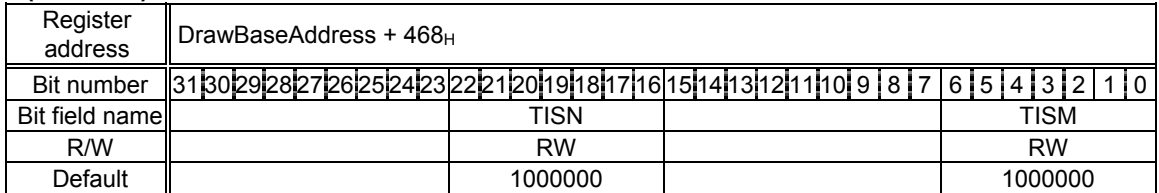

This register controls the tile size (m, n).

Bits 6-0 TISM (Title Size M)

 Set horizontal tile pattern size. Any power of 2 between 4 and 64 can be used. Values that are not a power of 2 cannot be used.

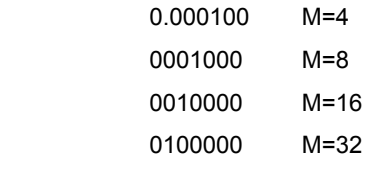

PRELIMINARY and CONFIDENTIAL

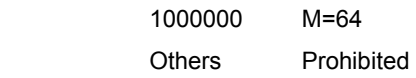

Bits 22-16 TISN (Title Size N)

 Set vertical tile pattern size. Any power of 2 between 4 and 643 can be used. Values that are not a power of 2 cannot be used.

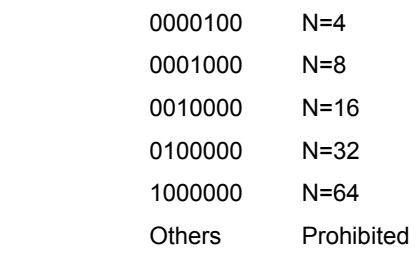

# **TOA (Texture Buffer Offset address)**

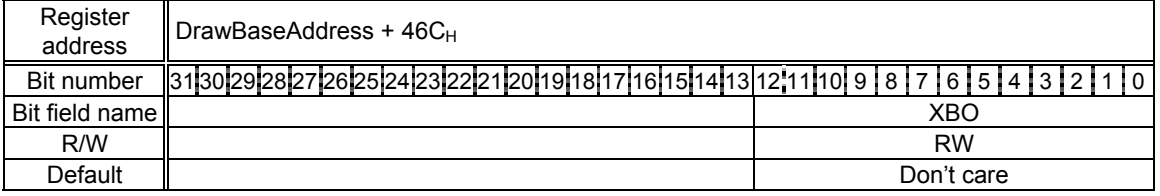

This register controls the texture buffer offset address of. By using this offset value, multiple texture patterns can be used and referred to the texture buffer memory.

Specify the word-aligned byte address (16 bits). (Bit 0 is always 0.)

#### **FC (Foreground Color)**

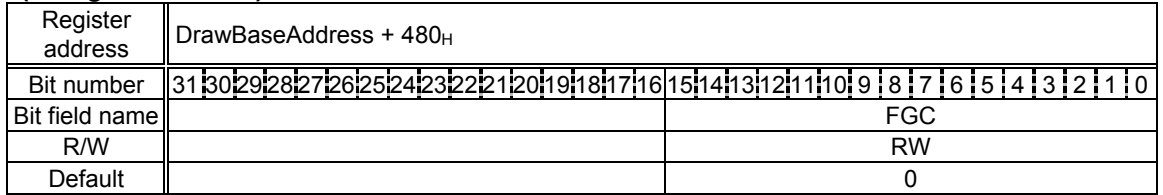

This register controls the drawing frame foreground color. This color is used for the object color of flat shading and foreground color of bitmap draw and broken line draw. At bitmap drawing, all bits set to 1 are drawn in the color set at this register.

Bits 14-0 FGC (Foreground Color)

Set foreground color value. In the indirect color mode, the lower 8 bits (bits 7-0) are used.

Bits 15 This bit is valid only when a bitmap or rectangle is drawn.

When others are drawn, this bit is always treated as "0".

PRELIMINARY and CONFIDENTIAL

# **BC (Background Color)**

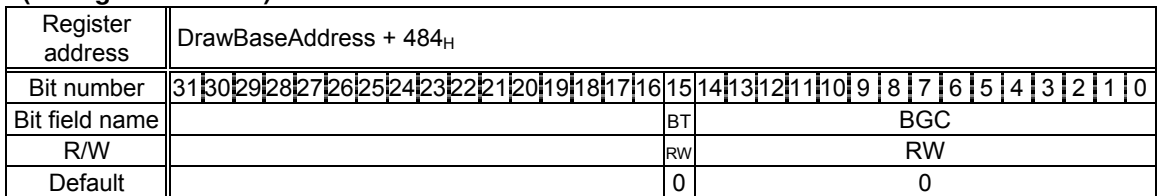

This register controls the drawing frame background color. This color is used for the background color of bitmap draw and broken line draw. At bitmap drawing, all bits set to 1 are drawn in the color set at this register.

Bits 14-0 BGC (Background Color)

Set background color value. In the indirect color mode, the lower 8 bits (bit 7-0) are used.

Bit 15 BT (Background Transparency)

Sets transparent mode of background color

- 0 Draw background in color used in BGC field.
- 1 Don't draw background (use current color).

# **ALF (Alpha Factor)**

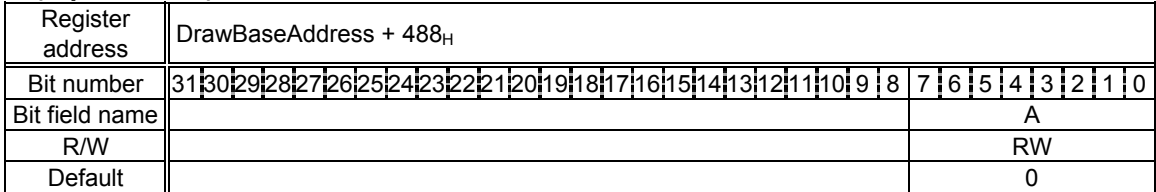

This register controls the alpha blending ratio.

# **BLP (Broken Line Pattern)**

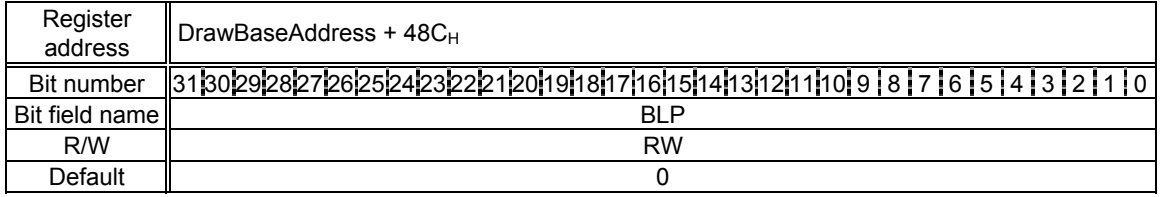

This register controls the broken-line pattern. The bit 1 set in the broken-line pattern is drawn in the foreground color and bit 0 is drawn in the background color. The actual line pattern is pasted from MSB to LSB to the line to be drawn. The BLPO register is used to manage the bit numbers of the broken-line pattern. 32 or 24 bits can be selected as the repetition of the broken-line pattern by setting the BP bit of the MDR1 register. When 24 bits are selected, bits 23 to 0 of the BLP register are used.

# **TBC (Texture Border Color)**

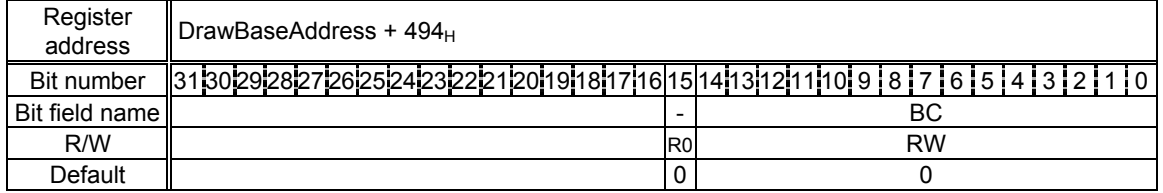

This register controls the texture mapping border color.

Bits 14-0 BC (Border Color)

Set border color of texture mapping. Only the direct color mode is used.

# **BLPO (Broken Line Pattern Offset)**

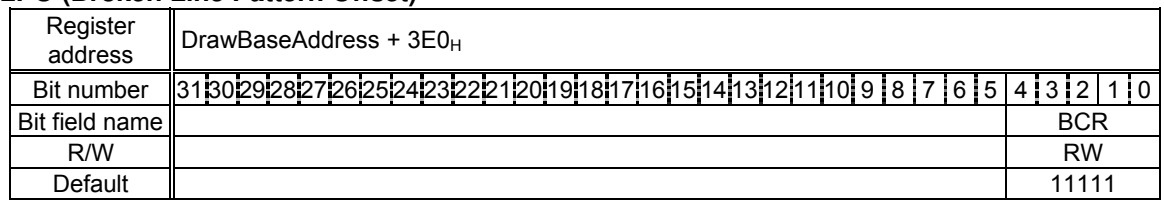

This register controls the start bit position of the broken line pattern set to BLP registers, for broken line drawing. The lowest 5 bits contain the bit number of the broken line pattern. This value is decremented at each pixel draw. Broken line drawing can be started from any position of the specified broken line pattern by setting any number at this register.

# **11.1.7 Triangle Draw Registers**

Each register is used by the drawing commands. The registers cannot be accessed from the CPU or by using the SetRegister command.

#### **(XY coordinate register)**

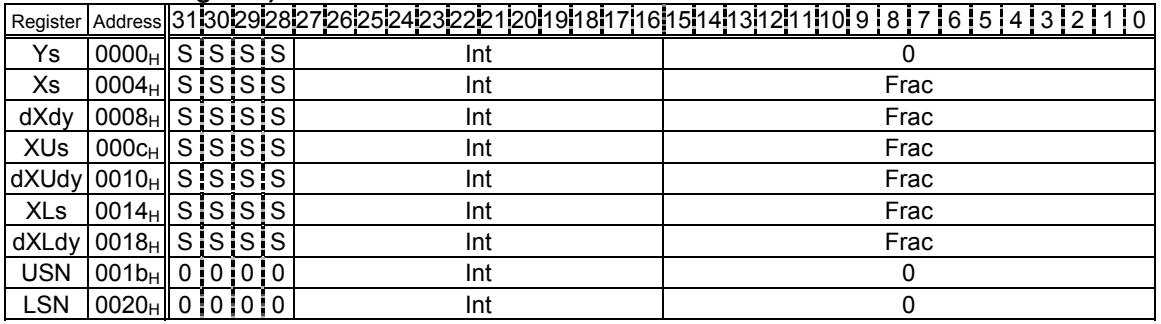

Address Offset value from DrawBaseAddress

S Sign bit or sign extension

0 Not used or 0 extension

Int Integer or integer part of fixed point data

Frac Fraction part of fixed point data

# Sets (X, Y) coordinates for triangle drawing

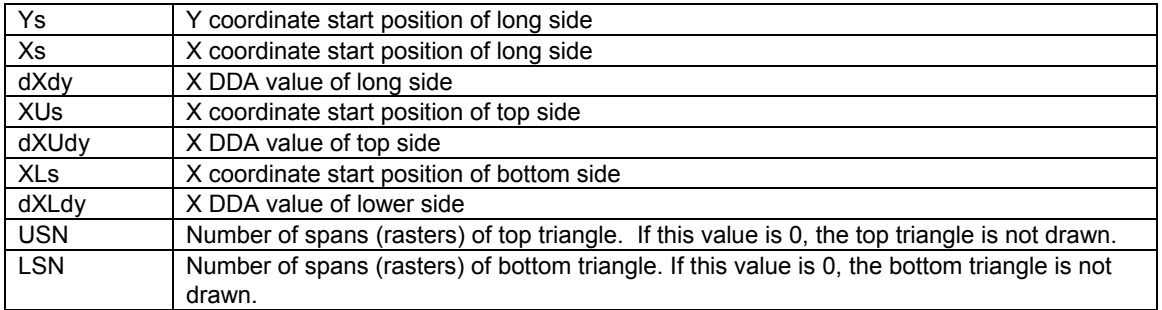

#### PRELIMINARY and CONFIDENTIAL

#### **(Color register)**

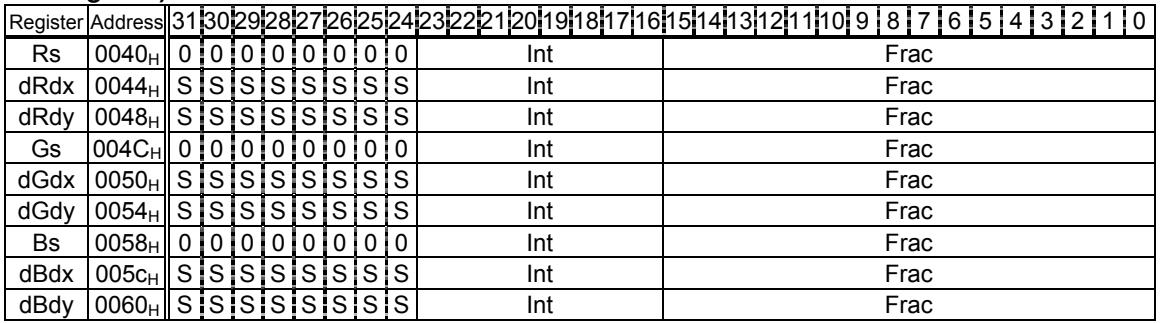

Address Offset from DrawBaseAddress

- S Sign bit or sign extension
- 0 Not used or 0 extension
- Int Integer or integer part of fixed point data

Frac Fraction part of fixed point data

Sets color parameters for triangle drawing. These parameters are used in the Gouraud shading mode.

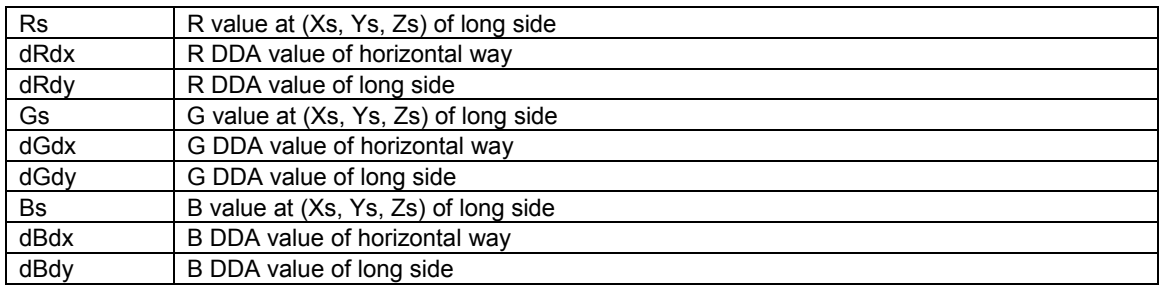

# **(Z coordinate register)**

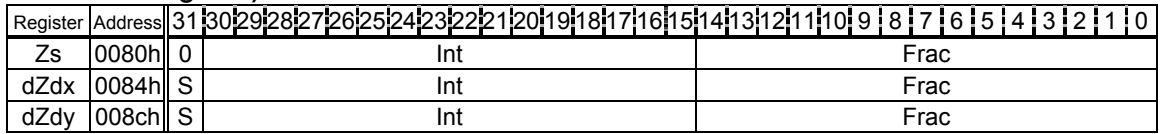

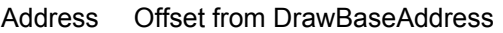

- S Sign bit or sign extension
- 0 Not used or 0 extension
- Int Integer or integer part of fixed point data
- Frac Fraction part of fixed point data

# Sets Z coordinate for 3D triangle drawing

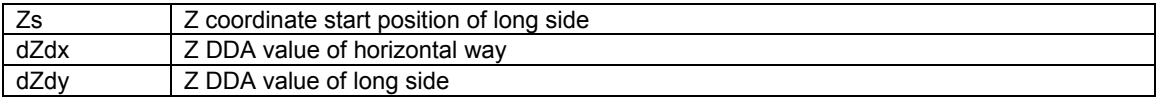

PRELIMINARY and CONFIDENTIAL

#### **(Texture coordinate register)**

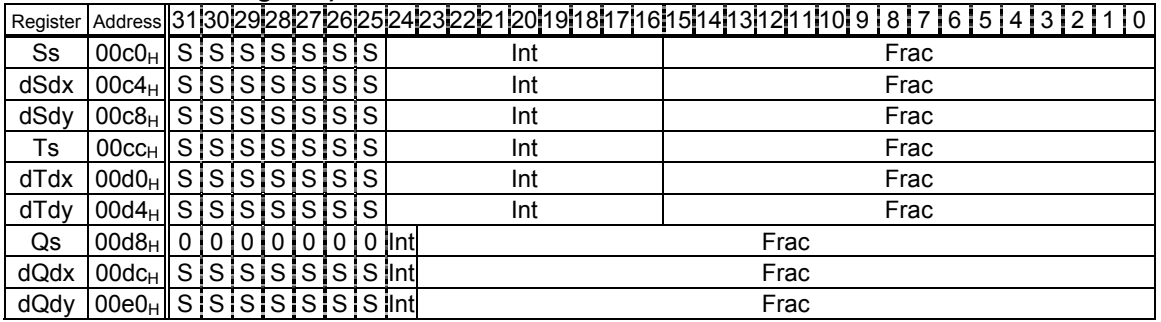

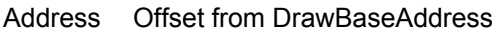

- S Sign bit or sign extension
- 0 Not used or 0 extension
- Int Integer or integer part of fixed point data

Frac Fraction part of fixed point data

Sets texture coordinate parameters for triangle drawing

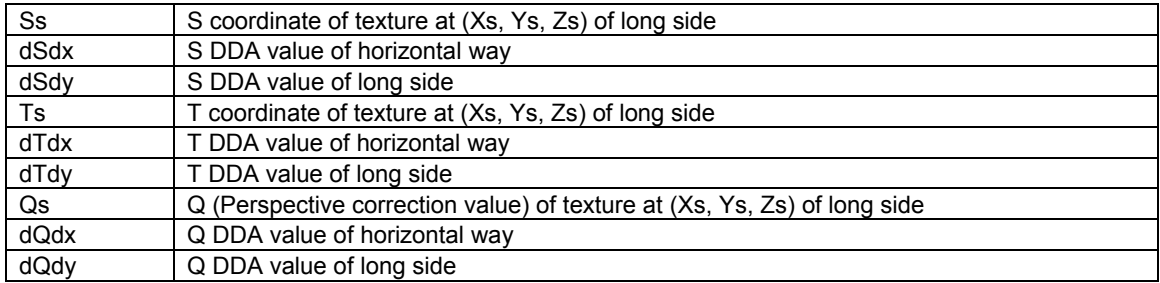

# **11.1.8 Line Draw Registers**

# **(XY Coordinate register)**

Each register is used by the drawing commands. The registers cannot be accessed from the CPU or by using the SetRegister command.

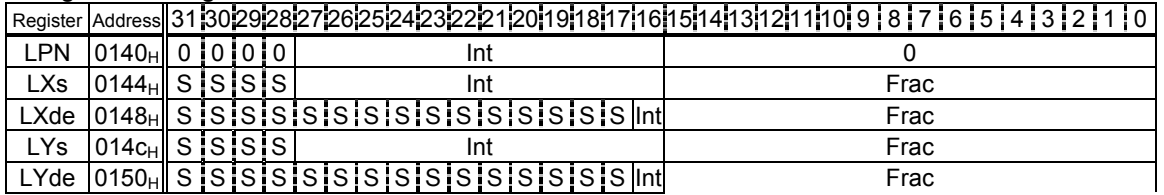

# **(Z Coordinate register)**

Each register is used by the SetRegister commands. The registers cannot be accessed from the CPU.

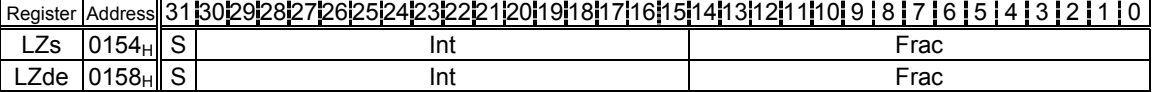
PRELIMINARY and CONFIDENTIAL

Address Offset from DrawBaseAddress

- S Sign bit or sign extension
- 0 Not used or 0 extension
- Int Integer or integer part of fixed point data
- Frac Fraction part of fixed point data

Sets coordinate parameters for line drawing

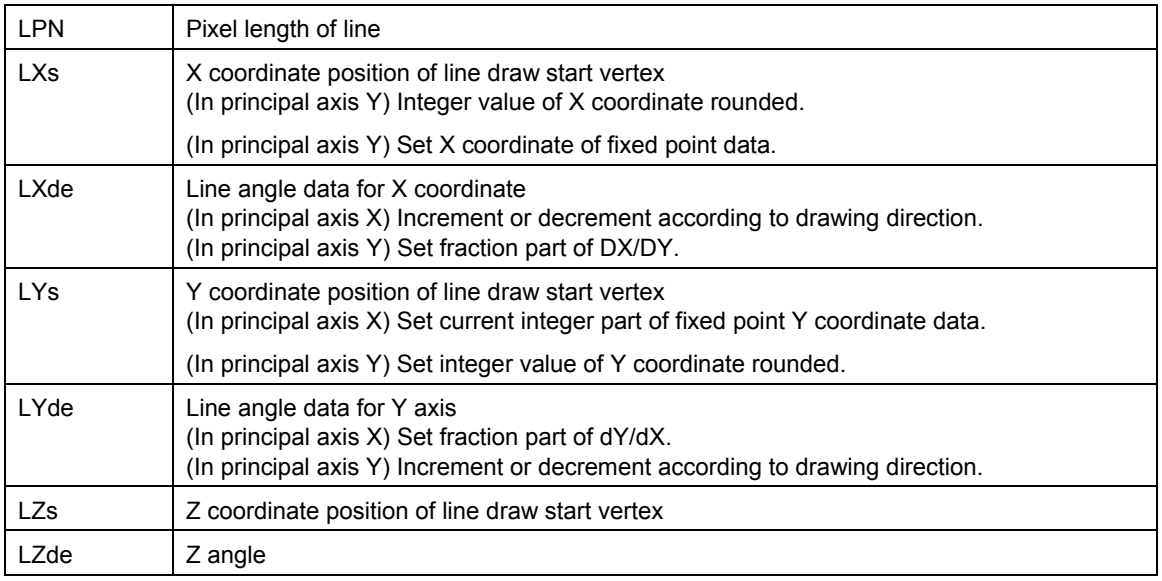

#### **11.1.9 Pixel Plot Registers**

Each register is used by the drawing commands. The registers cannot be accessed from the CPU or by using the SetRegister command.

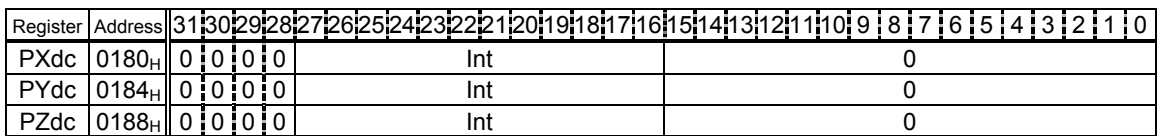

Address Offset from DrawBaseAddress

- S Sign bit or sign extension
- 0 Not used or 0 extension
- Int Integer or integer part of fixed point data

Frac Fraction part of fixed point data

Sets coordinate parameter for pixel plot. The foreground color is used.

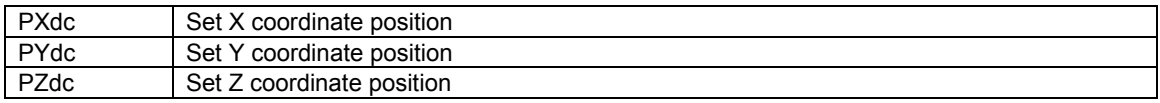

## **11.1.10 Rectangle Draw Registers**

Each register is used by the drawing commands. The registers cannot be accessed from the CPU or by using the SetRegister command.

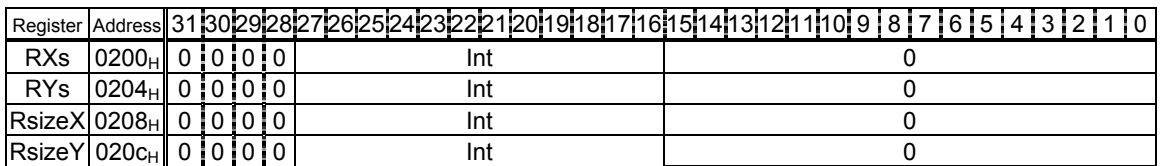

Address Offset from DrawBaseAddress

- S Sign bit or sign extension
- 0 Not used or 0 extension
- Int Integer or integer part of fixed point data
- Frac Fraction part of fixed point data

Sets coordinate parameters for rectangle drawing. The foreground color is used.

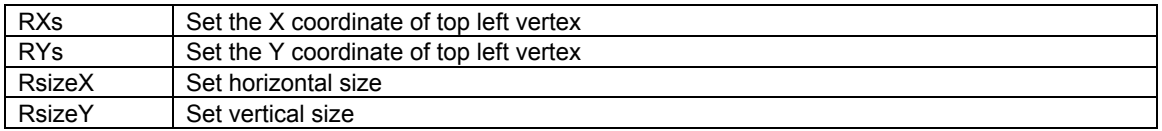

#### **11.1.11 Blt Registers**

Set the parameters of each register as follows:

Set the Tcolor register with the *SetRegister* command.

Note that the Tcolor register cannot be set at access from the CPU and by drawing commands.

Each register other than the Tcolor register is set by executing a drawing command.

Note that access from the CPU and the *SetRegister* command cannot be used.

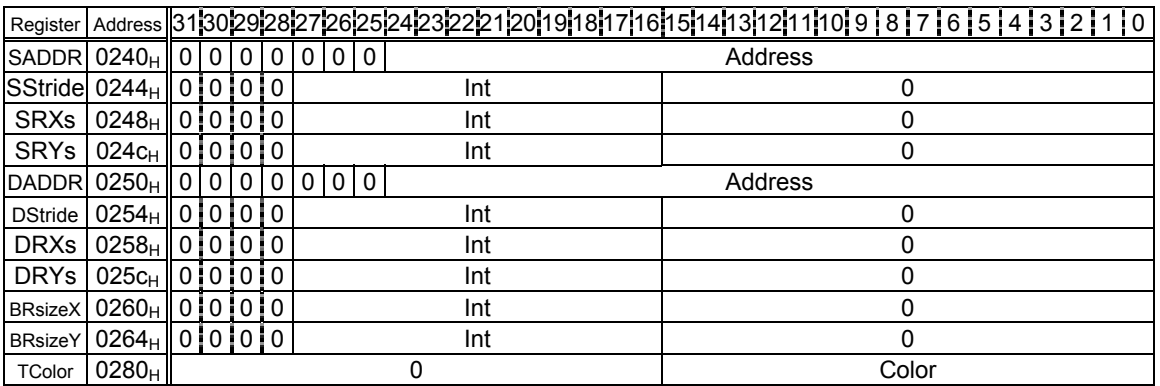

PRELIMINARY and CONFIDENTIAL

Address Offset from DrawBaseAddress

- S Sign bit or sign extension
- 0 Not used or 0 extension
- Int Integer or integer part of fixed point data
- Frac Fraction part of fixed point data

Sets parameters for Blt operations

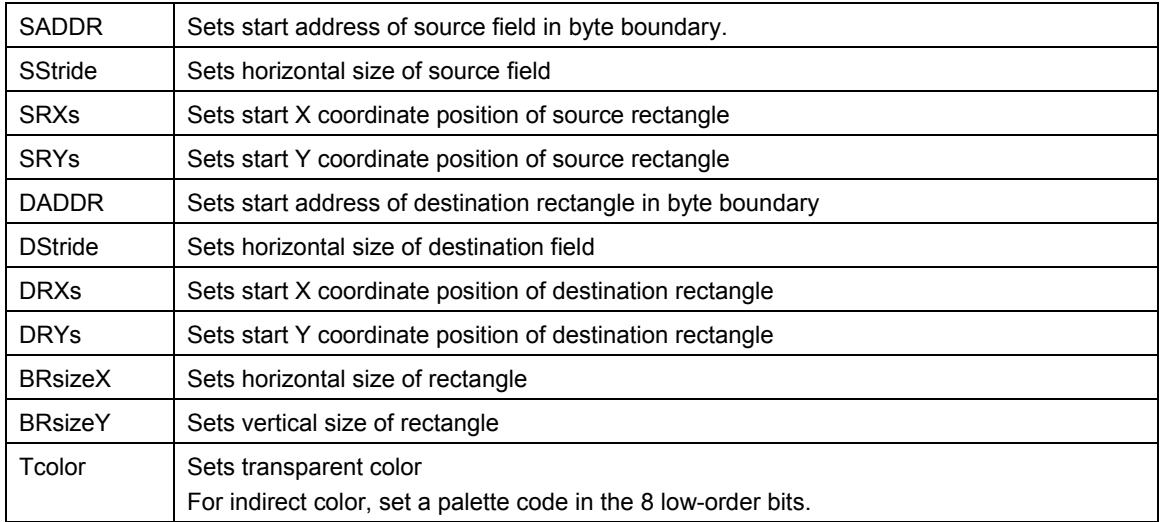

## **11.1.12 Fast2DLine Draw Registers**

Each register is used by the drawing commands. The registers cannot be accessed from the CPU.

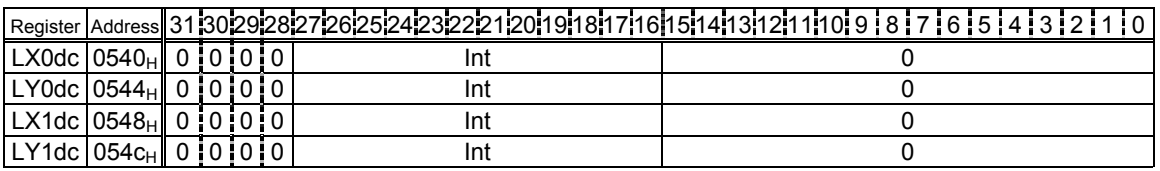

Address Offset from DrawBaseAddress

- S Sign bit or sign extension
- 0 Not used or 0 extension
- Int Integer or integer part of fixed point data
- Frac Fraction part of fixed point data

Sets coordinate parameters of both end points for Fast2DLine drawing

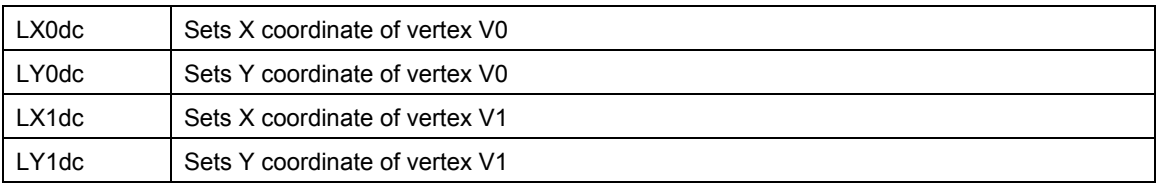

# **11.1.13 Fast2DTriangle Draw Registers**

Each register is used by the drawing commands. The registers cannot be accessed from the CPU or by using the SetRegister command.

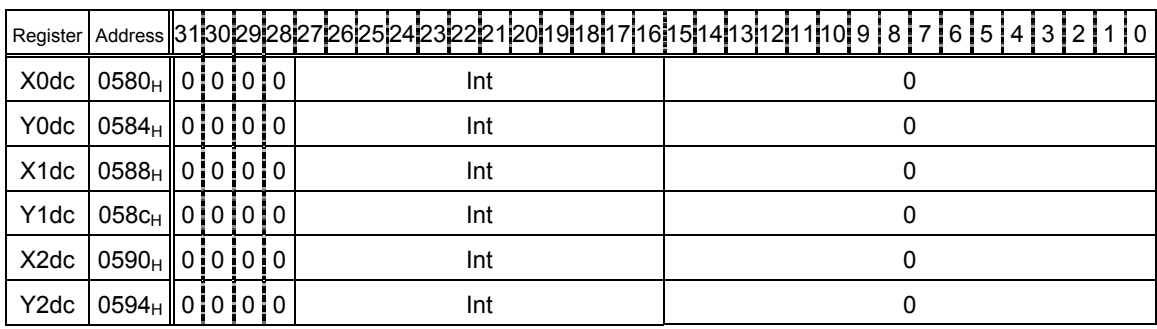

Address Offset from DrawBaseAddress

S Sign bit or sign extension

0 Not used or 0 extension

Int Integer or integer part of fixed point data

Frac Fraction part of fixed point data

Sets coordinate parameters of three vertices for Fast2DTriangle drawing

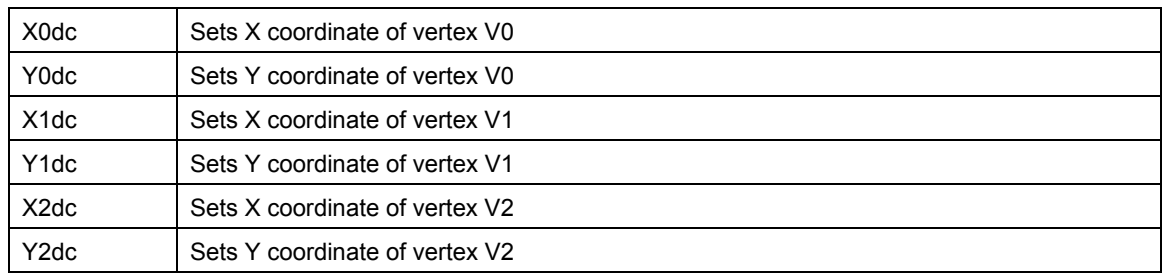

## **11.1.14 Geometry Control Register**

#### **GCTR (Geometry Control Register)**

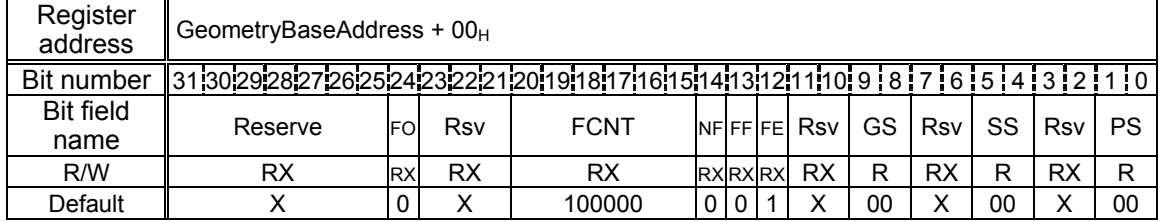

The flags and status information of the geometry section are reflected in this register.

Note that the flags and status information of the drawing section are reflected in CTR.

PRELIMINARY and CONFIDENTIAL

- Bits 1-0 PS (Pixel engine Status)
	- Indicate status of pixel engine unit
	- 00: Idle
	- 01: Processing
	- 10: Reserved
	- 11: Reserved
- Bits 5-4 SS (geometry Setup engine Status) Indicate status of geometry setup engine unit
	- 00: Idle
	- 01: Processing
	- 10: Processing
	- 11: Reserved
- Bits 9-8 GS (Geometry engine Status)
	- Indicate status of geometry engine unit
	- 00: Idle
	- 01: Processing
	- 10: Reserved
	- 11: Reserved
- Bit 12 FE (FIFO Empty)
	- Indicates absence of data in display list FIFO (DFIFOD)
		- 0: Data in DFIFOD
		- 1: No data in DFIFOD
- Bit 13 FF (FIFO Full) Indicates whether DFIFOD full 0: DFIFOD not full
	- 1: DFIFOD full
- Bit 14 NF (FIFO Near Full)
	- Indicates amount of free space in DFIFOD
		- 0: More than half of DFIFOD free
		- 1: Less than half of DFIFOD free
- Bits 20-15 FCNT (FIFO Counter)
	- Indicate number of free stages (0 to  $100000<sub>H</sub>$ ) of DFIFOD
- Bit 24 FO (FIFO Overflow) Indicates whether FIFO overflow occurred 0: Normal
	- 1: FIFO overflow

## **11.1.15 Geometry Mode Registers**

The *SetRegister* command is used to write values to geometry mode registers. The geometry mode registers cannot be accessed from the CPU.

#### **GMDR0 (Geometry Mode Register for Vertex)**

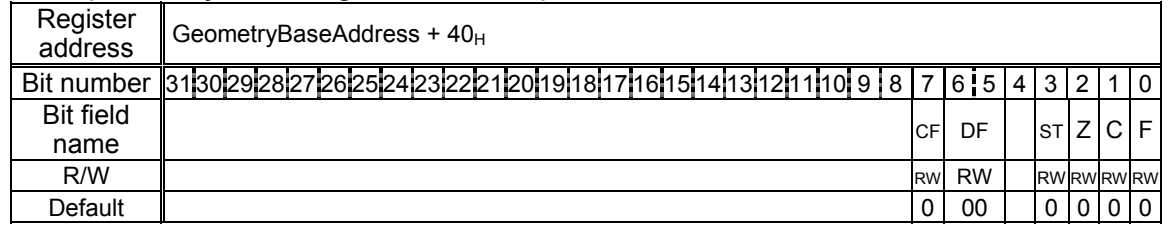

This register sets the types of parameters input as vertex data and the type of projective transformation.

PRELIMINARY and CONFIDENTIAL

- Bit 7 CF (Color Format)
	- Specifies color data format
	- 0: Independent RGB format
	- 1: Packed RGB format
- Bits 6-5 DF (Data Format)

Specify vertex coordinate data format

- 00: Specifies floating-point format (Only independent RGB format can be used as color data format.)
- 01: Specifies fixed-point format (Only packed RGB format can be used as color data format.)
- 10: Reserved
- 11: Specifies packed integer format (Only packed RGB format can be used as color data format.)

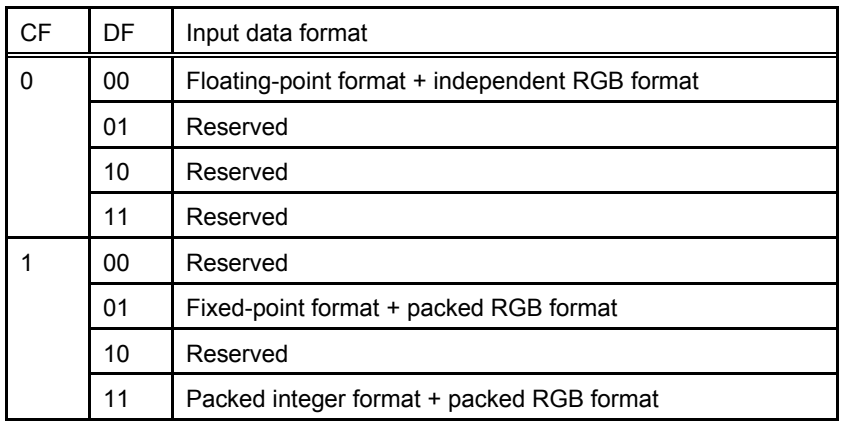

Bit 3 ST (texture S and T data enable)

Sets whether to use texture ST coordinate

- 0: Does not use texture ST coordinate
- 1: Uses texture ST coordinate
- Bit 2  $Z$  (Z data enable)
	- Sets whether to use Z coordinate
	- 0: Does not use Z coordinate
	- 1: Uses Z coordinate
- Bit 1 C (Color data enable) Sets whether to set vertex color. 0: Does not set vertex color.
	- 1: Sets vertex color.

Bit 0 F (Frustum mode)

Sets projective transformation mode

Work only for C=0,Z=0 and ST=0 (XY only vertex) mode

- 0: Orthogonal projection transformation mode
- 1: Perspective projection transformation mode

#### **GMDR1 (Geometry Mode Register for Line)**

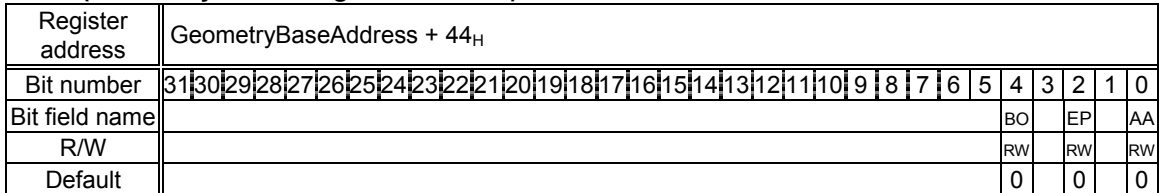

This register sets the line drawing mode.

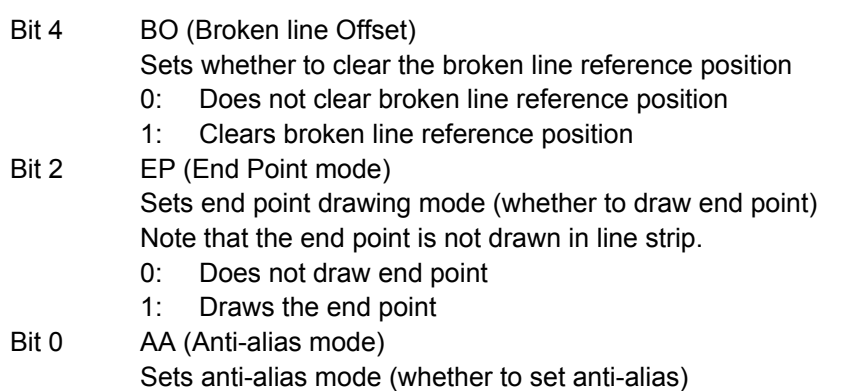

- 0: Does not set anti alias
- 1: Sets anti alias

#### **GMDR2 (Geometry Mode Register for Triangle)**

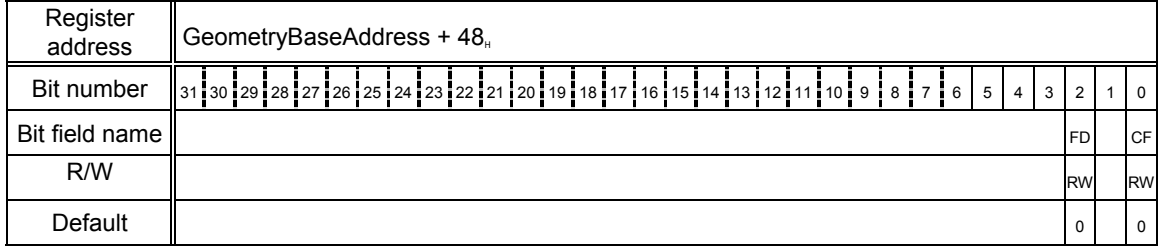

This register sets the geometry processing mode when a triangle is drawn.

Bit 2 FD (Face Definition)

Sets face definition

- 0: Sets face definition when vertex list counterclockwise
- 1: Sets face definition when vertex list clockwise

Bit 0 CF (Cull Face)

Sets whether to draw rear (cull face)

- 0: Draws rear
- 1: Does not draw rear (disabled when polygon drawn)

# **11.1.16 DisplayList FIFO Registers**

## **DFIFOG (Geometry Displaylist FIFO with Geometry)**

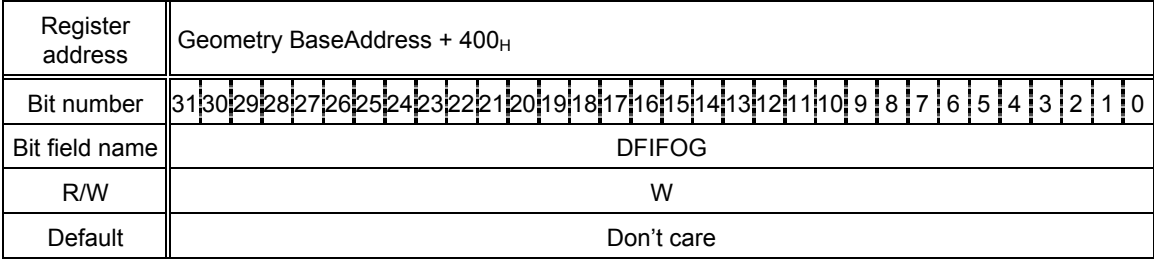

FIFO registers for DisplayList transfer

PRELIMINARY and CONFIDENTIAL

# **12. Timing Diagram**

# **12.1 Host Interface**

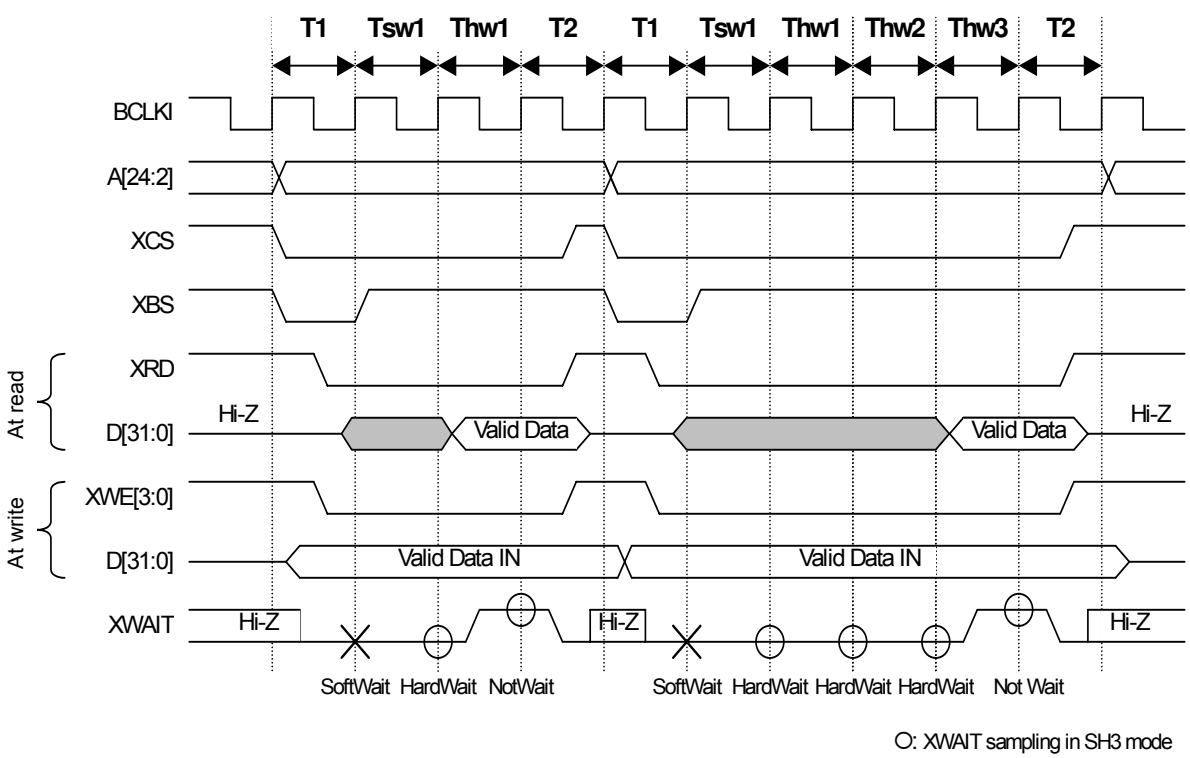

## **12.1.1 CPU Read/Write Timing Diagram for SH3 Mode (Normally Not Ready Mode)**

×: Soft Wait (1 cycle) in SH3 mode

- T1: Read/write start cycle (XRDY in wait state)
- Tsw\*: Software wait insertion cycle (1 cycle setting)
- Thw\*: Cycles inserted by hardware wait (XRDY cancels the wait state as soon as the preparations are made.)
- T2: Read/write end cycle (XRDY ends in the wait state.)

## **Fig. 11.1 Read/Write Timing Diagram for SH3 (Normally Not Ready Mode)**

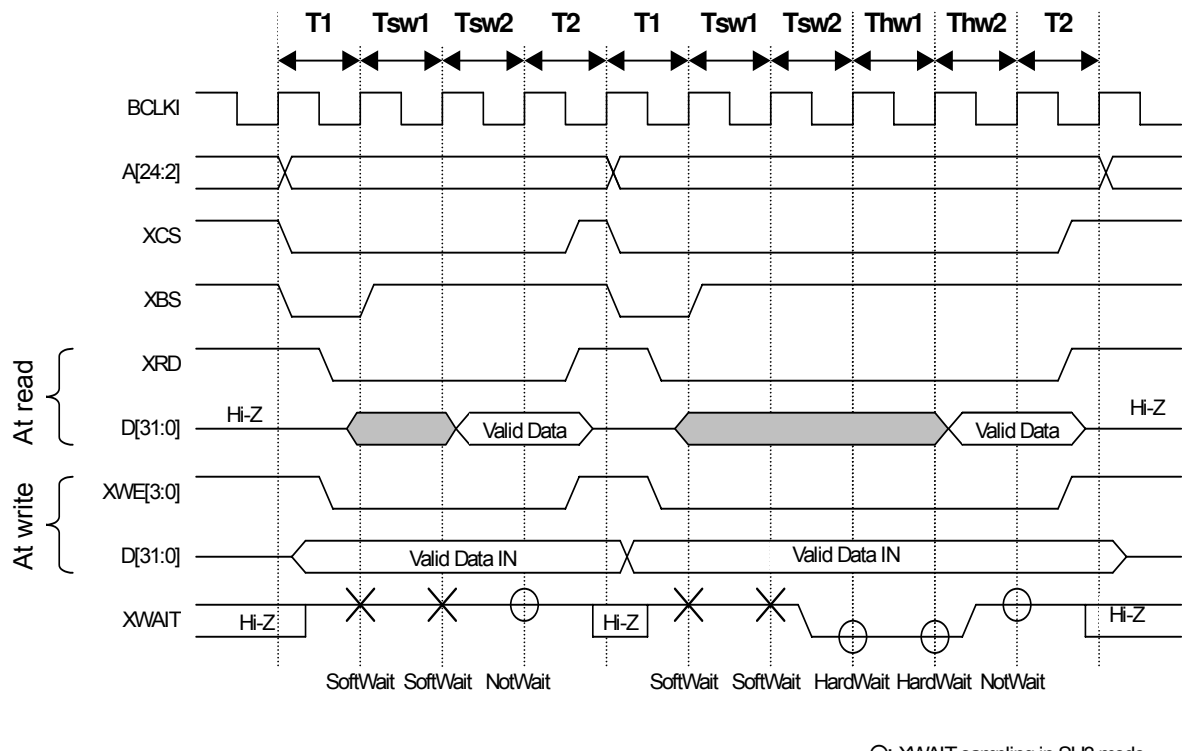

## **12.1.2 CPU Read/Write Timing Diagram for SH3 Mode (Normally Ready Mode)**

{: XWAIT sampling in SH3 mode ×: Soft Wait (2 cycles) in SH3 mode

T1: Read/write start cycle (XRDY in not wait state)

Tsw\*: Software wait insertion cycle (2-cycle setting required)

Thw\*: Cycles inserted by hardware wait (In hardware state when the immediate accessing is disabled)

T2: Read/write end cycle (XRDY ends in the not wait state.)

**Fig. 11.2 Read/Write Timing Diagram for SH3 (Normally Ready Mode)** 

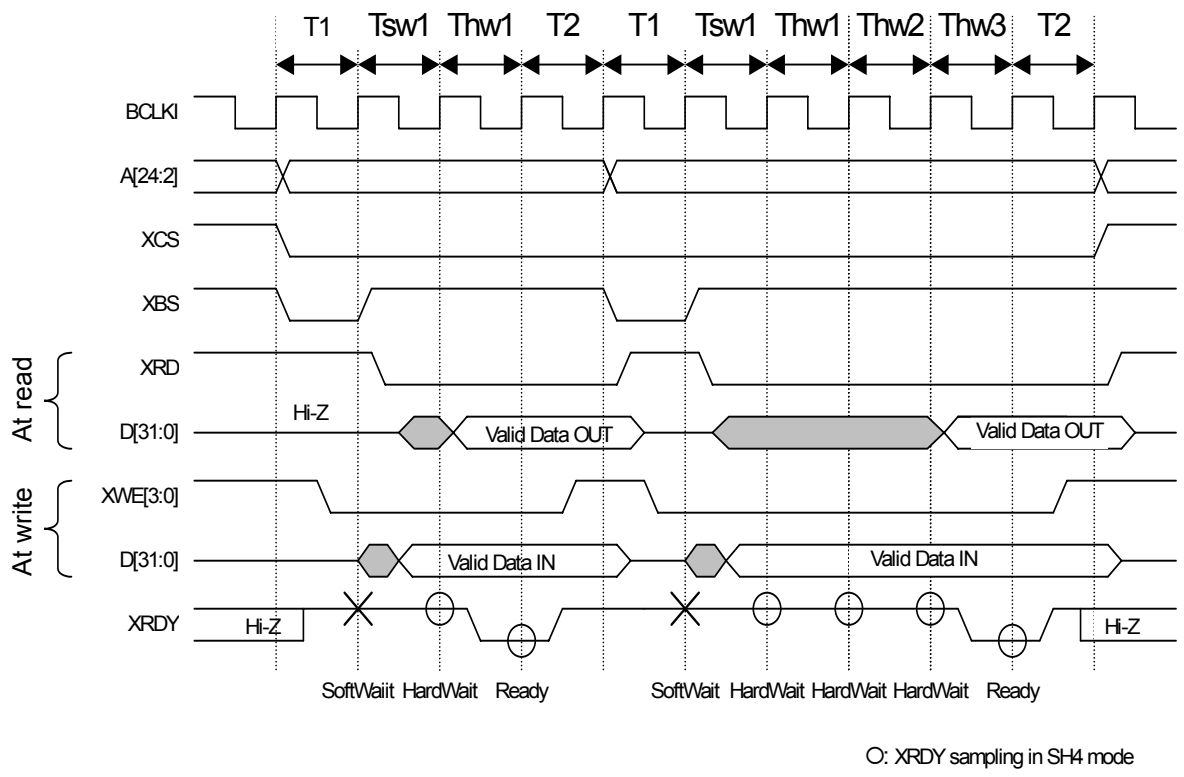

## **12.1.3 CPU Read/Write Timing Diagram for SH4 Mode (Normally Not Ready Mode)**

- ×: Soft Wait (1 cycle) in SH4 mode
- T1: Read/write start cycle (XRDY is in the not-ready state.)
- Tsw\*: Software wait insertion cycle (1 cycle)
- Twh\*: Cycles inserted by hardware wait (XRDY asserts Ready as soon as the preparations are made.)
- T2: Read/write end cycle (XRDY ends in the not-ready state.)

## **Fig. 11.3 Read/Write Timing Diagram for SH4 Mode (Normally Not Ready Mode)**

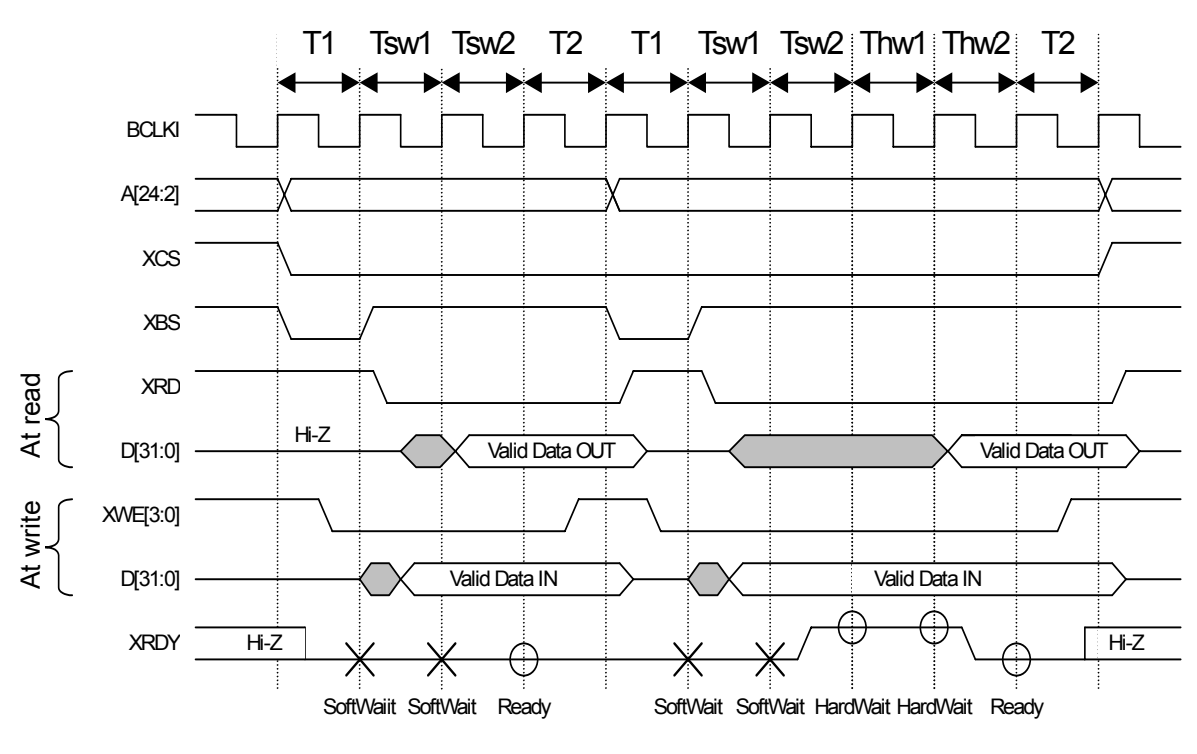

## **12.1.4 CPU Read/Write Timing Diagram for SH4 Mode (Normally Ready Mode)**

{: XRDY sampling in SH4 mode ×: Soft Wait (2 cycles) in SH4 mode

T1: Read/write start cycle (XRDY is in the ready state.)

Tsw\*: Software wait insertion cycle (2-cycle setting required)

Twh\*: Cycles inserted by hardware (XRDY asserts Ready as soon as the preparations are made.)

T2: Read/write end cycle (XRDY ends in the ready state.)

## **Fig. 11.4 CPU Read/Write Timing Diagram for SH4 Mode (Normally Ready Mode)**

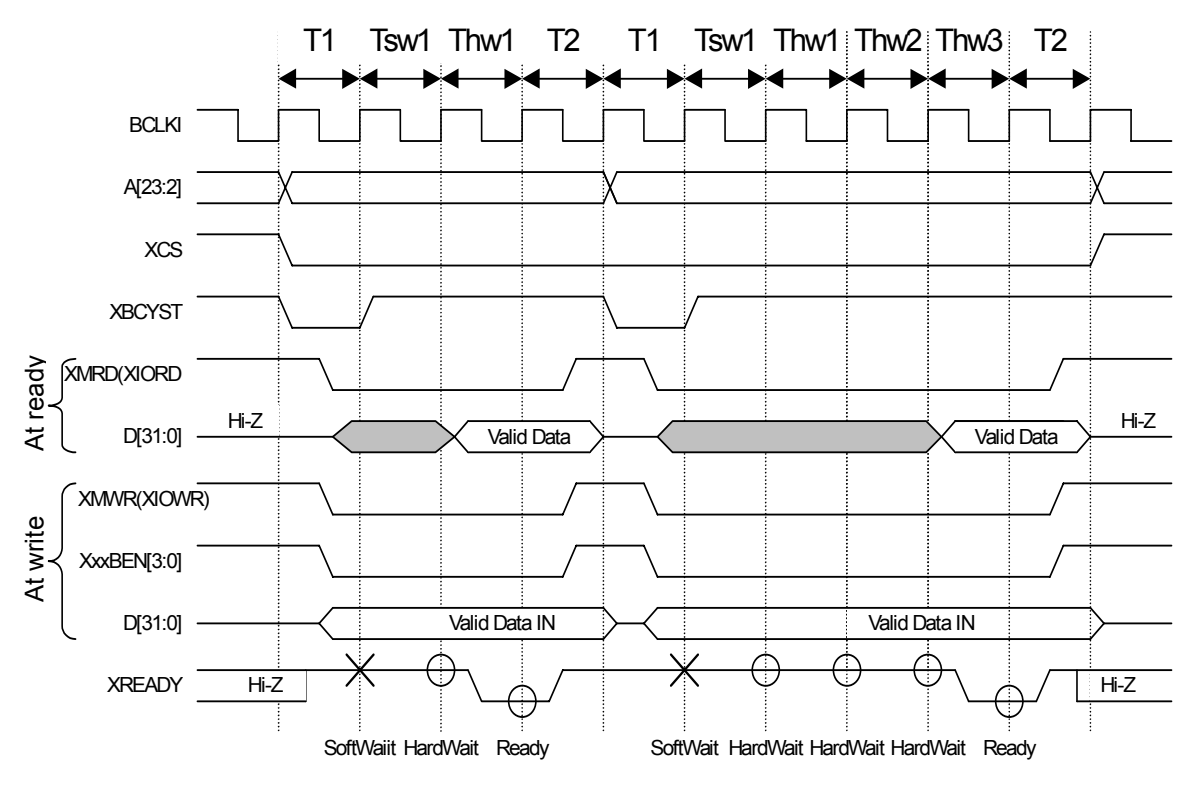

## **12.1.5 CPU Read/Write Timing Diagram in V832 Mode (Normally Not Ready Mode)**

{: XREADY sampling in V832 mode ×: Soft Wait (1 cycle) in V832 mode

T1: Read/write start cycle (XREADY is in the not-ready state.)

Tsw\*: Software wait insertion cycle

Twh\*: Cycles inserted by hardware wait (XREADY asserts Ready as soon as the preparations are made.)

T2: Read/write end cycle (XREADY end in the not-ready state.)

Notes:1.The XxxBEN signal is used only when performing a write from the CPU; it is not used when performing a read from the CPU.

2.The CPU always inserts one cycle wait after read access.

## **Fig. 11.5 Read/Write Timing Diagram in V832 Mode (Normally Not Ready Mode)**

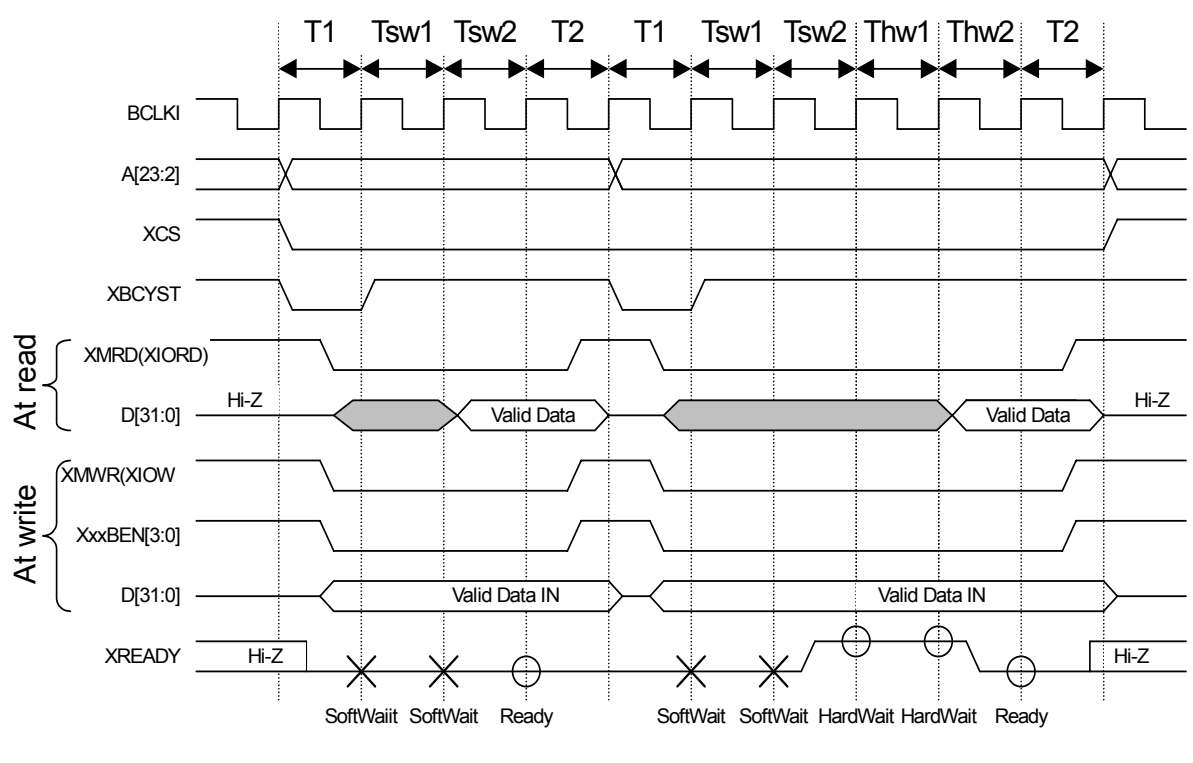

## **12.1.6 CPU Read/Write Timing Diagram in V832 Mode (Normally Ready Mode)**

{: READY sampling in V832 mode ×: Soft Wait (2 cycles) in V

T1: Read/write start cycle (XREADY is in the ready state.)

Tsw\*: Software wait insertion cycle(2-cycle setting required)

Twh\*: Cycles inserted by hardware wait (XREADY asserts Ready as soon as the preparations are made.)

T2: Read/write end cycle (XREADY end in the ready state.)

Notes:1.The XxxBEN signal is used only when performing a write from the CPU; it is not used when performing a read from the CPU.

2.The CPU always inserts one cycle wait after read access.

## **Fig. 11.6 Read/Write Timing Diagram in V832 Mode (Normally Ready Mode)**

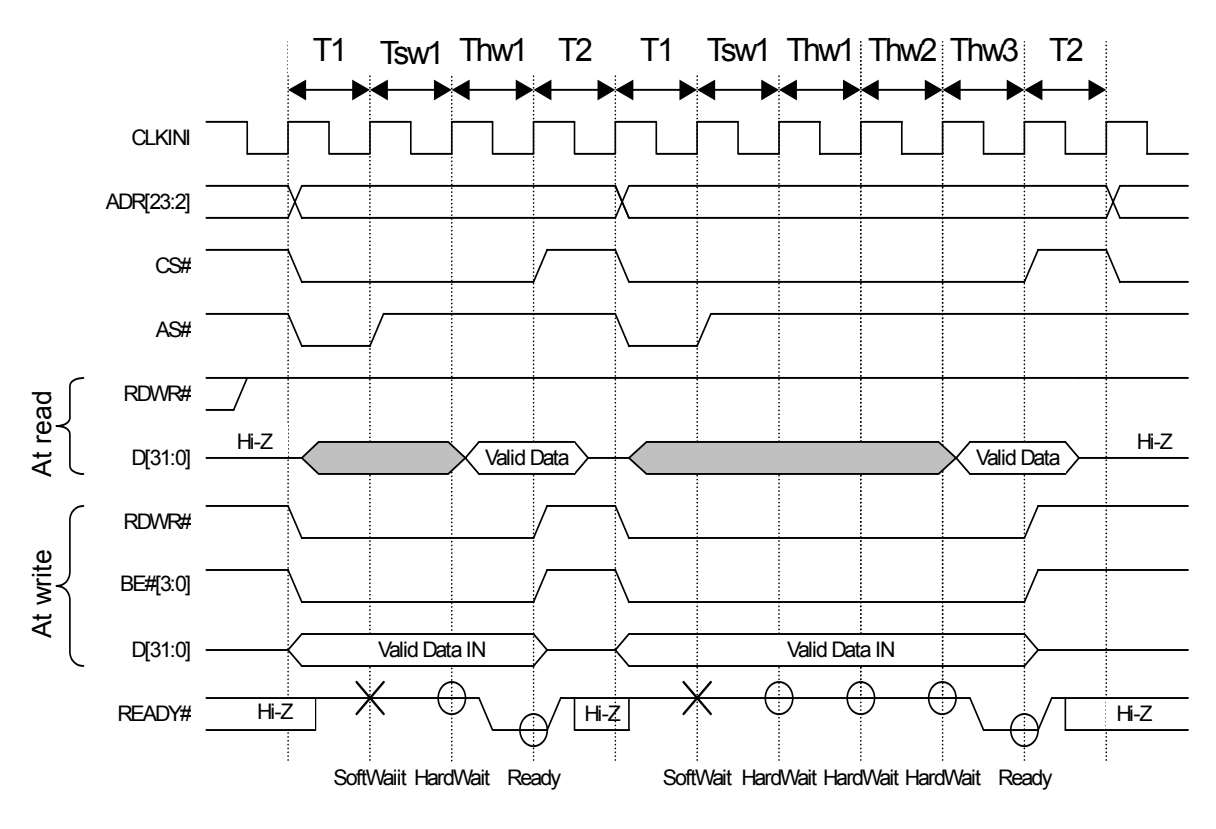

## **12.1.7 CPU Read/Write Timing Diagram in SPARClite (Normally Not Ready Mode)**

 $\circ$ : READY# sampling in SPARClite ×: Soft Wait (1 cycle) in SPARClite

T1: Read/write start cycle (READY# is in the not-ready state.)

Tsw\*: Software wait insertion cycle

Twh\*: Cycles inserted by hardware wait (READY# asserts Ready as soon as the preparations are made.)

- T2: Read/write end cycle (READY# end in the not-ready state.)
- Note: BE# signal is used only when performing a write from the CPU; it is not used when performing a read from the CPU.

## **Fig. 11.7 Read/Write Timing Diagram in SPARClite (Normally Not Ready Mode)**

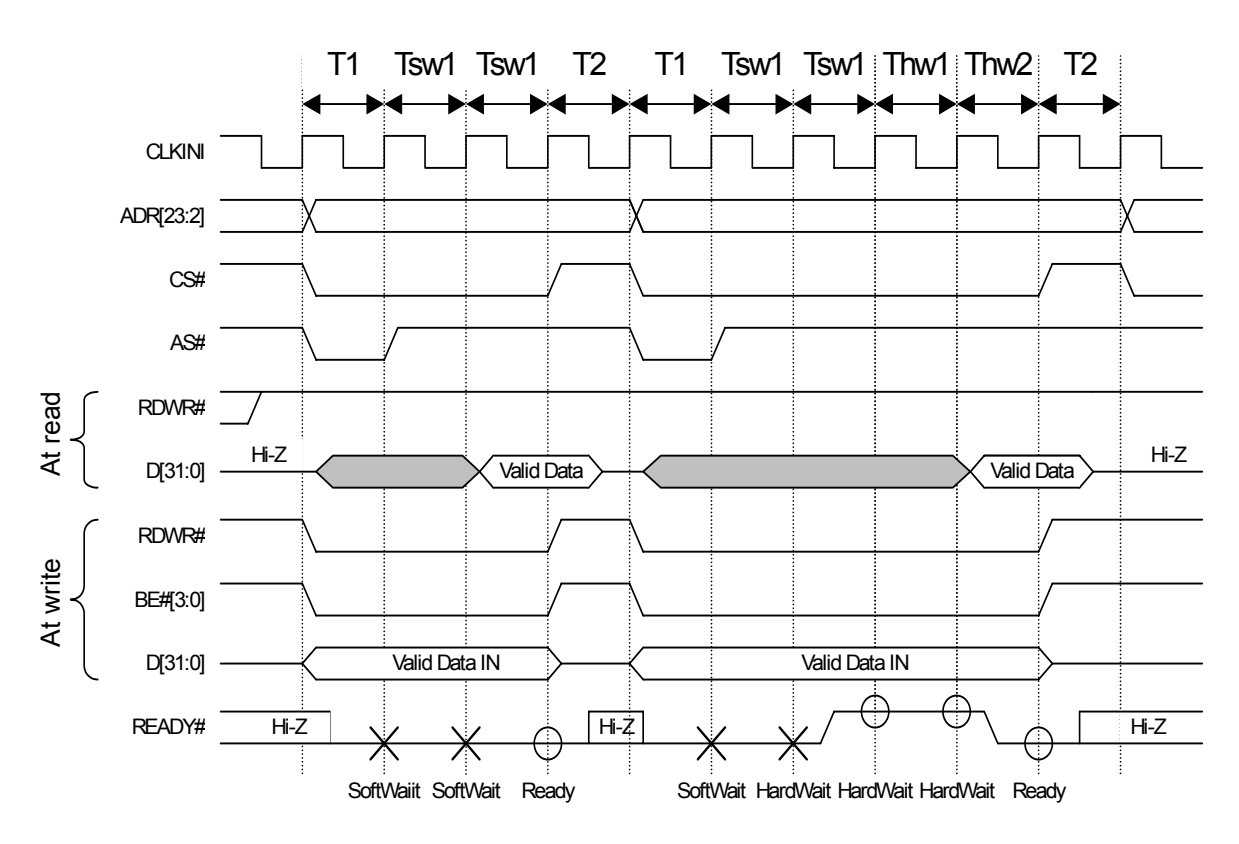

## **12.1.8 CPU Read/Write Timing Diagram in SPARClite (Normally Ready Mode)**

O: READY# sampling in SPARClite ×: Soft Wait (1 cycle) in SPARClite

T1: Read/write start cycle (READY# is in the ready state.)

Tsw\*: Software wait insertion cycle (2-cycle setting required)

Twh\*: Cycles inserted by hardware wait (READY# asserts Ready as soon as the preparations are made.)

- T2: Read/write end cycle (READY# end in the ready state.)
- Note: BE# signal is used only when performing a write from the CPU; it is not used when performing a read from the CPU.

#### **Fig. 11.8 Read/Write Timing Diagram in SPARClite (Normally Ready Mode)**

FUJITSU LIMITED PRELIMINARY and CONFIDENTIAL

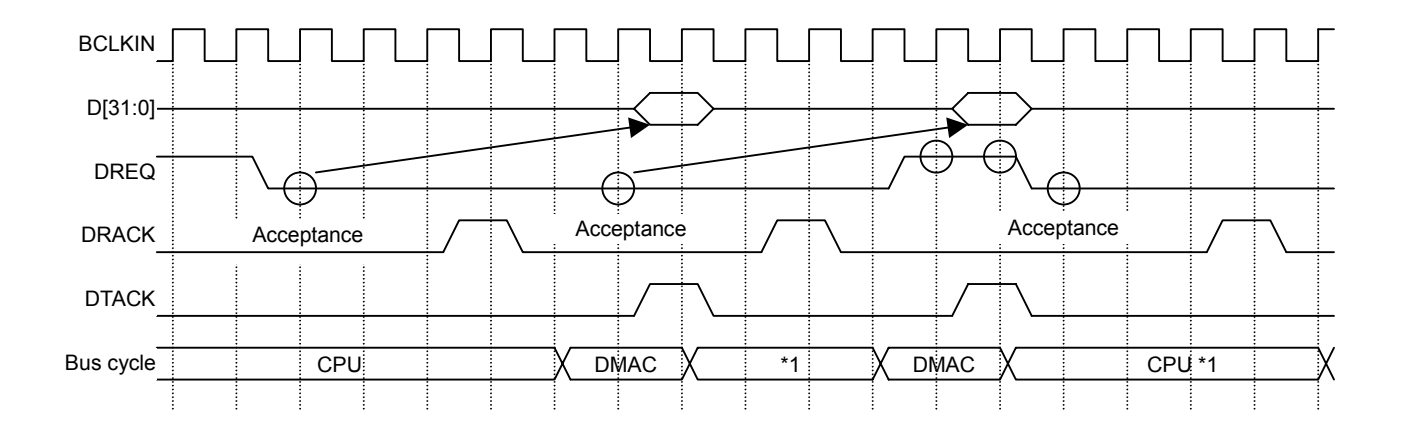

# **12.1.9 SH4 Single-address DMA Write (Transfer of 1 Long Word)**

{: DREQ sampling and channel priority determination for SH mode (DREQ = level detection)

\*1: In the cycle steal mode, even when DREQ is already asserted at the 2nd DREQ sampling, the right to use the bus is returned to the CPU once. In the burst mode, DMAC secures the right to use the bus unless DREQ is negated.

#### **Fig. 11.9 SH4 Single-address DMA Write (Transfer of 1 Long Word)**

SCARLET writes data according to the DTACK assert timing. When data cannot be received, the DREQ signal is automatically negated. And then the DREQ signal is reasserted as soon as data becomes ready to be received.

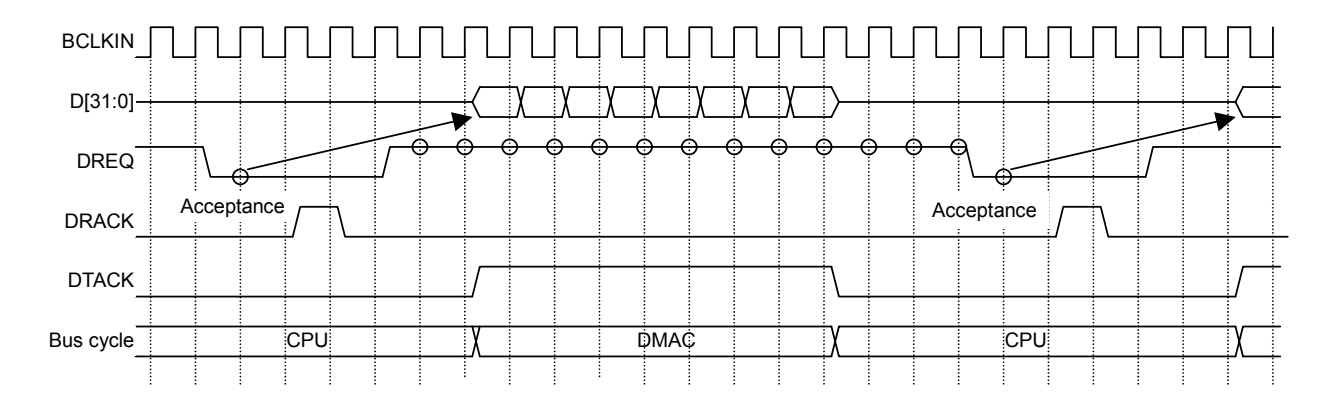

# **12.1.10 SH4 Single-address DMA Write (Transfer of 8 Long Words)**

{: DREQ sampling and channel priority determination for SH mode (DREQ = level detection)

## **Fig. 11.10 SH4 Single-address DMA Write (Transfer of 8 Long Words)**

After the CPU has asserted DRACK, SCARLET negates DREQ and receives 32-byte data according to the DTACK assertion timing. As soon as the next data is ready to be received, SCARLET reasserts DREQ but the reassertion timing depends on the internal status.

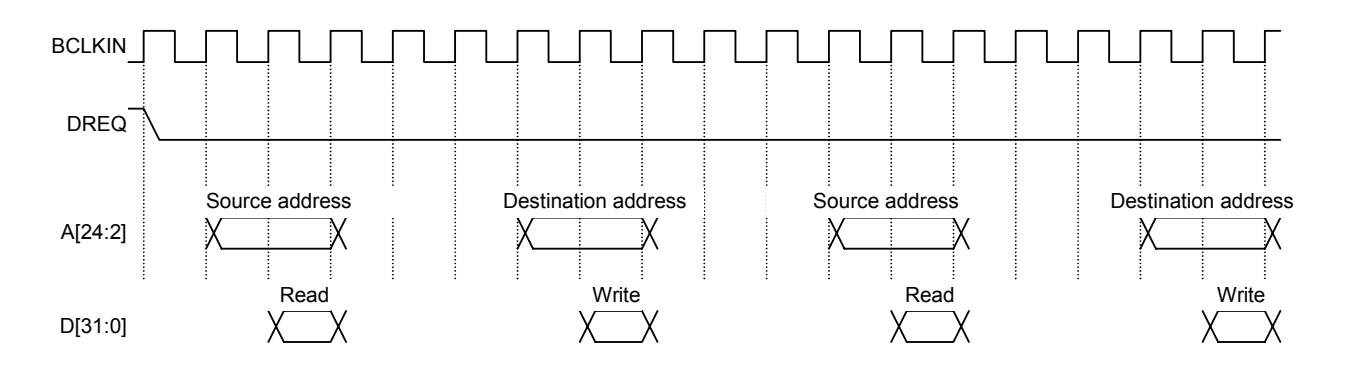

# **12.1.11 SH3/4 Dual-address DMA (Transfer of 1 Long Word)**

For the MB86290A, the read/write operation is performed according to the SRAM protocol.

#### **Fig. 11.11 SH3/4 Dual-address DMA (Transfer of 1 Long Word)**

In the dual-address mode, the DREQ signal is kept asserted until the transfer ends by default. Consequently, to negate the DREQ signal when SCARLET cannot return the Ready signal immediately, set the DBM register.

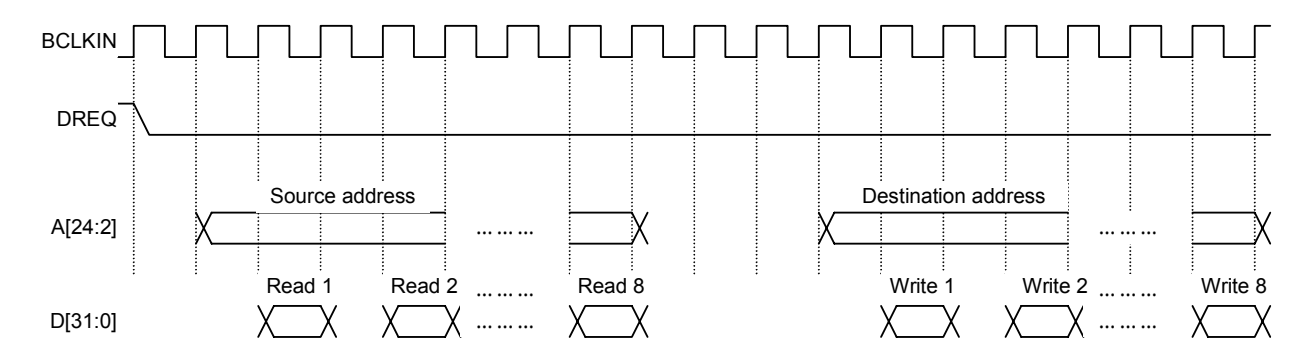

## **12.1.12 SH3/4 Dual-Address DMA (Transfer of 8 Long Words)**

For the MB86290A, the read/write operation is performed according to the SRAM protocol.

#### **Fig. 11.12 SH3/4 Dual-address DMA (Transfer of 8 Long Words)**

In the dual-address mode, the DREQ signal is kept asserted until the transfer ends by default. Consequently, to negate the DREQ signal when SCARLET cannot return the Ready signal immediately, set the DBM register.

## **12.1.13 V832 DMA Transfer**

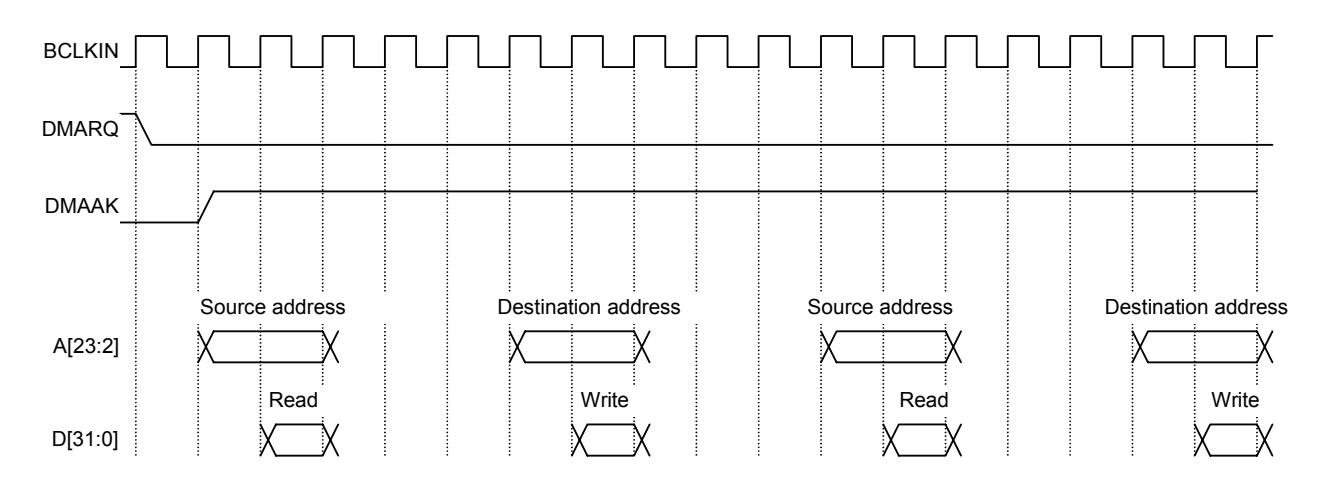

For the MB86290A, the read/write operation is performed according to the SRAM protocol.

#### **Fig. 11.13 V832 DMA Transfer**

During DMA transfer, the DREQ signal is kept asserted until the transfer ends by default. Consequently, to negate the DREQ signal when SCARLET cannot return the Ready signal immediately, set the DBM register.

FUJITSU LIMITED PRELIMINARY and CONFIDENTIAL

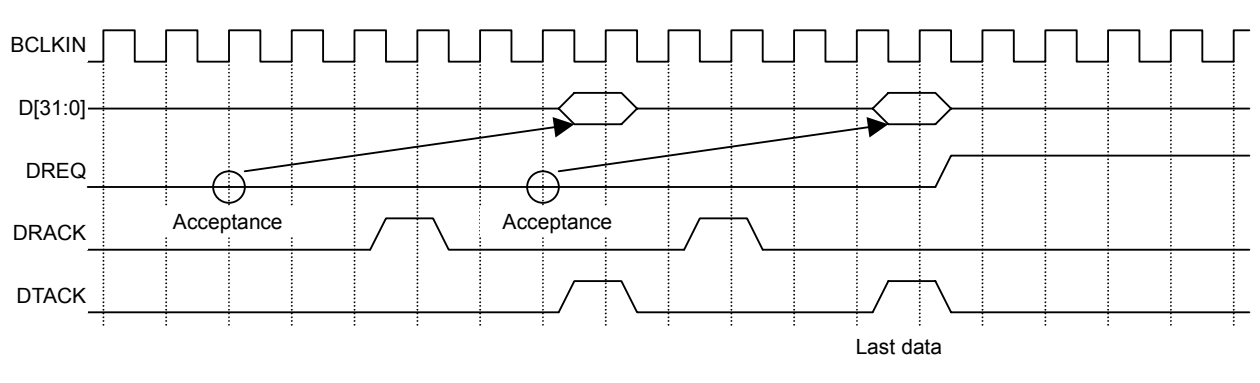

# **12.1.14 SH4 Single-address DMA Transfer End Timing**

{: DREQ sampling and channel priority determination for SH mode (DREQ = level detection)

#### **Fig. 11.14 SH4 Single-address DMA Transfer End Timing**

DREQ is negated three cycles after DRACK is written as the last data.

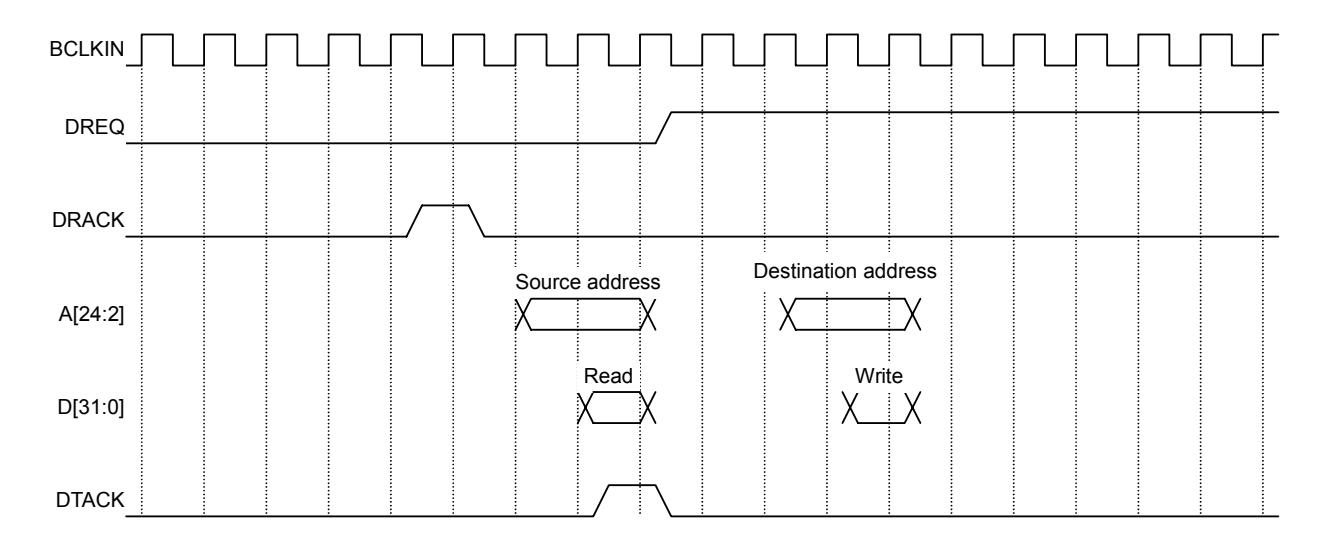

## **12.1.15 SH3/4 Dual-address DMA Transfer End Timing**

For the MB86290A, the read/write operation is performed according to the SRAM protocol.

## **Fig. 11.15 SH3/4 Dual-address DMA Transfer End Timing**

DREQ is negated three cycles after DRACK is written as the last data. Note: When the dual address mode (DMA) is used, the DTACK signal is not used.

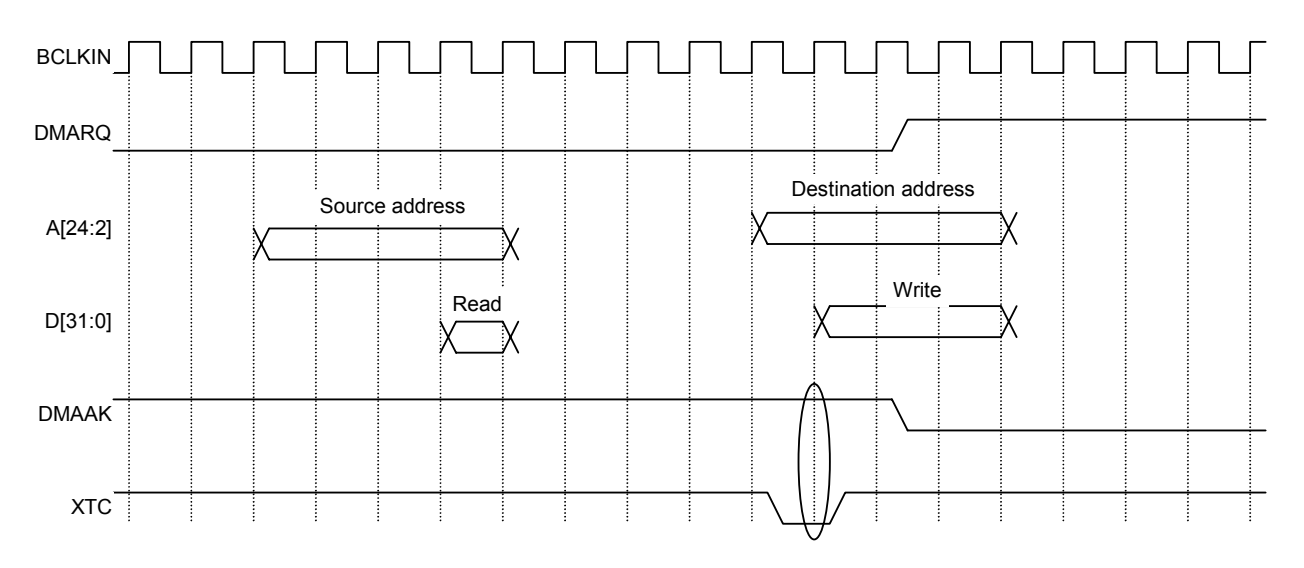

# **12.1.16 V832 DMA Transfer End Timing**

For the MB86290A, the read/write operation is performed according to the SRAM protocol.

**Fig. 11.16 V832 DMA Transfer End Timing** 

DMMAK and XTC are ANDed inside SCARLET to end DMA.

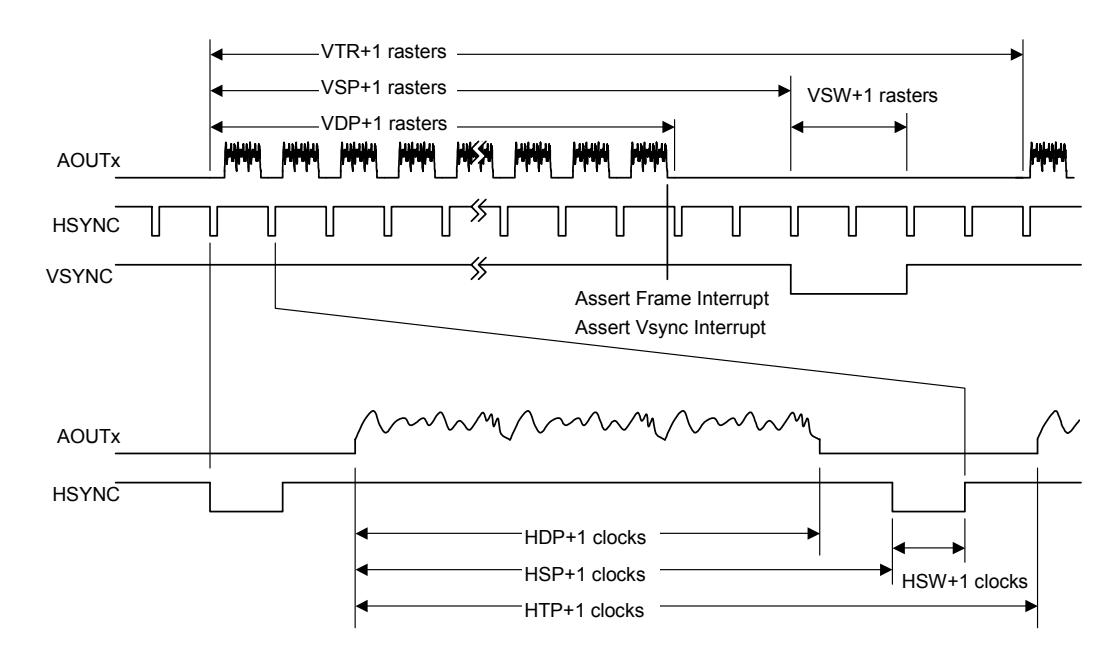

## **12.2.1 Non-interlaced Video Mode**

In the above diagram, VTR, HDP, etc., are the settings of their associated registers.

The VSYNC/frame interrupt is asserted when display of the last raster ends. When updating display parameters, synchronize with the frame interrupt so no display disturbance occurs. Calculation for the next frame is started immediately after the vertical synchronization pulse is asserted, so the parameters must be updated by the time that calculation is started.

FUJITSU LIMITED PRELIMINARY and CONFIDENTIAL

# **12.2.2 Interlaced Video Mode**

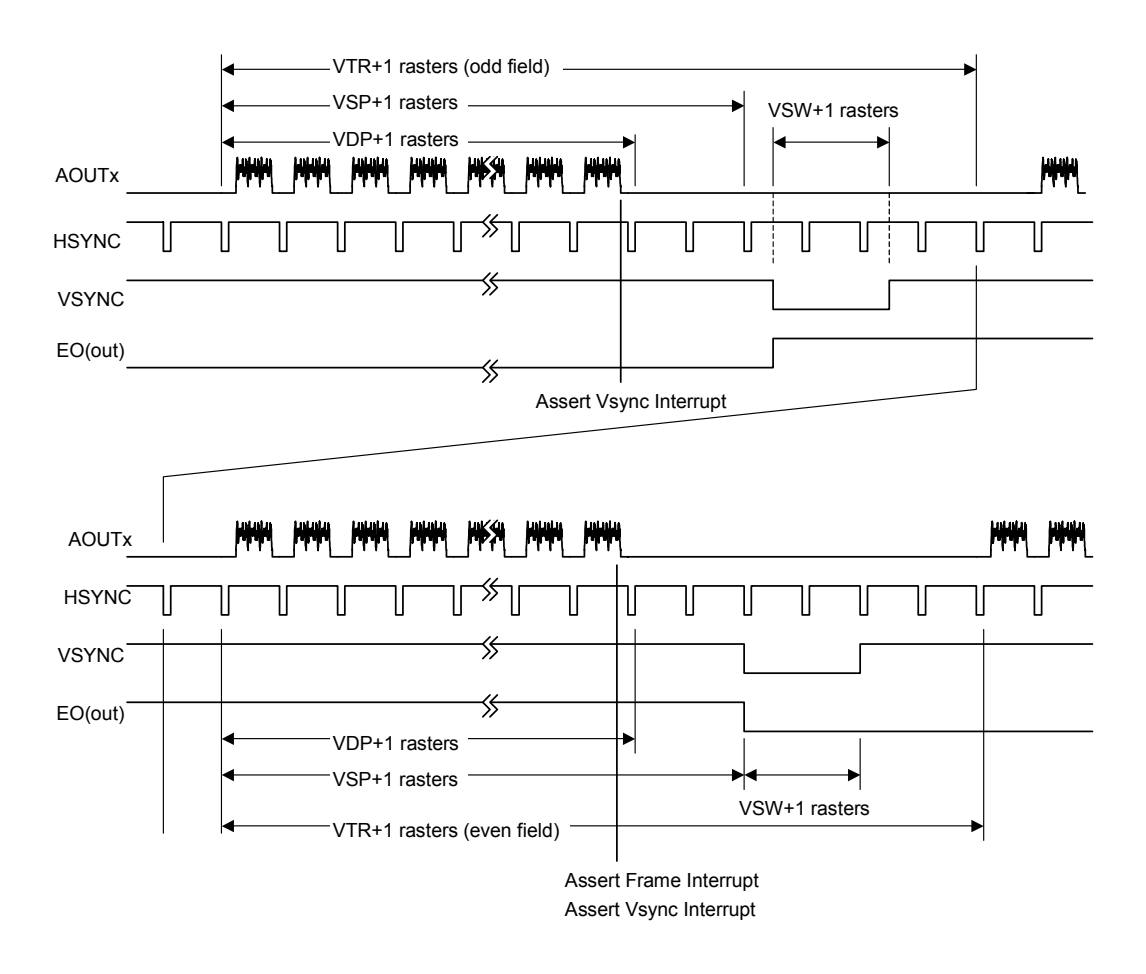

In the above diagram, VTR, HDP, etc., are the settings of their associated registers.

# **Cautions**

# **12.3 CPU Cautions**

- 1) Enable the hardware wait for the areas to which SCARLET is linked. When the normal not read mode (MODE $[2] = 0$ ) is used, set the software wait count to 1. When the normal ready mode (MODE $[2] = 1$ ) is used, set the count to 2.
- 2) When starting DMA by issuing an external request, do so after setting the transfer count register (DTCR) and mode setting register (DSUR) of SCARLET to the same value as the CPU setting. In the V832 mode, there is no need to set DTCR.
- 3) When SCARLET is read-/write-accessed from the CPU during DMA transfer, do not access the registers and memories related to DMA transfer. If these registers and memories are accessed, reading and writing of the correct value is not assured.
- 4) In the SH mode, only the lowers 32 MB are used (A[25] is not used), so do not access the uppers 32 MB. When linking other devices to the uppers 32 MB, create Chip Select for SCARLET by using glue logic.
- 5) Set DREQ (DMARQ) to detection.
- 6) Set the SH-mode DACK/DRACK to high active output, V832-mode DMAAK to high active, and V832-mode TC to low active.

# **12.4 SH3 Mode**

- 1) When the XRDY pin is low, it is in the wait state.
- 2) DMA transfer in the single-address mode is not supported.
- 3) DMA transfer in the dual-address mode supports the direct address transfer mode, but does not support the indirect address transfer mode.
- 4) 16-byte DMA transfer in the dual-address mode is not supported.
- 5) The XINT signal is low active.

## **12.5 SH4 Mode**

- 1) When the XRDY pin is low, it is in the ready state.
- 2) At DMA transfer in the single-address mode, transfer from the main memory (SH-mode memory) to FIFO of SCARLET can be performed, but transfer from SCARLET to the main memory cannot be performed.
- 3) DMA transfer in the single-address mode is performed in units of 32 bits or 32 bytes.
- 4) SH4-mode 32-byte DMA transfer in the dual-address mode supports inter-memory transfer, but does not support transfer from memory to FIFO.
- 5) The XINT signal is low active.

PRELIMINARY and CONFIDENTIAL

## **12.6 V832 Mode**

- 1) When the XRDY pin is low, it is in the ready state.
- 2) Set the active level of DMAAK to high-active in V832 mode.
- 3) DMA transfer supports the single transfer mode and demand transfer mode.
- 4) The XINT signal is high-active. Set the V832-mode registers to high-level trigger.

## **12.7 SPARClite**

- 1) When the XRDY pin is low, it is in the ready state.
- 2) The SPARClite does not support the DMA transfer that issues the DREQ.
- 3) The XINT signal asserts the low active signal

## **12.8 DMA Transfer Modes Supported by SH3, SH4, and V832**

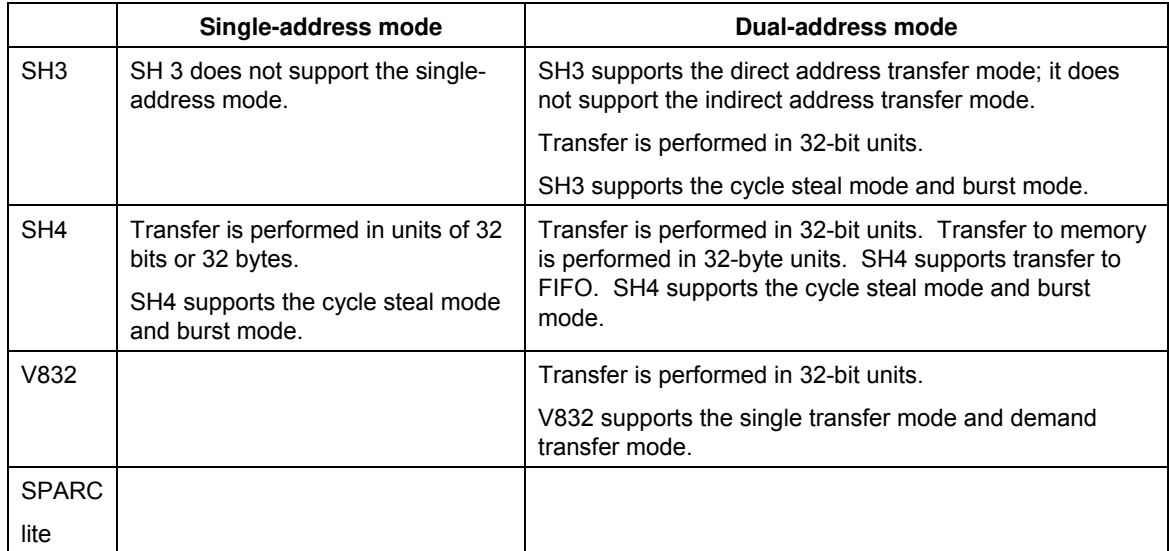

#### **Fig.0-1 Table of DMA Transfer Modes**

PRELIMINARY and CONFIDENTIAL

# **13. Electrical Characteristics**

# **13.1 Absolute Maximum Ratings**

#### **Maximum Ratings**

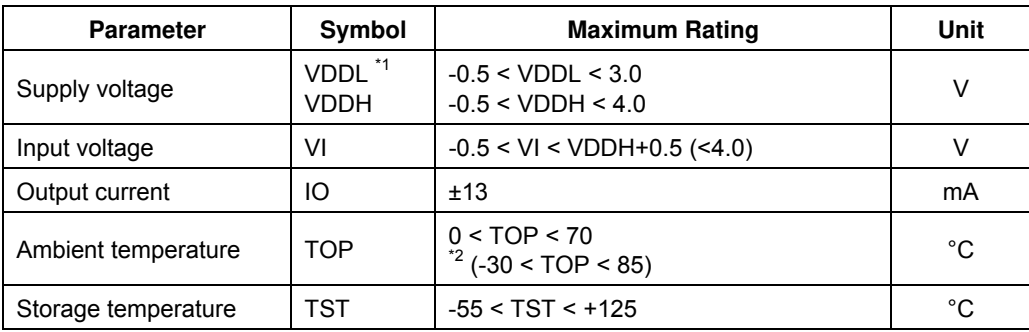

- \*1 Includes analog power supply and PLL power supply
- \*2 Temperature extended version

#### <Notes>

- Semiconductor devices can be permanently damaged by application of stress (voltage, current, temperature, etc) in excess of absolute maximum ratings. Do not exceed these ratings.
- Do not directly connect output pins or bidirectional pins of IC products to each other or VDD or VSS to avoid the breakdown of the device. However direct connection of the output pins or bidirectional pins to each other is possible, if the output pins are designed to avoid a conflict in a timing.
- Because semiconductor devices are particularly susceptible to damaged by static electricity, you must take the measure like ground all fixtures and instruments.
- In CMOS ICs, a latch-up phenomenon is caused when an voltage exceeding Vcc or an voltage below Vss is applied to input or output pins or a voltage exceeding the rating is applied across Vcc and Vss. When a latch-up is caused, the power supply current may be dramatically increased causing resultant thermal break-down of devices. To avoid the latch-up, make sure that the voltage does not exceed the maximum rating.

# **13.2.1 Recommended Operating Conditions**

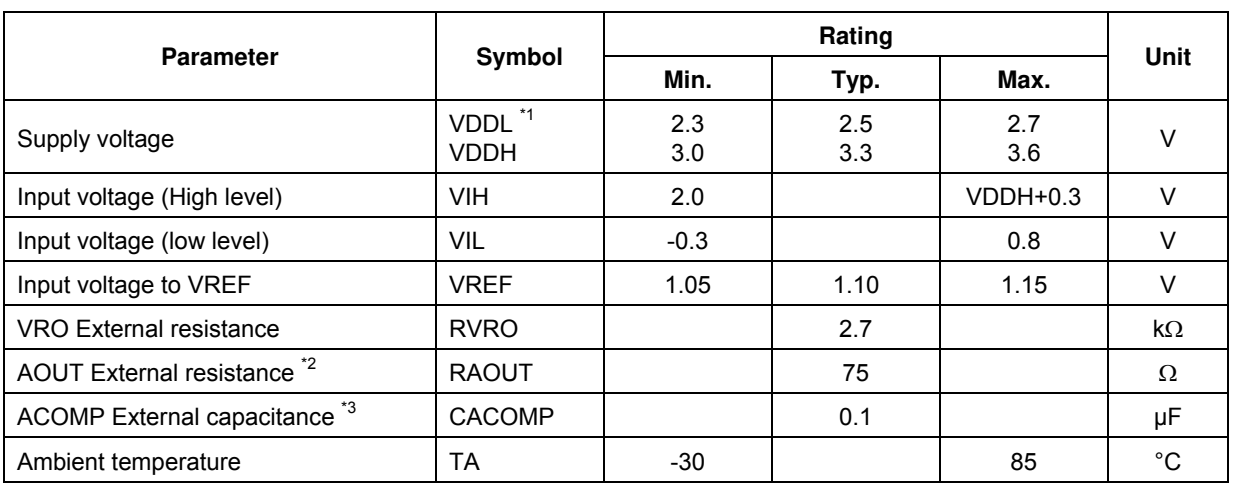

#### **Recommended Operating Conditions**

\*1 Includes analog power supply and PLL power supply

\*2 AOUTR, AOUTG, AOUTB pins

\*3 ACOMPR, ACOMPG, ACOMPB pins

#### <Note>

Recommended operating conditions are normal operating ranges for the semiconductor device. All the device's electrical characteristics are warranted when operated within these ranges. Always use semiconductor devices within the recommended operating conditions. Operation outside these ranges may adversely affect reliability and could result in device failure. No warranty is made with respect to uses, operating conditions, or combinations not represented on the manual. Users considering application outside the listed conditions are advised to contact their FUJITSU representative beforehand.

## **13.2.2 Power-on Precautions**

There is no restriction on the order of power-on/power-off between VDDL and VDDH. However, do not supply only VDDH for more than a few seconds.

- After power-on, hold the S input at the 'L' level for at least 500 ns. Then, after setting the S-input to the 'H' level, hold the XRESET input at the 'L' level for at least 300 µs.
- z Immediately after power-on, please reset immediately because CMOS IC is in an unstable state.

1)Immediately after power-on, input the "Low" level to the S and XRST pins.

- 2) Immediately after power-on, input clock to the PCLKI pin. It is necessary to input 10 clk or more in order that "Low" level signal reach to the whole internal circuit completely.
- 3) Immediately after power-on, input clock to the CLK pin.

It is necessary to supply the stable clock before S pin is changed "Low" level to "High" level in order that PLL is oscillated stably.

In case of use the internal PLL, after power stabled, a low-level signal must be input to the Ssignal pin for more than 500 ns and set to high. And input the clock to CLK pin during the S-signal is low.

Then regardless use internal PLL or not, after set S-signal to high (or after power stabled in case of not use the internal PLL), input XRST signal to low level for another more than 300 us. And input the clock to BCLKI pin during the XRST is low.

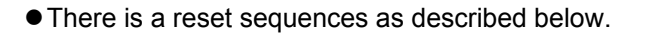

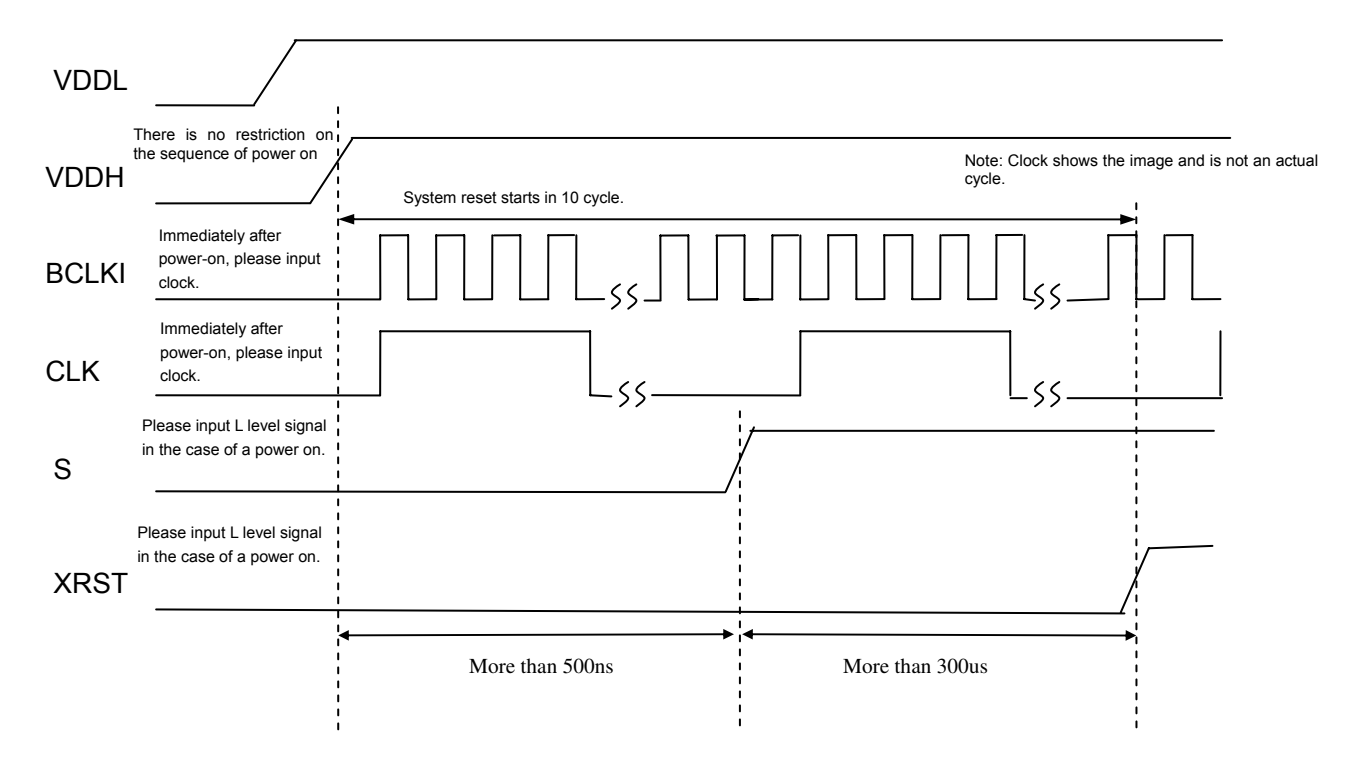

Condition: VDDL =  $2.5 \pm 0.2$  V, VDDH =  $3.3 \pm 0.3$  V, VSS =  $0.0$  V, Ta =  $0.70^{\circ}$ C

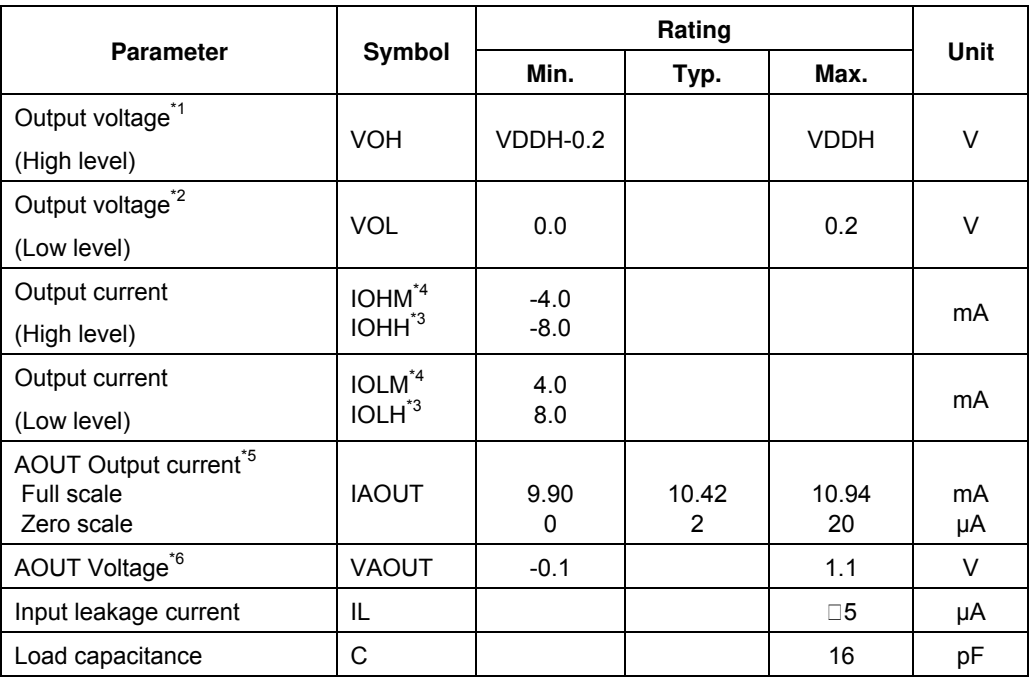

- \*1  $IOH = -100 \mu A$
- $*2$  IOL = 100 µA
- \*3 Output characteristic of XINT, DREQ, XRDY
- \*4 Output characteristic of all signals except \*3 (not including analog signals)
- \*5 Output current of AOUTR, AOUTG and AOUTB (VREF = 1.10 V, RVRO = 2.7 kΩ) (The formula for full-scale output current calculation is (VREF/RVRO) x 25.575.)
- \*6 AOUTR, AOUTG and AOUTB pins

## **13.4.1 Host Interface**

#### **Clock**

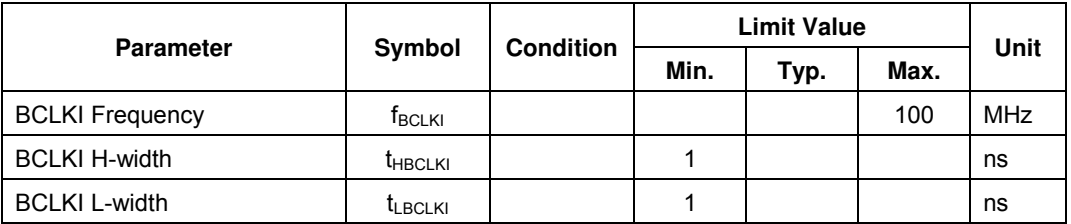

#### **Host interface signals**

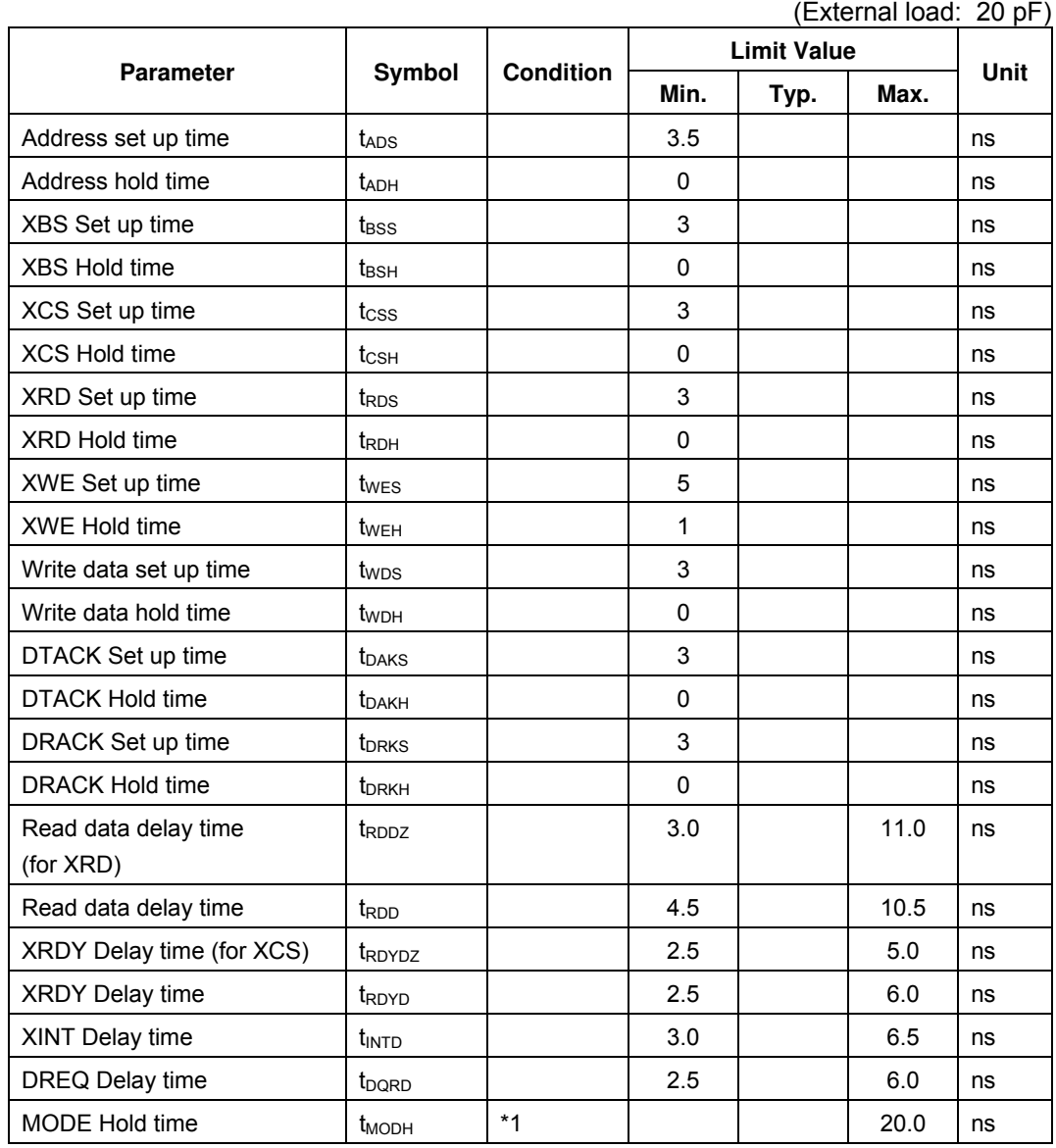

\*1 Hold time requirement for RESET release

#### PRELIMINARY and CONFIDENTIAL **13.4.2 Video Interface**

#### **Clock**

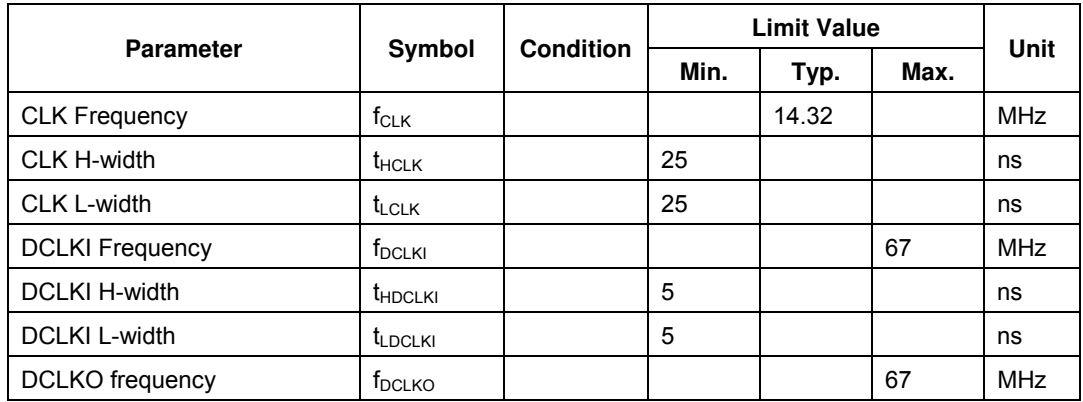

#### **Input signals**

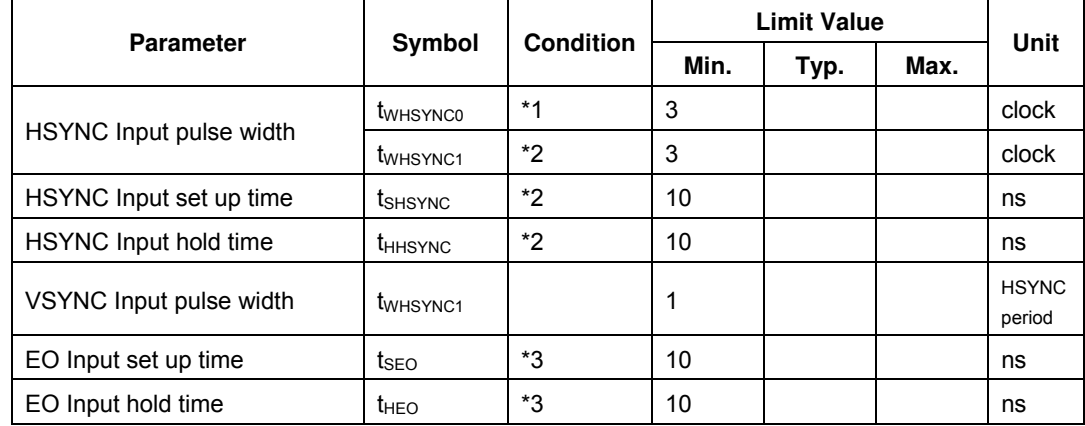

- \*1 In PLL synchronization mode (CKS = 0), base clock output from internal PLL (period = 1/14\*fCLK)
- \*2 In DCLKI synchronization mode (CKS = 1), base clock = DCLKI
- \*3 For VSYNC negation edge

#### **Output signals**

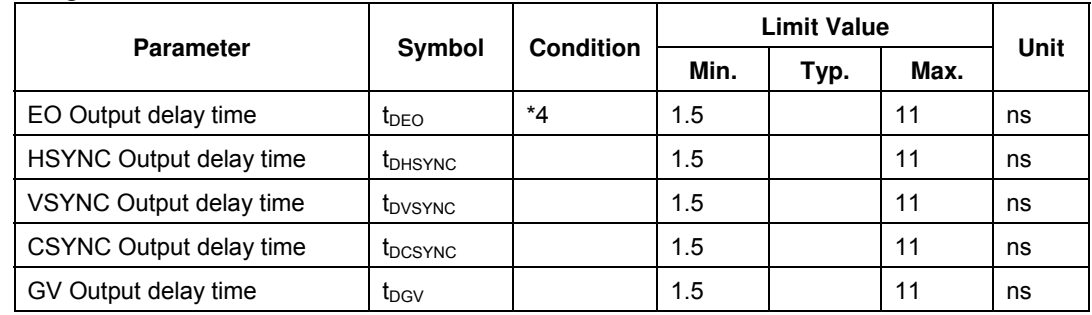

\*4 EO output changes at timing of VSYNC assertion

# **13.4.3 Video Capture Interface**

#### **Clock**

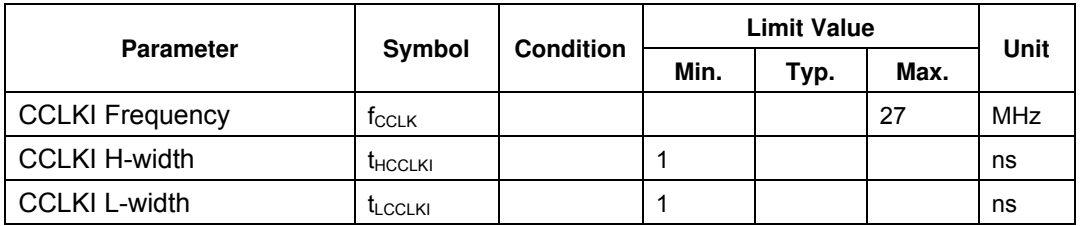

## **Input/output signals**

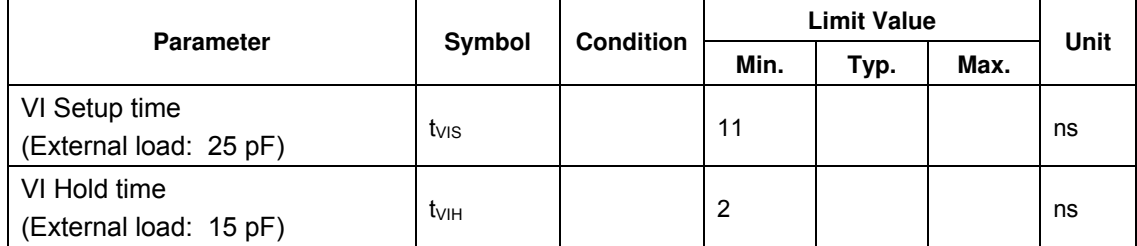

# **13.4.4 PLL Specifications**

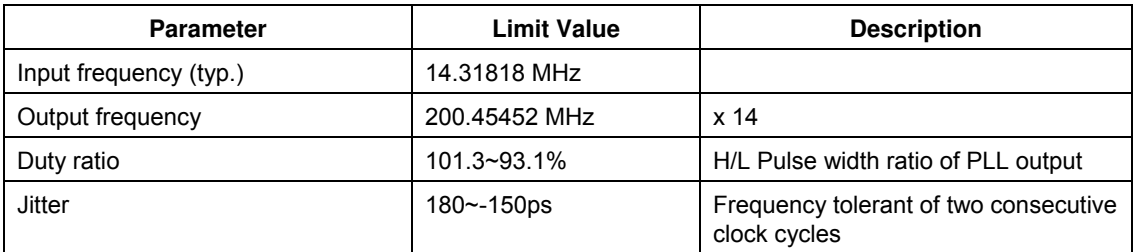

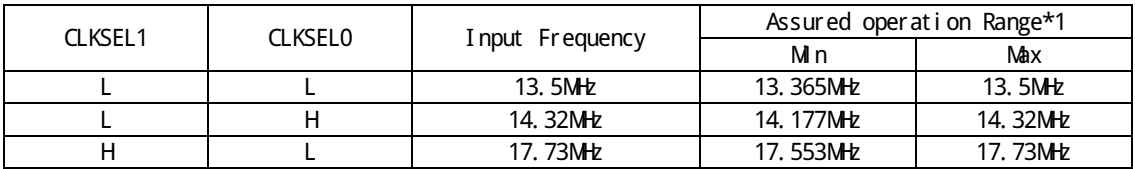

\*1: Assured operat i on range : St andard val ue - 1%

FUJITSU LIMITED PRELIMINARY and CONFIDENTIAL **13.5 Timing Diagram** 

## **13.5.1 Host Interface**

**Clock** 

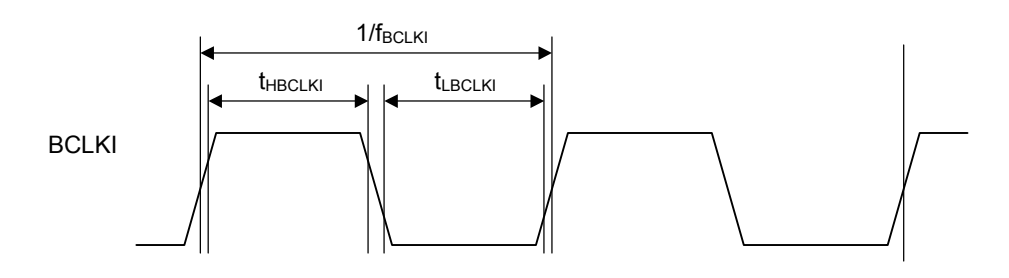

## **MODE hold time**

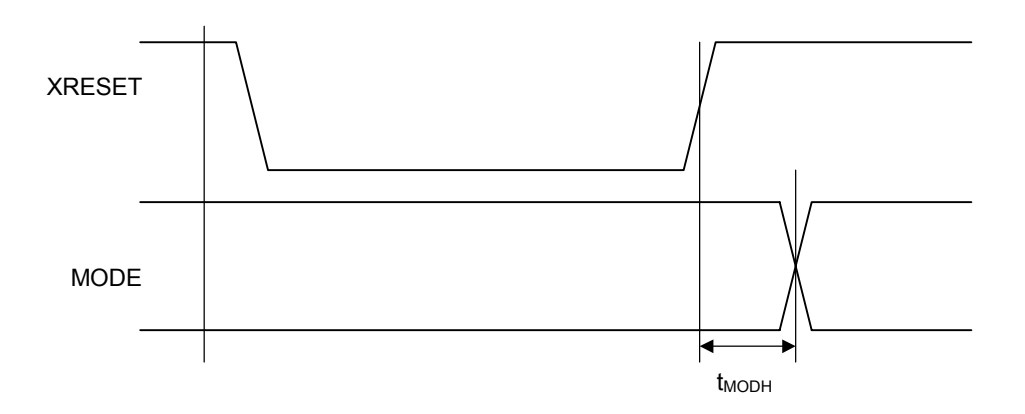

## **XINT output delay times**

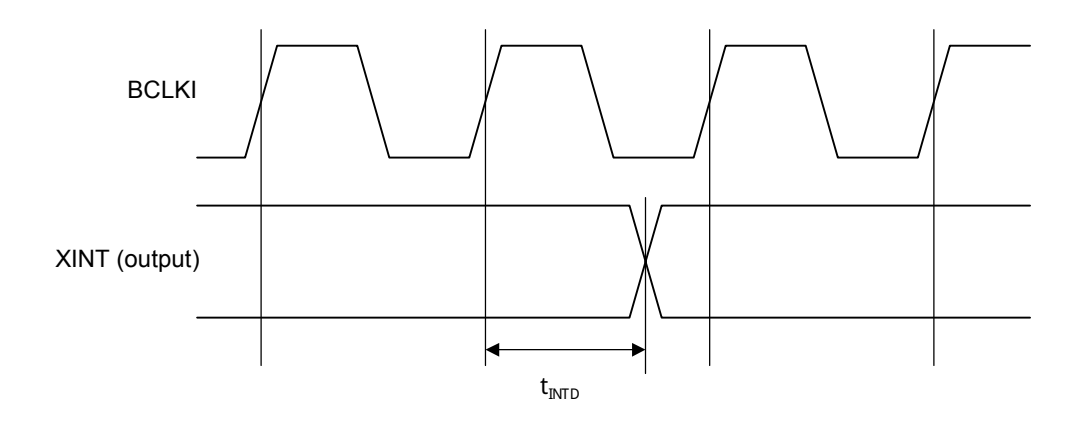

PRELIMINARY and CONFIDENTIAL

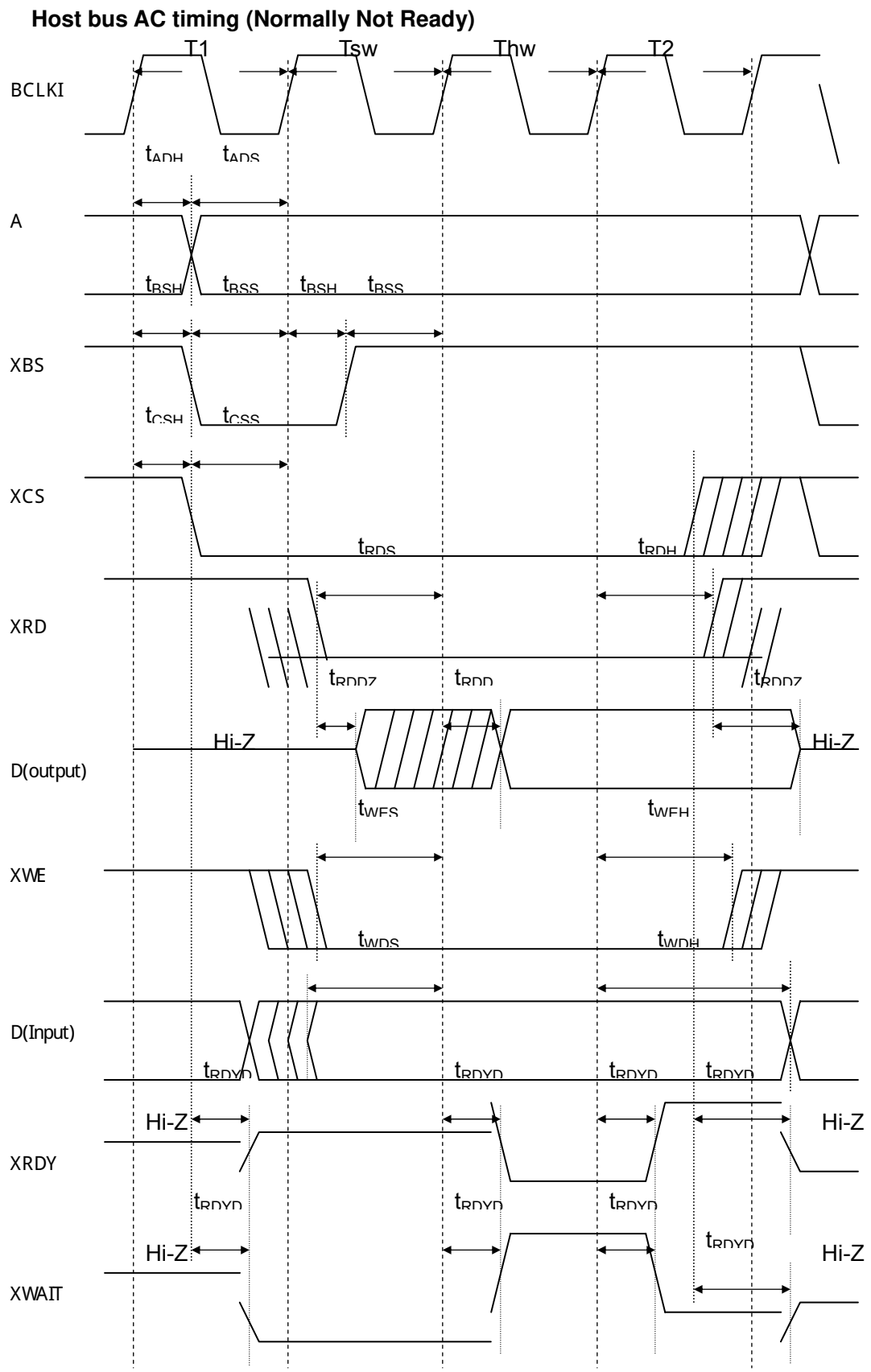

FUJITSU LIMITED PRELIMINARY and CONFIDENTIAL

## **Host bus AC timing (Normally Ready)**

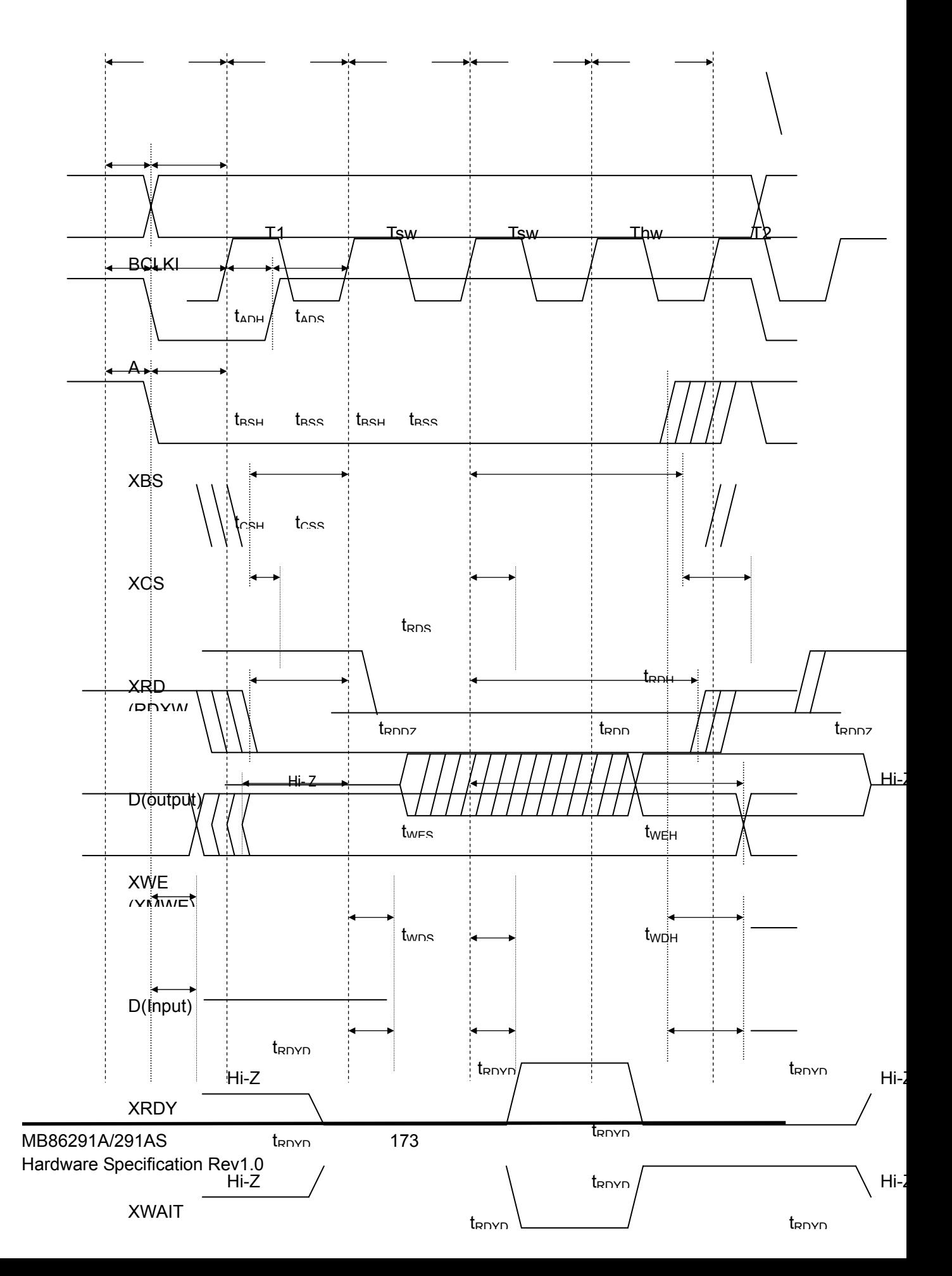
FUJITSU LIMITED

PRELIMINARY and CONFIDENTIAL

#### DMA AC Timing

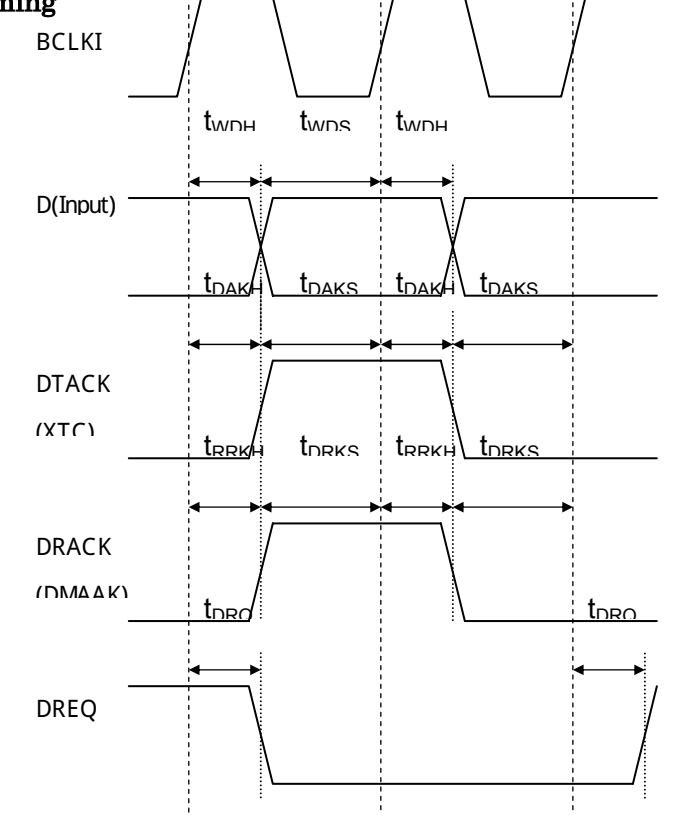

\*: The above timing diagram for the D pin is that of when a single DMA is used. When a dual DMA is used, see the host bus timing diagram.

FUJITSU LIMITED PRELIMINARY and CONFIDENTIAL **13.5.2 Video Interface** 

#### **Clock**

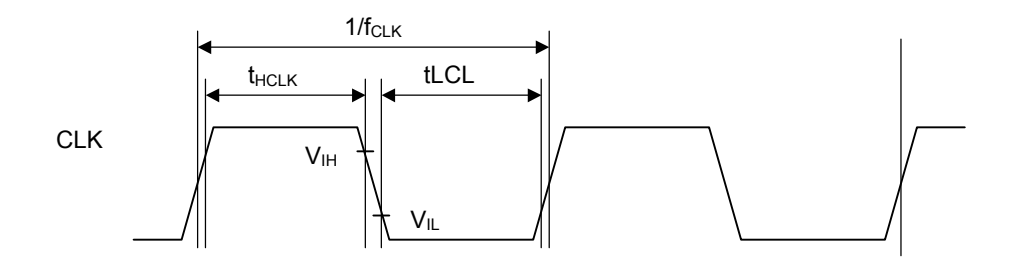

# **HSYNC signal setup/hold**

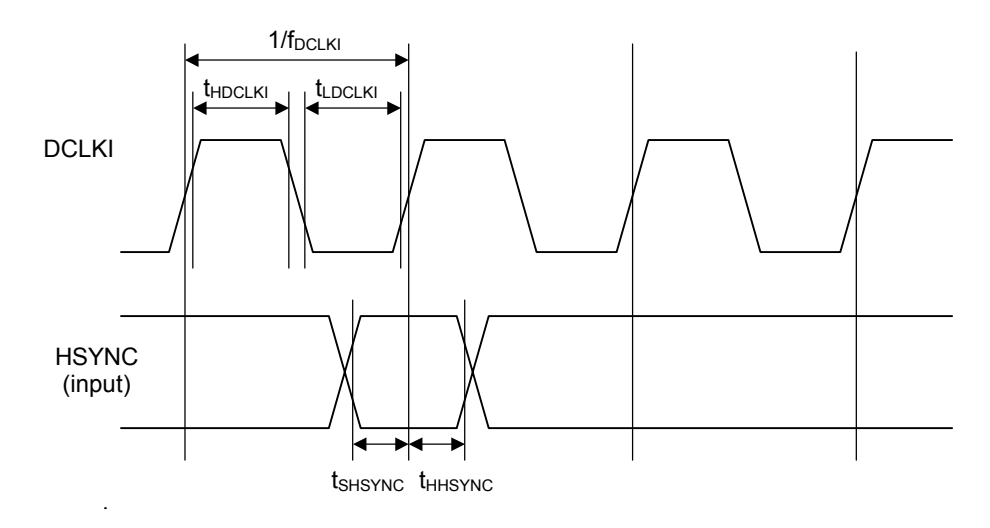

# **EO signal setup/hold**

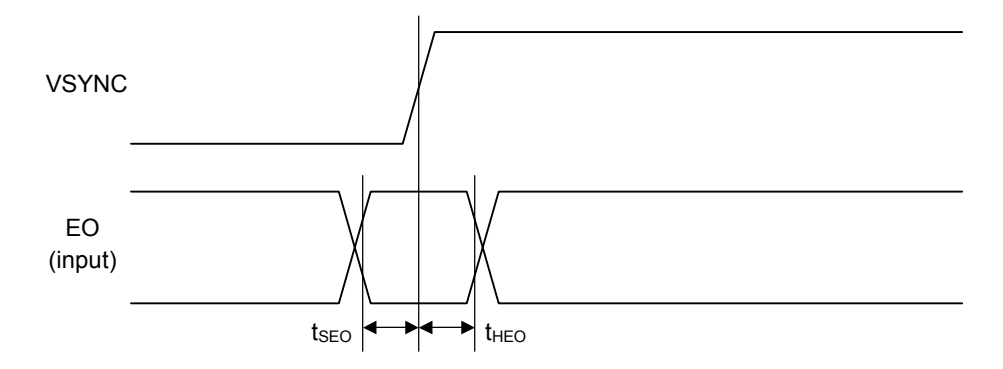

**FUJITSU LIMITED** PRELIMINARY and CONFIDENTIAL

### Output signal delay

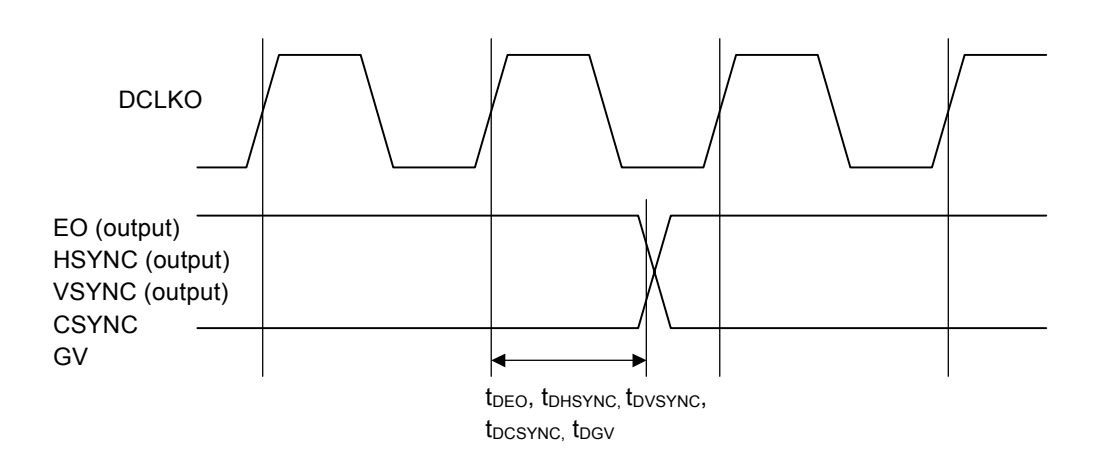

# 13.5.3 Video Capture Interface

#### **Clock**

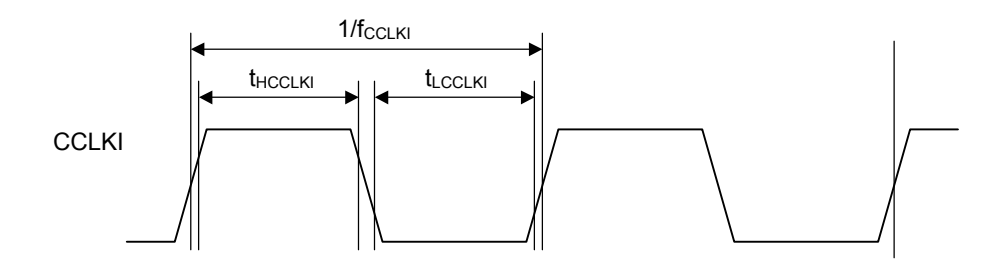

# Video input

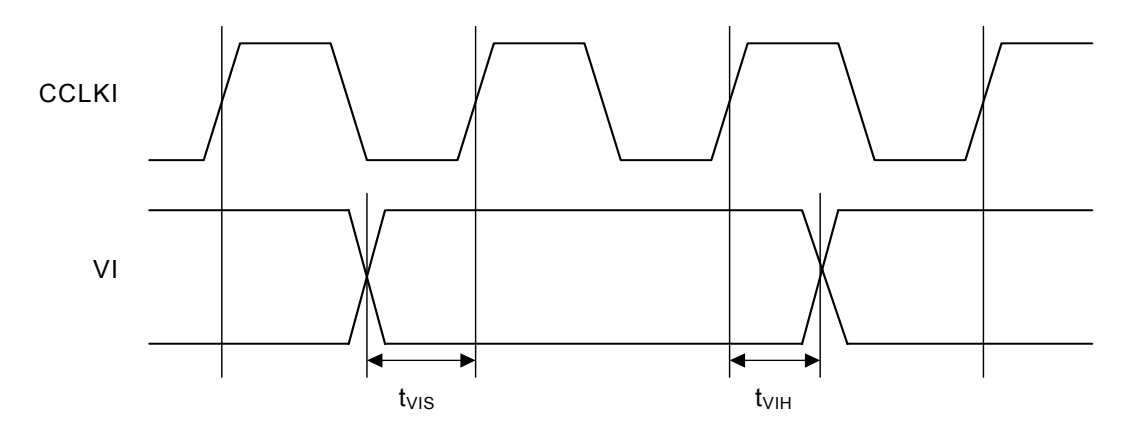